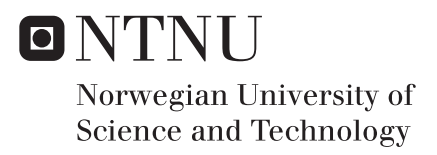

## 3D robot vision using multiple cameras

Sindre Raknes

Subsea Technology Supervisor: Olav Egeland, IPK Submission date: May 2016

Department of Production and Quality Engineering Norwegian University of Science and Technology

<span id="page-2-0"></span>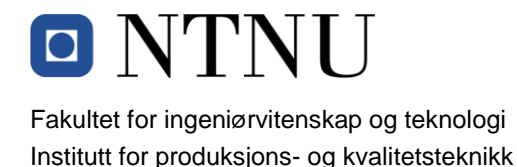

## **MASTEROPPGAVE 2016**

**Sindre Raknes**

## **Tittel: 3D-robotsyn ved kombinasjon av flere kamera**

### **Tittel (engelsk): 3D robot vision using multiple cameras**

### **Oppgavens tekst**

Ved bestemmelse av geometrien til et objekt fra flere bilder må bildeinformasjonen fra de ulike kameraene kombineres. I denne oppgaven skal dette studeres for robotsyn ved bruk av flere 3Dkamera. Dette skal brukes til gjenkjenning og posisjonsbestemmelse av objekter med kjent 3D geometri. Systemet skal testes ut i instituttets Agilus-lab.

- 1. Beskriv metoder for å kombinere bildeinformasjon fra ulike kameraer.
- 2. Beskriv metoder for gjenkjenning av objekter med kjent 3D geometri.
- 3. Lag et system for å automatisk kalibrere eksterne parameter for kameraer.
- 4. Bruk dette til gjenkjenning av objekter og til bestemmelse posisjon og orientering, med bildeinformasjon fra flere 3D kamera.
- 5. Prøv ut systemet i eksperimenter.

**Oppgave utlevert:** 2016-01-15

**Innlevering:** 2016-06-11

Utført ved Institutt for produksjons- og kvalitetsteknikk, NTNU.

Trondheim, 2016-01-15

Professor Olav Egeland Faglærer

# <span id="page-4-0"></span>**Preface**

This is the concluding Master's thesis of the 2 year Master study programme Subsea Technology at NTNU. The work was carried out between January and June 2016.

In the last year of this study programme I had the chance to choose specialization in production technology and automation, with focus on robotics. Given my earlier Bachelor degree in automation engineering and my interest in the robotics field, this felt like the right choice for me.

In my previous semester I had the opportunity to start researching in the robotics field together with a fellow student, where we developed robotic welding system without the use of welding fixtures. This was done with the use of force control and 3D-vision. This work caught my interest in researching and testing smarter 3D-vision systems for robotics, and resulted in the topic "3D robot vision using multiple cameras".

Trondheim, May 31, 2016

Sindre Raknes

## <span id="page-6-0"></span>**Acknowledgment**

I would like to express my gratitude to Professor Olav Egeland for giving me the opportunity to work on an interesting, innovative and challenging project, as well as helpful supervising during the project work.

I would also like to thank PhD candidate Adam Leon Kleppe for his feedback, cooperation and guidance working with the robot cell. His contribution made it easier to start testing in the thesis.

Furthermore, I would like to thank all my friends and fellow students for creating a very pleasant working environment during our thesis work.

S.R.

## <span id="page-8-0"></span>**Summary**

3D computer vision has in recent years become more popular in regards to robotic vision systems. This thesis looks into the possibility of using a multiple 3D camera setup for robotic vision. The approach is to reconstruct a scene in 3D from multiple camera viewpoints, extract an object from the scene and perform object recognition to find the position and orientation of an object with a known 3D geometry.

The output point cloud from the cameras were merged together to reconstruct the entire scene. To be able to reconstruct the scene, the extrinsic parameters for each camera was required. A system was implemented to automatically calibrate the cameras extrinsic parameters, that was further used to transform the point clouds.

A object recognition system was also implemented, based on the Point Cloud Library (PCL). This system supports the required filters and algorithm to be able to detect an object to find its position and orientation in the scene. Object recognition was achieved by implementing a proposed recognition pipeline, based on local feature descriptors. The system is also interfaced to a robot controller via Robot Operating System (ROS).

The experimental results indicate some variation in the objects position and less variation in the objects orientation. This variation appears to originate due to poor repeatability in depth measurements with the Microsoft Kinect™v2. The results are believed to be accurate enough for a grasping task performed by a robot.

## **Sammendrag**

I de seneste årene har bruken av 3D kameraer for robotsyn blitt mer populært. Denne avhandlingen tar for seg robotsyn ved bruk af flere 3D-kamera. Fremgangsmåten går ut på å rekonstruere et objekt og omgivelsene ved å kombinere bildeinformasjonen fra de ulike kameraene. Fra dette skal et objekt med kjent 3D-geometri lokaliseres (posisjon og orientasjon) ut i fra de kombinerte bildedataene.

Punktskyene fra de ulike kameraene ble slått sammen for å rekonstruere omgivelsene. For å oppnå dette, må man vite de eksterne parametrene til kameraene. Et system ble implementert for å automatisk kalibrere desse parametrene for hvert kamera, som videre ble brukt til å transformere punktskyene sammen.

I tillegg til dette ble et system for å gjenkjenne objekter implementert, basert på biblioteket Point Cloud Library (PCL). Dette systemet støtter de nødvendige filter og algoritmer som er nødvendig for å gjenkjenne et objekt med kjent 3D-geometri. Gjenkjenningen ble oppnådd ved å følge en foreslått fremgangsmåte basert på lokale deskriptorer. Systemet er også satt opp ved hjelp av Robot Operating System (ROS), og har mulighet til å kontrollere roboter.

Eksperimentene viser at det forekommer variasjon i objektets posisjon. Derimot er det lite variasjon i objekters orientering. Variasjonen set ut til stamme fra den dårlige repeterbarheten til dybdemålingen til 3D kameraet Kinect™v2. Resultatene antas likevel å være nøyaktige nok for å tas i bruk i en robotisert oppgave.

# **Contents**

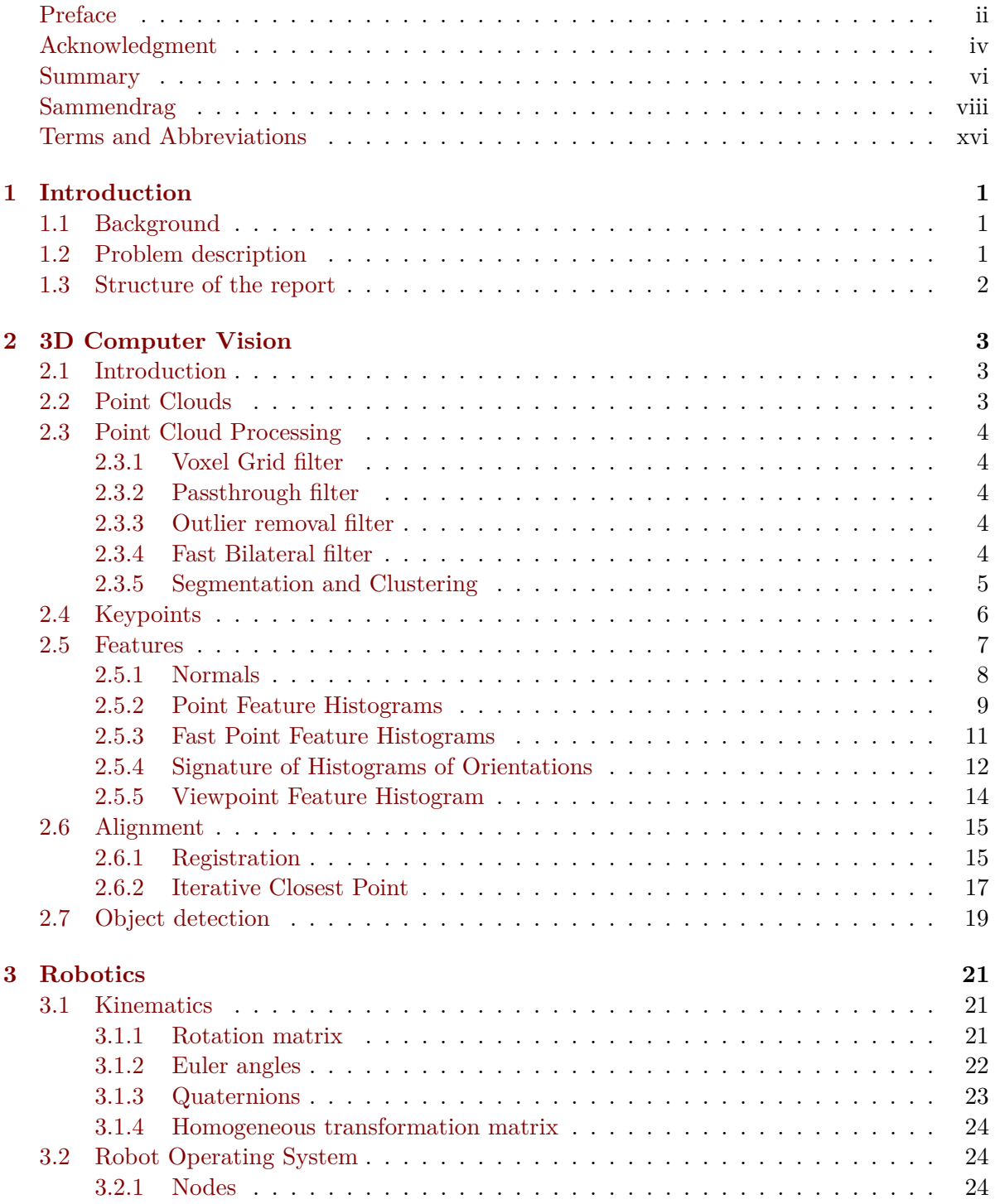

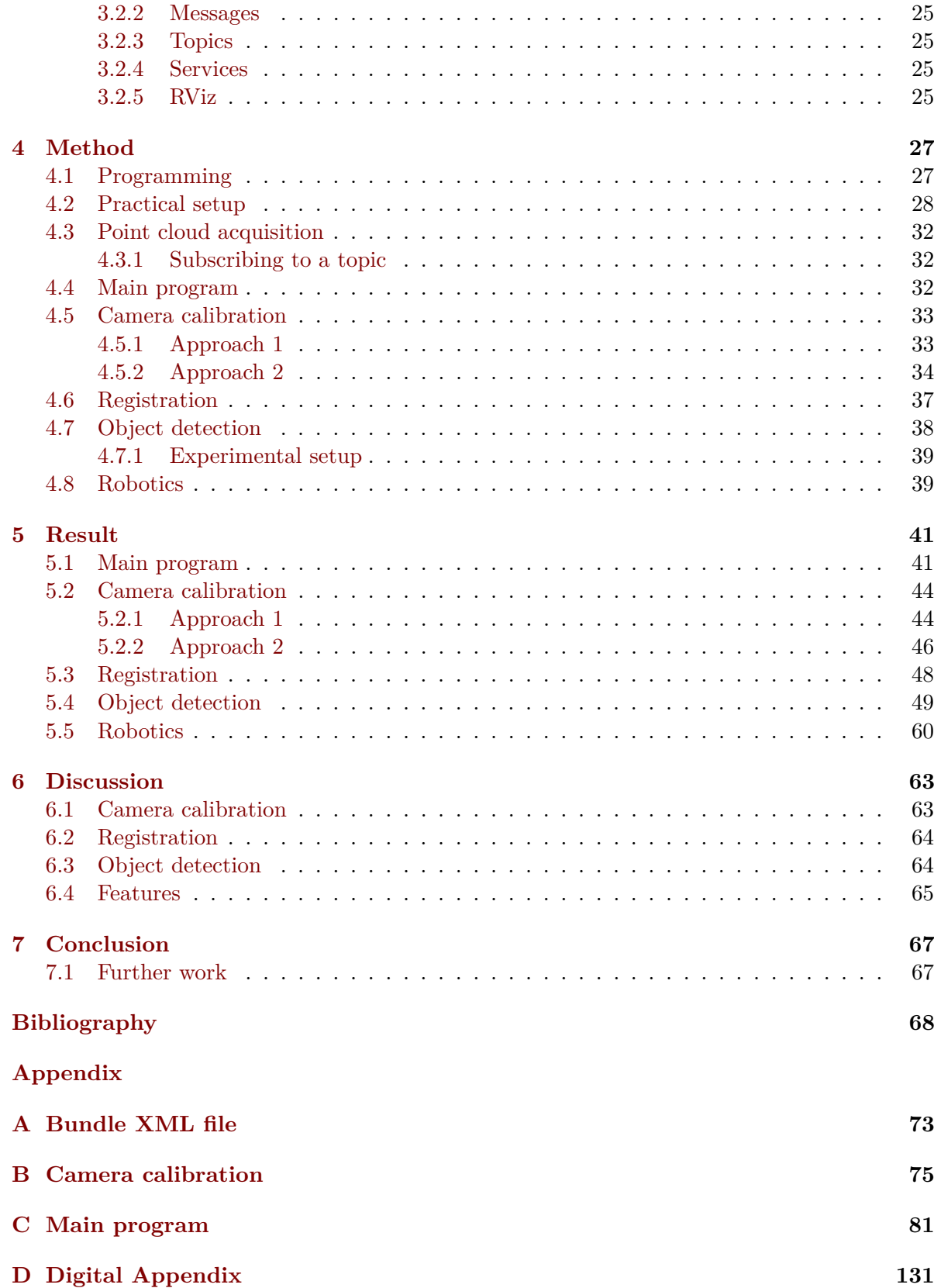

# **List of Figures**

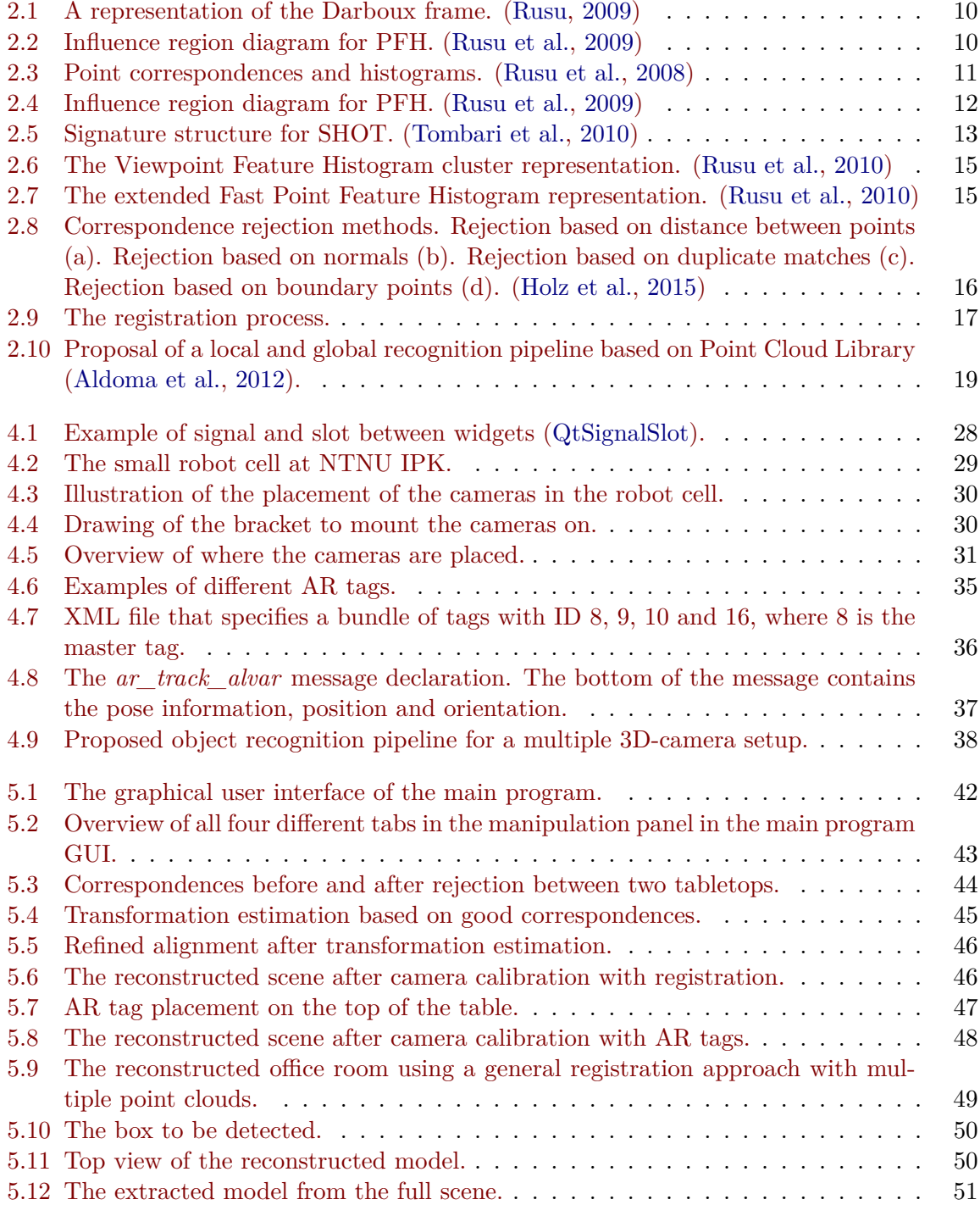

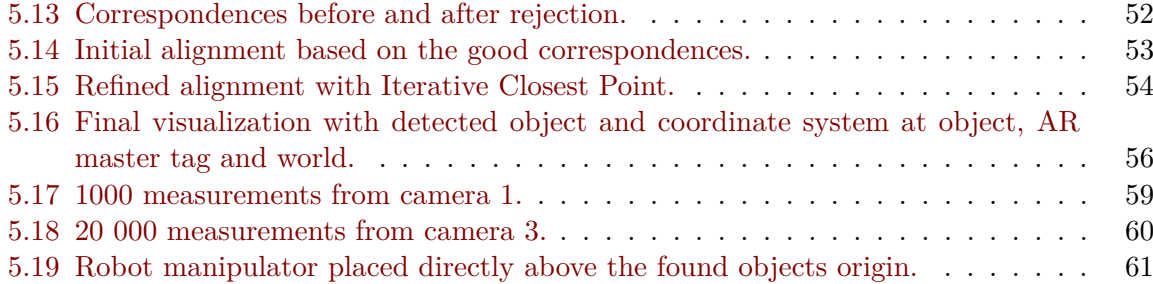

# <span id="page-16-0"></span>**List of Tables**

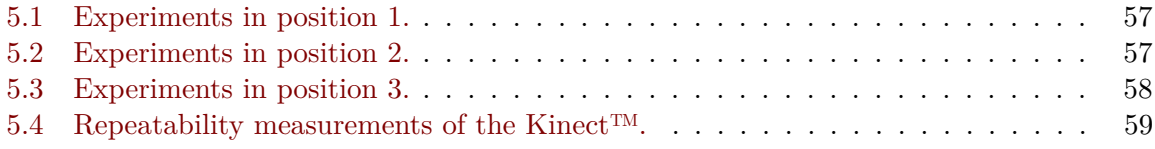

# **Terms and Abbreviations**

**Manipulator** A robot represented as a chain of rigid bodies which are connected by means of revolute or prismatic joints **Revolute joint** A joint which provides single-axis rotation **Prismatic joint** A joint which provides linear sliding **Base** The start point coordinate system of a robot **End-effector** The end point coordinate system of a robot **RPY** Roll-Pitch-Yaw **Roll** Rotation about the z-axis **Pitch** Rotation about the y-axis **Yaw** Rotation about the x-axis **PCL** Point Cloud Library **CAD** Computer-aided design **ICP** Iterative Closest Point **C++** Programming language **GUI** Graphical User Interface **Qt** C++ programming environment with GUI builder **XML** Extensible Markup Language **ROS** Robot Operating System **RViz** Visualization tool in ROS **AR** Augmented Reality **ToF** Time-of-Flight **SL** Structured Light **Keypoint** A distinctive and repeatable point in a point cloud. **Feature descriptor** Description of a point and its surroundings **Cluster** A part of a point cloud **PFH** Point Feature Histogram **FPFH** Fast Point Feature Histogram

- **SHOT** Signature of Histograms of Orientations
- **VFH** Viewpoint Feature Histogram
- **SIFT** Scale Invariant Feature Transform
- **DoG** Difference-of-Gaussian

## <span id="page-20-0"></span>**Chapter 1: Introduction**

#### <span id="page-20-1"></span>**1.1 Background**

In the industry today, there are millions of arm-type robots built and put to work at tasks such as welding, painting, loading and unloading, assembling, packing and palletising. In the recent years the use of robots has led to increased productivity and improved product quality. This is done without harming the job market, and has helped to keep the industry alive in high-labour cost countries [\(Corke,](#page-88-2) [2011\)](#page-88-2).

In high-labour cost countries, such as Norway, it is expensive to deal with low batch and high value manufacturing. Thereby, there is a need of reducing manufacturing cost, increase productivity, improve production quality and eliminating dangerous tasks for human operators. This can be achieved by using programmable automation and robotics. A programmable system is more versatile and is capable of manufacturing different items, since it is reprogrammable and can perform multiple functions [\(Siciliano et al.,](#page-90-1) [2009\)](#page-90-1).

Such solutions are more and more commonly available, and rely on good sensors and sensor technology. One of these sensor technologies is the use of vision based systems. The most common vision systems are based on using 2D cameras, but the increase of low-cost 3D sensors (like the Microsoft Kinect™) has led to an increased work in 3D vision. 3D computer vision offer new and exciting opportunities, like human pose estimation, activity recognition, object and people tracking, 3D mapping and localization, etc.

These types of systems are often based on using a single 3D sensor, that can only capture a scene and its surroundings from one viewpoint. By looking into the concept of combining the output from multiple 3D sensors, to reconstruct a full scene, the quality and efficiency of the vision system can be improved. The main focus in this thesis is to look into methods that can combine the sensor data and use this combined data in an object recognition system.

#### <span id="page-20-2"></span>**1.2 Problem description**

To reconstruct the geometry of an object from multiple cameras, the output information from the different cameras must be combined. In this thesis, the objective is to study robotic vision by using a multiple 3D camera setup.

The main objectives of this project work are

- 1. Describe methods to combine the output information from multiple 3D cameras.
- 2. Describe methods for recognition of objects with known 3D geometry.
- 3. Implement a system for automatic calibration of extrinsic camera parameters.
- 4. Use the combined output information from multiple 3D cameras to find an objects position and orientation.

5. Do experiments on the system at the laboratory at the *Department of Production and Quality Engineering (IPK), NTNU*.

#### <span id="page-21-0"></span>**1.3 Structure of the report**

The structure of this report is as follows:

- The relevant theory and background information on 3D computer vision required for this thesis is given in Chapter [2.](#page-22-0) Chapter [3](#page-40-0) introduces some basic theory behind robotics, kinematics and the Robot Operating System (ROS).
- In Chapter [4,](#page-46-0) it follows a description of how the background and theory can be applied to achieve the goal of this project.
- Chapter [5](#page-60-0) presents results from different experiments carried out during the project work.
- Chapter [6](#page-82-0) summarizes and discusses the results from Chapter [5.](#page-60-0) This chapter is based on opinions and give reasoning for the results and what could have been done differently.
- In Chapter [7,](#page-86-0) a brief conclusion of this project work is presented, along with recommendations for further work.
- The Appendix contains source code from the project work.

## <span id="page-22-0"></span>**Chapter 2: 3D Computer Vision**

#### <span id="page-22-1"></span>**2.1 Introduction**

In recent years several range sensors (3D cameras) have been developed and introduced at a reasonable price. The most common 3D camera in the market is the Microsoft Kinect™, which has been developed in conjunction with the video game console Microsoft Xbox. The first Kinect™was introduced with the Xbox 360 and is based on the range sensing principle called Structured Light (SL), whereas the second Kinect<sup>™</sup>v2 (which is used in this thesis) is based on Time-of-Flight (ToF).

SL is an active stereo-vision technique, where a known pattern (grids, laser, horizontal bars) is projected towards a scene which is observed from a camera from a different direction. These patterns deform when striking a surface, allowing extraction of depth information [\(Sarbolandi](#page-90-2) [et al.,](#page-90-2) [2015\)](#page-90-2).

ToF on the other hand, is based on measuring the time that light emitted by an illumination unit requires to travel to a scene and back to the sensor [\(Grzegorzek et al.,](#page-88-3) [2013\)](#page-88-3).

#### <span id="page-22-2"></span>**2.2 Point Clouds**

<span id="page-22-3"></span>The output from a 3D camera is called a *point cloud*. A point cloud is described as a set of data points defined in a coordinate system as

$$
P = \{p_1, ..., p_M\} \quad p^T \in R^N \tag{2.1}
$$

where *M* is the number of points and *N* is the dimensionality of the space [\(Shao et al.,](#page-90-3) [2014\)](#page-90-3).

<span id="page-22-4"></span>Equation [2.1](#page-22-3) is known as a *depth cloud*, and in addition we are often provided with additional information regarding each point in the cloud. This additional information (feature) is described as

$$
F = \{f_1, ..., f_M\} \quad f^T \in \mathbb{R}^K \tag{2.2}
$$

and is often called a *feature cloud*. By combining equation [2.1](#page-22-3) and [2.2](#page-22-4) we can acquire a point cloud with XYZ-data together with a feature, for example RGB-data (color). This yields additional information for further use in point cloud processing [\(Shao et al.,](#page-90-3) [2014\)](#page-90-3).

The resulting point cloud from a ToF 3D camera is classified as a *organized point cloud*, which is a point cloud data-set organized by rows and columns in a logical manner. In contrast, an unorganized point cloud have no organized structure. The advantages of a organized point cloud is knowing the relationship between adjacent points, most point cloud processing operations will be much more efficient and effective [\(PCL,](#page-89-5) [2012\)](#page-89-5).

#### <span id="page-23-0"></span>**2.3 Point Cloud Processing**

Point Cloud Processing is the process of preparing a point cloud for more advanced algorithms. This typically involves filtering, keypoint extraction and feature estimation. The Kinect<sup>™</sup>v2 has a depth resolution of 512*x*424, which gives a total of 217088 points in the raw point cloud data. This raw point cloud can be subjected to noise measurements and consists of a massive amount of data, which increases computation time and can reduce the effect of recognition algorithms.

This Section [\(2.3\)](#page-23-0) will give an introduction to the most common point cloud processing methods used in this thesis.

#### <span id="page-23-1"></span>**2.3.1 Voxel Grid filter**

A Voxel Grid filter is a down-sampling filter used to reduce the amount of points in a point cloud. A reduced amount of points improves the computation time and the efficiency of other algorithms. A *voxel* can be thought of as a tiny box in 3D space, whereas a *voxel grid* is a set of tiny boxes in 3D space. Each voxel has a specified size (volume) which contains a certain amount of points. These points present in each voxel will be approximated with their centroid, and thereby reducing the amount of points in the cloud. Choosing the voxel centroid instead of the voxel center as an average gives a more accurate representation. There are other alternatives for down-sampling a point cloud, for example random sampling of points, but those methods to not give the accuracy benefit like the voxel grid filter does [\(PCLvoxelgrid\)](#page-89-6).

#### <span id="page-23-2"></span>**2.3.2 Passthrough filter**

A passthrough filter is a very simple filter which cut off values along a specified dimension (according to the camera coordinate system), inside or outside a given range. This is a very fast filter that can remove large outlier noise as well as removing for example the floor from a point cloud.

#### <span id="page-23-3"></span>**2.3.3 Outlier removal filter**

3D point clouds are often prone to noise measurements, especially outliers which corrupt the results. A version of an outlier removal filter is the statistical outlier removal filter, which performs a statistical analysis on each points neighborhood, and trimming the points that do not meet a certain criteria. The sparse outlier removal is based on the computation of the distribution of point to neighbor distances in the point cloud. For each point, the mean distance from the point to all neighbors are computed. It is assumed that the resulted distribution is Gaussian, with a mean and standard deviation. All points whose mean distances are outside a predefined interval defined by the global distances mean and standard deviation are removed and considered as outliers [\(PCLoutlier\)](#page-89-7).

#### <span id="page-23-4"></span>**2.3.4 Fast Bilateral filter**

The bilateral filter is a nonlinear filter that smooths a signal (removes noise) while preserving strong edges and is commonly used in 2D image processing. [Paris and Durand](#page-89-8) [\(2006\)](#page-89-8) proposed <span id="page-24-1"></span>a fast bilateral filter in 2006 in higher dimensional space (3D point clouds) expressed as a convolution followed by nonlinear operations:

$$
linear: \quad (w^{bf}i^{bf}, w^{bf}) = g(\sigma_s, \sigma_r) \otimes (wi, w) \tag{2.3}
$$

$$
nonlinear: \quad I_p^{bf} = \frac{w^{bf}(\mathbf{p}, \mathbf{I}_p)^{ibf}(\mathbf{p}, \mathbf{I}_p)}{w^{bf}(\mathbf{p}, \mathbf{I}_p)}
$$
(2.4)

<span id="page-24-2"></span>The parameter  $\sigma_s$  is the size of the spatial neighborhood per point, and  $\sigma_r$  controls how much an near lying point is down-weighted due to intensity difference. The functions  $w^{bf}i^{bf}$  and  $w^{bf}$  (equation [2.3\)](#page-24-1) is evaluated at a point  $(p, I_p)$ , and that operation is called *slicing*. The second equation [\(2.4\)](#page-24-2) is the division, which in this case slicing and dividing commutes since the result is independent of their order due to  $g_{(\sigma_s, \sigma_r)}$  is positive and *w* values are 0 and 1, which ensures that  $w^{bf}$  is positive.

#### <span id="page-24-0"></span>**2.3.5 Segmentation and Clustering**

Processing and storing large point cloud data is often the biggest bottleneck of a 3D processing system. In a general manner, given a point cloud  $P_1$  with less points than a point cloud  $P_2$ , processing  $P_1$  will take less time and be more efficient.

The concepts segmentation and clustering are very similar, especially when used together to achieve a goal (hereby referred to as segmentation). Segmentation is the process of breaking apart a point cloud into two or more groups of points, which is called clusters. This gives the advantage of processing each cluster independently of each other, reducing processing time and ignoring other parts of the cloud. A simple example of how segmentation works, given a cloud containing a table with 2 different parts on top, the result will give 3 different clusters: the table, part 1 and part 2.

Segmentation can be achieved by a variety of methods:

- Euclidean: using distance between points.
- Conditional euclidean: using distance between points including custom requirement.
- Region growing: using normals and curvatures.
- Color: using RGB data.
- Model fitting: Random Sample Consensus (RANSAC).

In this thesis, the object to be detected is located on top of a table and the goal of the segmentation is to create a cluster of the object and remove the surroundings. The most common way of creating a cluster of a table is using model fitting. Most model fitting algorithms are based on RANSAC [\(Martin A. Fischler,](#page-89-9) [1981\)](#page-89-9), which is an iterative method to determine if a part (in this case, something in the cloud) fits a certain mathematical model, for example a plane, sphere or circle. The plane fitting RANSAC algorithm is as follows [\(Konstantinos G.,](#page-88-4) [2010\)](#page-88-4):

#### **Algorithm 1** RANSAC plane fitting

1: Select randomly three non-collinear unique points (needed for mathematical plane model).

2: Use the three points to solve the parameters for the plane model  $(ax + by + cz + d = 0)$ .

3: Compute the distances from all  $p \in P$  to the plane model.

4: Check if the distance *d* on all points  $p$  falls between a specified threshold  $0 \leq |d| \leq |d_t|$ , and keep those points.

5: Repeat steps 1 through 4 until the best match of a plane is found (N times).

Once the table has been segmented through RANSAC, we can remove it from the point cloud, making way for simple euclidean segmentation for the object. Euclidean segmentation checks the distance *d* between two points and checks if the distance is within a specified maximum distance  $d_m$ . If  $d \leq d_m$ , both points are considered to be part of the same cluster. This process is repeated until no new point can be added to the cluster.

#### <span id="page-25-0"></span>**2.4 Keypoints**

Computing features (see Section [2.5\)](#page-26-0) for every point in the point cloud requires a lot of computation time, so it makes little sense to compute it for every point. Keypoints are distinctive and repeatable points in the point cloud that are likely to be present in a point cloud regardless of viewpoint, noise and time. Thus, computing features on keypoints allows efficient object description and reduced error when estimating corresponding points.

A good keypoint detector should have the following properties:

- Sparseness a small amount of the points in the cloud are keypoints.
- Repeatability a keypoint should be found on multiple point clouds at a corresponding location.
- Distinctiveness the surrounding area around a keypoint should have a unique shape that can be described by a feature descriptor.

An evaluation of keypoint detectors, from [Filipe and Alex](#page-88-5) [\(2014\)](#page-88-5), concluded that the Scale Invariant Feature Transform (SIFT) yield the best scores in term of repeatability. SIFT was originally developed for 2D images by [Lowe](#page-88-6) [\(2004\)](#page-88-6) and further derived for 3D in Point Cloud Library (PCL) [\(Rusu and Cousins,](#page-89-10) [2011\)](#page-89-10). The derivation to a 3D detector has been based on replacing the role of the intensity of an pixel in the original 2D algorithm by the principal curvature of a point within the 3D cloud [\(Hansch et al.,](#page-88-7) [2014\)](#page-88-7). Algorithm [2](#page-26-1) gives a brief overview over the major steps in the SIFT keypoint detector. SIFT keypoints are positioned at the scale-space extrema of the Difference-of-Gaussian (DoG) function (equation [2.5\)](#page-25-1).

$$
D(x, y, z, \sigma_j) = G(x, y, z, \sigma_{j+1}) - G(x, y, z, \sigma_j)
$$
\n
$$
(2.5)
$$

<span id="page-25-1"></span>The Gaussian Scale-Space (first step of the algorithm) is created by filtering with a voxel grid filter of different sizes and a blur filter by a radius search for each point, and then computing the intensity as weighted average of the found neighbors. Further on, for each two adjacent point clouds, a new DoG point cloud is computed. In this DoG point cloud, all of the resulting points have the same position as in the involved point cloud, but their intensity value represent

the difference of the intensity values of the original points. A point is marked as a keypoint candidate if it has the lowest or highest DoG value among all its neighboring points. The keypoint candidates are then examined for possible elimination if the local principal curvatures of the intensity profile around the keypoint exceeds a specified threshold value.

<span id="page-26-1"></span>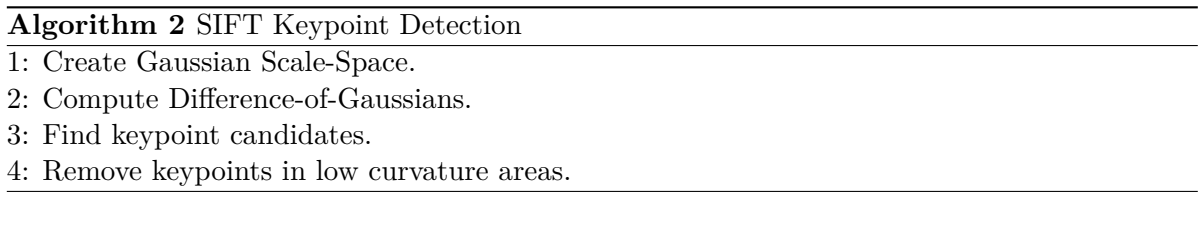

There is also a large amount of other notable keypoint detectors, such as:

- Harris [\(Harris and Stephens,](#page-88-8) [1988\)](#page-88-8)
- Smallets Univalue Segment Assimilating Nucleus (SUSAN) [\(Smith and Brady,](#page-90-4) [1997\)](#page-90-4)
- Intrinsic Shape Signatures (ISS) [\(Zhong,](#page-90-5) [2009\)](#page-90-5)
- Uniform Sampling (Voxel Grid, see Section [2.3.1\)](#page-23-1)
- Normal Aligned Radial Feature (NARF) [\(Steder et al.,](#page-90-6) [2010\)](#page-90-6)

#### <span id="page-26-0"></span>**2.5 Features**

Applications that need to compare points in a point cloud require some characteristics and metrics to be able to distinguish between geometric surfaces. This is where the concept of features (also known as descriptors) has its role. To determine a feature of a query point in a cloud  $p_q$ , the information about the neighboring points  $P^k$  can be used to estimate a local feature representation that captures the geometry of the underlying sampled surface around  $p_q$ [\(Rusu,](#page-89-11) [2010\)](#page-89-11). Given a query point  $p_q$ , a set of points nearby the query point  $P^k = \{p_1^k...p_2^k\}$ , the concept of a neighbor is given as:

$$
||p_i^k - p_q||_x \le d_m \tag{2.6}
$$

where  $d_m$  is a specified maximum allowed distance from the query point to a neighbor, and  $|| \cdot ||_x$  is an example  $L_x$  Minkowski norm (other distance norms can be used). The number of neighbors in  $P^k$  can be limited to a value  $k$ , and the point feature can be described as a vector function *F* that describes the local geometric information captured by  $P^k$ , around  $p_q$ :

$$
F(\mathbf{p}_q, P^k) = \{x_1, x_2, x_3...x_n\}
$$
\n(2.7)

where  $x_i, i \in \{1...n\}$  is the dimension *i* of the resultant feature vector representation. Comparing two different points  $p_1$  and  $p_2$  results in comparing the point feature vectors  $F_1$  and  $F_2$  in some measure. Let  $\Gamma$  be the comparing measure describing the difference between  $p_1$  and  $p_2$ , and *d* the distance measure, then:

$$
\Gamma = d(F_1, F_2) \tag{2.8}
$$

The two points are considered to be similar if the distance *d* is close to 0, and considered distinct if *d* is large.

A good point feature has the following properties:

- Rotation and translation in the point cloud should not influence the resultant feature vector *F*.
- The point feature should be resistant to varying sampling density.
- The point feature must retain the same or very similar values in its feature vector *F* in the presence of moderate noise.

The next sections will introduce some of the most common features used in registration (Section [2.6.1\)](#page-34-1) and object detection (Section [2.7\)](#page-38-0). An evaluation of feature descriptors were conducted by [Hansch et al.](#page-88-7) [\(2014\)](#page-88-7), concluded that the Fast Point Feature Histogram (FPFH) and the Signature of Histograms of Orientations (SHOT) are the best feature candidates available at the time being.

#### <span id="page-27-0"></span>**2.5.1 Normals**

The most common feature in 3D processing is the normal, which is used in most advanced algorithms like rendering, making visibility computation, answering inside-outside queries, surface reconstruction, etc [\(Mitra et al.,](#page-89-12) [2003\)](#page-89-12). Many different normal estimation methods exist, but the simplest and most common one was proposed by [Berkmann and Caelli](#page-88-9) [\(1994\)](#page-88-9), which is based on the first order 3D plane fitting. The normal estimation of a point on the surface is approximated by the problem of estimating the normal of a plane tangent to the surface, which in turn becomes a least-square plane fitting estimation problem in  $P^k$  [\(Shakarji,](#page-90-7) [1998\)](#page-90-7). The plane is defined by two parameters,

> *x* a point on the plane  $\vec{n}$  − normal vector

where the distance from a point  $p_i \in P^k$  is defined as  $d_i = (p_i - x) \cdot \vec{n}$ . The values of *x* and  $\vec{n}$  are computed in a least-square sense, so that  $d_i = 0$ . Using

$$
\boldsymbol{x} = \overline{\boldsymbol{p}} = \frac{1}{k} \cdot \sum_{i=1}^{k} p_i \tag{2.9}
$$

as the centroid of  $P^k$ , the solution for  $\vec{n}$  is found by analyzing the eigenvalues and eigenvectors of the covariance matrix  $C \in \mathbb{R}^{3x^3}$  of  $P^k$ . The covariance matrix is expressed as

$$
C = \frac{1}{k} \sum_{i=1}^{k} \xi_i \cdot (\boldsymbol{p}_i - \overline{\boldsymbol{p}}) \cdot (\boldsymbol{p}_i - \overline{\boldsymbol{p}})^T, \quad C \cdot \vec{v}_j = \lambda_j \cdot \vec{v}_j, \quad j \in \{0, 1, 2\}
$$
 (2.10)

where  $\xi_i$  represents a possible weight for  $p_i$  (usually equals 1). *C* is symmetric and positive semi-definite, and its eigenvalues are real numbers  $(\lambda_j \in \mathbb{R})$ . The eigenvectors  $\vec{v}_j$  form an

orthogonal frame corresponding to the principal components of  $P^k$ . If  $0 \leq \lambda_0 \leq \lambda_1 \leq \lambda_2$ , the eigenvector  $\vec{v}_0$  corresponding to the smallest eigenvalue  $\lambda_0$  is therefore the approximation of  $+\vec{n} = (n_x, n_y, n_z)$  or  $-\vec{n}$  [\(Rusu,](#page-89-0) [2009\)](#page-89-0).

Even though estimating normals is extremely fast and simple to compute, they lack enough detail to be used as a feature for matching since most point clouds will have many similar normals regardless of neighboring points. Even though, they are often the foundation for or a part of more advanced feature representations.

#### <span id="page-28-0"></span>**2.5.2 Point Feature Histograms**

Point Feature Histogram (PFH) features are based on the relationship between k-neighboring points and their estimated surface normals. In general, it attempts to estimate the best possible surface variations by taking into consideration all the interactions between the direction of all the k-neighboring estimated normals. The resulted hyperspace is thereby dependent on the quality of the normal estimation step at each point [\(Rusu,](#page-89-0) [2009\)](#page-89-0).

The first step in estimating the PFH is as mentioned estimating the surface normals. This step can either be computed on demand, or as a prior on all points  $p_i \in P$  before estimating the PFH. After the normals have been estimated, the next step is to compute the relative distance between two points. Given two points,  $p_i$  and  $p_j$  along with their associated normals  $\vec{n}_i$  and  $\vec{n}_i$ , a fixed Darboux coordinate frame is defined at one of the points (see Figure [2.1\)](#page-29-0). For the frame to be defined uniquely, given that  $p_s$  is defined as the source point and  $p_s$  as the target point, we have that [\(Rusu et al.,](#page-89-2) [2008\)](#page-89-2):

$$
\text{if: } \arccos(\vec{n}_i \cdot \vec{p}_{ji}) \leq \arccos(\vec{n}_i, \vec{p}_{ji}), p_{ji} = p_j - p_i, p_{ij} = p_i - p_j
$$

$$
then \begin{cases} p_s = p_i, \vec{n}_s = \vec{n}_i \\ p_t = p_j, \vec{n}_t = \vec{n}_j \end{cases}
$$
\n(2.11)

$$
else\begin{cases} \boldsymbol{p_s=p_j}, \boldsymbol{\vec{n}_s=\vec{n}_j} \\ \boldsymbol{p_t=p_i}, \boldsymbol{\vec{n}_t=\vec{n}_i} \end{cases}
$$

The selection of the source point  $p_s$  is based on having the minimal angle between its associated normal and the line connecting the two point. The Darboux frame is then defined as:

$$
u = n_s
$$
  
\n
$$
v = u \times \frac{(p_t - p_s)}{||p_t - p_s||_2}
$$
  
\n
$$
w = u \times v
$$
\n(2.12)

Using the Darboux frame, we can express the difference between the two normals  $n_s$  and  $n_t$ 

by a set of angles as:

$$
\alpha = v \cdot n_t
$$
  
\n
$$
\phi = u \cdot \frac{(\mathbf{p}_t - \mathbf{p}_s)}{d}
$$
  
\n
$$
\theta = \arctan(w \cdot \mathbf{n}_t, u \cdot \mathbf{n}_t)
$$
\n(2.13)

where the Euclidean distance *d* between the two points  $p_s$  and  $p_t$  is given as  $d = ||p_t - p_s||_2$ . This quadruplet,  $\langle \alpha, \phi, \theta, d \rangle$ , is calculated for each point pairs in the k-neighborhood. In a kneighborhood  $P^k$ , the number of quadruplets formed is  $k\frac{k-1}{2}$  with an theoretical computational complexity of  $O(k^2)$  [\(Rusu et al.,](#page-89-2) [2008\)](#page-89-2). This yields that the complexity of estimating PFH on a point cloud dataset *P* with *n* points is  $O(nk^2)$ .

<span id="page-29-0"></span>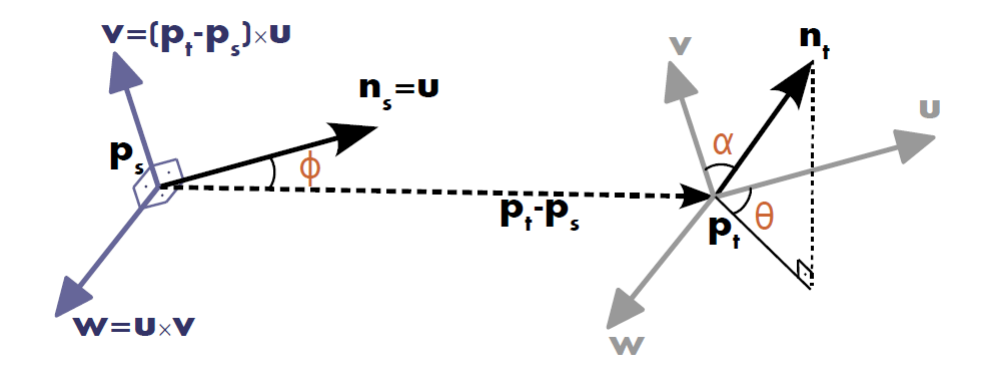

Figure 2.1: A representation of the Darboux frame. [\(Rusu,](#page-89-0) [2009\)](#page-89-0)

<span id="page-29-1"></span>Figure [2.2](#page-29-1) illustrates an influence region diagram of the PFH computation for a query point (marked red) placed in the middle of a circle (sphere in 3D) with radius *r*. The points  $p_{k1}$  to  $p_{k5}$ are the k-neighbors and are located within the radius *r*. These points are fully interconnected in a mesh structure.

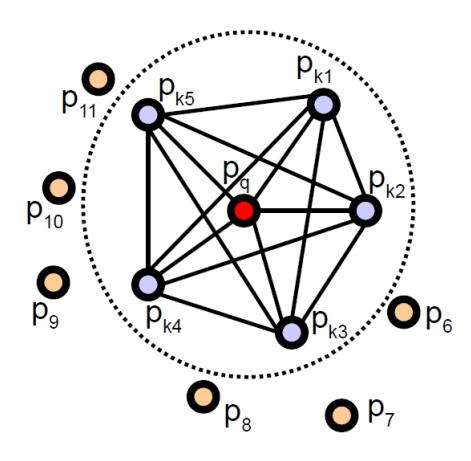

Figure 2.2: Influence region diagram for PFH. [\(Rusu et al.,](#page-89-1) [2009\)](#page-89-1)

The final PFH representation for the query point  $p_q$  is a set of all quadruplets binned into a histogram. Binning is done by dividing each features value range into subdivisions, counting the number of occurrences in each sub-interval. Figure [2.3](#page-30-1) shows an example of the PFH feature at corresponding points, along with an comparison of histograms [\(Rusu et al.,](#page-89-2) [2008\)](#page-89-2).

<span id="page-30-1"></span>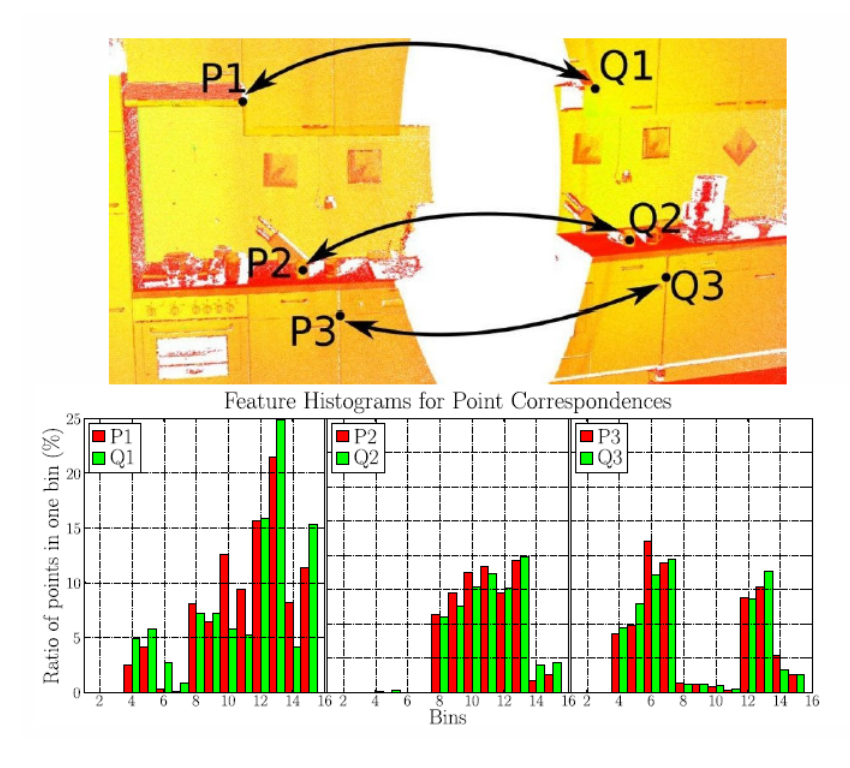

Figure 2.3: Point correspondences and histograms. [\(Rusu et al.,](#page-89-2) [2008\)](#page-89-2)

#### <span id="page-30-0"></span>**2.5.3 Fast Point Feature Histograms**

From the previous Section, we have that the the theoretical computational complexity of the PFH for a point cloud *P* with *n* points where *k* is the number of neighbors for each point  $p \in P$  is  $O(nk^2)$ . For applications that require a fast computational time, computing PFH can represent one of the major bottlenecks [\(Rusu et al.,](#page-89-1) [2009\)](#page-89-1).

Fast Point Feature Histograms (FPFH) is a simplified version of PFH that reduces the computational complexity of the algorithm to  $O(nk)$ , while preserving the power of PFH. The simplification is done as following:

- For each query point  $p_q$ , a set of tuples  $\langle \alpha, \phi, \theta \rangle$  is computed between the query point and its neighbors (in the same way as in PFH). This is called the Simplified Point Feature Histogram (SPFH).
- For each point, its *k* neighbors are re-determined, and the neighboring SPFH values is used to weight the final histogram of the query point (FPFH, see equation [2.14\)](#page-31-2).

<span id="page-31-2"></span><span id="page-31-1"></span>
$$
FPFH(\mathbf{p}_{q}) = SPFH(\mathbf{p}_{q}) + \frac{1}{k} \sum_{i=1}^{k} \frac{1}{\omega_{k}} \cdot SPFH(\mathbf{p}_{k})
$$
\n(2.14)

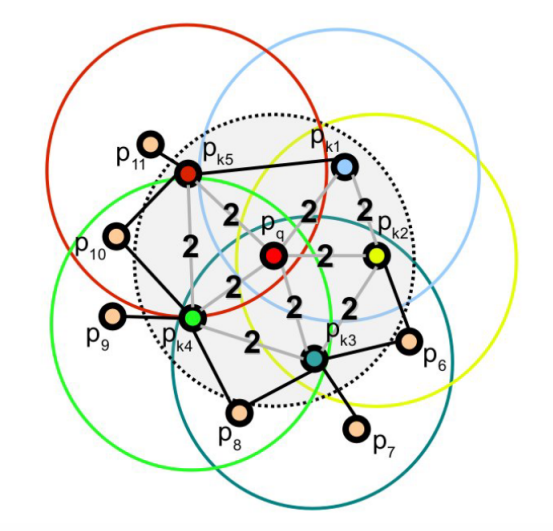

Figure 2.4: Influence region diagram for PFH. [\(Rusu et al.,](#page-89-1) [2009\)](#page-89-1)

In equation [2.14,](#page-31-2)  $\omega_k$  is the distance between the query point  $p_q$  and a neighboring point  $p_k$ in a given metric space. Figure [2.4](#page-31-1) presents the influence region diagram for the FPFH, and illustrates the weighting and how the simplification has affected the diagram compared to Figure [2.2.](#page-29-1)

Differences between PFH and FPFH [\(Rusu,](#page-89-0) [2009\)](#page-89-0):

- FPFH does not create a fully interconnected mesh structure of all neighbors, and thereby miss some value pairs that could contribute to capture the surrounding geometry more accurate.
- PFH models a precisely determined surface around the query point *p<sup>q</sup>* inside the sphere radius *r*. FPFH includes additional point pairs outside this radius.
- Due to the re-weighting, FPFH combines SPFH values and re-captures some of the point neighboring value pairs.
- The computing complexity is greatly reduced with FPFH, making it viable for use in real-time applications.

#### <span id="page-31-0"></span>**2.5.4 Signature of Histograms of Orientations**

An evaluation of existing feature descriptors by [Tombari et al.](#page-90-0) [\(2010\)](#page-90-0) led to the conclusion that one of the major problems of the ones evaluated is the definition of a single, unambiguous and stable local coordinate system at each reference point. Based on this evaluation, the authors suggested a new local coordinate system along with the Signature of Histograms of Orientations (SHOT).

Algorithm [3](#page-33-1) gives an overview over the computational steps for the SHOT feature at a reference point  $p_r$ . The computation of the local coordinate system at  $p_r$  is done through steps 1 to 3. Given *n* neighbors  $p_i$  around a reference point  $p_r$ , the weighted covariance matrix C is given as:

$$
C = \frac{1}{n} \sum_{i=1}^{n} (r - ||p_i - p_r||) \cdot (p_i - p_r) \cdot (p_i - p_r)^T
$$
\n(2.15)

where r is the spherical neighborhood radius.

The local coordinate system at  $p_r$  is then defined by decomposition of eigenvalues to create three orthogonal eigenvectors from the covariance matrix. The eigenvectors,  $v_1, v_2$  and  $v_3$ , are sorted in an decreasing order by their corresponding eigenvalue, representing the *x*−, *y*− and *z*−axis. The direction of the X-axis is given by the orientation of the vectors from *p<sup>r</sup>* to the neighboring points *p<sup>i</sup>* , as:

$$
X = \begin{cases} v_1, & \text{if } |S_x^-| \le |S_x^+| \\ -v_1, & \text{otherwise} \end{cases} \tag{2.16}
$$

where

$$
S_x^+ = \{ p_i | (p_i - p_r) \cdot v_1 \ge 0 \}
$$
  
\n
$$
S_x^- = \{ p_i | (p_i - p_r) \cdot v_1 < 0 \}
$$
\n
$$
(2.17)
$$

The direction of the Z-axis is determined in the similar way as the X-axis, and the Y-axis is determined by the cross product between X and  $Z$  ( $Z \times X$ ).

<span id="page-32-0"></span>The final local coordinate system is used as a basis to divide the spatial environment of  $p_r$  with an isotropic spherical grid (Step 4 in Algorithm [3\)](#page-33-1). Further on, on each point  $p_i$  in a cell, the angle  $\zeta_i = p_i \cdot p_r$  is computed between the normals of the point  $p_i$  and  $p_r$ . The local distribution of angles is subsequently described by one local histogram for each cell [\(Hansch et al.,](#page-88-7) [2014\)](#page-88-7). Given a spherical grid that contains *k* different cells with local histograms and each histogram contains *b* bins, the final histogram will contain  $k \cdot b$  values. Figure [2.5](#page-32-0) illustrates the structure for the SHOT feature.

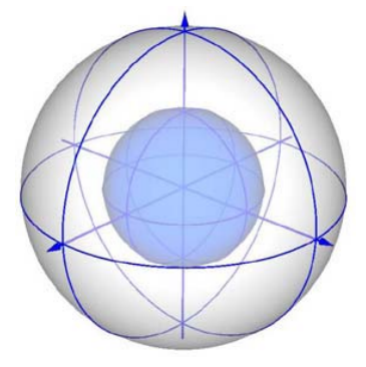

Figure 2.5: Signature structure for SHOT. [\(Tombari et al.,](#page-90-0) [2010\)](#page-90-0)

There also exist a SHOT-Color version [\(Tombari et al.,](#page-90-8) [2011\)](#page-90-8), that combines the SHOT feature with color information. In this version, each cell in the spherical grid contains two local histograms, one for the angle between the normals (as explained above) and one histogram which consists of the sum of absolute differences of the RGB values between the points.

#### <span id="page-33-1"></span>**Algorithm 3** SHOT feature

- 1: Create a weighted covariance matrix of neighboring points.
- 2: Extract the eigenvectors of the weighted covariance matrix.
- 3: Reorient the eigenvectors to build a local coordinate system.
- 4: Create a spherical grid.
- 5: Create histograms for the grid cells.
- 6: Group the cell histograms to point histograms.

#### <span id="page-33-0"></span>**2.5.5 Viewpoint Feature Histogram**

The Viewpoint Feature Histogram (VFH) is related to the FPFH feature, and was introduced by [Rusu et al.](#page-89-3) [\(2010\)](#page-89-3). The main difference between the VFH feature compared to the ones mentioned above, is that VFH is known as a *global* feature. A global feature is estimated for a whole cluster to represent an object, not for individual points. The VFH feature contains two main parts:

- A viewpoint direction component.
- An extended FPFH component.

The viewpoint direction component is computed by finding the objects centroid, which is the point that results from averaging the X-, Y- and Z-coordinates of all the points. The second step is to compute a vector between the centroid point and the viewpoint (position of the 3D camera), and normalize it. The final step is, for all the points in the cluster, to calculate the angle between this vector and their normal. The final result is binned into an histogram. When computing the angle, the vector is translated to each point to make the feature scale invariant.

The extended FPFH component is computed in the same way as explained in Section [2.5.3,](#page-30-0) with some variations. It is not computed for all the points in the cluster, but only for the centroid. The computed viewpoint direction vector is used as the normal, with all the surrounding points in the cluster as neighbors.

Figures [2.6](#page-34-2) and [2.7](#page-34-3) illustrates the VFH cluster as well as the extended FPFH representation.

<span id="page-34-2"></span>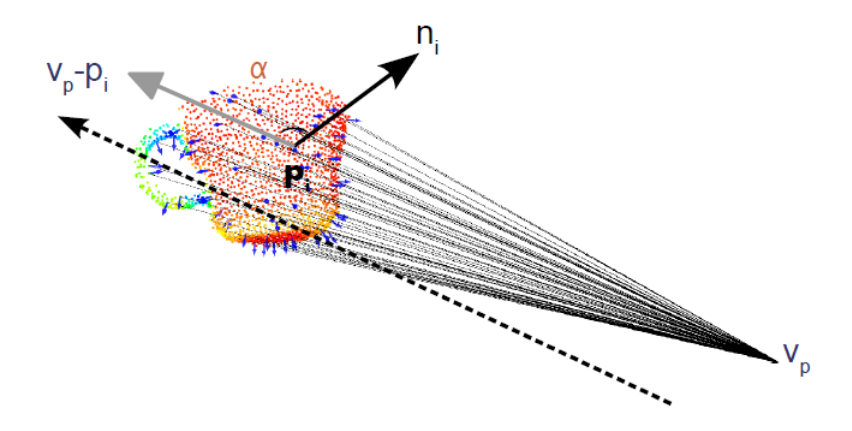

<span id="page-34-3"></span>Figure 2.6: The Viewpoint Feature Histogram cluster representation. [\(Rusu et al.,](#page-89-3) [2010\)](#page-89-3)

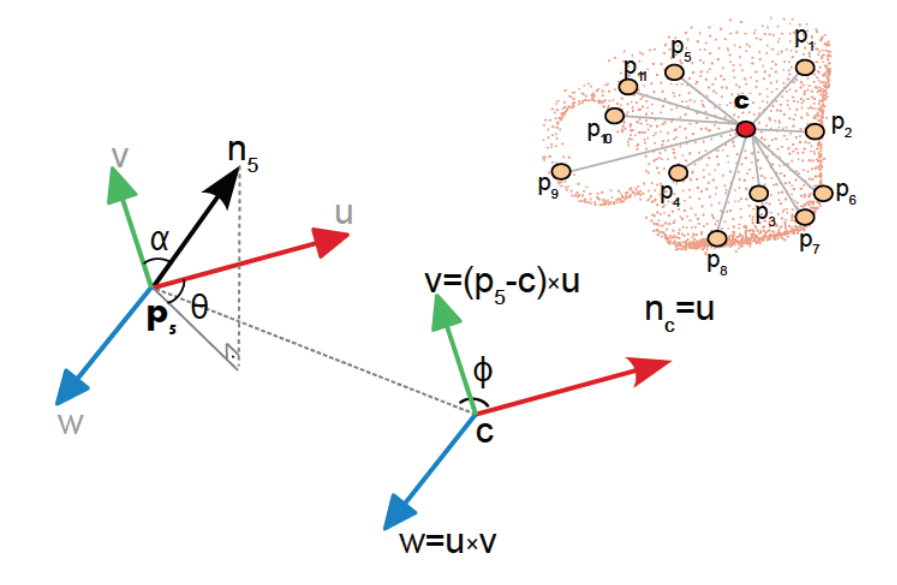

Figure 2.7: The extended Fast Point Feature Histogram representation. [\(Rusu et al.,](#page-89-3) [2010\)](#page-89-3)

### <span id="page-34-0"></span>**2.6 Alignment**

This Section will give an introduction of how to take advantage of processing methods (Section [2.3,](#page-23-0) keypoints (Section [2.4\)](#page-25-0) and features (Section [2.5\)](#page-26-0) for aligning point clouds.

#### <span id="page-34-1"></span>**2.6.1 Registration**

The problem of aligning two or more clouds to create a complete model is known as registration. The goal of registration is to find the relative positions and orientations of the separately acquired views in a global coordinate framework, such that the intersecting areas between then overlap perfectly [\(Rusu et al.,](#page-89-2) [2008\)](#page-89-2). Figure [2.9](#page-36-1) gives an rough overview of how to register two clouds, *Cloud 1* and *Cloud 2*. The first three steps involve the acquiring of point cloud data, estimation of keypoints and feature descriptors (Explained in the previous sections).

The next step is then to find correspondences from the set of feature descriptors together with their XYZ-positions in the two clouds, based on the similarities between the features and positions. The set of correspondences is found by performing a *k*-nearest neighbor search, from a kD-tree search algorithm. In an ideal world with a 3D-camera that will give perfect data each time, estimation of correspondences will always give point-to-point correspondences. This is unfortunately not the case, and correspondence estimation in noisy data will give false correspondences. False correspondences contribute in a bad way towards transformation estimation and thereby needs to be handled in some way.

Rejection of false correspondences can be done in multiple ways, where 4 of them are illustrated in Figure [2.8.](#page-35-0) A list of available rejection methods is as follows:

- Rejection based on distance.
- Rejection based on median distance.
- Rejection based on pairs with duplicate target matches.
- Rejection based on normals.
- Rejection based on surface boundaries.
- Rejection based on RANSAC.

<span id="page-35-0"></span>Most of these rejection methods are trivial and thereby it is advised to use a combination of at least two methods to yield a good result [\(Holz et al.,](#page-88-0) [2015\)](#page-88-0).

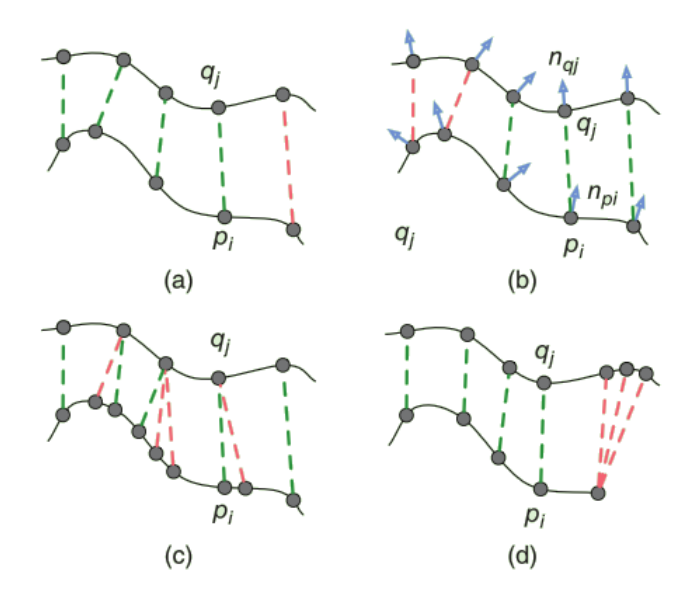

Figure 2.8: Correspondence rejection methods. Rejection based on distance between points (a). Rejection based on normals (b). Rejection based on duplicate matches (c). Rejection based on boundary points (d). [\(Holz et al.,](#page-88-0) [2015\)](#page-88-0)
The final step in the registration process is to estimate a rigid transformation based on the remaining good set of correspondences between the two clouds. The two common methods to estimate a transformation is:

- Singular Value Decomposition (SVD)
- Levenberg-Marquardt (LM)

The big difference between these estimation methods is that the LM estimation use an iterative approach, whereas the SVD method use a closed-form solution based on the singular value decomposition of a covariance matrix of the data. This means that unlike the iterative approach (LM), SVD provides the best possible transformation estimation in a single step, and is thereby preferred.

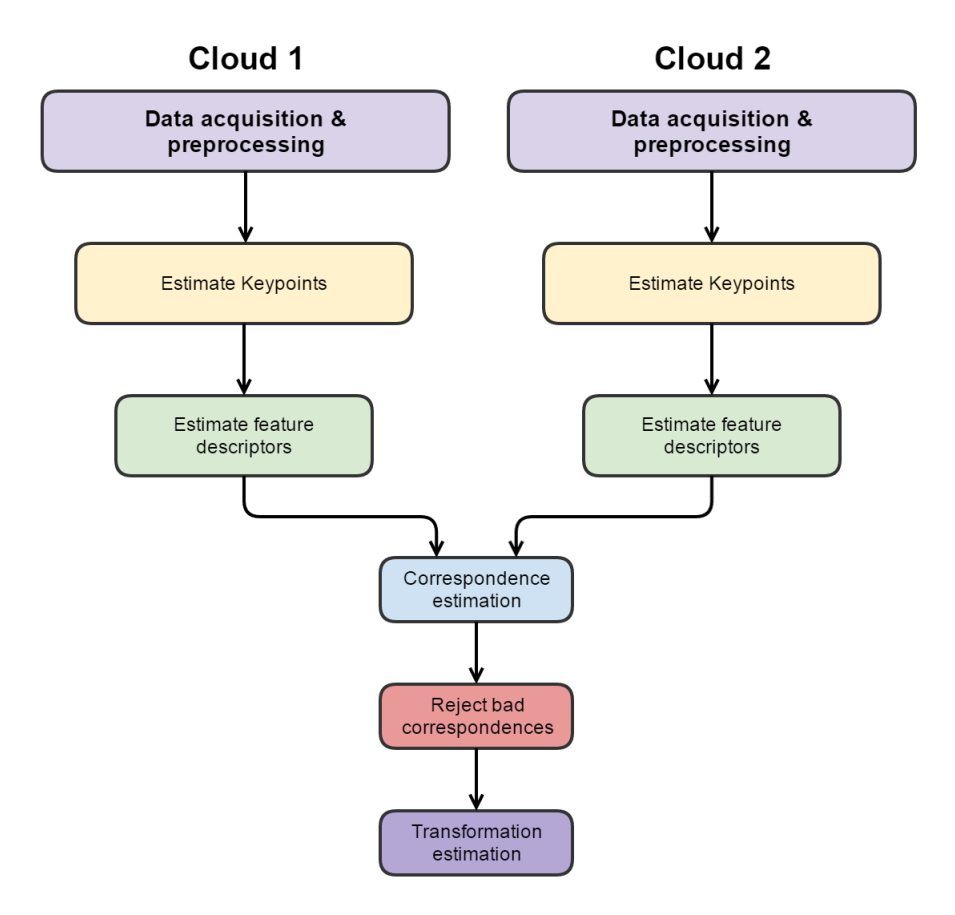

Figure 2.9: The registration process.

## **2.6.2 Iterative Closest Point**

In most cases, the registration process explained in Section [2.6.1](#page-34-0) require some form of refined alignment after the transformation estimation step. We often denote the transformation estimation as the initial alignment, followed by a method for final alignment. The Iterative Closest Point (ICP) method is an iterative approach for aligning data and was introduced by [Chen](#page-88-0) [and Medioni](#page-88-0) [\(1992\)](#page-88-0). The ICP algorithm has two data inputs (point clouds), *target* and *source*,

which has either been initially transformed (from Section [2.6.1\)](#page-34-0) or has an initial guess for the transformation between them. The aim for ICP is to find the best transformation between two datasets by minimizing the distance between corresponding points. This is done by iteratively estimating the optimal transformation by generating pairs of corresponding points and minimizing an error metric. Since the process is iterative, this procedure is continuously repeated until its error metric reaches a local user chosen minimum [\(Rusinkiewicz and Levoy,](#page-89-0) [2001\)](#page-89-0).

The ICP algorithm have many different variants, but the main approach for every variant can be summarized in six steps [\(Rusinkiewicz and Levoy,](#page-89-0) [2001\)](#page-89-0):

- 1. **Selection** of some set of points in one or both datasets.
- 2. **Matching** these points to samples in the other dataset.
- 3. **Weighting** the corresponding pairs appropriately.
- 4. **Rejecting** certain pairs based on looking at each pair individually or considering the entire set of pairs.
- 5. Assigning an **error metric** based on the point pairs.
- 6. **Minimizing** the error metric.

<span id="page-37-0"></span>Given the two datasets, *target* (D) and *source* (M), the ICP algorithm aims to find the transformation consisting of a rotation **R** and a translation *t*, which minimizes a cost function. The cost function is given as [\(Nuchter et al.,](#page-89-1) [2006\)](#page-89-1):

$$
E(\mathbf{R}, t) = \sum_{i=1}^{|M|} \sum_{j=1}^{|D|} \omega_{i,j} ||\mathbf{m}_i - (\mathbf{R} \mathbf{d}_j + t)||^2
$$
 (2.18)

where  $\omega_{i,j}$  is assigned 1 if the *i*-th point of M describes the same point in space as the *j*-th point of D, otherwise  $\omega_{i,j}$  is assigned 0.

<span id="page-37-1"></span>In every iteration, the optimal transformation (**R,***t* has to be computed. Equation [2.18](#page-37-0) can be reduced to:

$$
E(\mathbf{R}, t) \propto \frac{1}{N} \sum_{i=1}^{N} ||\mathbf{m}_i - (\mathbf{R} \mathbf{d}_i + t)||^2
$$
 (2.19)

where  $N = \sum_{i=1}^{|M|} \sum_{j=1}^{|D|} \omega_{i,j}$ , since the correspondence matrix can be represented by a vector containing the point pairs [\(Nuchter et al.,](#page-89-1) [2006\)](#page-89-1).

One of the most common variant of the ICP algorithm is the one based on Singular Value Decomposition, based on the work of [Arun et al.](#page-88-1) [\(1987\)](#page-88-1). This variant minimizes equation [2.19,](#page-37-1) and the difficulty of the minimization is to enforce the orthonormality of the matrix **R**. The new error function,  $E(\mathbf{R}, t)$ , is written as:

$$
E(\mathbf{R}, t) \propto \sum_{i=1}^{N} ||\mathbf{m}'_i - \mathbf{R} \mathbf{d}'_i||^2
$$
 (2.20)

<span id="page-38-0"></span>where  $t = c_m - Rc_t$  and

$$
c_m = \frac{1}{N} \sum_{i=1}^{N} m_i, \quad c_t = \frac{1}{N} \sum_{i=1}^{N} d_j
$$
 (2.21)

The idea in this version is to decouple the calculation of the rotation  $\bm{R}$  and the translation  $t$ , using the centroids of the points belonging to the matching (equation [2.21\)](#page-38-0).

### <span id="page-38-2"></span>**2.7 Object detection**

The previous sections has given an introduction into how simple point cloud processing can be achieved, how features (descriptors) can be estimated on keypoints and how the registration process can assemble a complete point cloud from multiple viewpoints. This Section will explain the typical steps required to detect an object in a point cloud. These steps are often referred to as the object detection *pipeline*.

<span id="page-38-1"></span>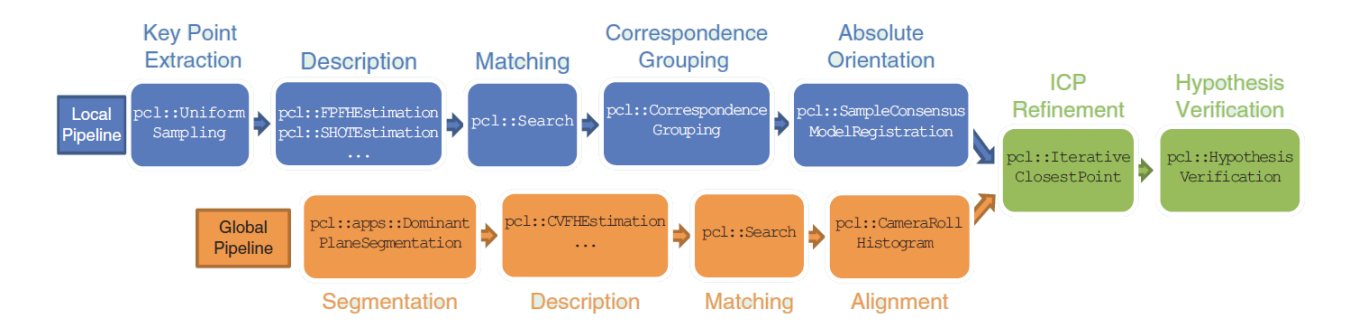

Figure 2.10: Proposal of a local and global recognition pipeline based on Point Cloud Library [\(Aldoma et al.,](#page-88-2) [2012\)](#page-88-2).

There is no unique solution to a pipeline that will be the best solution in all scenarios, because the pipeline will depend on the problem to be solved as well as the tools that are used. [Aldoma et al.](#page-88-2) [\(2012\)](#page-88-2) suggested the pipeline in Figure [2.10,](#page-38-1) which is divided in two different pipelines, *local* and *global*. The main difference between these pipelines is the descriptor used for matching, where the local pipeline use local descriptors and the global pipeline use global descriptors.

Most object recognition systems use one 3D camera to detect an object. This means that the object to be detected is observed only from one viewpoint. The first step is then to *train* the system, which in this case means creating a database of all the objects that are to be detected. Each object in the database also needs to be captured from different viewpoints. This can be done either by taking snapshots of the physical model from different viewpoints, from using a rotating table, or by performing ray-tracing of a CAD-model. Ray-tracing is basically the same as moving the camera around the object and taking snapshots, but it is done with a virtual camera placed around the CAD-model.

The big difference between local and global descriptors are:

- **Local** Computed for individual points (keypoints).
- **Global** Not computed for individual points, but for a whole cluster that represents an object.

Looking at the global pipeline in Figure [2.10,](#page-38-1) the first step is segmentation. This is because every object present in the captured scene must be split up in clusters. For each cluster, a global descriptor has to be computed, to represent the entire object. The idea is then to match each cluster towards every trained model in the system, and give that cluster a score. The cluster with the best matching score will then most likely be the object that is present in the scene.

In the local pipeline the process is almost identical, but it is instead based on local feature descriptors. The last steps in both pipelines are somewhat similar, containing initial and final alignment of the object model to the scene.

# **Chapter 3: Robotics**

This chapter will give an introduction to basic kinematics. This includes how to achieve transformation (rotation and translation), and different representation of orientation. The chapter also explains the basics behind Robot Operating System (ROS).

# **3.1 Kinematics**

A manipulator (robot) can be represented as a chain of rigid bodies (*links*) connected by means of revolute or prismatic *joints*. The start point of the chain is constrained to a *base*, while the *end-effector* is mounted on the end. The motion of the structure is obtained by composition of the elementary motions of each link with respect to the previous one. In order to manipulate an object in space, it is necessary to have a way of describing the *end-effector* position and orientation [\(Siciliano et al.,](#page-90-0) [2009\)](#page-90-0).

## **3.1.1 Rotation matrix**

<span id="page-40-1"></span>A rotation matrix is a way of describing rotation (orientation) about an arbitrary axis in space with respect to a reference frame. The 3x3 rotation matrices about axis X, Y and Z is given below [\(Siciliano et al.,](#page-90-0) [2009\)](#page-90-0).

<span id="page-40-0"></span>
$$
R_x(\gamma) = \begin{pmatrix} 1 & 0 & 0 \\ 0 & cos\gamma & -sin\gamma \\ 0 & sin\gamma & cos\gamma \end{pmatrix}
$$
 (3.1)

$$
R_y(\beta) = \begin{pmatrix} \cos\beta & 0 & \sin\beta \\ 0 & 1 & 0 \\ -\sin\beta & 0 & \cos\beta \end{pmatrix}
$$
 (3.2)

$$
R_z(\gamma) = \begin{pmatrix} \cos\alpha & -\sin\alpha & 0 \\ \sin\alpha & \cos\alpha & 0 \\ 0 & 0 & 1 \end{pmatrix}
$$
 (3.3)

<span id="page-40-2"></span>Consider a point in vector coordinates

$$
p = \begin{pmatrix} p_x \\ p_y \\ p_z \end{pmatrix} \tag{3.4}
$$

which is located in a Cartesian coordinate system with respect to a reference frame. This point can be rotated about an arbitrary axis by multiplying a rotation matrix with the point. Consider the point *p* to be rotated by 45 degrees by its Z-axis [\(Siciliano et al.,](#page-90-0) [2009\)](#page-90-0).

$$
p_r = \begin{pmatrix} \cos 45 & -\sin 45 & 0\\ \sin 45 & \cos 45 & 0\\ 0 & 0 & 1 \end{pmatrix} \begin{pmatrix} p_x\\ p_y\\ p_z \end{pmatrix} \tag{3.5}
$$

### **3.1.2 Euler angles**

Euler angles is a way of representing orientation of a rigid body. This is done by using a set of *three* angles [\(Siciliano et al.,](#page-90-0) [2009\)](#page-90-0).

$$
\phi = \begin{bmatrix} \varphi & \vartheta & \psi \end{bmatrix}^T \tag{3.6}
$$

The two most common sets of Euler angles are ZYZ angles and ZYX (roll, pitch, yaw) angles. The RPY angle set originates from the nautical field. The resulting rotation from a RPY set is obtained by the following sequence of rotation

- Rotate the reference frame by the angle  $\psi$  about x-axis (yaw). Rotation described by equation [3.1.](#page-40-0)
- Rotate the reference frame by the angle *ϑ* about y-axis (pitch). Rotation described by equation [3.2.](#page-40-1)
- Rotate the reference frame by the angle  $\varphi$  about z-axis (roll). Rotation described by equation [3.3.](#page-40-2)

which can be written as.

$$
R(\phi) = R_z(\varphi) R_y(\vartheta) R_x(\psi) \tag{3.7}
$$

<span id="page-41-0"></span> $R(\phi)$  is a 3x3 matrix, which can be written as

$$
R = \begin{pmatrix} r_{11} & r_{12} & r_{13} \\ r_{21} & r_{22} & r_{23} \\ r_{31} & r_{32} & r_{33} \end{pmatrix}
$$
 (3.8)

The resulting inverse solution from  $R(\phi)$  is given in two different sets of range for  $\vartheta$ .

 $\vartheta$  in the range  $(-\pi/2, \pi/2)$ :

$$
\varphi = A \tan 2(r_{21}, r_{11})
$$
  
\n
$$
\vartheta = A \tan 2(-r_{31}, \sqrt{r_{32}^2 + r_{33}^2})
$$
  
\n
$$
\psi = A \tan 2(r_{32}, r_{33})
$$
\n(3.9)

 $\vartheta$  in the range  $(\pi/2, 3\pi/2)$ :

$$
\varphi = Atan2(-r_{21}, -r_{11})
$$
  
\n
$$
\vartheta = Atan2(-r_{31}, -\sqrt{r_{32}^2 + r_{33}^2})
$$
  
\n
$$
\psi = Atan2(-r_{32}, -r_{33})
$$
\n(3.10)

#### **3.1.3 Quaternions**

Another way to represent orientation is the use of *quaternions*. The unit quaternion corresponding to a rotation matrix  $\mathbf{R}(\theta)$  can be represented as

$$
\boldsymbol{q} = \begin{bmatrix} \eta \\ \boldsymbol{\epsilon} \end{bmatrix} \in \mathbb{R}^4 \tag{3.11}
$$

where

$$
\eta = \cos(\frac{\theta}{2}) \quad \text{and} \quad \epsilon = k \sin(\frac{\theta}{2}) \tag{3.12}
$$

*η* is called the scalar part of the quaternion, while  $\epsilon = [\epsilon_x \quad \epsilon_y \quad \epsilon_z]^T$  is called the vector part of the quaternion. They are constrained by the condition  $\eta^2 + \epsilon_x^2 + \epsilon_y^2 + \epsilon_z = 1$ , hence the name *unit* quaternion [\(Siciliano et al.,](#page-90-0) [2009\)](#page-90-0).

The rotation matrix corresponding to a given quaternion is as follows:

$$
\boldsymbol{R}(\eta,\boldsymbol{\epsilon}) = \begin{bmatrix} 2(\eta^2 + \epsilon_x^2) - 1 & 2(\epsilon_x \epsilon_y - \eta \epsilon_z) & 2(\epsilon_x \epsilon_z + \eta \epsilon_y) \\ 2(\epsilon_x \epsilon_y + \eta \epsilon_z) & 2(\eta^2 + \epsilon_y^2) - 1 & 2(\epsilon_y \epsilon_z - \eta \epsilon_x) \\ 2(\epsilon_x \epsilon_z - \eta \epsilon_y) & 2(\epsilon_y \epsilon_z + \eta \epsilon_x) & 2(\eta^2 + \epsilon_z^2) - 1 \end{bmatrix}
$$
(3.13)

<span id="page-42-0"></span>The solution to the inverse problem to compute the quaternion corresponding to a given rotation matrix (same as in equation [3.8](#page-41-0) above) is:

$$
\eta = \frac{1}{2}\sqrt{r_{11} + r_{22} + r_{33} + 1} \tag{3.14}
$$

$$
\epsilon = \begin{bmatrix} sgn(r_{32} - r_{23})\sqrt{r_{11} - r_{22} - r_{33} + 1} \\ sgn(r_{13} - r_{31})\sqrt{r_{22} - r_{33} - r_{11} + 1} \\ sgn(r_{21} - r_{12})\sqrt{r_{33} - r_{11} - r_{22} + 1} \end{bmatrix}
$$
(3.15)

where  $sgn(x) = 1$  for  $x \ge 0$  and  $sgn(x) = -1$  for  $x < 0$ . In equation [3.14](#page-42-0) it is assumed that  $\eta \geq 0$ , which corresponds to an angle  $v \in [-\pi \ \pi]$ , thus any rotation can be described [\(Siciliano et al.,](#page-90-0) [2009\)](#page-90-0).

#### **3.1.4 Homogeneous transformation matrix**

As explained above, it is necessary to describe both position and orientation for the *end-effector* with respect to a reference frame. The position (translation) and orientation can be described by the use of the 4x4 *homogeneous transformation matrix*. Consider two *joints*, *joint* 0 and *joint* 1. The translation and rotation between the two joints is given as

$$
A_1^0 = \begin{bmatrix} R_1^0 & p_1^0 \\ 0^T & 1 \end{bmatrix} \tag{3.16}
$$

where  $R_1^0$  is the rotation from *joint* 0 to *joint* 1 and  $p_1^0$  is the translation [\(Siciliano et al.,](#page-90-0) [2009\)](#page-90-0).

# **3.2 Robot Operating System**

Robot Operating System (ROS) is an open-source, meta-operating system for robots. It provides the common services of an operating system, including:

- Hardware abstraction
- Low-level device control
- Implementation of commonly-used functionality
- Message-passing between processes
- Package management

ROS also provides the tools and libraries necessary for obtaining, building, writing and running code across multiple computers. Currently, ROS only runs on Unix-based platforms, and is primarily tested on Ubuntu and MAC OS X systems.

The ROS runtime *graph* is a peer-to-peer network of processes that are loosely coupled using the communication infrastructure in ROS. The processes can either be running on a single machine, or distributed across multiple machines [\(ROS\)](#page-89-2). In every ROS system, one machine has to run the ROS Master. The Master provides name registration and lookup to the rest of the graph, and without the master, nodes are not able to find each other, exchange messages or invoke services.

#### **3.2.1 Nodes**

A process in ROS is called a *node*, and serves a purpose of performing a task or computation. Nodes are combined in the ROS graph and communicate with one another using *topics* and *services*. A typical robot control system will consist of many different nodes. For example, one node controls camera data acquisition, one node processes the camera data, one node controls the robot motors, etc. This way of programming simple nodes that perform unique tasks give the advantage of re-using nodes in multiple projects. Code complexity is also reduced in comparison to a monolithic system.

Each node have a unique graph *resource name* to identify them to the rest of the system. For example, */camera*\_*pointcloud* could be the name of the node that acquire a point cloud from the camera. A ROS node can either be programmed in C++ or python. Running a node can be done in the command line, for example as:

rosrun example\_package example\_node

where *rosrun* is the command for running a node, *example\_package* is the package where the node is located, and *example\_node* is the name of the node to be run.

It is also possible to start one or multiple nodes using the *roslaunch* tool. Roslaunch is specified by a XML file that describe the nodes that should be run, parameters that should be set, and other attributes. Starting a launch file can be done as follows:

roslaunch example\_package example\_xml.launch

where *example\_xml.launch* is the launch file. The rest of the command is the same as in the rosrun explanation.

#### **3.2.2 Messages**

Nodes communicate with each other by publishing *messages* to *topics*. A message is a simple data structure, containing typed fields. Messages support the primitive data types (integer, float, boolean) etc., as well as arrays of these types [\(ROSmessage\)](#page-89-3).

#### **3.2.3 Topics**

Topics in ROS are named buses that nodes use to exchange messages. They have anonymous publish/subscribe semantics, meaning that topics are decoupled from the nodes with regards of information. Nodes are thereby not aware of who they are communicating with. Instead, nodes that are interested in data *subsribe* to the relevant topic, and nodes that generate data *publish* to the relevant topic. A topic can have multiple subscribers and publishers [\(ROStopic\)](#page-89-4).

### **3.2.4 Services**

The communication in nodes with the publish/subscribe model is a flexible communication method, but its many-to-many one-way transport is not appropriate for request/reply interactions. This is done in ROS by using *services*. A service is defined by a pair of messages, one for the request and one for the reply. [\(ROSservice\)](#page-89-5)

#### **3.2.5 RViz**

RViz is a powerful 3D visualization tool for ROS. In RViz, you can visualize robots, point clouds and many other ROS related utilities. It is possible to tweak the standard version of RViz to fit the users robot cell setup [\(ROSrviz\)](#page-89-6).

# **Chapter 4: Method**

## **4.1 Programming**

Some of the questions when starting this thesis was:

- 1. What programming language to use?
- 2. What kind of libraries are available?
- 3. Which operating system to use?
- 4. What kind of programming environment is best suited for this thesis?

When dealing with data from one or more 3D-cameras, most of the available libraries are based on programming with C++. The most common and most developed library is the Point Cloud Library (PCL). PCL is a very large open project, supported by engineers and scientists from many different organizations all around the world. It is release under the terms of the 3-clause BSD license and is open source software, meaning it is free for commercial and research use.

Regarding the operating system, this thesis focuses on two main parts, computer vision in 3D and robotics. The small robot cell at NTNU IPK contains two KR 6 R900 sixx (KR Agilus) robots. This robot cell is set up to be compatible with ROS. Thus, the natural choice became combining PCL with ROS, by programming in  $C++$  and using Ubuntu as the operating system.

There are many different programming environments that handles  $C++$  development, but since the work in this thesis would end up in a lot of testing and developing, creating a graphical user interface (GUI) would make this easier. The most common C++ GUI development environment is Qt Creator, which is a combination of a standard programming environment together with a drag-and-drop GUI builder.

The one thing that really distinguishes developing in Qt compared to other environments is the *signals* and *slots*. Signals and slots are used for communication between objects, which can be somewhat compared with *listeners* in other frameworks. GUI components in Qt are called *widgets*. Widgets have two main components, a C++ class and a graphical design. The  $C++$  class can contain both signals and slots (both in widgets and in a normal class). Signals and slots are exactly what they are named, meaning that a signal can be connected to a slot. In fact, a signal can be connected to multiple slots in different classes. The big advantage with signals and slots compared to listeners is dealing with GUI programming. Figure [4.1](#page-47-0) illustrates an example of signals connected to slots in a clock. The blue connection shows that the *updated(QTime)* signal from the clock is connected to the *setTime(QTime)* slot on the current time box. The red connection shows the *valueChanged(int)* signal from the set time zone box connected to the *setTimeZone(int)* in the clock. Using this type of technique requires zero lines of programming, as long as the widgets are implemented.

<span id="page-47-0"></span>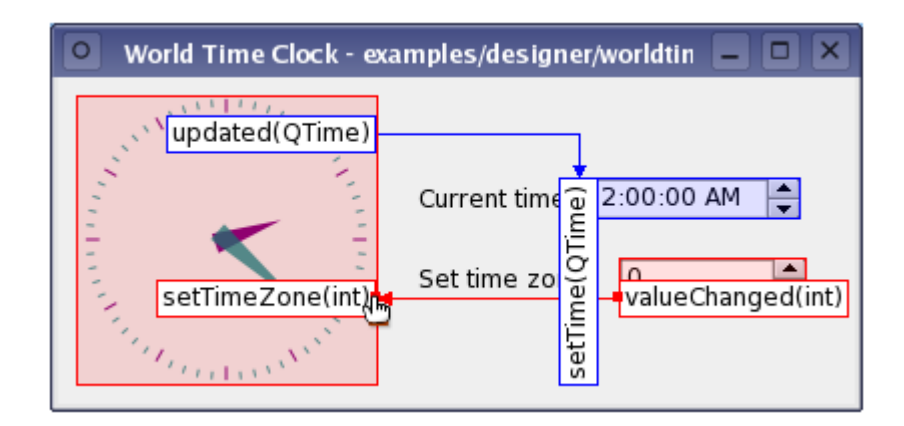

Figure 4.1: Example of signal and slot between widgets [\(QtSignalSlot\)](#page-89-7).

The idea was then to combine the powerful tools in PCL with ROS, and develop a GUI in Qt allowing real-time testing of point cloud processing tools.

### <span id="page-47-1"></span>**4.2 Practical setup**

The small robot cell at NTNU IPK contains the following:

- 2x KUKA KR 6 R900 sixx (KR Agilus) robots
- 2x KUKA KR C4 compact robot controller
- 2x Stationary computers running Ubuntu
- 1x Siemens PLC

In between the two robots, there is a table, as can be seen in Figure [4.2.](#page-48-0) On top of the table is where the object to be detected will be placed.

Both of the computers are running ROS on Ubuntu 14.04. One of them is running the ROS Master and is connected to the robot controllers. This computer runs the node that handles the communication between the robot controller and the ROS Master, and requires a high priority from the underlying kernel in Ubuntu. Thereby, this computer runs a real-time kernel where you can set the priority of the nodes to real-time. Programs running on real-time priority will always have the highest priority in the scheduler.

<span id="page-48-0"></span>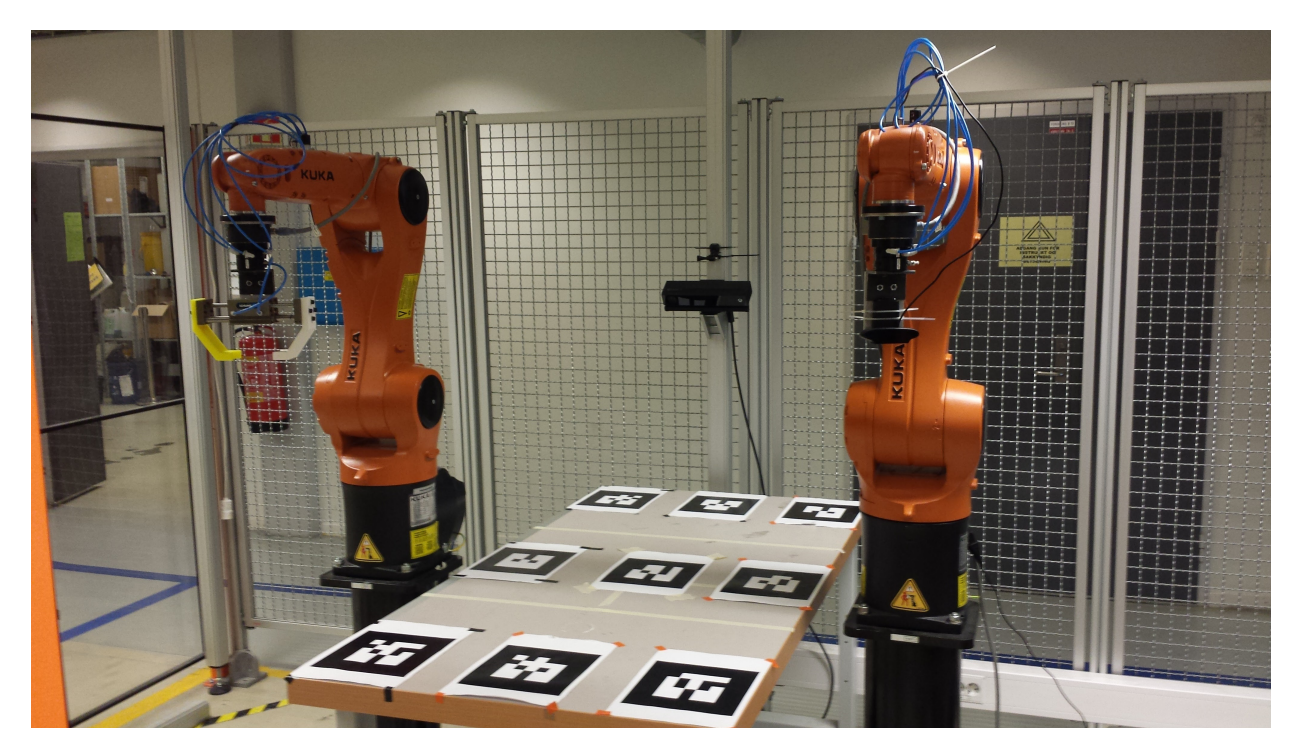

Figure 4.2: The small robot cell at NTNU IPK.

To be able to detect an object from all directions and reconstruct a point cloud of the entire model, at least three 3D-cameras were required. The initial setup is illustrated in Figure [4.3,](#page-49-0) which illustrates roughly where the cameras could be placed in the robot cell with regards to the robots and the table.

Inside the robot cell there is mounted a rail bar system, in which the cameras could be mounted. To get the cameras to point downwards with a desired angle, a sketch for a bracket to fit the Kinects was made in SolidWorks. This sketch was further on 3D-printed and the cameras could be mounted. Figure [4.4](#page-49-1) shows how the model of the bracket. Notice the incline on the mounting surface and the bottom of the bracket is drawn to fit a rail system.

The final placement of the cameras mounted on the custom brackets can be seen in Figure [4.5.](#page-50-0) The locations correspond to what is shown in Figure [4.3.](#page-49-0)

<span id="page-49-0"></span>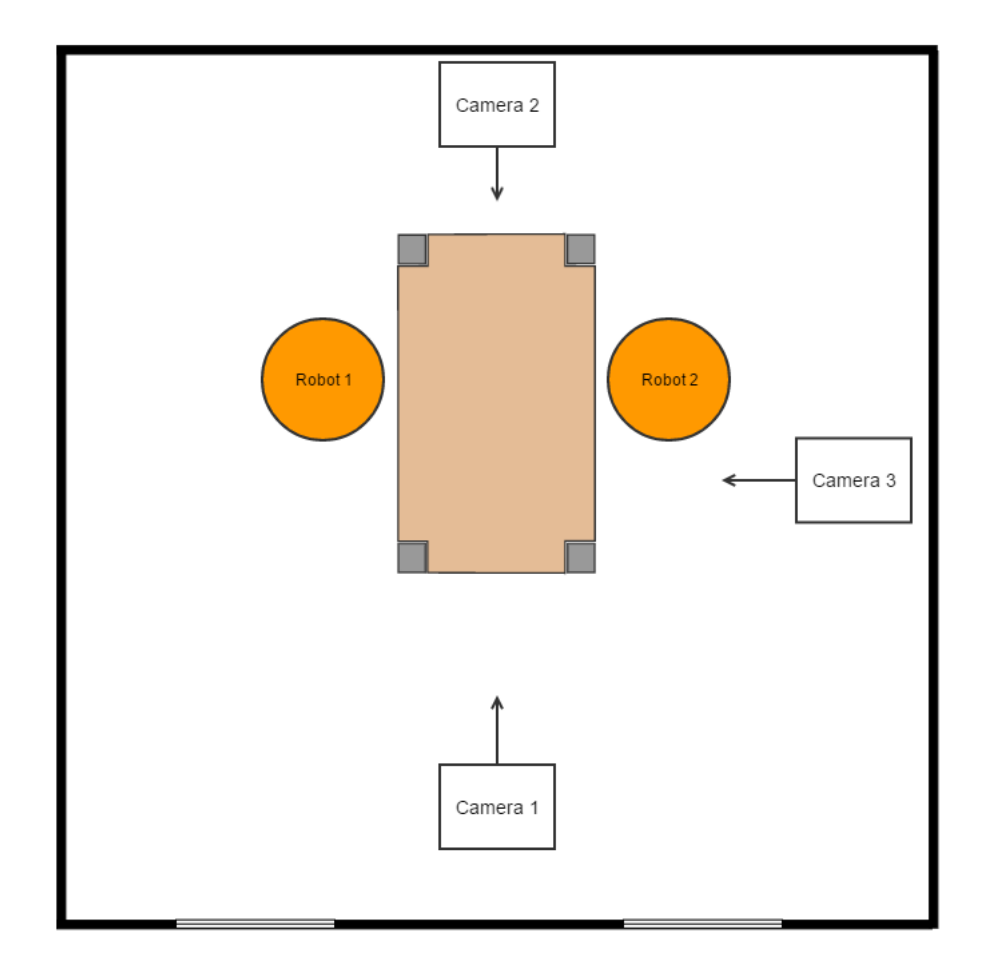

<span id="page-49-1"></span>Figure 4.3: Illustration of the placement of the cameras in the robot cell.

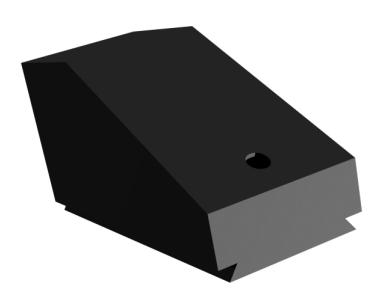

Figure 4.4: Drawing of the bracket to mount the cameras on.

<span id="page-50-0"></span>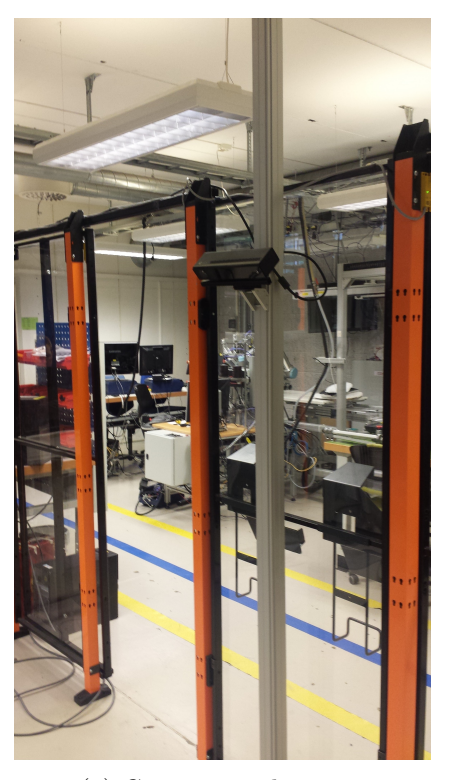

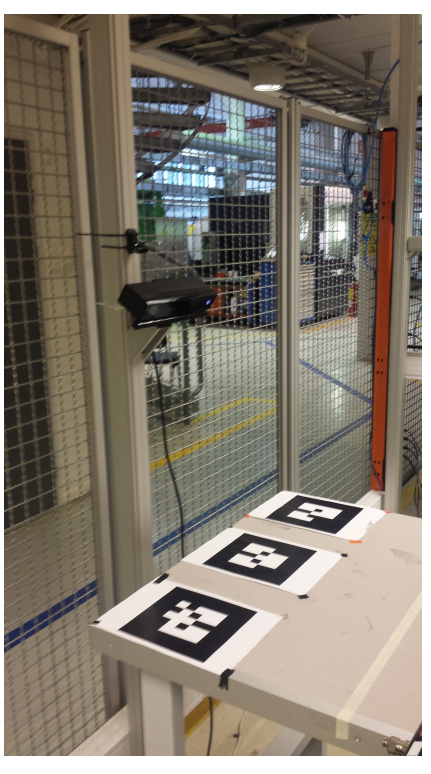

(a) Camera number one. (b) Camera number two.

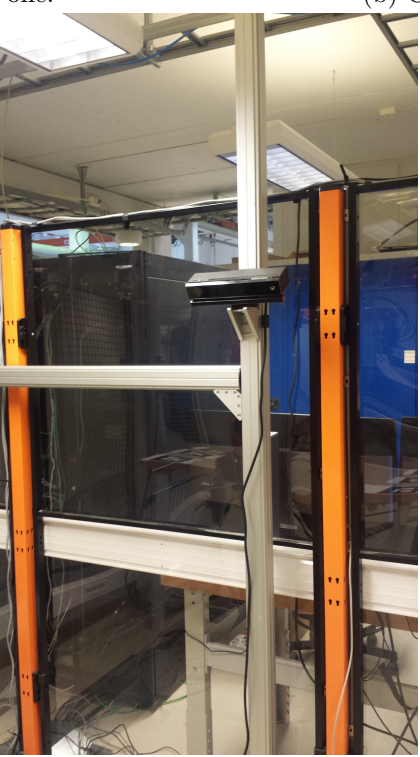

(c) Camera number three.

Figure 4.5: Overview of where the cameras are placed.

## **4.3 Point cloud acquisition**

Since the Kinect™is created by Microsoft, who also produce the operating system Windows, the Kinect™software development kit is only available on Windows. Libfreenect2 is a driver for the Kinect<sup>™</sup>v2, created by [Xiang et al.](#page-90-1) [\(2016\)](#page-90-1), that runs on Windows, MACOS X and Linux (Ubuntu). The installation steps for this driver is found at [https://github.com/OpenKinect/](https://github.com/OpenKinect/libfreenect2) [libfreenect2](https://github.com/OpenKinect/libfreenect2). To make libfreenect2 compatible with ROS, Thiemo Wiedemeyer from the University of Bremen has created a bridge between the libfreenect2 and ROS, called Kinect2 Bridge. Installation notes for this is found at [https://github.com/code-iai/iai\\_kinect2](https://github.com/code-iai/iai_kinect2).

Kinect2 Bridge creates a ROS node that publishes the output point cloud to a topic, so that other nodes can subscribe to the camera output. Running the node is done by using the *roslaunch* command in ROS, where you can set a number of parameters.. To be able to distinguish the output from all three cameras, the node name has to be unique. This is done by:

roslaunch kinect2\_bridge kinect2\_bridge.launch base\_name:="camera1"

where *base* name is the unique name for the node. This will give the output topic the name */camera1/sd/points*. One notable aspect with the Kinect2 Bridge is that it has the option to use an built in bilateral filter as well as a edge awareness filter. This means that the output point cloud will have less noise and sharper edges.

## **4.3.1 Subscribing to a topic**

Subscribing to a topic is done using the  $ros::NodeH andle$  class. As the class name indicates, the *ros::NodeHandle* handles nodes with regards to communication. Subscribing to a topic requires a *callback* method. This method runs each time the node handler is aware that new data has been published on the topic. An example of how to subscribe to the point cloud topic is as following:

```
ros :: NodeHandle n :
n.subscribe ("/camera1/sd/points", 1, &QNode::callbackMethod, this);
```
where *"/camera1/sd/points"* is the name of the topic to be subscribed to, 1 is the incoming message queue size, *QNode* is the class name of the node and *callbackMethod* is the name of the callback method.

# <span id="page-51-0"></span>**4.4 Main program**

The objectives in this thesis requires an implementation of different algorithms and filtering methods. A main program (ROS node) was created with the following properties:

- A graphical user interface.
- Being able to visualize a point cloud.
- Being able to show a resulted point cloud after filtering/manipulation.
- Saving and loading point clouds to the visualizer.
- Easy testing of filtering parameters.
- Easy testing of algorithms and objectives of this thesis.
- ROS communication, controlling robots.
- Logging

To distinguish the ROS part, the GUI part and the filtering/manipulation part, three different classes were implemented, one for each part. This was done by following the typical object oriented programming rules, where each class has its own responsibility. The ROS class and the GUI class is also running as separate threads, so that ROS communication can run in the background, not being disturbed by other computational tasks. The coupling between the classes were also created in such a way that they are easy expandable, especially the filtering class.

# <span id="page-52-1"></span>**4.5 Camera calibration**

One of the objectives in this thesis was to create a system for calibration of the extrinsic parameters of a multiple camera setup. This calibration system should be flexible, meaning that a camera could be placed at any location inside the robot cell. This is one of the requirements to be able to reconstruct a full model from different viewpoints in a point cloud. The extrinsic parameters of a camera is a homogeneous transformation matrix, which usually is the transformation from the camera frame to the world coordinates. In the camera setup show in Figure [4.3,](#page-49-0) *Camera 1* is chosen as the *master* camera. The master camera is used as the main reference to the other cameras. This means that the calibration system needs to find the transformation matrices from *Camera 2* and *Camera 3* to *Camera 1*.

The extrinsic parameters can be found in different ways. One way is measuring the distance and rotation between the cameras manually, but this is a very primitive method and will probably give wrong transformations. Another way is translating and rotating the output point clouds manually to fit each other, taking advantage of a visualizer to see when the clouds fit each other. This is also a primitive approach and it is not easy to achieve a good result. These two methods can instead be used to estimate a rough transformation between the cameras as the first step in an more advanced approach.

For this objective, the goal is to create a ROS node that performs calculation for the extrinsic parameters for one or many cameras. Two main approaches will be tested:

- 1. Calibrate using the theory behind *registration* from Section [2.6.1.](#page-34-0)
- 2. Calibrate using *Alvar*, an open source AR tag tracking library.

## <span id="page-52-0"></span>**4.5.1 Approach 1**

From Figure [4.3,](#page-49-0) we see that the viewpoint of camera 2 is rotated 180 degrees and camera 3 is rotated 90 degrees with respect to camera 1. This means that the surroundings in the points clouds from all the cameras differ. This led to the idea that to be able to calibrate the cameras using registration, the point clouds would have to be more comparable than the raw output, by segmenting out the tabletop and use that part for the registration process. If the tabletop is perfectly aligned, then the remaining parts of the clouds will also align.

The steps to prepare the point clouds for the registration process is given in Algorithm [4.](#page-53-0) From the main program (see Section [4.4\)](#page-51-0) it is possible to subscribe to a point cloud topic from the Kinect2 Bridge and save it to a file. The first step of Algorithm [4](#page-53-0) is to capture three point clouds from each of the cameras. The next three steps are the filtering and segmentation steps to create point clouds of only the tabletop from the raw data clouds. The last steps is estimating the features on the tabletops to prepare the point clouds for further registration.

<span id="page-53-0"></span>**Algorithm 4** Preparation for calibration with registration

- 1: Read three saved point clouds from the different cameras.
- 2: Filter all point clouds with a PassThrough filter for a rough filtering.
- 3: Down-sample all point clouds with a Voxel Grid filter.
- 4: Segment the tabletops from the filtered cloud.
- 5: Estimate normals for the tabletops.
- 6: Estimate keypoints for the tabletops.
- 7: Estimate descriptors (features) for the tabletops.

Algorithm [5](#page-53-1) gives an overview over the next steps after the preparations for registration has been done. This algorithm provides the extrinsic parameters from a camera *n* to camera 1. The first step in the algorithm is to compute the correspondences between the point cloud from camera 1 (master camera) and camera *n* (camera 2 or camera 3 in this case). This set of correspondences will have false correspondences and therefore one or more rejection methods are used. After rejection, the set of good correspondences are used to estimate a transformation from camera *n* to camera 1. This estimated transformation is used to transform the point cloud so that both point clouds are initially aligned. The final step is to refine the alignment process using Iterative Closest Point (ICP).

## <span id="page-53-1"></span>**Algorithm 5** Calibration through registration

1: Compute correspondences between the point cloud from camera 1 and camera *n*.

- 2: Reject bad correspondences.
- 3: Estimate a transformation based on the good correspondences.
- 4: Transform the point cloud based on the estimated transformation.
- 5: Perform a refined alignment using ICP.
- 6: Save the transformation matrix (extrinsic parameters).

#### <span id="page-53-2"></span>**4.5.2 Approach 2**

The second approach to calibrate the extrinsic parameters of the cameras is based on taking use of a ROS package called *ar\_track\_alvar*, which is a ROS wrapper for Alvar, an open source Augmented reality (AR) tag tracking library. An AR tag can be related to qr-codes. The AR tag tracking library has 4 main functions:

- 1. Generate AR tags.
- 2. Identify and track the pose of individual AR tags.
- 3. Identify and track the pose of a bundle of AR tags.

4. Using camera image to automatically calculate spatial relationships between tags in a bundle.

The idea in this approach is to attach AR tags to the tabletop and track them from each camera. Tracking can either be done using an individual tag, or a bundle of tags. A bundle of tags can allow for more stable pose estimates, is robust to occlusions and can track multi-sided objects.

<span id="page-54-0"></span>Generating an AR tag is done by running a node called *createMarker*. In this node you can specify size, resolution and give the tag a unique ID (to be able to distinguish them). Figure [4.6](#page-54-0) shows 3 different AR tags generated by the *createMarker* node, with ID 0, 1 and 2.

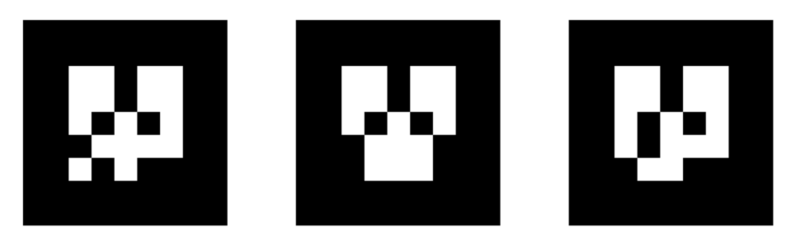

Figure 4.6: Examples of different AR tags.

This library also works with a 2D camera, but the depth information from a 3D camera is integrated for better pose estimates.

# **Individual tracking**

Tracking an individual AR tag only requires one AR tag to be attached to the table. This approach is susceptible of occlusion errors and it can be difficult for a camera to detect the tag at large distances. Tracking the tag is done by running a user specified ROS launch file, for example:

#### roslaunch ar\_track\_alvar camera1.launch

where *camera1.launch* is the ROS launch file. This file needs to be specified to subscribe to the correct camera topic and what size the AR tag to be tracked is.

# **Bundle tracking**

Tracking a bundle of AR tags requires two or more tags to be attached to the table. Tracking the bundle of tags is done in the same way as for individual tracking, with one exception. Together with the launch file, the tag bundle has to be specified by an XML file that lists a set of tag IDs and their positions relative to the *master* tag. The first tag in the XML file is chosen as the master tag. The master tag defines the coordinate system for the rest of the tags. This means that if a camera is able to track any of the tags in the bundle, the tracking system knows where the master tag is located. Figure [4.7](#page-55-0) shows an example of a XML bundle file.

```
<multimarker markers="4">
   <marker index="8" status="1">
       <corner x="-2.2" y="-2.2" z="0" />
        <corner x="2.2" y="-2.2" z="0" /<corner x="2.2" y="2.2" z="\theta" />
        <corner x = -2.2" y = -2.2" z = -0" />
    </marker>
    <marker index="9" status="1">
        <corner x = 6.8" y = 2.2" z = 0" />
        <corner x="11.2" y="-2.2" z="0" />
        <corner x="11.2" y="2.2" z="0" /<corner x="6.8" y="2.2" z="0" />
    </marker>
    <marker index="10" status="1">
        <corner x="-2.2" y="-11.2" z="0" />
        <corner x="2.2" y="-11.2" z="0" /<corner x="2.2" y="-6.8" z="0" /<corner x = 2.2" y = -6.8" z = 0" />
    </marker>
    <marker index="16" status="1">
        <corner x = 2.2" y = 6.8" z = 0" />
        <corner x="2.2" y="6.8" z="0" />
        <corner x="2.2" y="11.2" z="0" />
        <corner x = 2.2" y = 11.2" z = 0" />
    </marker>
```
</multimarker>

Figure 4.7: XML file that specifies a bundle of tags with ID 8, 9, 10 and 16, where 8 is the master tag.

## **Extrinsic parameters**

The *ar\_track\_alvar* topic (both individual and bundle) outputs a topic named *ar\_pose\_marker*. This topic contains a message with information about which camera the output comes from, as well as a pose defined by the X-, Y- and Z-coordinates and the orientation given in quaternion of the tag. The full content of the message can be seen in Figure [4.8.](#page-56-0)

To decode this message, a ROS node was implemented that subscribes to this topic, extracts the data from the published message and creates a homogeneous transformation matrix. Since the message has the pose orientation given in quaternions, the quaternions were converted into roll, pitch and yaw values to create a rotation matrix. This has to be done for each camera, which will result in 3 different transformation matrices, from camera *n* to the tag. Knowing this transformation for all cameras, we can also find the transformations between the cameras.

```
std_msgs/Header header
 uint32 seq
 time stamp
 string frame id
uint32 id
uint32 confidence
geometry_msgs/PoseStamped pose
  std_msgs/Header header
    uint32 seq
    time stamp
    string frame_id
  geometry msgs/Pose pose
    geometry_msgs/Point position
      float64 x
      float64 v
      float64 z
    geometry_msgs/Quaternion orientation
      float64 xfloat64 y
      float64 z
      float64 w
```
Figure 4.8: The *ar* track alvar message declaration. The bottom of the message contains the pose information, position and orientation.

# **4.6 Registration**

As explained in Section [4.5.1,](#page-52-0) *registration* can be used as a tool for extrinsic camera calibration. Registration in general, can also be a very powerful tool in other types of applications, like indoor and outdoor mapping of large areas. For example, reconstructing a point cloud of an entire factor by capturing point clouds from a large amount of viewpoints. This can be a tool for experimenting with new machinery, designing new solutions etc. without the need of measuring and drawing the entire factory.

For a large-scale application like the example given, the Kinect (or in general, a 3D-camera) may not be the suited sensor. A large amount of 3D-scanners are available with a very large range and little noise compared to the Kinect. Regardless of the sensor, the registration process is still the same. The set of algorithms presented in Section [4.5.1](#page-52-0) are created with the intention on solving one specific problem. Therefore, a more general approach were implemented in the main program. The general approach is given in Algorithm [6.](#page-57-0) The tests were done with one Kinect placed in the middle of the office room, taking many snapshots while rotating the Kinect.

#### <span id="page-57-0"></span>**Algorithm 6** Registration in general

- 1: Down-sample with a Voxel grid filter.
- 2: Estimate normals.
- 3: Estimate keypoints.
- 4: Estimate descriptors (features).
- 5: Compute correspondences between the n-th and (n+1)-th point cloud.
- 6: Reject bad correspondences.
- 7: Estimate a transformation based on the good correspondences.
- 8: Transform the  $(n+1)$ -th point cloud based on the estimated transformation.
- 9: Perform a refined alignment using ICP.

#### <span id="page-57-2"></span>**4.7 Object detection**

Section [2.7](#page-38-2) introduced two well known object detection pipelines, based on local and global feature description. In both pipelines, it is assumed that the point cloud is captured from a single viewpoint. From a single viewpoint, only a excerpt of the entire model is shown. Detecting that excerpt part requires a training database, often up to 100 different models, from different viewpoints to be able to match the output of the camera. Training can be done either by ray-tracing or taking multiple pictures using a rotating table.

The objective in this thesis however, is to use the output from multiple cameras. By combining the information from multiple cameras, it is possible to remove the downside of only being able to see an excerpt of the entire model. Since the final output contains the entire model, there is no longer the need of a training database. Only one model is needed to match the output from the cameras.

As mentioned in Section [2.5,](#page-26-0) we categorize feature descriptors as local or global, where the local is estimated for each point in the cloud and the global is estimated for a whole cluster. The global feature descriptor also has a viewpoint direction component, derived from ray-tracing. Since the combined data output from the cameras yield a fully reconstructed model, the viewpoint component of the feature is not needed. This led to the proposed object recognition pipeline for a multiple camera setup being based on using local feature descriptors. This type of feature descriptors does not have a viewpoint component.

Figure [4.9](#page-57-1) gives an overview over the major steps in the proposed object recognition pipeline.

<span id="page-57-1"></span>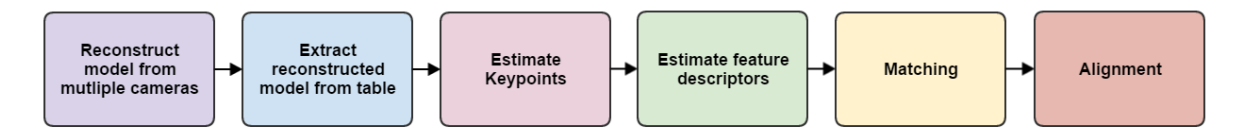

Figure 4.9: Proposed object recognition pipeline for a multiple 3D-camera setup.

The first step of the proposed object recognition pipeline is to use the results from the extrinsic camera calibration (from Section [4.5\)](#page-52-1) to reconstruct an entire model for the entire scene from multiple camera viewpoints. This is done by transforming the point clouds from camera 2 and camera 3 to the same viewpoint as in camera 1.

The next step is to extract the object cluster from the reconstructed scene. This can be achieved by a combination of filtering methods. First, a passthrough filter is used to remove most points of the point cloud besides the table and its content. The next step is to use planar segmentation to remove the tabletop, and use cluster extraction to extract the object to be detected.

After the object cluster is extracted from the full scene, we want to match that cluster towards the an imported CAD model that has been converted to a point cloud. To be able to match the two clouds, local feature descriptors are estimated at keypoints in both clouds.

The matching process is similar to the one in registration. First, correspondences are found between all feature descriptors. A combination of correspondence rejection methods are used to reject bad correspondences between points. Finally, alignment is achieved by estimating a transformation based on the good correspondences. A refined alignment is done using ICP.

#### **4.7.1 Experimental setup**

To be able to test the proposed object recognition pipeline using multiple cameras, the object to be detected was placed on measured locations on the tabletop. These measured locations were measured relative to the master AR tag, described in Section [4.5.2.](#page-53-2) Regardless of the extrinsic calibration method, the AR tracking method has to be used to know the transformation from the main camera to the table. When moving the robot to the desired location, we need to find the location of the object relative to the world or robot coordinate frame.

# **4.8 Robotics**

As mentioned in Section [4.2,](#page-47-1) the real-time computer in the robot cell is running as the ROS master. Here, the ROS node that handles the communication towards the robot controllers are running. This node provides three different ROS services (for each robot):

- Service for planning a robot pose.
- Service for moving the robot to a pose.
- Service for opening and closing the end effector gripper.

These services were implemented as an extension on the previously developed node in collaboration with fellow students working in the same robotic cell. Creating services for planning and moving the robot allows faster and easier testing, and can easily be reused in future projects at NTNU. There was also no current implementation of gripper manipulation available in the robot cell in ROS. The services for planning and moving the robot requires pose information, which is the X-, Y-, and Z-coordinates as well as rotation in roll, pitch and yaw relative to the world coordinates. The ROS class in the main program sets up a connection to each of the total six services at start-up. To specify the pose values to send to the service, input boxes were implemented in the GUI class, as well as buttons to plan a pose and move to a pose.

When starting the ROS node that communicates with the robot controller, a predefined setup of RViz starts up, that visualize the robots position in real-time. In this RViz window it is possible to see where the robots position will be when calling the planning robot pose service.

Visualizing robot movements is a good tool to prevent the robots to go to a pose that can be dangerous for the surrounding environment and itself.

# **Chapter 5: Result**

## **5.1 Main program**

The final main program graphical user interface (GUI) is shown in Figure [5.1.](#page-61-0) It is divided into two main parts, the visualization part (left side) and the manipulation panel (right side). The left side contains three parts, on top it is possible to subscribe to a published point cloud topic, and the two large visualizers are point cloud visualizers. The visualizer on the left side is the "main" visualizer that shows raw-data, and the visualizer on the right side shows a point cloud that has been manipulated in some matter (filtering, normal estimation, etc.).

The right side of the GUI consists of a detachable manipulation panel. Detaching the panel increases the size of the visualizers, which was a nice gimmick to have when using two monitors. The manipulation panel consists of four tabs:

- Filters
- Log
- Tester
- Move Robots

In the filter tab it is possible to:

- Add a saved point clouds to the main visualizer.
- Save a filtered point clouds.
- Reload a filtered point cloud to the main visualizer.
- Filter the current point cloud in the main visualizer.

Selecting a filter from the drop-down list will update which parameters are available on that current filter. In Figure [5.1,](#page-61-0) raw-data from the robot cell (from one camera) is shown in the main visualizer, and the same point cloud filtered by a Voxel Grid filter is shown in the right visualizer. There is also implemented a "Auto Filter" check-box. When this check-box is checked, the currently selected filter will automatically run and update point cloud on the right visualizer when adjusting the filter parameters. Figure [5.2a](#page-62-0) shows an excerpt of the filter tab with the current filter being the passthrough filter.

When testing new filter combinations, it is often common to forget which parameters the last filtering methods had. The log tab (shown in Figure [5.2b\)](#page-62-0) creates a log of which filter was used and what parameters were used. This log updates each time the filtered cloud is reloaded to the main visualizer.

The tester tab in Figure [5.2c](#page-62-0) was created as a free space in the GUI to add tester buttons for testing different approaches for objectives for this thesis.

<span id="page-61-0"></span>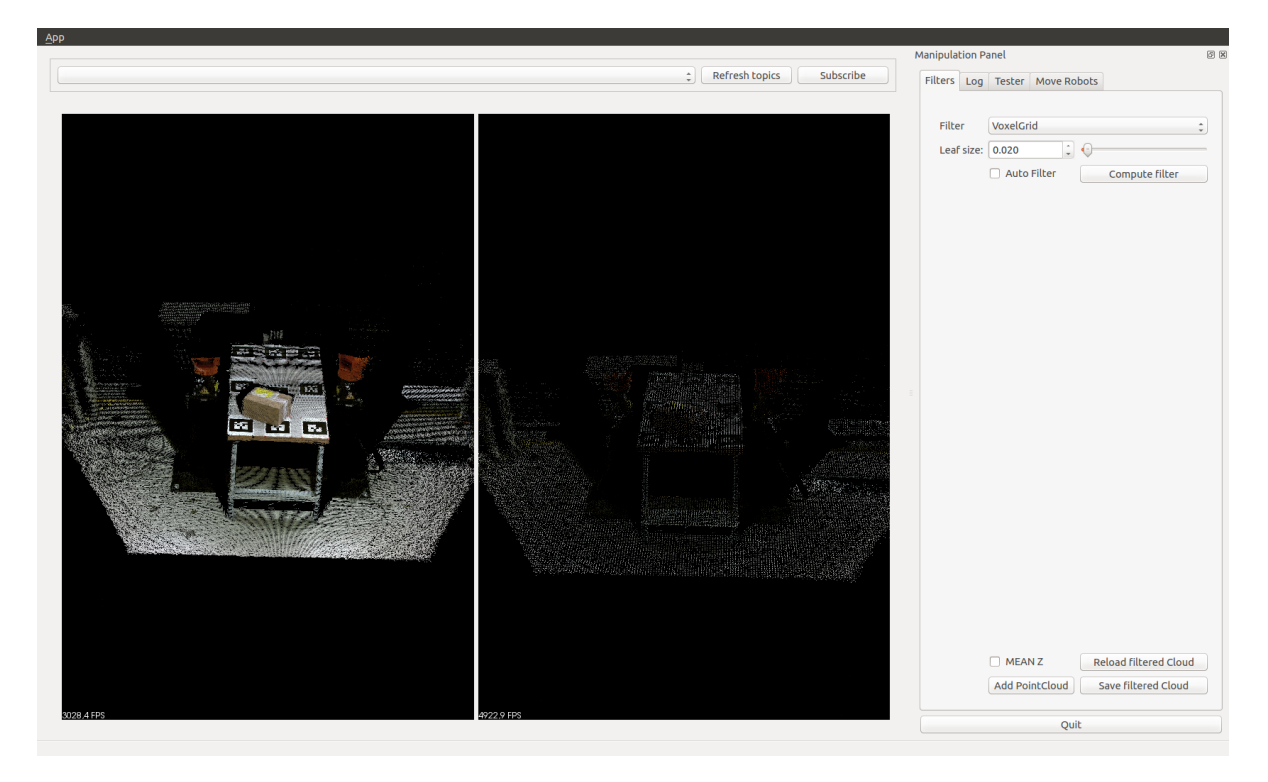

Figure 5.1: The graphical user interface of the main program.

The last tab, shown in Figure [5.2d,](#page-62-0) is the move robots tab. As you can see, there are input boxes for the robots position and orientation. At the top it is possible to choose between the two robots in the robot cell, *Agilus 1* and *Agilus 2*. Pressing the *Plan* button will call the planning service and visualize the planned motion in RViz. The *Move* button will move the robot to the selected position and orientation.

The source code for the main program can be found in Appendix [C,](#page-100-0) and on GitHub at [https:](https://github.com/sindreraknes/qt_master) [//github.com/sindreraknes/qt\\_master](https://github.com/sindreraknes/qt_master). In Appendix [C,](#page-100-0) the graphical user interface class, *main* window.cpp and *main* window.hpp, is not included, but can be found in the digital appendix.

<span id="page-62-0"></span>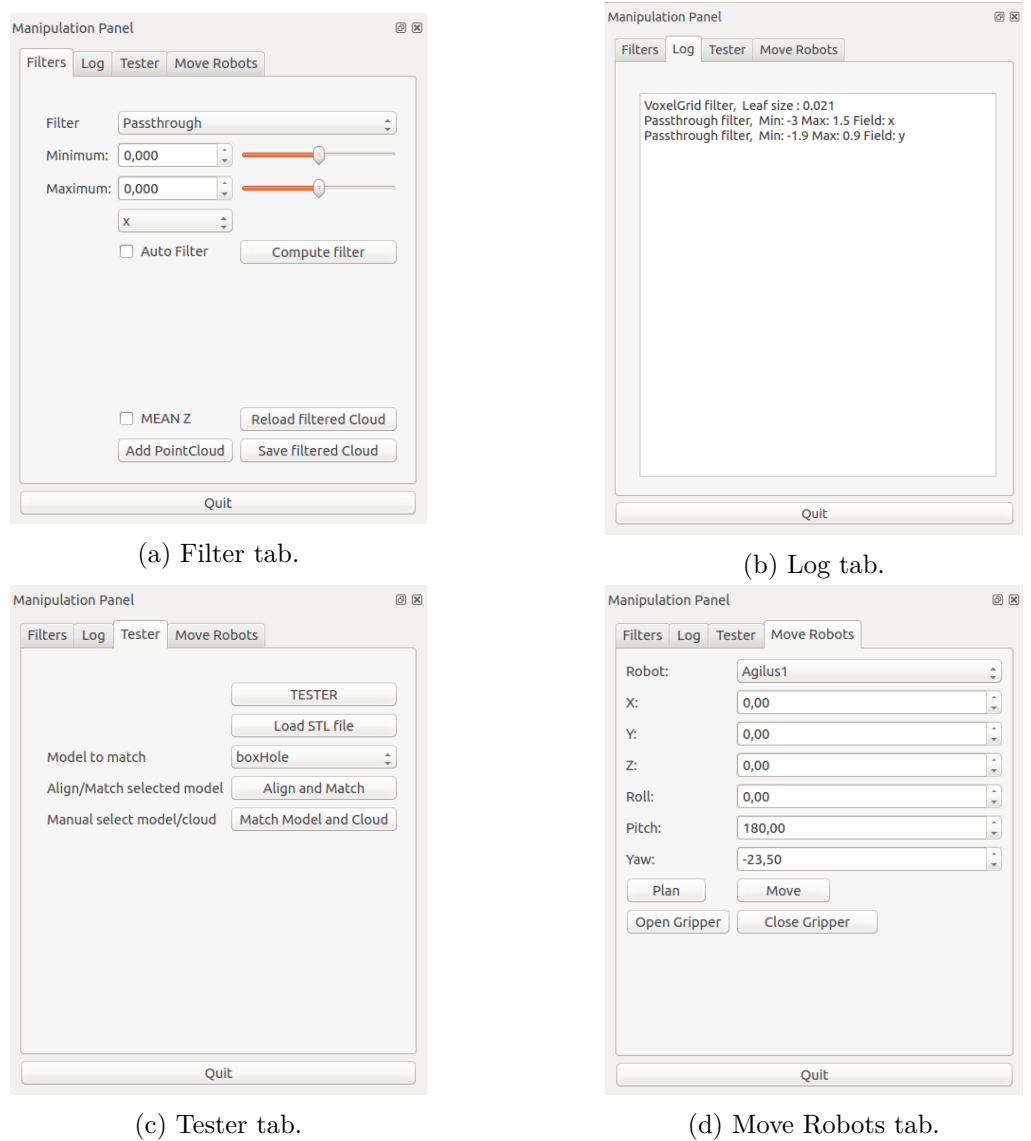

Figure 5.2: Overview of all four different tabs in the manipulation panel in the main program GUI.

#### **5.2 Camera calibration**

#### **5.2.1 Approach 1**

The major steps for this approach, using registration, was explained in detail in Section [4.5.1.](#page-52-0) This approach was the first test conducted in this thesis, and at the time, the table was in front of the two robots in the robot cell. One of the cameras was also placed on another location. The idea of using the tabletop as the part to use registration on, required all the cameras to see the whole tabletop. This can be seen in Figure [5.6.](#page-65-0)

The initial tests were done with a clean table with no objects on top. It was quickly discovered that this approach led to a major problem. The registration algorithm were not able to distinguish if the table was upright or upside down. This led to poor and unstable results, which is not something that is wanted for a calibration program.

The next tests were performed with 3 sections of a 60mm outer diameter pipe with the same length, placed on top of the table. The intention with using these pipes was to lure the system into knowing the difference between a upright and upside down tabletop. Most extrinsic camera parameter calibration tools use some kind of known object or feature. This approach led to more stable results, but in some cases the results were the same as in the initial tests.

From Section [4.5.1,](#page-52-0) we introduced Algorithm [5.](#page-53-1) The first step in the algorithm was to estimate the correspondences between the feature descriptors. The results are shown in Figure [5.3.](#page-63-0) The figure illustrates the correspondences by drawing lines between the corresponding points. Figure [5.3a](#page-63-0) shows the correspondences before a rejection method has been applied, and Figure [5.3b](#page-63-0) shows the correspondences after.

<span id="page-63-0"></span>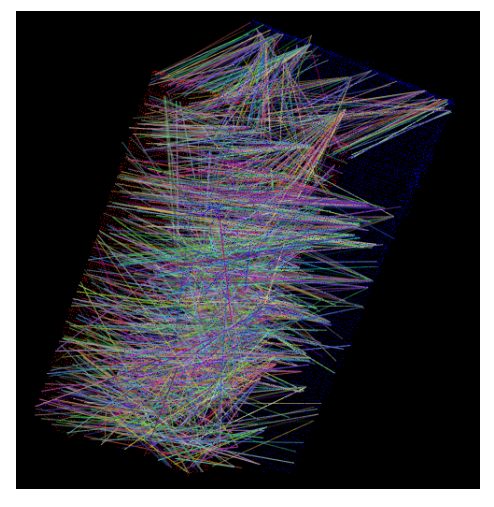

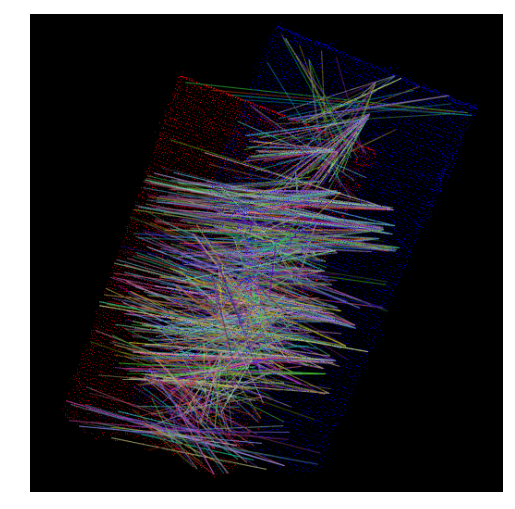

(a) Before correspondence rejection. (b) After correspondence rejection.

Figure 5.3: Correspondences before and after rejection between two tabletops.

The next step in the algorithm is to estimate a transformation based on the good correspondences, shown in Figure [5.3b.](#page-63-0) The results of the transformation estimation for camera 2 and camera 3 to camera 1 is shown in Figure [5.4.](#page-64-0) The red point cloud in the figures is the tabletop seen from camera 1.

<span id="page-64-0"></span>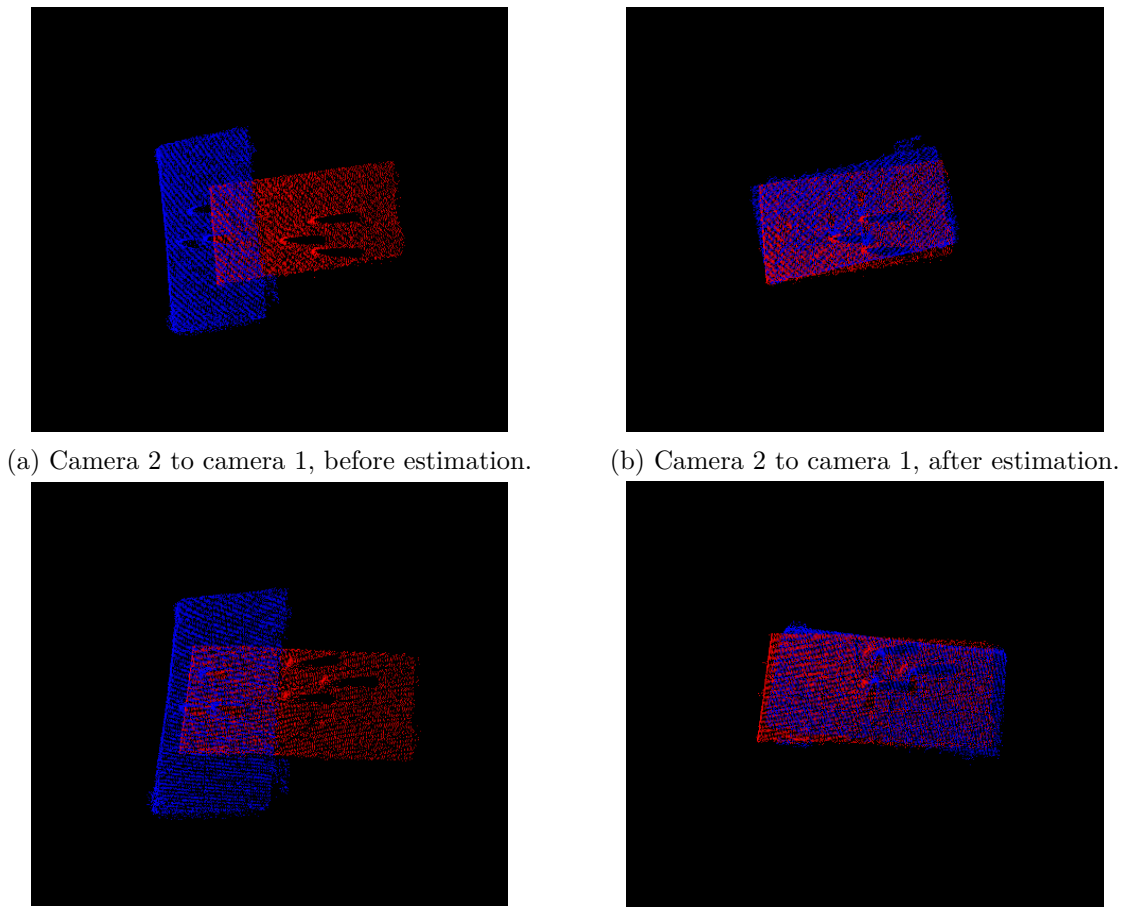

(c) Camera 3 to camera 1, before estimation. (d) Camera 3 to camera 1, after estimation.

Figure 5.4: Transformation estimation based on good correspondences.

As you can see in Figure [5.4,](#page-64-0) the transformation resulted from the correspondences is not adequate. The final step in Algorithm [5](#page-53-1) is to use Iterative Closest Point (ICP) to find a refined alignment. Figure [5.5](#page-65-1) shows the three tabletops before (Figure [5.5a\)](#page-65-1) and after (Figure [5.5b\)](#page-65-1) refined alignment.

The final extrinsic parameters (transformation matrices to camera 0) for camera 2 and camera 3 were found to be:

$$
T_{cam1}^{cam2} = \begin{bmatrix} 0.0282982 & -0.663595 & 0.747609 & -1.78142 \\ 0.710821 & 0.539209 & 0.451709 & -0.752916 \\ -0.70284 & 0.518611 & 0.486936 & 0.616017 \\ 0 & 0 & 0 & 1 \end{bmatrix}
$$
(5.1)  

$$
T_{cam1}^{cam3} = \begin{bmatrix} 0.0354387 & 0.469684 & -0.88216 & 1.7342 \\ -0.702385 & 0.639638 & 0.31234 & -0.67222 \\ 0.710945 & 0.608531 & 0.352557 & 0.816263 \\ 0 & 0 & 0 & 1 \end{bmatrix}
$$
(5.2)

<span id="page-65-1"></span>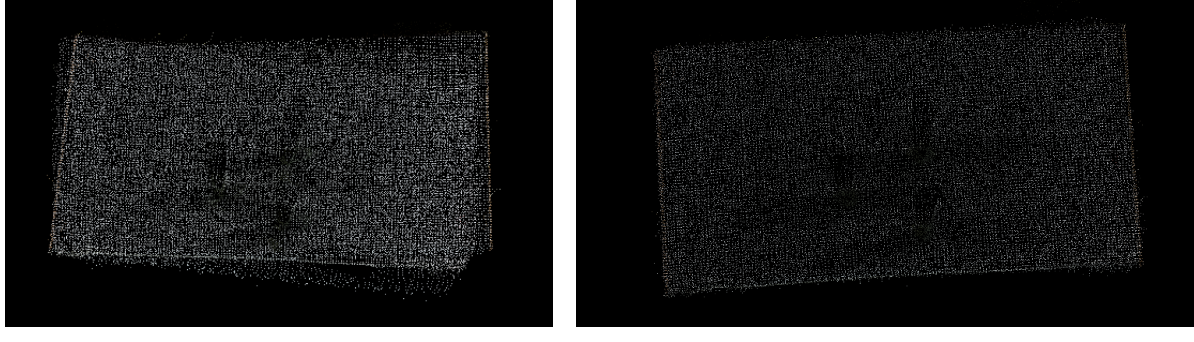

(a) Before refined alignment. (b) After refined alignment.

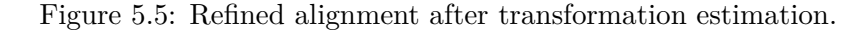

These matrices were then used to reconstruct the entire scene, shown in Figure [5.6.](#page-65-0) The coordinate systems in the figure is the camera optical frame. The Z-axis is blue (optical axis), Y-axis is green and the X-axis is red.

<span id="page-65-0"></span>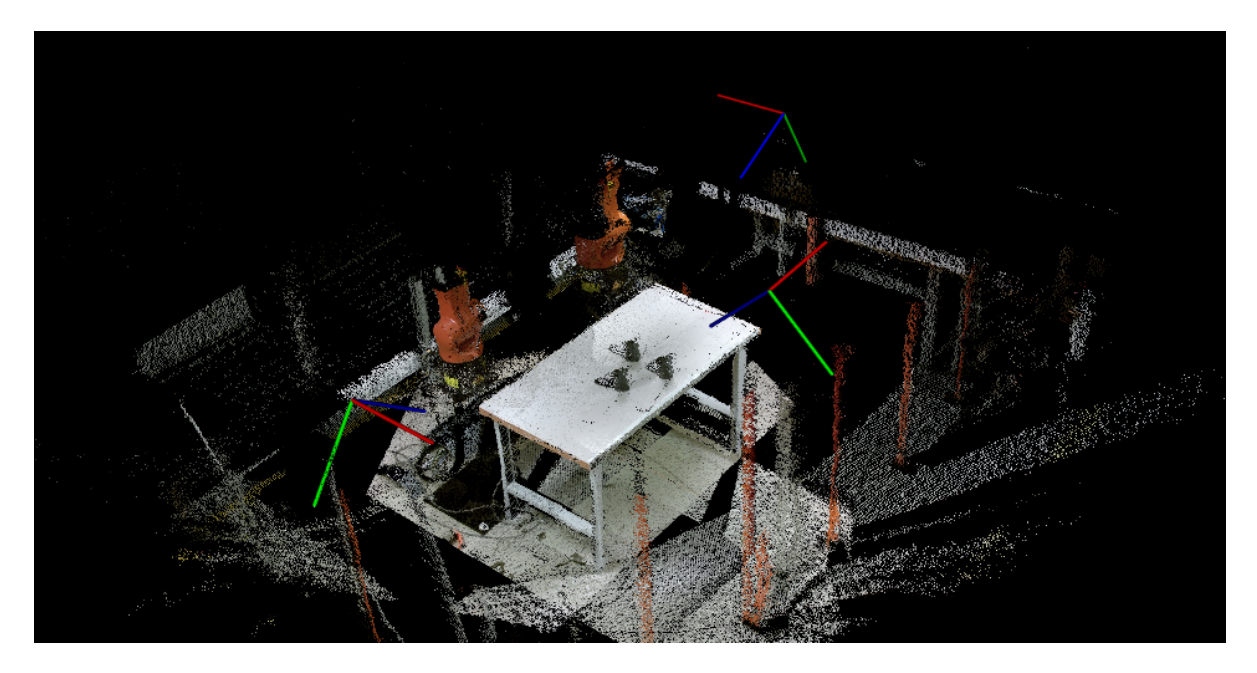

Figure 5.6: The reconstructed scene after camera calibration with registration.

#### **5.2.2 Approach 2**

The second calibration approach, explained in Section [4.5.2,](#page-53-2) is based on tracking known features (AR tags) in the point cloud. The table was moved in between the robots before the testing of this approach were conducted. It was moved to give the robots a larger workspace. One of the cameras, the one to the far left in Figure [5.6,](#page-65-0) was also moved to a location behind the two robots.

Tracking the AR tags could be done either individually, or as a bundle. After the table and one camera was moved, tracking a individual tag that could be seen from all cameras were <span id="page-66-0"></span>challenging due to occlusion. Thereby, tracking a bundle was chosen as the main approach here. A bundle of nine AR tags of the same size with different ID were placed on the table. Figure [5.7](#page-66-0) shows the AR tags placed at the table. The AR tags were place according to a predefined XML file. The predefined XML file can be seen in Appendix [A.](#page-92-0)

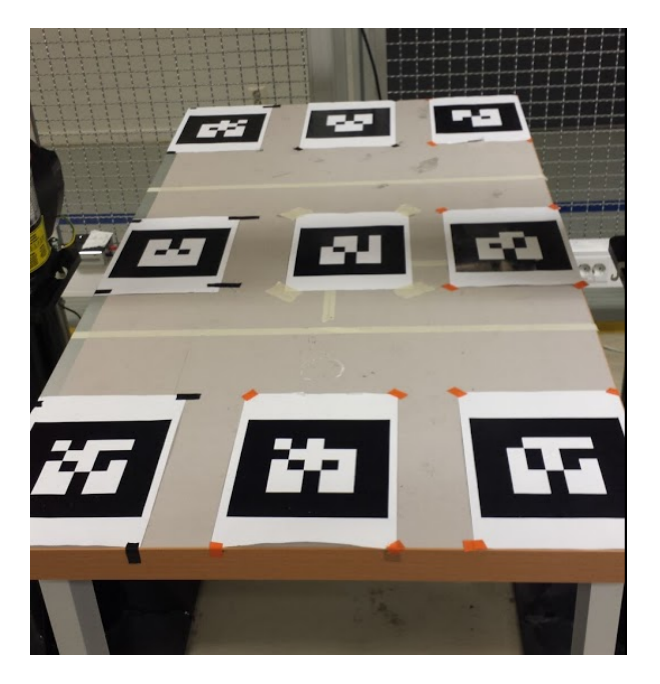

Figure 5.7: AR tag placement on the top of the table.

It was early found out that the published topic by *ar\_track\_alvar* sometimes published a position and orientation that were not optimal to use. To deal with this problem, the ROS node created for calibration of extrinsic parameters took the average of a user chosen number of measurements. This led to more stable results. Tracking the master tag and averaging 100 measurements for each camera, gave the following results:

$$
T_{tag}^{cam1} = \begin{bmatrix} -0.0324064 & 0.999472 & 0.00236665 & -0.236723 \\ 0.701194 & 0.0244224 & -0.712552 & -0.589319 \\ -0.712233 & -0.0214317 & -0.701615 & 1.82195 \\ 0 & 0 & 0 & 1 \end{bmatrix}
$$
(5.3)  
\n
$$
T_{tag}^{cam2} = \begin{bmatrix} -0.0369295 & -0.99916 & 0.0177825 & 0.174928 \\ -0.592998 & 0.00758757 & -0.805168 & 0.016518 \\ 0.8043570 & -0.0402794 & -0.59278 & 0.945164 \\ 0 & 0 & 0 & 1 \end{bmatrix}
$$
(5.4)  
\n
$$
T_{tag}^{cam3} = \begin{bmatrix} -0.999718 & -0.0224201 & -0.007764 & 0.604796 \\ -0.0040468 & 0.483571 & -0.875296 & -0.256756 \\ 0.0233787 & -0.875018 & -0.483525 & 2.14104 \\ 0 & 0 & 0 & 1 \end{bmatrix}
$$
(5.5)

These transformation matrices were then used to reconstruct the scene, which is shown in Figure [5.8,](#page-67-0) along with the camera positions.

The source code for the entire calibration program can be found in Appendix [B,](#page-94-0) and on GitHub at [https://github.com/sindreraknes/calib\\_robot\\_cell](https://github.com/sindreraknes/calib_robot_cell).

<span id="page-67-0"></span>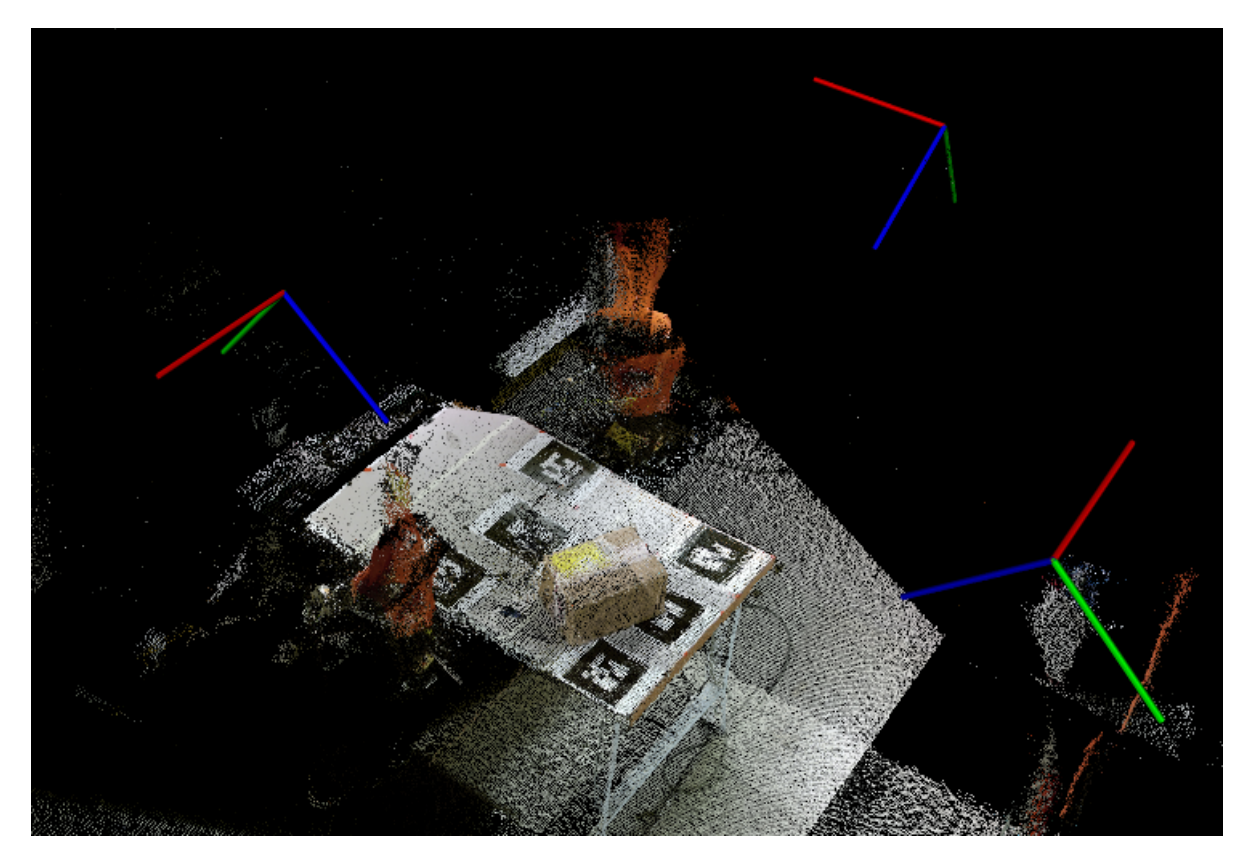

Figure 5.8: The reconstructed scene after camera calibration with AR tags.

#### **5.3 Registration**

The result from the general registration approach can be seen in Figure [5.9.](#page-68-0) One of the things discovered by testing the general approach, is that the point clouds to be pairwise registered need to overlap around 50%. If the point clouds have little overlap, the general registration approach often find very few good correspondences. This leads to poor transformation estimations, which again can alter the results of ICP. Running ICP on two point clouds that are distant from each other will in most cases fail. This is mainly due to the parameters set for the algorithm, such as maximum distance between points. Taking into account the problem on the other hand, gave good results.

<span id="page-68-0"></span>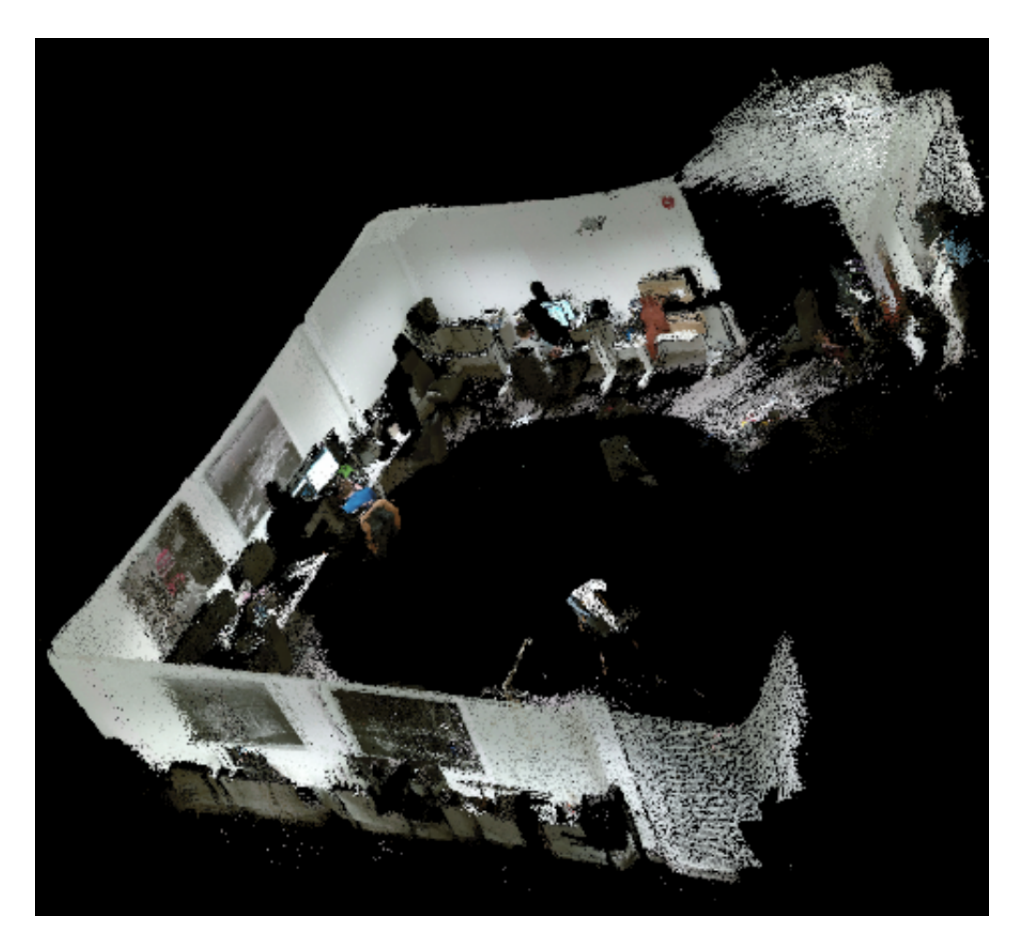

Figure 5.9: The reconstructed office room using a general registration approach with multiple point clouds.

## **5.4 Object detection**

Section [4.7](#page-57-2) proposed a object recognition pipeline based on local feature descriptors. This pipeline is somewhat similar to the local pipeline mentioned in Section [2.7.](#page-38-2) The experiments were carried out by placing a box with a hole in one of the sides on known locations on the tabletop. The box to be detected is shown in Figure [5.10,](#page-69-0) both the real box and the point cloud version. These locations were relative to the master AR tag. The three locations used for testing were (The Z-coordinate is known):

- Position 1: X:61,7cm Y:29,0cm
- Position 2: X:61,7cm Y:58,6cm
- Position 3: X:47,7cm Y:29,0cm

The following is the walk-through of one of the conducted experiments, with more detailed results in the end of this Section. The first step of the pipeline was to reconstruct the scene (model) from multiple camera viewpoints. This was, in the end, done by using the AR tracking calibration system. A top view of the reconstructed model from the calibration system is shown in Figure [5.11.](#page-69-1) As can be seen in the figure, all four sides of the box is reconstructed to a

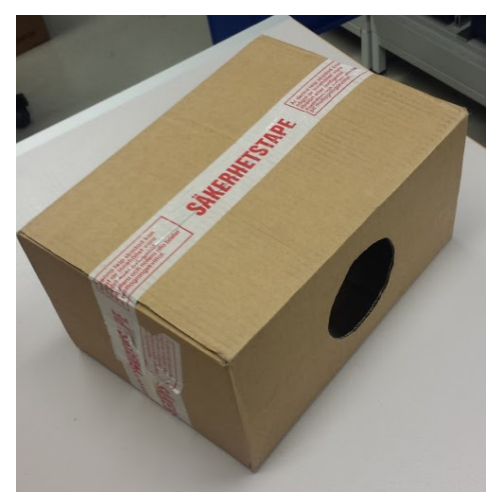

<span id="page-69-0"></span>complete model, including the top of the box.

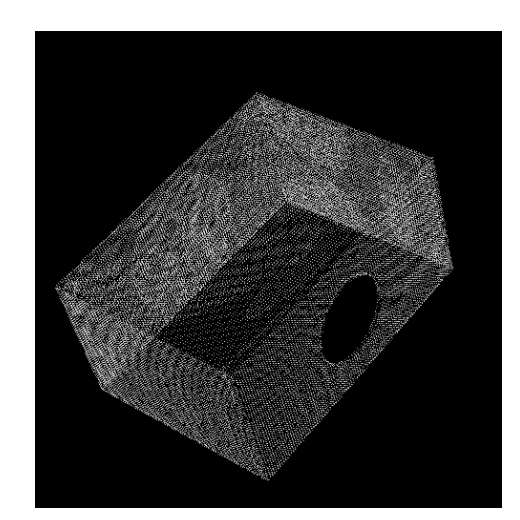

(a) Real box. (b) CAD model of box converted to a point cloud.

Figure 5.10: The box to be detected.

<span id="page-69-1"></span>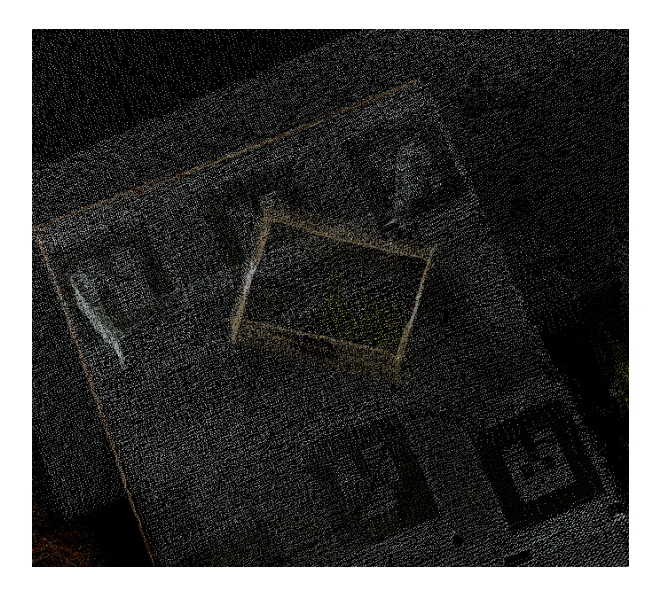

Figure 5.11: Top view of the reconstructed model.

The next step is to extract the object from the full scene. The resulted model from the cluster extraction and plane segmentation combination is shown in Figure [5.12](#page-70-0) (The points are enlarged for visualization purposes).

<span id="page-70-0"></span>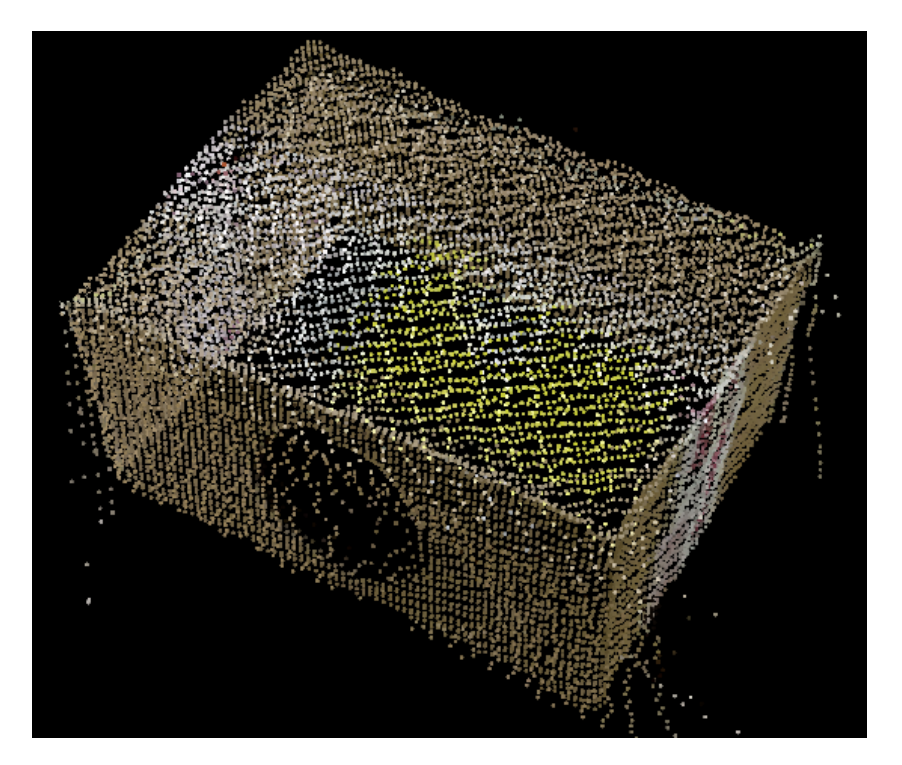

Figure 5.12: The extracted model from the full scene.

When the model is extracted from the scene, keypoints and local feature descriptors are estimated on the CAD model point cloud (in Figure [5.10b\)](#page-69-0) and the extracted point cloud model. As in the registration approach, correspondences are estimated between the local feature de-scriptors on each keypoint. Figure [5.13](#page-71-0) shows the estimated correspondences before and after correspondence rejection. The red part of the figure is the CAD model point cloud, and the blue part is the full scene (the full scene is showing for visualization purposes).

<span id="page-71-0"></span>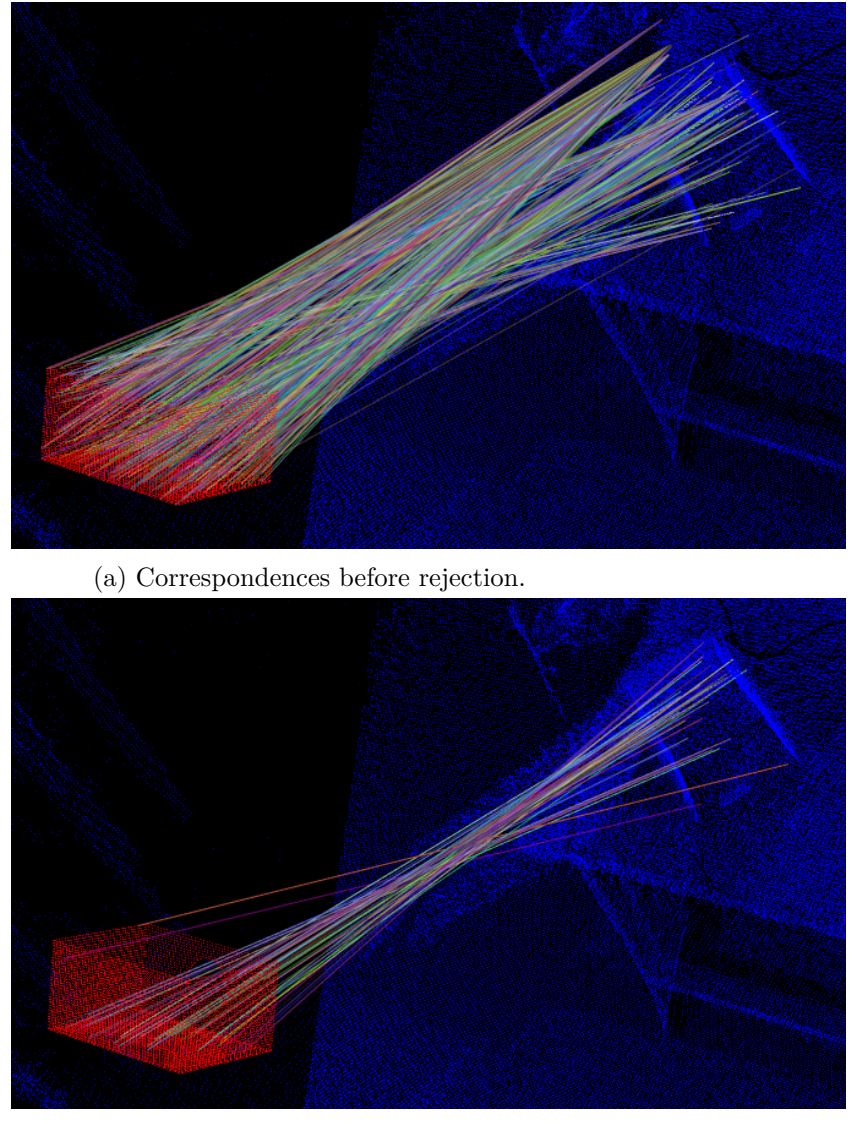

(b) Correspondences after rejection.

Figure 5.13: Correspondences before and after rejection.
<span id="page-72-0"></span>After the good correspondences has been found, the next step is to use the correspondences to estimate a initial transformation from the camera frame (camera 1) to the object on the table. The initial transformation was found to be (All translation vectors are given in meters):

$$
T_{object}^{cam1} = \begin{bmatrix} -0.777476 & 0.103337 & 0.620365 & 0.0462748 \\ -0.488611 & -0.720298 & -0.492372 & -0.178851 \\ 0.395967 & -0.685925 & 0.610506 & 1.39579 \\ 0 & 0 & 0 & 1 \end{bmatrix}
$$
(5.6)

<span id="page-72-1"></span>Transforming the CAD model point cloud using matrix [5.6](#page-72-0) is shown in Figure [5.14.](#page-72-1) The CAD model point cloud is colored red. As you can see in the figure, the initial transformation does not give a perfect match.

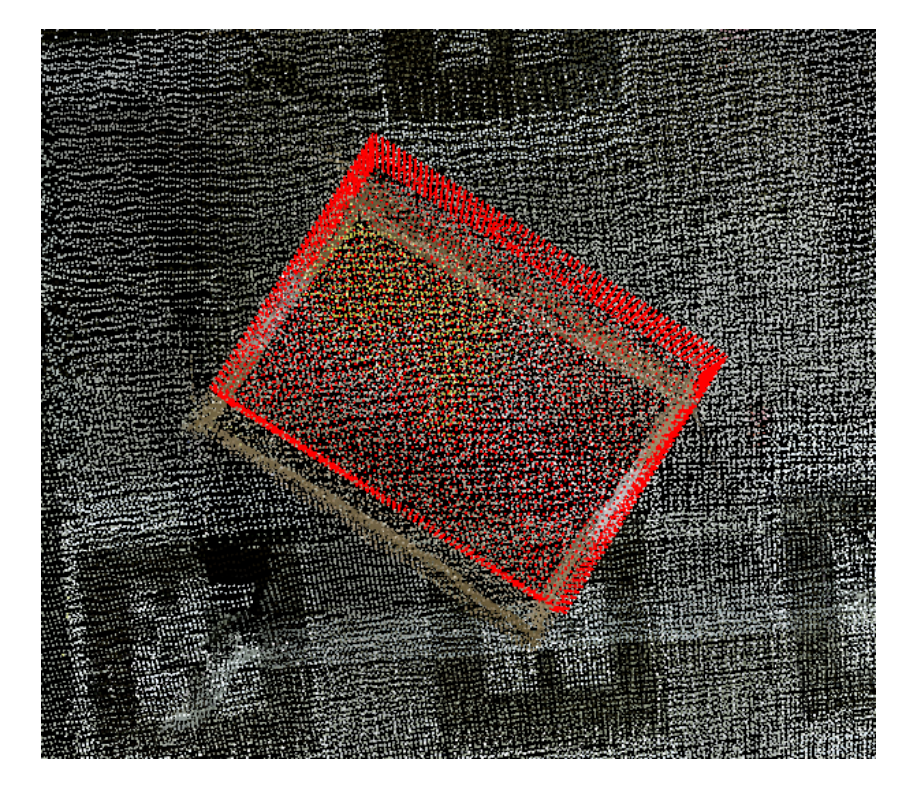

Figure 5.14: Initial alignment based on the good correspondences.

Since the initial transformation does not match the CAD model point cloud to the reconstructed model, an iterative approach is used to refine the alignment to a perfect match. The results from running ICP after the initial alignment is shown in Figure [5.15.](#page-73-0) The refined alignment adjusted the initial transformation from camera 1 to the object into:

$$
T_{object}^{cam1} = \begin{bmatrix} -0.778044 & 0.0223296 & 0.627831 & 0.0337993 \\ -0.469738 & -0.684281 & -0.557794 & -0.161939 \\ 0.417148 & -0.728898 & 0.542885 & 1.39309 \\ 0 & 0 & 0 & 1 \end{bmatrix}
$$
(5.7)

<span id="page-73-0"></span>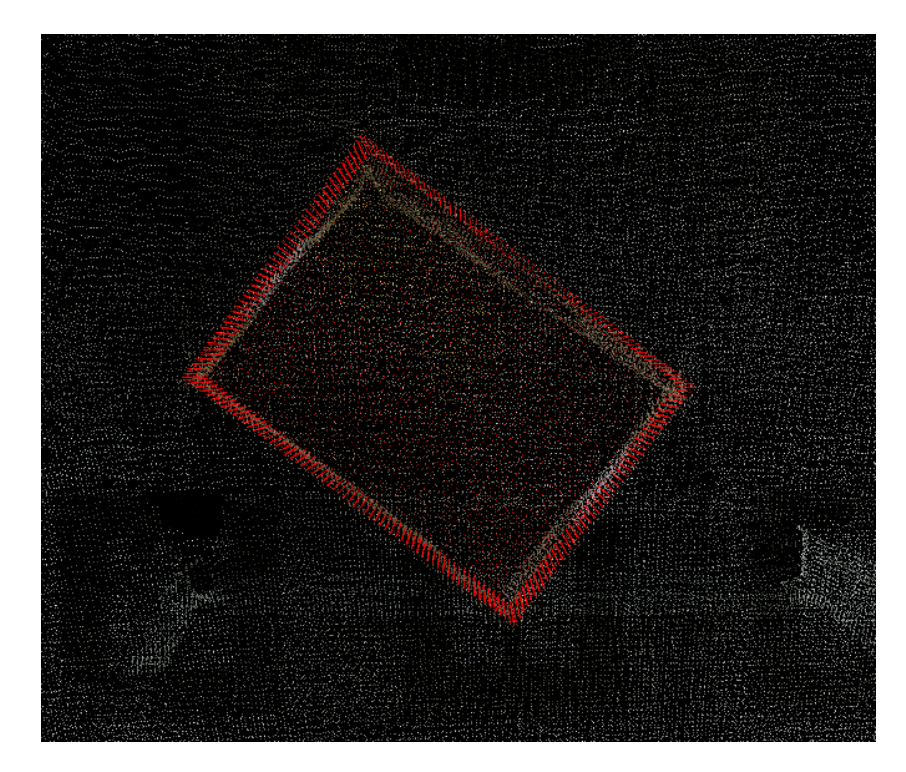

Figure 5.15: Refined alignment with Iterative Closest Point.

Now that the final transformation from the camera to the object is found, we want to find the position in table coordinates (for the experiments) and in world coordinates (for the robots). From the AR tag tracking, the transformation matrix from camera 1 to the master tag was found to be:

$$
T_{tag}^{cam1} = \begin{bmatrix} -0.0324064 & 0.999472 & 0.00236665 & -0.236723\\ 0.701194 & 0.0244224 & -0.712552 & -0.589319\\ -0.712233 & -0.0214317 & -0.701615 & 1.82195\\ 0 & 0 & 0 & 1 \end{bmatrix}
$$
(5.8)

By using basic kinematic knowledge, the transformation from the master AR tag to the object is:

$$
T_{object}^{tag} = inverse(T_{tag}^{cam1}) * T_{object}^{cam1}
$$
\n(5.9)

$$
T_{object}^{tag} = \begin{bmatrix} -0.601271 & 0.0386085 & -0.798129 & 0.596359 \\ -0.798045 & 0.0212276 & 0.602241 & 0.290008 \\ 0.0401938 & 0.999045 & 0.0180465 & -0.002995 \\ 0 & 0 & 0 & 1 \end{bmatrix}
$$
(5.10)

To be able to find the objects coordinates in the world coordinate system, the transformation from the world coordinate system to the master AR tag was needed. The world coordinate system is located on ground level in the middle of the robots. Measuring the distances from the world coordinate system to the master AR tag gave the following transformation matrix (No rotation, meaning identity matrix for the rotation part):

$$
T_{world}^{tag} = \begin{bmatrix} 1 & 0 & 0 & -0.084 \\ 0 & 1 & 0 & -0.292 \\ 0 & 0 & 1 & 0.87 \\ 0 & 0 & 0 & 1 \end{bmatrix}
$$
 (5.11)

<span id="page-74-0"></span>The objects position in the world coordinate is then given by:

$$
T_{object}^{world} = T_{tag}^{world} * T_{object}^{tag}
$$
\n(5.12)

$$
T_{object}^{world} = \begin{bmatrix} -0.601271 & 0.0386085 & -0.798129 & 0.512359 \\ -0.798045 & 0.0212276 & 0.602241 & -0.00199163 \\ 0.0401938 & 0.999045 & 0.0180465 & 0.867005 \\ 0 & 0 & 0 & 1 \end{bmatrix}
$$
(5.13)

The final results is shown in Figure [5.16.](#page-75-0) In this figure you can see the CAD model object placed in the correct position, and coordinate systems for the object origin, AR master tag and world (seen under the table).

The final pose message that the robot needs to go to a position requires as explained earlier, X-, Y- and Z-coordinates along with angles described by roll, pitch and yaw. From the theory in Section [3.1.2,](#page-41-0) the roll, pitch and yaw angles from matrix [5.13](#page-74-0) becomes:

$$
\varphi = 89.91^{\circ} \qquad (roll)
$$
  
\n
$$
\vartheta = -2.3^{\circ} \qquad (pitch)
$$
  
\n
$$
\psi = -127.06^{\circ} \qquad (yaw)
$$
\n(5.14)

and the positions extracted from matrix [5.13:](#page-74-0)

$$
X = 0.512m
$$
  
\n
$$
Y = 0.002m
$$
  
\n
$$
Z = 0.867m
$$
\n(5.15)

<span id="page-75-0"></span>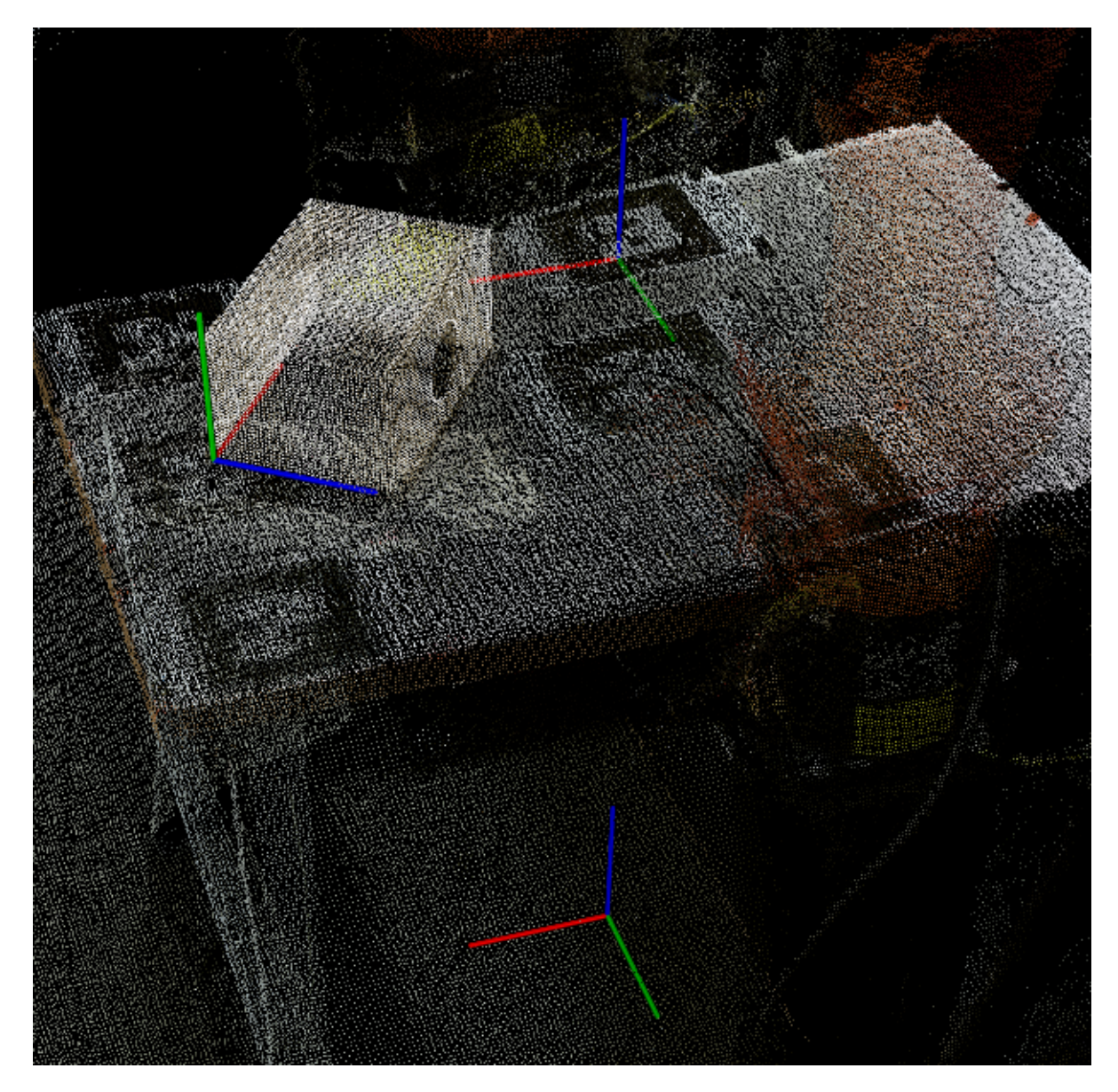

Figure 5.16: Final visualization with detected object and coordinate system at object, AR master tag and world.

To test the robustness and accuracy of the system, experiments were conducted at the positions mentioned at the start of this section. The experiments were carried out by placing the object (the box) at the measured position, and running the proposed pipeline 10 times at the same location. The experimental results are shown in Table [5.1,](#page-76-0) [5.2](#page-76-1) and [5.3.](#page-77-0)

<span id="page-76-0"></span>

| Position 1     |          |                   |                    |             |              |            |  |
|----------------|----------|-------------------|--------------------|-------------|--------------|------------|--|
| Test nr.       | $X$ [cm] | Y<br>$ {\rm cm} $ | z<br>$\mathbf{cm}$ | [°]<br>Roll | [°]<br>Pitch | [0]<br>Yaw |  |
|                | 59.64    | 29                | 0                  | 89.91       | $-2.3$       | $-127.06$  |  |
| $\overline{2}$ | 60.98    | 28.51             | $\theta$           | 89.74       | $-2.5$       | $-127.2$   |  |
| 3              | 59.85    | 29.47             | $\theta$           | 89.71       | $-2.45$      | $-127.09$  |  |
| 4              | 60.45    | 28.91             | $\theta$           | 89.76       | $-2.45$      | $-127.03$  |  |
| 5              | 60.87    | 29.16             | $\theta$           | 89.95       | $-2.42$      | $-127.1$   |  |
| 6              | 59.84    | 29                | $\theta$           | 89.77       | $-2.42$      | $-127.08$  |  |
| 7              | 60.57    | 29.07             | $\theta$           | 90.1        | $-2.45$      | $-126.98$  |  |
| 8              | 60.76    | 28.31             | $\theta$           | 89.72       | $-2.36$      | $-127.04$  |  |
| 9              | 60.78    | 28.46             | $\theta$           | 90.02       | $-2.17$      | $-126.99$  |  |
| 10             | 60.06    | 29.21             | $\Omega$           | 89.89       | $-2.39$      | $-126.89$  |  |

Table 5.1: Experiments in position 1.

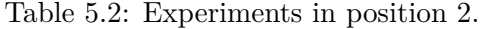

<span id="page-76-1"></span>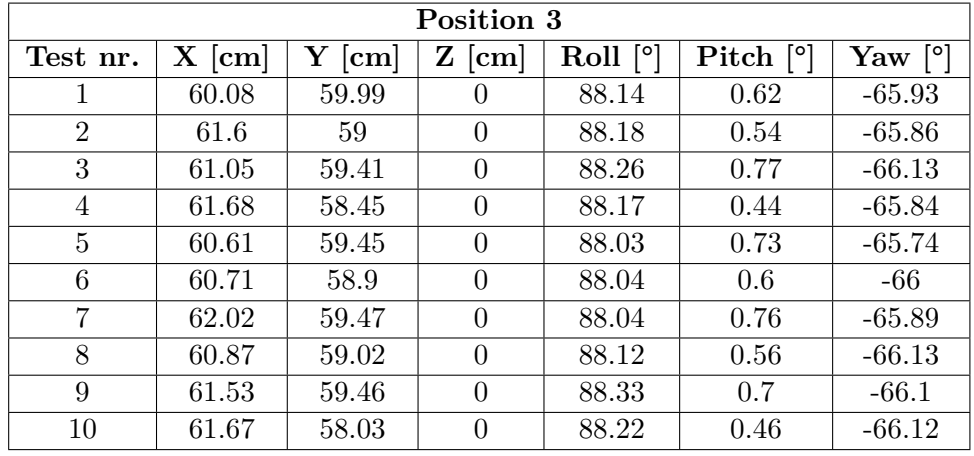

<span id="page-77-0"></span>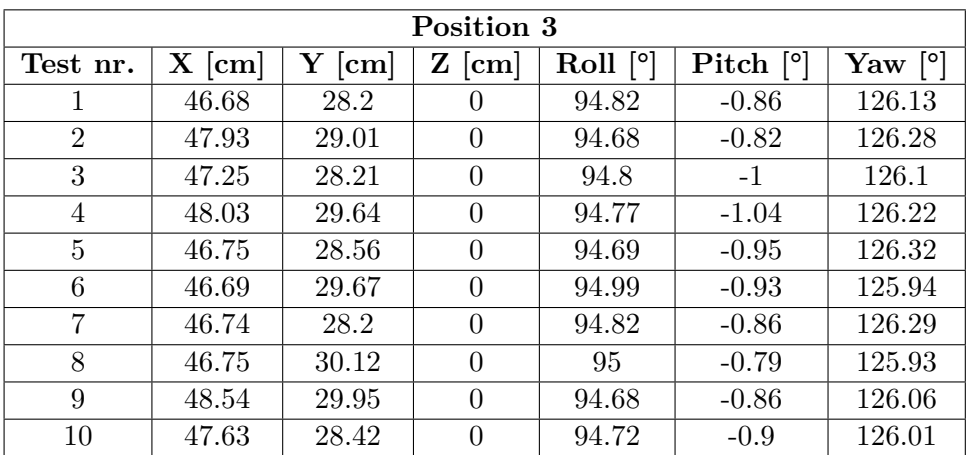

Table 5.3: Experiments in position 3.

As you can see in the tables, the results show poor repeatability in regards to the positions X, Y and Z, which can be a problem since robotic grasping requires high accuracy poses. The orientation (roll, pitch and yaw) is not very affected by variation. Since the experiments were carried out by not moving the object, these variations should not appear, and might originate from the sensors. This led to the idea of looking into the repeatability of the Kinect™, by measuring the Z-coordinate (depth) of a known point for a large number of point clouds, to see if the sensor was causing the bad repeatability, which again will lead to false reconstruction of the scene.

For each camera, 1000 measurements of the same point were made. The results for camera 1 are shown in Figure [5.17](#page-78-0) (the other two results are somewhat the same). Table [5.4](#page-78-1) summarizes important data from the 3 cameras. The table shows the maximum measured, minimum measured, the difference between maximum and minimum, and the average of the Z-values at the same point. What is interesting to see in the table, is that there is a connection between the average distance and the difference between maximum and minimum measurement. The larger the average distance, the larger difference between maximum and minimum. For camera 2, this means that the Z-coordinate for two consecutively acquired point clouds can have a variation up to 2*.*3*cm*.

Another aspect noticed from Figure [5.17](#page-78-0) is that it seems like the measured points follow a typical result from a step response of some kind of regulator. It is known from [Grzegorzek](#page-88-0) [et al.](#page-88-0) [\(2013\)](#page-88-0) that ToF sensors can be affected by temperature variations, which might cause this problem. In the first 500 points you can see that the Z-value is increasing in the start and then decreasing to a more stable area. To check if this stable area really is stable for more points, 20000 measurements on the same point were conducted for camera 3. The results are shown in Figure [5.18.](#page-79-0) What is interesting to see in this figure is that the first 1000 points look identical to the points in Figure [5.17.](#page-78-0) After this section, the Z-value increases and seems to become stable around 10000 measurements. Even though it seems to be stable, there still is a variation up to 1*.*5*cm*.

The consequences of these findings, that the Kinect™has poor repeatability, is that it influences the extrinsic parameters found in the camera calibration methods. This affects the <span id="page-78-1"></span>reconstruction of the scene and model from the different cameras.

| Camera | Max measured $[m]$   Min measured $[m]$   Difference $[m]$ |       | Average $ m $ |
|--------|------------------------------------------------------------|-------|---------------|
|        | 149                                                        | 1.138 | 1.144         |
|        |                                                            | 1.989 | 1.999         |
|        | 1.914                                                      | .897  | 1.905         |

Table 5.4: Repeatability measurements of the Kinect™.

<span id="page-78-0"></span>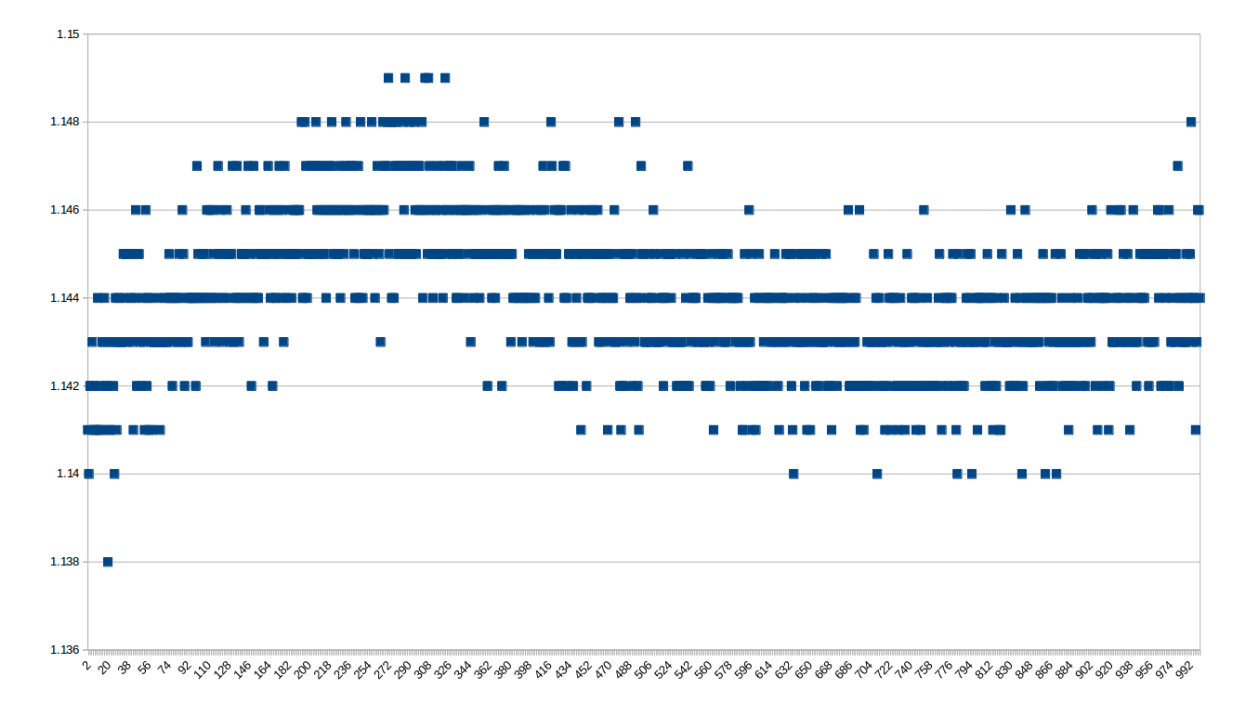

Figure 5.17: 1000 measurements from camera 1.

<span id="page-79-0"></span>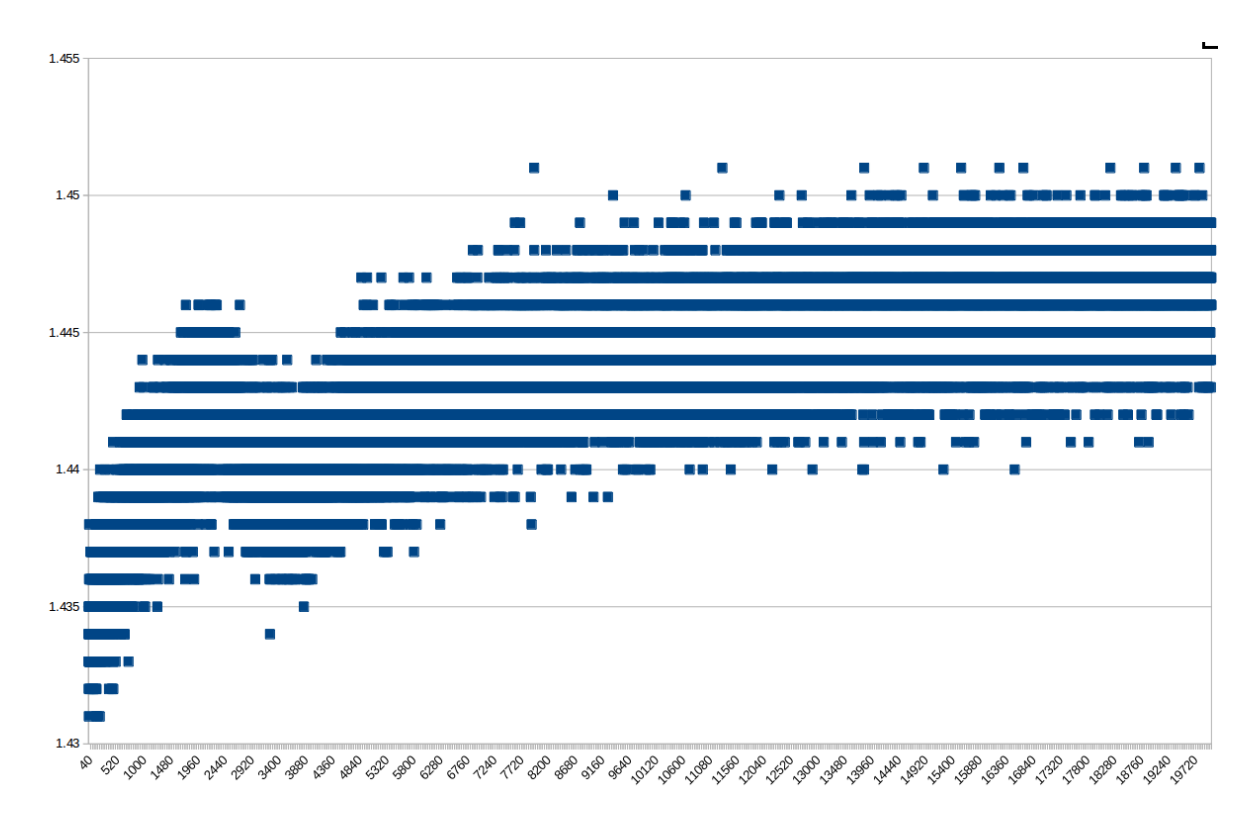

Figure 5.18: 20 000 measurements from camera 3.

#### **5.5 Robotics**

From Section [5.4,](#page-68-0) we saw that the Kinect™had poor repeatability. This led to problems reconstructing a whole model for a small enough object that could be grasped by the robot. Using a larger object (like the box) is not as much affected by the poor repeatability, but this object could not be grasped due to its size. Due to this, the robot that was supposed to grasp an object was moved above the object pose found by the object recognition system. This was mainly to test if the results from the object detection system could be used to move the robots to the correct pose.

Figure [5.19](#page-80-0) shows the robot placed above the pose found by the object detection system in position 1. As you can see in the figure, the center of the tool is located directly above the objects origin coordinate system (as shown in the previous Section). The tool also has the correct orientation according to the object coordinate system. This means that the transformation from the object to the world coordinates are correct.

<span id="page-80-0"></span>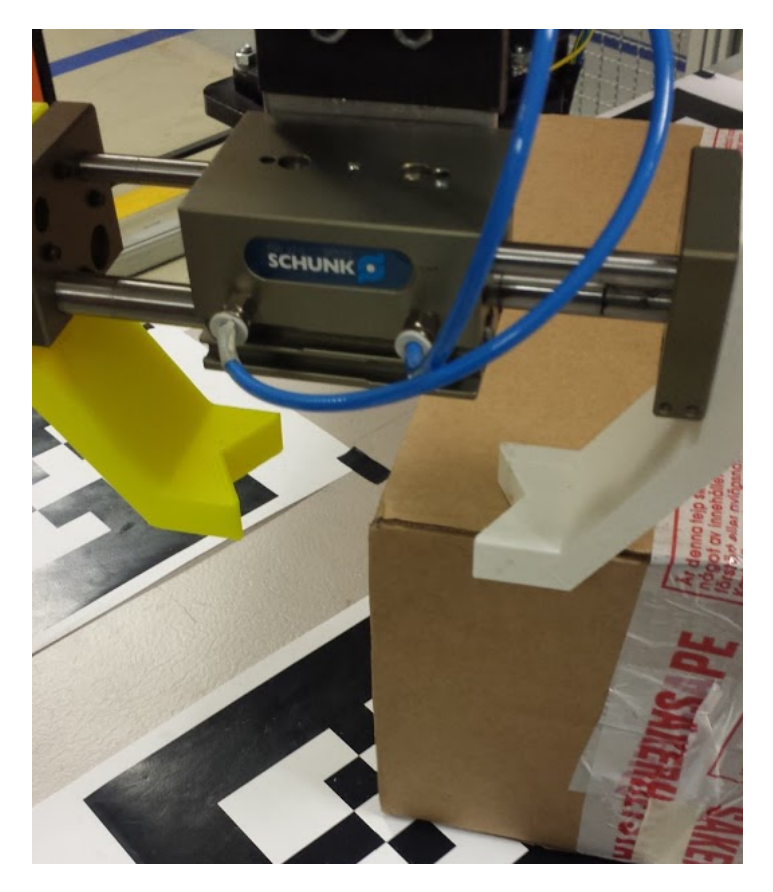

Figure 5.19: Robot manipulator placed directly above the found objects origin.

## **Chapter 6: Discussion**

### **6.1 Camera calibration**

Calibrating the extrinsic parameters for the cameras was a vital part in this thesis, since reconstructing the scene laid the basis for the object recognition. Reconstructing the scene was also more time consuming than initially planned. The first approach, using registration, was found to be unstable and it was difficult to achieve good results. The large angular difference between the cameras led to using an approach that was based on extracting the tabletop from each cameras point cloud. When this approach gave bad results, it was usually due to the matching of feature descriptors for the tabletops. This often led to one of the cameras output were transformed upside-down.

Using an object or multiple objects along with the tabletop somewhat solved this problem, but it still occurred on some occasions. Even though, this approach, using the tabletop, is not very suitable for a general approach. This approach required the use of a passthrough filter to remove the floor planes. If the floor planes are located in the point cloud, the plane extraction algorithm might extract the floor instead of the tabletop, since the floor often is the largest plane present. This means that moving one of the cameras will require manual passthrough filtering beforehand. This approach is more of a situational approach, that needs some kind of manual pre-processing before it can be used.

The second approach, using the AR Alvar library gave much more stable results. This approach, compared to the first, can be used as a general approach. The only requirement if a camera is moved is that it has to be able to locate one of the AR tags. It is also easier to locate a known position on the table or in the world coordinates, relative to the camera. The downside with this approach is that the table is full of printed AR tags. If one of them are damaged or moved slightly, wrong results can occur.

#### **Other approaches**

The practical setup in this thesis, using 3 Kinect™3D cameras, is not necessarily the best solution to reconstruct a scene in 3D. The concept of registration is easier to achieve with overlapping point clouds, rather than very unlike point clouds (which we had in this thesis). Acquiring a large number of point clouds to reconstruct the scene can be achieved in two different approaches:

- Using more cameras.
- Use one camera attached to a moving manipulator.

Using more cameras has a big downside, since it requires more hardware and occupies space, and is not a preferred solution. The idea of using one camera, attached to for example a robot, has less downsides. One of the big advantages with this approach, is that you can find very

precise transformations between the different acquired point clouds. This is of course since you always know the pose of the end-effector of a robot. By using this known information, it is not needed to perform registration or a registration like method to reconstruct the scene and the model. An effective approach to this idea is to create a virtual sphere (top of the sphere) over the table, and use this to automatically create poses for the robot. In this way you can *scan* the table and its content from different angles and positions, at a closer distance. This might not be as much affected by the Kinect<sup>™</sup>repeatability issues (see Section [6.3\)](#page-83-0).

#### **6.2 Registration**

Scanning the office (shown in Section [5.3\)](#page-67-0) was a small escapade in this thesis. The idea was to test if the powerful tools in 3D computer vision along with a low cost camera can be used to reconstruct an entire room, office, factory, etc. Scanning a whole factory can help engineers during product development, quality inspection and in general construct the entire factory environment. Scanning has become more and more popular and is usually done with a 3D scanner instead of a 3D camera. 3D scanners have a much larger range (up to kilometers) and normally has a very high repeatability. These scanners are more expensive than a Kinect™by a large margin, and also come with finished software packages.

The increased popularity of the 3D scanners will probably mean that cheaper versions will come along in the near future. A 3D scanner also outputs a point cloud, meaning you could still use the tools of registration to perform reconstruction. Scanning a large factory can reduce the time drastically compared to measuring every part of the factory.

Another thing that is quite interesting for the future to come, is to combine 3D point cloud data with virtual reality (VR). VR is the *big* new thing at the moment, and it will become easier to develop programs for it in the coming years. VR can be used to show customers or colleagues the new ideas while virtually walking through it.

#### <span id="page-83-0"></span>**6.3 Object detection**

Reconstructing the model from the scene was the most time consuming and problematic part of this thesis. Initially, the idea was set up a pick-and-place or assembly task based on the computer vision part. Due to the problems with the Kinect™, regarding the repeatability, reconstructing objects that are small enough to be grasped in the robot cell was not achieved in a good enough way that it was possible to detect it with acceptable precision. Since all the cameras has this uncertainty, the reconstruction system has an accumulating error. It was especially challenging to reconstruct a cylinder-like object, that lack sharp edges and corners. Placing the cameras very close to the object could maybe have solved this issue, but choosing a bit larger object still proved the point of this thesis. The results with the box are believed to be accurate enough.

One aspect with converting a CAD model to a point cloud is that the resulted point cloud will have perfectly uniform point density. This is not the case of the reconstructed model. This can lead to a challenge when matching feature descriptors. To gain better results with regards to matching, it could be an idea to scan the object and use that model in the object database. This can be achieved with for example a rotating table. This will give more equal point clods to for matching and give better results.

An evaluation of the Kinect™depth data was conducted by [Khoshelham and Elberink](#page-88-1) [\(2012\)](#page-88-1). This paper used the first Kinect™, based on structured light. The paper concluded that the random error of depth measurements increases quadratically with increasing distance from the sensor, and reaches 4*cm* at the maximum range of 5*m*. Also, the depth resolution decreases quadratically with increasing distance from the sensor. These results are similar to the ones conducted in this thesis, as shown in Section [5.4.](#page-68-0) The results in this thesis also show that the depth repeatability issue increases with the distance from the measured location. This also means that the Kinect™may not be the best 3D sensor for very accurate and precise robotic vision systems.

A 3D object detection system is often combined by both pipelines mentioned in Section [2.7,](#page-38-0) using both global and local feature descriptors. Since these system normally consist of one camera, the global feature descriptors are used to find the correct model from the database, while the local feature descriptors are used to estimate a transformation to the detected object. Using a multiple camera setup and being able to reconstruct a object model has some benefits compared to a single camera approach. The main advantages with a multiple camera setup is:

- Small object database compared to a ray-tracing database of objects. Only need one model stored in the database, instead of a large number of models that contain only a portion of the entire object.
- Global feature descriptors are not needed.
- Reduced computation time due to the two statements above.
- Possible to locate an object in an occluded scene.

One other aspect with a multiple camera setup is that it is possible to find the exact pose of a cylinder-like object, for example a tunnel thruster welding job. Using a single camera setup to detect the correct orientation of a pipe can be troublesome, since every ray-traced model will be almost identical. In a case like this there has to be taken compromises, for example always place the pipe in a specified pose so the camera can see the hole in the pipe. A multiple camera setup is able to detect the features of an object that can help to identify a correct orientation, regardless of which pose it initially has.

#### **6.4 Features**

Section [2.4](#page-25-0) and [2.5](#page-26-0) contained an introduction to keypoints and features. The choice of a keypoint detector was based on [Filipe and Alex](#page-88-2) [\(2014\)](#page-88-2), which vouched for the SIFT 3D detector. During the work on this thesis, the SIFT keypoint detector always gave good keypoint estimations and is recommended to use in other future work.

The feature descriptors on the other hand, was based on [Hansch et al.](#page-88-3) [\(2014\)](#page-88-3). This paper concluded that the FPFH and SHOT feature give the most reliable feature information. Both variants were tested in registration and object recognition. After some testing, it turned out that FPFH was best suited for registration, and SHOT was best suited for object recognition.

It was not allocated too much time during this thesis to test many parameters and different keypoint detectors and feature descriptors. Basing your choices of previous thorough work is a good approach for a large project work. It would be interesting to test other keypoint and feature descriptor combinations and compare the results.

## **Chapter 7: Conclusion**

In this thesis, a solution was developed to perform object recognition from a multiple 3D camera setup. The thesis resulted in two different programs, one for calibrating the extrinsic parameters to reconstruct an object, and one to perform object recognition.

The experiments conducted shows that it is possible to reconstruct an object from multiple camera viewpoints, and detect the objects position and orientation using a object recognition pipeline based on local feature descriptors.

The results show some variation in the objects position and little variation in the objects orientation. Tests were made regarding the repeatability of the Kinect™, and it shows that the depth measurements can have a variation up to 2*.*3*cm* from one point cloud to another, if the camera is 2*m* from the measured point. The variation of the objects position in the experiments appear to originate from the poor repeatability of the sensor.

Even though the results have some variation, it is believed that the results are accurate enough for a grasping task performed by a robot. Another sensor with higher repeatability would improve the system and increase the accuracy.

### **7.1 Further work**

The experiments conducted were based on a single object to detect. It is yet to be implemented more functionality to the object recognition system regarding multiple object detection. This can be achieved by implementing grouping of correspondences and adding functionality that matches the correct model to the right cluster. If this is achieved, it would also be interesting to see how the system would perform in an occluded scene.

The reconstructed scene and object in this thesis is not considered to be perfect, and testing another approach without updating the hardware should be studied. A promising approach could be to mount the Kinect™on the end-effector of the robot and perform a *scan* close to the object. This might remove most of the repeatability issues as occurred in this thesis, and thereby improve the entire system. If this approach is not sufficient, trying a new 3D sensor would be interesting.

68

## **Bibliography**

- Aldoma, A., Marton, Z., Tombari, F., Wohlkinger, W., Potthast, C., Zeisl, B., Rusu, R. B., Gedikli, S., and Vincze, M. (2012). Tutorial: Point cloud library: Three-dimensional object recognition and 6 dof pose estimation. *Robotics & Automation Magazine, IEEE*, 19(3):80–91.
- Arun, K. S., Huang, T. S., and Blostein, S. D. (1987). Least-squares fitting of two 3-d point sets. *Pattern Analysis and Machine Intelligence, IEEE Transactions on*, PAMI-9(5):698–700.
- Berkmann, J. and Caelli, T. (1994). Computation of surface geometry and segmentation using covariance techniques. *Pattern Analysis and Machine Intelligence, IEEE Transactions on*, 16(11):1114–1116.
- Chen, Y. and Medioni, G. (1992). Object modeling by registration of multiple range images. *Image Vis. Comput.*, 10(3):145–155.
- Corke, P. (2011). *Robotics, Vision and Control: Fundamental Algorithms in MATLAB*, volume 73 of *Fundamental Algorithms in MATLAB*. Springer Berlin Heidelberg, Berlin, Heidelberg, Berlin, Heidelberg.
- <span id="page-88-2"></span>Filipe, S. and Alex, L. A. (2014). A comparative evaluation of 3d keypoint detectors in a rgb-d object dataset.
- <span id="page-88-0"></span>Grzegorzek, M., Kolb, A., Koch, R., and Theobalt, C. (2013). *Time-of-Flight and Depth Imaging. Sensors, Algorithms, and Applications : Dagstuhl 2012 Seminar on Time-of-Flight Imaging and GCPR 2013 Workshop on Imaging New Modalities*, volume 8200 of *Time-offlight and depth imaging*. Springer Berlin Heidelberg : Imprint: Springer.
- <span id="page-88-3"></span>Hansch, R., Weber, T., and Hellwich, O. (2014). Comparison of 3d interest point detectors and descriptors for point cloud fusion. *ISPRS Annals of Photogrammetry, Remote Sensing and Spatial Information Sciences*, II-3(September):57–64.
- Harris, C. and Stephens, M. (1988). A combined corner and edge detector. In *In Proc. of Fourth Alvey Vision Conference*, pages 147–151.
- Holz, D., Ichim, A. E., Tombari, F., Rusu, R. B., and Behnke, S. (2015). Registration with the point cloud library: A modular framework for aligning in 3-d. *Robotics & Automation Magazine, IEEE*, 22(4):110–124.
- <span id="page-88-1"></span>Khoshelham, K. and Elberink, S. O. (2012). Accuracy and resolution of kinect depth data for indoor mapping applications. *Sensors*, 12(2):1437.
- Konstantinos G., D. (2010). Overview of the ransac algorithm.
- Lowe, D. (2004). Distinctive image features from scale-invariant keypoints. *International Journal of Computer Vision*, 60(2):91–110.
- Martin A. Fischler, R. C. B. (1981). Random sample consensus: A paradigm for model fitting with applications to image analysis and automated cartography. *Communications of the ACM*, 24(6):381–395.
- Mitra, N. J., Nguyen, A., and Fortune, S. (2003). Estimating surface normals in noisy point cloud data. *SCG '03*, pages 322–328.
- Nuchter, A., Lingemann, K., and Hertzberg, J. (2006). Extracting drivable surfaces in outdoor 6d slam. In *IN PROC. OF THE 37ND INT. SYMP. ON ROBOTICS (ISR '06*.
- Paris, S. and Durand, F. (2006). A fast approximation of the bilateral filter using a signal processing approach.
- PCL (2012). [http://pointclouds.org/documentation/tutorials/basic\\_structures.](http://pointclouds.org/documentation/tutorials/basic_structures.php) [php](http://pointclouds.org/documentation/tutorials/basic_structures.php).
- PCLoutlier. [http://pointclouds.org/documentation/tutorials/statistical\\_outlier.](http://pointclouds.org/documentation/tutorials/statistical_outlier.php) [php](http://pointclouds.org/documentation/tutorials/statistical_outlier.php).
- PCLvoxelgrid. [http://pointclouds.org/documentation/tutorials/voxel\\_grid.php](http://pointclouds.org/documentation/tutorials/voxel_grid.php).
- QtSignalSlot. [http://doc.qt.io/qt-4.8/qt-designer-worldtimeclockplugin-example.](http://doc.qt.io/qt-4.8/qt-designer-worldtimeclockplugin-example.html) [html](http://doc.qt.io/qt-4.8/qt-designer-worldtimeclockplugin-example.html).

ROS. <http://wiki.ros.org/ROS/Introduction>.

ROSmessage. <http://wiki.ros.org/Messages>.

ROSrviz. <http://wiki.ros.org/rviz>.

ROSservice. <http://wiki.ros.org/Services>.

ROStopic. <http://wiki.ros.org/Topics>.

Rusinkiewicz, S. and Levoy, M. (2001). Efficient variants of the icp algorithm.

- Rusu, R. B. (2009). *Semantic 3D Object Maps for Everyday Manipulation in Human Living Environments*. PhD thesis, Computer Science department, Technische Universitaet Muenchen, Germany.
- Rusu, R. B. (2010). Semantic 3d object maps for everyday manipulation in human living environments. *KI - Künstliche Intelligenz*, 24(4):345–348.
- Rusu, R. B., Blodow, N., and Beetz, M. (2009). Fast point feature histograms (fpfh) for 3d registration. In *Robotics and Automation, 2009. ICRA '09. IEEE International Conference on*, pages 3212–3217.
- Rusu, R. B., Blodow, N., Marton, Z. C., and Beetz, M. (2008). Aligning point cloud views using persistent feature histograms. In *2008 IEEE/RSJ International Conference on Intelligent Robots and Systems*, pages 3384–3391.
- Rusu, R. B., Bradski, G., Thibaux, R., and Hsu, J. (2010). Fast 3d recognition and pose using the viewpoint feature histogram. pages 2155–2162.
- Rusu, R. B. and Cousins, S. (2011). 3d is here: Point cloud library (pcl). pages 1–4.
- Sarbolandi, H., Lefloch, D., and Kolb, A. (2015). Kinect range sensing: Structured-light versus time-of-flight kinect. *Computer Vision and Image Understanding*.
- Shakarji, C. (1998). Least-squares fitting algorithms of the nist algorithm testing system. *Journal of Research of the National Institute of Standards and Technology*, 103(6).
- Shao, L., Han, J., Kohli, P., and Zhang, Z. (2014). *Computer Vision and Machine Learning with RGB-D Sensors*. Advances in Computer Vision and Pattern Recognition. Springer International Publishing, Cham, Cham.
- Siciliano, B., Sciavicco, L., Villani, L., Oriolo, G., and SpringerLink (2009). *Robotics : Modelling, Planning and Control*. Springer London, London.
- Smith, S. M. and Brady, J. M. (1997). Susan—a new approach to low level image processing. *International Journal of Computer Vision*, 23(1):45–78.
- Steder, B., Bogdan, R., Kurt, R., and Burgard, K. W. (2010). Narf: 3d range image features for object recognition.
- Tombari, F., Salti, S., and Di Stefano, L. (2010). *Unique Signatures of Histograms for Local Surface Description*, pages 356–369. Springer Berlin Heidelberg, Berlin, Heidelberg.
- Tombari, F., Salti, S., and Stefano, L. D. (2011). A combined texture-shape descriptor for enhanced 3d feature matching. In *2011 18th IEEE International Conference on Image Processing*, pages 809–812.
- Xiang, L., Echtler, F., Kerl, C., Wiedemeyer, T., Lars, hanyazou, Gordon, R., Facioni, F., laborer2008, Wareham, R., Goldhoorn, M., alberth, gaborpapp, Fuchs, S., jmtatsch, Blake, J., Federico, Jungkurth, H., Mingze, Y., vinouz, Coleman, D., Burns, B., Rawat, R., Mokhov, S., Reynolds, P., Viau, P., Fraissinet-Tachet, M., Ludique, Billingham, J., and Alistair (2016). libfreenect2: Release 0.2.
- Zhong, Y. (2009). Intrinsic shape signatures: A shape descriptor for 3d object recognition.

## **Appendix A: Bundle XML file**

### **XML bundle**

```
<?xml version="1.0" encoding="UTF-8" standalone="no" ?>
<multimarker markers="9">
   <marker index="0" status="1">
      <corner x="−9.5" y="−9.5" z="0.0" />
      <corner x="9.5" y="−9.5" z="0.0" />
      <corner x="9.5" y="9.5" z="0.0" />
      <corner x="−9.5" y="9.5" z="0.0" />
   </marker>
   <marker index="1" status="1">
      <corner x="−9.5" y="52.1" z="0.0" />
      <corner x="9.5" y="52.1" z="0.0" />
      <corner x="9.5" y="71.1" z="0.0" />
      <corner x="−9.5" y="71.1" z="0.0" />
   </marker>
   <marker index="2" status="1">
      <corner x="−9.5" y="−70.8" z="0.0" />
      <corner x="9.5" y="−70.8" z="0.0" />
      <corner x="9.5" y="−51.8" z="0.0" />
      <corner x="−9.5" y="−51.8" z="0.0" />
   </marker>
   <marker index="3" status="1">
      <corner x="−68.1" y="−70.8" z="0.0" />
      <corner x="−49.1" y="−70.8" z="0.0" />
      <corner x="−49.1" y="−51.8" z="0.0" />
      <corner x="−68.1" y="−51.8" z="0.0" />
   </marker>
   <marker index="4" status="1">
      <corner x="−68.0" y="52.1" z="0.0" />
      <corner x="−49.0" y="52.1" z="0.0" />
      <corner x="−49.0" y="71.1" z="0.0" />
      <corner x="−68.0" y="71.1" z="0.0" />
   </marker>
   <marker index="5" status="1">
      <corner x="−38.8" y="−70.8" z="0.0" />
```

```
<corner x="−19.8" y="−70.8" z="0.0" />
   <corner x="−19.8" y="−51.8" z="0.0" />
   <corner x="−38.8" y="−51.8" z="0.0" />
</marker>
<marker index="6" status="1">
   <corner x="−38.8" y="−9.5" z="0.0" />
   <corner x="−19.8" y="−9.5" z="0.0" />
   <corner x="−19.8" y="9.5" z="0.0" />
   <corner x="−38.8" y="9.5" z="0.0" />
</marker>
<marker index="7" status="1">
   <corner x="−38.75" y="52.1" z="0.0" />
   <corner x="−19.75" y="52.1" z="0.0" />
   <corner x="−19.75" y="71.1" z="0.0" />
   <corner x="−38.75" y="71.1" z="0.0" />
</marker>
<marker index="8" status="1">
   <corner x="−68.1" y="−9.5" z="0.0" />
   <corner x="−49.1" y="−9.5" z="0.0" />
   <corner x="−49.1" y="9.5" z="0.0" />
   <corner x="−68.1" y="9.5" z="0.0" />
</marker>
```
**</multimarker>**

## **Appendix B: Camera calibration**

### **calibCell.hpp**

```
\begin{bmatrix} 1 \\ 2 \end{bmatrix} # include <ros/ros.h > b<br>2 | # include <string >
              belowcaptionskip 2 belowcaptionskip belowcaptionskip # include <string > belowcaptionskip
           belowcaptionskip 3 belowcaptionskip belowcaptionskip # include <sensor_msgs / PointCloud 2. h > belowcaptionskip
           belowcaptionskip 4 belowcaptionskip belowcaptionskip # include < ar_track_alvar_msgs / AlvarMarkers .h > belowcaptionskip
           belowcaptionskip 5 belowcaptionskip belowcaptionskip # include < ar_track_alvar_msgs / AlvarMarker .h > belowcaptionskip
           belowcaptionskip 6 belowcaptionskip belowcaptionskip # include < geometry_msgs / PoseStamped .h > belowcaptionskip
           \begin{bmatrix} 7 \end{bmatrix} # include \begin{bmatrix} \text{tf/tf.} \end{bmatrix}belowcaptionskip 8 belowcaptionskip belowcaptionskip # include <eigen3 / Eigen / Core > belowcaptionskip
           belowcaptionskip 9 belowcaptionskip belowcaptionskip # include <iostream > belowcaptionskip
          belowcaptionskip 10 belowcaptionskip belowcaptionskip # include <fstream > belowcaptionskip
below \mathbf{11} \parallel\begin{bmatrix} 12 \end{bmatrix} /*!
          belowcaptionskip 13 belowcaptionskip belowcaptionskip * \ brief The CalibrateCell class averages a number of pose messages belowcaptionskip
          14 \parallel * from ar track alvar in ROS to find the extrinsic parameters from the
          b{15} * camera to an AR tag.
\begin{bmatrix} 16 \end{bmatrix} \ast/17 class CalibrateCell {
b_n = \log n below b_n = b_n below b_n = b_n below b_n = b_n below b_n = b_n below b_n = b_n below b_n = b_n below b_n = b_n below b_n = b_n below b_n = b_n below b_n = b_n below b_n = b_n below b_n = b_n below b_n = b_n below b_n = b_n below b_n = b_n be
\begin{bmatrix} 19 \end{bmatrix} /*!
          20 \parallel * \brief Constructor for CalibrateCell class.
          belowcaptionskip 21 belowcaptionskip belowcaptionskip * \ param argc Initialization argument belowcaptionskip
          belowcaptionskip 22 belowcaptionskip belowcaptionskip * \ param argv Initialization argument belowcaptionskip
\begin{bmatrix} 23 \end{bmatrix} \begin{bmatrix} * \end{bmatrix}24 calibrateCell (int argc, char** argv);
\begin{bmatrix} 25 \end{bmatrix}\begin{bmatrix} 26 \end{bmatrix} /*!
          27 \parallel * \brief Deconstructor for CalibrateCell class.
\begin{bmatrix} 28 \end{bmatrix} \begin{bmatrix} * \end{bmatrix}\begin{bmatrix} 29 \end{bmatrix} virtual ~ CalibrateCell();
\begin{bmatrix} 30 \end{bmatrix}\begin{array}{c|c|c|c|c} 31 & \end{array} /*!
          32 \parallel * \brief Initialization method for the ROS node.
          belowcaptionskip 33 belowcaptionskip belowcaptionskip * \ return Returns true if initialization is OK. Returns false if belowcaptionskip
          34 \parallel * initialization fails .
\begin{array}{c|c|c|c|c} 35 & \star \end{array}36 \parallel bool init (); below below by the lowest point of \mathcal{B} in the lowest point of \mathcal{B} in the lowest point of \mathcal{B} in the lowest point of \mathcal{B} in the lowest point of \mathcal{B} in the lowest point of \mathcal{below 37 \parallel\begin{array}{c|c|c|c|c} 38 & \end{array} /*!
          belowcaptionskip 39 belowcaptionskip belowcaptionskip * \ brief Starts the ROS node and loops . belowcaptionskip
\begin{bmatrix} 40 \end{bmatrix} \begin{bmatrix} * \\ * \end{bmatrix}\begin{bmatrix} 41 \end{bmatrix} void run (); below captions in the lower point of \mathbf{u} run () ;
\begin{bmatrix} 42 \end{bmatrix}\begin{bmatrix} 43 \end{bmatrix} \begin{bmatrix} \end{bmatrix} \begin{bmatrix} \end{bmatrix}belowcaptionskip 44 belowcaptionskip belowcaptionskip * \ brief Callback method from ar_track_alvar belowcaptionskip
          45 \parallel * \param cam_pos position of the AR tag relative to the camera
\begin{bmatrix} 46 \end{bmatrix} \begin{bmatrix} */ \end{bmatrix}
```
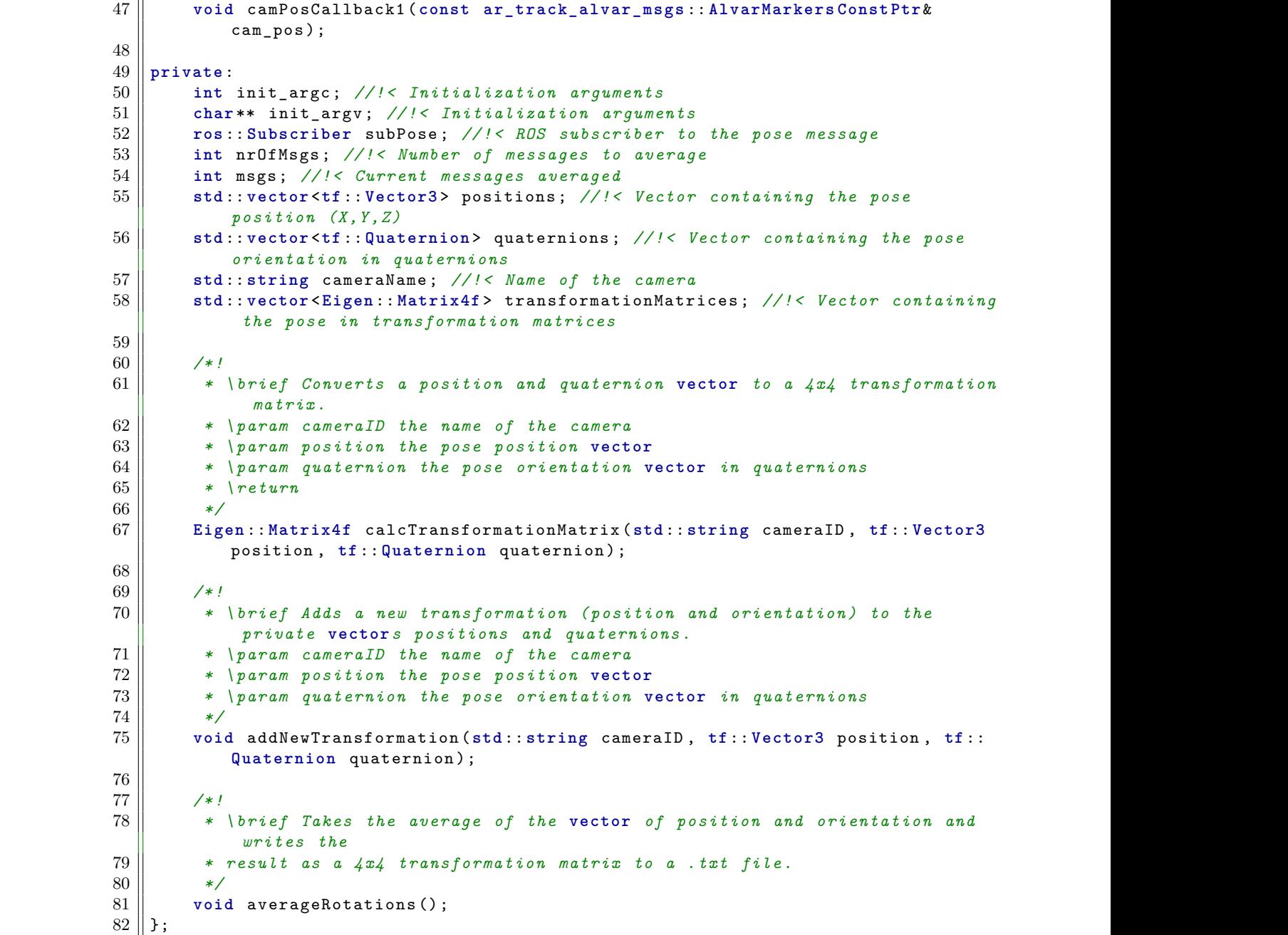

**calibCell.cpp**

```
belowcaptionskip 1 belowcaptionskip belowcaptionskip # include "../ include / calibCell .hpp" belowcaptionskip
          \begin{bmatrix} 2 \\ 3 \end{bmatrix} # include <iostream>
\begin{bmatrix} 3 \end{bmatrix}belowcaptionskip 4 belowcaptionskip belowcaptionskip CalibrateCell :: CalibrateCell ( int argc , char ** argv ) : belowcaptionskip
          \begin{bmatrix} 5 \end{bmatrix} init_argc (argc),
          6 \parallel init_argv (argv)
\begin{bmatrix} 7 \end{bmatrix} {}
\vert 8 \vertbelowcaptionskip 9 belowcaptionskip belowcaptionskip CalibrateCell ::~ CalibrateCell () belowcaptionskip
\begin{bmatrix} 10 \ 10 \end{bmatrix} {
         \begin{bmatrix} 11 \end{bmatrix} if( ros :: isStarted () ) {
         \begin{bmatrix} 12 \end{bmatrix} ros :: shutdown () ;
         13 below ros :: waitForShutdown () ;
\begin{bmatrix} 14 \end{bmatrix} below below below below below below below below below below by the lattice state \begin{bmatrix} 1 & 1 \end{bmatrix}\begin{bmatrix} 15 \end{bmatrix} }
\begin{bmatrix} 16 \end{bmatrix}17 bool CalibrateCell :: init ()
\begin{bmatrix} 18 \ 18 \end{bmatrix} {
         belowcaptionskip 19 belowcaptionskip belowcaptionskip std :: cout << " Initing " << std :: endl ; belowcaptionskip
         20 \parallel nr0fMsgs = 100;\begin{array}{c|c} 21 & \text{msgs =0;} \end{array}b[22] tf :: Quaternion q(0, 0, 0, 0) ;
         \begin{bmatrix} 23 \end{bmatrix} tf :: Vector3 v(0,0,0);
         24 \parallel positions . push_back (v) ;
         25 \parallel quaternions . push_back (q) ;
         26 \parallel cameraName = "";
\begin{bmatrix} 27 \end{bmatrix}below captions init (init_argc , init_argv , " calib_cell ") ;<br>
\begin{array}{ccc} 29 & \text{if} & (\text{ } 1 \text{ } \text{ros} :: \text{master} : : \text{check}() \text{ } ) \text{ } f \end{array}if ( ! ros:: master :: check () ) {
         30 below return false ;
\begin{bmatrix} 31 \end{bmatrix} below below below below below below below below below below below by the lattice state of \mathbb{R}\begin{array}{|c|c|c|}\n 32 & \text{res} :: \text{start}() \, ; \end{array}\begin{bmatrix} 33 \end{bmatrix}34 below ros :: NodeHandle n;
         belowcaptionskip 35 belowcaptionskip belowcaptionskip subPose = n. subscribe < ar_track_alvar_msgs :: AlvarMarkers , CalibrateCell >("/ belowcaptionskip
                   ar_pose_marker", 10, & CalibrateCell :: camPosCallback1, this);
\begin{bmatrix} 36 \end{bmatrix}b_3 below b_4 between b_5 below b_7 below b_8 below b_9 below b_9 below b_9 below b_9 below b_9 below b_9 below b_9 below b_9 below b_9 below b_9 below b_9 below b_9 below b_9 below b_\begin{bmatrix} 38 \end{bmatrix} }
\begin{bmatrix} 39 \end{bmatrix}\begin{bmatrix} 40 \end{bmatrix} void CalibrateCell :: run ()
\begin{bmatrix} 41 \end{bmatrix} { below approximations in the lower state \begin{bmatrix} 4 & 1 \end{bmatrix} { below approximations in the lower state \begin{bmatrix} 4 & 1 \end{bmatrix} { below approximation state \begin{bmatrix} 4 & 1 \end{bmatrix} { below approximation state \beginbelowcaptionskip 42 belowcaptionskip belowcaptionskip std :: cout << " Running " << std :: endl ; belowcaptionskip
         43 below ros :: Rate loop_rate (200) ;
         \begin{bmatrix} 44 \end{bmatrix} while ( \text{ros} :: \text{ok}() ) {
         45 \parallel ros :: spinOnce () ;
         \begin{bmatrix} 46 \end{bmatrix} here is loop_rate . sleep ();
\begin{bmatrix} 47 \end{bmatrix} below below below below below below below below below by a set of \begin{bmatrix} 1 & 1 \end{bmatrix}\begin{bmatrix} 48 \end{bmatrix} }
\begin{bmatrix} 49 \end{bmatrix}belowcaptionskip 50 belowcaptionskip belowcaptionskip void CalibrateCell :: camPosCallback1 ( const ar_track_alvar_msgs :: AlvarMarkers belowcaptionskip
                Const Ptr & cam_pos )
b_5 51 || {
         b_52 if (\text{cam_pos -} > \text{markers . size}() == 0) {
\begin{array}{c|c|c|c} 53 & \text{return} \end{array}
```

```
\mathbf{54} \parallel \text{ } below below below below below below below below below by a below below by a below by a below by a below by a below by a below by a below by a below by a below by a below by a below by a below by a below by
belowcaptionskip 55 belowcaptionskip belowcaptionskip // Camera ID belowcaptionskip
          56 b std: : string cameraID = cam_pos -> markers . at (0) . header . frame_id;
          belowcaptionskip 57 belowcaptionskip belowcaptionskip // Position XYZ belowcaptionskip
          58 seperionskip below positions and position Msg = cam_pos -> markers .at (0) . pose . pose . pose .
\begin{array}{c|c} \hline \end{array} below positions ;
          59 \parallel tf: Vector3 position ( position Msg .x, position Msg .y, position Msg .z) ;
belowcaptionskip 60 belowcaptionskip belowcaptionskip // Rotation belowcaptionskip
          belowcaptionskip below per settions that the settions of 61 superposers . at (0) . pose . pose . below and settions of 61 superpose . below 61 superpose . below 61 superpose . below 61 superpose . below 61 supe
below captions in the contribution \mathbf p or ientration ; below \mathbf p or ientrations ;
          belowcaptionskip 62 belowcaptionskip belowcaptionskip tf :: Quaternion q( quatMsg .x, quatMsg .y, quatMsg .z, quatMsg .w) ; belowcaptionskip
\mathbf{63} \parallel64 if(msgs == nr0fMsgs) {
          65 b std:: cout << "Im done" << std:: endl;
          \begin{array}{c|c} 66 & \text{subPose.shutdown} \end{array}\begin{bmatrix} 67 \end{bmatrix} averageRotations ();
          \begin{bmatrix} 68 \\ 69 \end{bmatrix} ros :: shutdown () ;
\begin{bmatrix} 69 \end{bmatrix}\begin{bmatrix} 70 \end{bmatrix} below below below below below below below below below below by the lowest parameter \begin{bmatrix} 70 \end{bmatrix}71 \parallel addNewTransformation (cameraID, position,q);
\begin{bmatrix} 72 \end{bmatrix}below \mathbf{73} \parallelbelowcaptionskip 74 belowcaptionskip belowcaptionskip Eigen :: Matrix4f CalibrateCell :: calcTransformationMatrix (std :: string cameraID , belowcaptionskip
                  \mathbf{tf} :: Vector3 position, \mathbf{tf} :: Quaternion quaternion)
\begin{bmatrix} 75 \end{bmatrix} {
          b^76 below tf :: Matrix3x3 rotation ( quaternion ) ;
          77 below Eigen :: Matrix4f transTmp;
          78 \parallel transTmp << rotation.getColumn (0).getX (), rotation.getColumn (1).getX (),
                       rotation.getColumn (2) . getX () , position . getX (),
          79 \parallel below that rotation . getColumn (0) . getY () , rotation . getColumn (1) . getY () ,
                                        \n  {\tt rotation.getColumn(2).getY()} , position.getY (),
          80 \parallel betomcaptions for rotation . getColumn (0) . getZ () , rotation . getColumn (1) . getZ () ,
                                        rotation.getColumn (2) .getZ (), position .getZ (),
\begin{array}{lll} 81 & 0 \\ 0, & 0, \end{array} 0, 0, 1;
\mathbf{82} \parallel83 below double roll, pitch, yaw;
          84 blowsfid:: cout << "Rotation RPY: " << std:: endl;
          85 below contations beta aptical and the stational station is stational stational stational stational stational stational stational station of the station of the station of the station of the station of the stations of th
                  std::\text{cout} \leq r oll \leq std::\text{endl} ;
          belowcaptionskip 87 belowcaptionskip belowcaptionskip std :: cout << pitch << std :: endl ; belowcaptionskip
          belowcaptionskip 88 belowcaptionskip belowcaptionskip std :: cout << yaw << std :: endl ; belowcaptionskip
below \mathbf{89} \parallel\begin{bmatrix} 90 \\ 91 \end{bmatrix} return transTmp;
\begin{bmatrix} 91 \end{bmatrix} }
\begin{bmatrix} 92 \end{bmatrix}belowcaptionskip 93 belowcaptionskip belowcaptionskip void CalibrateCell :: addNewTransformation (std :: string cameraID , tf :: Vector3 belowcaptionskip
                  position, tf :: Quaternion quaternion)
\mathfrak{g}_4 \parallel \mathfrak{t}95 below if ( msgs < nrOfMsgs) {
          below std:: cout << "Added from: ";
          below 97 below better stations stations stations stations stations stations stations stations stations stations stations stations stations stations stations stations stations stations stations stations stations stations
                       std :: cout \leq w Number : ";
          belowcaptionskip 99 belowcaptionskip belowcaptionskip std :: cout << msgs << std :: endl ; belowcaptionskip
          \begin{bmatrix} 100 \end{bmatrix} positions [0] += position;
          101 \parallel quaternions [0] += quaternion;
\begin{array}{c|c} 102 & \text{msgs++;} \end{array}103 \parallel calcTransformationMatrix ( cameraID , position , quaternion ) ;
```

```
b = 104 b = 104 cameraName = cameraID;
\begin{bmatrix} 105 \end{bmatrix} below below below below below below below below below by the lowest parameter \frac{1}{2}\begin{bmatrix} 106 \end{bmatrix} }
b_{\text{107}} below the lowest below the lowest below that b_{\text{107}} below the lowest below that b_{\text{107}} below the lowest below that b_{\text{107}} below the lowest below that b_{\text{108}} below the lowest below that b_{\b_108 b void CalibrateCell :: averageRotations ()
\begin{bmatrix} 109 \end{bmatrix} { below below below below below below below below by \begin{bmatrix} 1 & 0 \\ 0 & 1 \end{bmatrix}below beta: std :: vector <float > x(quaternions . size()) ;
         betacher integral beta<sup>111</sup> beta<sup>111</sup> beta<sup>111</sup> below that y ( quaternions . size () ) ;
         below beta: below std :: vector \tt{float} > z (quaternions . size () ) ;<br>113 beta: vector \tt{float} > w (quaternions . size () ) ;
                 \text{std} :: \text{vector}\leq \text{float} > \text{w}(\text{quaternions} \cdot \text{size}() );
\begin{bmatrix} 114 \end{bmatrix}below std :: vector <float > xPos ( quaternions . size () ) ;
         b 116 b std:: vector <float > yPos (quaternions . size () ) ;
         b 117 b std:: vector <float > zPos ( quaternions . size () ) ;
\begin{bmatrix} 118 \end{bmatrix}b 119 \parallel float div = 1.0f/(float) nrOfMsgs;
\begin{bmatrix} 120 \end{bmatrix}||21|| for(int i=0; i<quaternions.size(); i++) {
         122 \parallel x[i] = quaternions .at(i) .getX () *div;
         123 \parallel y[i] = quaternions .at(i) .getY () *div;
         124 \parallel z[i] = quaternions .at(i) . getZ () *div;
         125 \|\mathbf{w}[i] = quaternions .at(i) .getW () *div;
\begin{bmatrix} 126 \end{bmatrix}127 \parallel xPos [i] = positions .at(i) . getX () *div;
         \begin{bmatrix} 128 \\ 129 \end{bmatrix} begins \begin{bmatrix} 1 \end{bmatrix} = positions at(i) \begin{bmatrix} 1 \end{bmatrix} . getY () *div ; below \begin{bmatrix} 70 \end{bmatrix}pzs[i] = positions: at(i) . getZ() *div;\begin{bmatrix} 130 \end{bmatrix} below below below below below below below below below by the lowest parameter \begin{bmatrix} 1 & 0 \\ 0 & 1 \end{bmatrix}\begin{bmatrix} 131 \end{bmatrix}\begin{bmatrix} 132 \end{bmatrix} for(int k=0; k< quaternions . size(); k++){
         below the lowcaptions in the termion duat (x.at(k), y.at(k), z.at(k), w.at(k)) ; <br>
\begin{bmatrix} 134 \end{bmatrix} duat normalize() ;
                     quat . normalize () ;
         below thereform there is vector3 position ( xPos .at(k) , yPos .at(k) , zPos .at(k) ) ;
         below below Eigen :: Matrix4f tmp = calcTransformationMatrix ( cameraName , position ,
below \begin{bmatrix} \text{quat } \text{)} \end{bmatrix} ;
         137 \parallel transformationMatrices . push_back (tmp) ;
\begin{array}{c|c|c|c|c} \hline \text{138} & \text{b} \end{array}\begin{bmatrix} 139 \end{bmatrix}\begin{bmatrix} 140 \\ 141 \end{bmatrix} char chars \begin{bmatrix} \end{bmatrix} = "/";
\begin{bmatrix} 141 \end{bmatrix}\begin{bmatrix} 142 \end{bmatrix} for (unsigned int i = 0; i < strlen (chars); ++i)
\begin{bmatrix} 143 \end{bmatrix} below the lowest state in the lowest state \begin{bmatrix} 4 & 3 \end{bmatrix}below cameraName . erase ( std :: remove ( cameraName . begin () , cameraName . end () ,
                 chars[i]), cameraName.end());<br>}
\begin{bmatrix} 145 \end{bmatrix} below below below below below below below below below by the lattice state in the lattice state of \begin{bmatrix} 1 & 1 \end{bmatrix}\begin{bmatrix} 146 \end{bmatrix}below 147 beta: string tmp = "/home/minions/";
         148 \parallel tmp. append (cameraName) ;
         149 \vert tmp. append (".txt");
         b{150} bedownship in std ::o fstream file (tmp . c_str () ) ;
\begin{bmatrix} 151 \end{bmatrix}\begin{bmatrix} 152 \\ 153 \end{bmatrix} if (file.is_open())
\begin{bmatrix} 153 \end{bmatrix} below the lowcaptions in the lowcaptions in the lowcaptions in the lowcaptions in the lowcaption set of the lowcaptions in the lowcaption of the lowcaptions in the lowcaption of the lowcaption of the lo
         154 below forability for (int i=0; i<transformationMatrices.size(); i++) {
         155 \parallel file << "Matrix for: " << cameraName << '\n';
         156 \parallel file << transformationMatrices.at(i) << '\n' << '\n';
\begin{bmatrix} 157 \end{bmatrix} below below below below below below below below below below by the lattice state \begin{bmatrix} 157 \end{bmatrix}\begin{bmatrix} 158 \end{bmatrix}
```

```
\begin{array}{c|c|c|c} 159 & \end{array} below below below below below below below below below by the lower below below by the lower below by the lower below by the lower below by the lower below by the lower below by the lower below by
        be 160 betd:: cout \le "Done calibrating, wrote matrix to file: "; beta:: cout \le tmp \le std:: endl;
        \begin{bmatrix} 161 \\ 162 \end{bmatrix} std:: cout \le tmp \le std:: endl ;
\begin{bmatrix} 162 \end{bmatrix}\begin{bmatrix} 163 \end{bmatrix} }
\begin{bmatrix} 164 \end{bmatrix}b = \ln 5 intrain (intarge, char ** argv) { below integral of all b = b integrals in the lowest state of all b = b integrals in the lowest state of b = b integrals in the lowest state of b = b integrals in the lowest stat
\begin{array}{c|c} 166 & \text{CalibrateCell} \end{array} calibrateCell cell(argc , argv) ;
        \begin{bmatrix} 167 \ 168 \end{bmatrix} cell.init ();<br>cell.run ();
\begin{bmatrix} 168 \end{bmatrix} cell .run ();
\begin{bmatrix} 169 \end{bmatrix}
```
# **Appendix C: Main program**

### **main.cpp**

```
belowcaptionskip 1 belowcaptionskip belowcaptionskip # include < QtGui > belowcaptionskip
               2 \parallel # include < QApplication >
               belowcaptionskip 3 belowcaptionskip belowcaptionskip # include "../ include / qt_master / main_window .hpp" belowcaptionskip
\mathbf{4} \parallel\begin{bmatrix} 5 \end{bmatrix} /*!
               6 \parallel * \brief Main method for the program. Starts the application.<br>7 * \param argc Arguments.
               belowcaptionskip 7 belowcaptionskip belowcaptionskip * \ param argc Arguments . belowcaptionskip
               below 8 below the parametrions argv Arguments a s parametrions 1 if s
              \begin{bmatrix} 9 \ 1 \end{bmatrix} * \return Returns 1 if shut down correct, 0 otherwise . below
\begin{bmatrix} 10 \end{bmatrix} \ast/below 11 b int main (int argc, char ** argv) { \Omega argu argu argu argu = \Omega argu = \Omega argu = \Omega argu = \Omega argu = \Omega argu = \Omega argu = \Omega argu = \Omega argu = \Omega argu = \Omega argu = \Omega argu = \Omega argu = \\begin{array}{c|c} 12 & \text{QApplication } app(\text{argc , argv)}; \ \hline 13 & \text{at master : MainWindow } w(\text{argc , s}) \end{array}\begin{bmatrix} 13 \\ 14 \end{bmatrix} below \begin{bmatrix} \texttt{q} \texttt{t} \texttt{_} \texttt{master} : : \texttt{MainWindow} \texttt{ w} \texttt{(argc, argv)} \texttt{;} \\ \texttt{w} \texttt{. show} \texttt{()} \texttt{;} \end{bmatrix}\begin{bmatrix} 14 \end{bmatrix} between \lambda is how () ;
              \begin{bmatrix} 15 \\ 6 \end{bmatrix} app. connect (& app, SIGNAL ( lastWindowClosed () ), & app, SLOT ( quit () ) ) ; below int result = app. exec () ;
              \begin{bmatrix} 16 \\ 17 \end{bmatrix} int result = app . exec ();
\begin{bmatrix} 17 \end{bmatrix}\begin{bmatrix} 18 \\ 19 \end{bmatrix} return result;
\begin{bmatrix} 19 \end{bmatrix} }
```
**qnode.hpp**

```
below 1 | #ifndef qt_master_QNODE_HPP_
           below 2 below the qt_master_QNODE_HPP_<br>3
\begin{bmatrix} 3 \end{bmatrix}belowcaptionskip 4 belowcaptionskip belowcaptionskip # include <ros/ ros .h > belowcaptionskip
           5 || #include <string>
           belowcaptionskip 6 belowcaptionskip belowcaptionskip # include <QThread > belowcaptionskip
           belowcaptionskip 7 belowcaptionskip belowcaptionskip # include <QString ListModel > belowcaptionskip
           belowcaptionskip 8 belowcaptionskip belowcaptionskip # include <sensor_msgs / PointCloud 2. h > belowcaptionskip
           belowcaptionskip 9 belowcaptionskip belowcaptionskip # include <pcl _conversions /pcl _ conversions.h > belowcaptionskip
          belowcaptionskip 10 belowcaptionskip belowcaptionskip # include <pcl/ point_cloud.h > belowcaptionskip
          belowcaptionskip 11 belowcaptionskip belowcaptionskip # include <pcl/ point_types.h > belowcaptionskip
          belowcaptionskip 12 belowcaptionskip belowcaptionskip # include < agilus_planner/Pose.h > belowcaptionskip
          belowcaptionskip 13 belowcaptionskip belowcaptionskip # include < kuka_rsi_hw_interface / write_8_outputs.h > belowcaptionskip
          belowcaptionskip 14 belowcaptionskip belowcaptionskip # include <math.h > belowcaptionskip
\begin{bmatrix} 15 \end{bmatrix}16 hamespace qt_master {
\begin{bmatrix} 17 \end{bmatrix} /*!
          \begin{array}{c|cccccc}\n 18 & * & \text{brief} & \text{The QNode class is a ROS node that deals with the communication} \\
 * & \text{between the robots} & \text{camera outputs etc.} \\
 \end{array}belowcaptionskip 19 belowcaptionskip belowcaptionskip * between the robots , camera outputs etc. belowcaptionskip
\begin{bmatrix} 20 \end{bmatrix} */
          belowcaptionskip 21 belowcaptionskip belowcaptionskip class QNode : public QThread { belowcaptionskip
\begin{array}{c|c|c|c} 22 & \text{Q}_2 \end{array} Q_OBJECT below captions in below \begin{array}{c|c} 22 & \text{Q}_2 \end{array}b_2 below 23 below below p below p below p below p is a public p in p is a public p.
below \mathbf{24} \parallel \mathbf{1} \times \mathbf{1} below \mathbf{1} \times \mathbf{1}25 \parallel * \brief Constructor for QNode class.
          belowcaptionskip 26 belowcaptionskip belowcaptionskip * \ param argc Initialization argument belowcaptionskip
          belowcaptionskip 27 belowcaptionskip belowcaptionskip * \ param argv Initialization argument belowcaptionskip
\begin{bmatrix} 28 \end{bmatrix} \begin{bmatrix} * \end{bmatrix}below 29 b QNode ( int argc, char ** argv );
\begin{bmatrix} 30 \end{bmatrix}\begin{bmatrix} 31 \end{bmatrix} /*!
          32 below * \brief Deconstructor for QNode class .
below \mathbf{A} below \mathbf{A} below \mathbf{A} below \mathbf{A} below \mathbf{A} below \mathbf{A} below \mathbf{A} below \mathbf{A} and \mathbf{A} below \mathbf{A} and \mathbf{A} and \mathbf{A} and \mathbf{A} and \mathbf{A} and \mathbf{A} and \34 below below betwirtual \sim QNode();
below 35 \parallel\begin{bmatrix} 36 \end{bmatrix} /*!
          37 \parallel * \brief Initialization method for the ROS node.
          belowcaptionskip 38 belowcaptionskip belowcaptionskip * \ return Returns true if initialization is OK. Returns false if belowcaptionskip
          \begin{array}{c|c|c|c|c} 39 & \ast & \text{initialization } \text{ fails.} \end{array}\begin{bmatrix} 40 \end{bmatrix} \begin{bmatrix} * \\ * \end{bmatrix}\begin{array}{c|c|c|c} 41 & \text{bool init} \end{array} ; below init ();
\begin{bmatrix} 42 \end{bmatrix}\begin{bmatrix} 43 \end{bmatrix} /*!
          belowcaptionskip 44 belowcaptionskip belowcaptionskip * \ brief Starts the ROS node and loops . belowcaptionskip
\begin{array}{c|c|c|c|c} \hline 45 & \star/ \end{array}\begin{bmatrix} 46 \end{bmatrix} below to identical run (); below below provided run () ; below \begin{bmatrix} 1 & 0 \end{bmatrix}\begin{bmatrix} 47 \end{bmatrix}\begin{bmatrix} 48 \end{bmatrix} /*!
          belowcaptionskip 49 belowcaptionskip belowcaptionskip * \ brief Callback method for point cloud from camera 1. belowcaptionskip
                  belowcaptionskip 50 belowcaptionskip belowcaptionskip * \ param cloud_msg point cloud message from camera 1. belowcaptionskip
\begin{bmatrix} 51 \end{bmatrix} \begin{bmatrix} * \end{bmatrix}52 below void cloudCallback1 (const sensor_msgs:: PointCloud2ConstPtr& cloud_msg) ;
\mathbf{53} \parallel\begin{array}{c|c|c|c|c} \hline 54 & \end{array} /*!
          55 \parallel * \brief Callback method for point cloud from camera 2.
```

```
belowcaptionskip 56 belowcaptionskip belowcaptionskip * \ param cloud_msg point cloud message from camera 2. belowcaptionskip
\begin{bmatrix} 57 \end{bmatrix} \begin{bmatrix} * \end{bmatrix}58 \parallel void cloudCallback2 (const sensor_msgs:: PointCloud2ConstPtr& cloud_msg);
b_5 below below captions below below below below below below below below below below below below below below by b_5\begin{bmatrix} 60 \end{bmatrix} \begin{bmatrix} \end{bmatrix} \begin{bmatrix} \end{bmatrix}\begin{bmatrix} 61 \end{bmatrix} * \brief Callback method for point cloud from camera 3.
             62 \parallel * \param cloud_msg point cloud message from camera 3.
\begin{array}{c|c|c|c|c} \hline 63 & \star \end{array}below captions in the void cloudCallback3 ( const sensor_msgs :: PointCloud 2 Const Ptr & cloud_msg ) ; below that is a point Cloud 2 Const Ptr & cloud_msg ) ;
65 \parallel\begin{bmatrix} 66 \end{bmatrix} \begin{bmatrix} \end{bmatrix} \begin{bmatrix} \end{bmatrix}67 \parallel * \brief Asks the ROS master for every available point cloud topic name.
             68 | * \return Returns a QString List of available point cloud topics.
\begin{bmatrix} 69 \end{bmatrix} \begin{bmatrix} */ \end{bmatrix}70 d QString List getTopics ();
below \begin{bmatrix} 71 \end{bmatrix}b^2 below \mathcal{P} below \mathcal{P} below \mathcal{P} below \mathcal{P} below \mathcal{P} below \mathcal{P} below \mathcal{P} below \mathcal{P} below \mathcal{P} below \mathcal{P} below \mathcal{P} below \mathcal{P} below \mathcal{P} below \mathcal{P} below
             \begin{array}{c|c|c|c|c|c|c|c} \hline \text{*} & \text{for} & \text{if } & \text{if }b^2 74 \parallel * \param x position in x (meters)
             belowcaptionskip 75 belowcaptionskip belowcaptionskip * \ param y position in y ( meters ) belowcaptionskip
             b^76 \parallel \cdot * \setminus param z position in z (meters)
             belowcaptionskip 77 belowcaptionskip belowcaptionskip * \ param roll orientation in roll ( radians ) belowcaptionskip
             belowcaptionskip 78 belowcaptionskip belowcaptionskip * \ param pitch orientation in pitch ( radians ) belowcaptionskip
             belowcaptionskip 79 belowcaptionskip belowcaptionskip * \ param yaw orientation in yaw ( radians ) belowcaptionskip
\begin{bmatrix} 80 \end{bmatrix} \begin{bmatrix} */ \end{bmatrix}belowcaptionskip 81 belowcaptionskip belowcaptionskip void setPose ( double x, double y, double z, double roll , double pitch , belowcaptionskip
                           double yaw);
\begin{bmatrix} 82 \end{bmatrix}b and \mathbf{83} \parallel \mathbf{7} \mathbf{*} \mathbf{?} below \mathbf{10} \mathbf{?} below \mathbf{11} \mathbf{?} below \mathbf{12} \mathbf{?}84 * \brief Calls the service for planning a pose with given parameters.<br>85 * \param x position in x (meters)
                        belowcaptionskip 85 belowcaptionskip belowcaptionskip * \ param x position in x ( meters ) belowcaptionskip
             belowcaptionskip 86 belowcaptionskip belowcaptionskip * \ param y position in y ( meters ) belowcaptionskip
             belowcaptionskip 87 belowcaptionskip belowcaptionskip * \ param z position in z ( meters ) belowcaptionskip
             belowcaptionskip 88 belowcaptionskip belowcaptionskip * \ param roll orientation in roll ( radians ) belowcaptionskip
             belowcaptionskip 89 belowcaptionskip belowcaptionskip * \ param pitch orientation in pitch ( radians ) belowcaptionskip
             belowcaptionskip 90 belowcaptionskip belowcaptionskip * \ param yaw orientation in yaw ( radians ) belowcaptionskip
             belowcaptionskip 91 belowcaptionskip belowcaptionskip * \ param robot selected robot , 0 is " Agilus 1" and 1 is " Agilus 2" belowcaptionskip
\begin{bmatrix} 92 \end{bmatrix} \begin{bmatrix} * \\ * \end{bmatrix}belowcaptionskip 93 belowcaptionskip belowcaptionskip void planPose ( double x, double y, double z, double roll , double pitch , belowcaptionskip
                           double yaw, int robot);
\mathfrak{g}_4 below below the lowest below below that is below that is below that is below that is below that is below that is below that is below that is below that is below that is below that is below that is below that is
\begin{array}{c|c|c|c|c} 95 & \end{array} /*!
             96 \parallel * \brief Calls the service for moving to a pose with given parameters.
             \mathbf{97} \parallel \cdot * \param x position in x (meters)
             belowcaptionskip 98 belowcaptionskip belowcaptionskip * \ param y position in y ( meters ) belowcaptionskip
            belowcaptionskip 99 belowcaptionskip belowcaptionskip * \ param z position in z ( meters ) belowcaptionskip
                        belowcaptionskip 100 belowcaptionskip belowcaptionskip * \ param roll orientation in roll ( radians ) belowcaptionskip
            belowcaptionskip 101 belowcaptionskip belowcaptionskip * \ param pitch orientation in pitch ( radians ) belowcaptionskip
            belowcaptionskip 102 belowcaptionskip belowcaptionskip * \ param yaw orientation in yaw ( radians ) belowcaptionskip
            \vert 103 \vert \vert * \param robot selected robot, 0 is "Agilus 1" and 1 is "Agilus 2"
\begin{bmatrix} 104 \end{bmatrix} \begin{bmatrix} * \\ * \end{bmatrix}belowcaptionskip 105 belowcaptionskip belowcaptionskip void movePose ( double x, double y, double z, double roll , double pitch , belowcaptionskip
                           double yaw, int robot);
\begin{bmatrix} 106 \end{bmatrix}\begin{bmatrix} 107 \end{bmatrix} /*!
            108 \parallel * \brief Opens the gripper at the end effector of the selected robot.
            109 * \sqrt{param robot selected robot, 0 is "Agilus 1" and 1 is "Agilus 2"
```

```
\begin{bmatrix} 110 \end{bmatrix} \begin{bmatrix} * \\ * \end{bmatrix}below in the void openGripper (int robot);
\begin{bmatrix} 112 \end{bmatrix}below that \left| \cdot \right| below \left| \cdot \right| below \left| \cdot \right| below \left| \cdot \right| below \left| \cdot \right| below \left| \cdot \right| below \left| \cdot \right| below \left| \cdot \right| below \left| \cdot \right| below \left| \cdot \right| below \left| \cdot \right| below \left| \cdot \right| below \left| \
          114 \parallel * \brief Closes the gripper at the end effector of the selected robot.
          115 * \param robot selected robot, 0 is "Agilus 1" and 1 is "Agilus 2"
\begin{bmatrix} 116 \end{bmatrix} \begin{bmatrix} * \end{bmatrix}balachip 117 below closeGripper (int robot);
\begin{bmatrix} 118 \end{bmatrix}\begin{bmatrix} 119 \end{bmatrix} /*!
          120 \parallel * \brief Subscribes to all 3 point cloud topics (camera1, camera2 and
\begin{bmatrix} \text{camera } 3 \end{bmatrix}.
below that is a set of the set of the set of the set of the set of the set of the set of the set of the set of the set of the set of the set of the set of the set of the set of the set of the set of the set of the set of
          122 below below below below below below below the subscribe3Clouds ();
\begin{bmatrix} 123 \end{bmatrix}\begin{bmatrix} 124 \end{bmatrix}b = 125 \parallel Q\_SIGNALS :
\begin{bmatrix} 126 \end{bmatrix} /*!
          \lvert 127 \rvert \rvert * \brief Shuts down the ROS node in the correct manner.
\begin{array}{c|c|c|c|c} 128 & \star \end{array}129 below below betwire below below the void ros Shutdown ();
\begin{bmatrix} 130 \end{bmatrix}b 131 \parallel /*!
          \vert 132 \vert * \brief QtSignal for sending 3 aquired point clouds to another class (GUI
below catass ) below captions in the lower point \mathbf{z}_i below \mathbf{z}_i below \mathbf{z}_i below \mathbf{z}_ibelowcaptionskip 133 belowcaptionskip belowcaptionskip * \ param clouds a list of 3 point clouds belowcaptionskip
below that is now called the set of the set of the set of the set of the set of the set of the set of the set of the set of the set of the set of the set of the set of the set of the set of the set of the set of the set 
          belowcaptionskip 135 belowcaptionskip belowcaptionskip void send3Clouds ( std :: vector <pcl :: PointCloud <pcl :: PointXYZ RGB >:: Ptr > clouds belowcaptionskip
below \parallel by ); below captions in the lowcaptions in the lowcaptions in the lowcaptions in the lowcaptions in the lowcaption of \parallel\begin{bmatrix} 136 \end{bmatrix}137 public Q SLOTS :
\begin{bmatrix} 138 \end{bmatrix}b^2 below the lowcaption state b^2 below b^2 below b^2 below b^2 below b^2 below b^2 below b^2 below b^2 below b^2 below b^2 below b^2 below b^2 below b^2 below b^2 below b^2 below b^2 be
          belowcaptionskip 140 belowcaptionskip belowcaptionskip int init_argc ; //! < Initialization arguments belowcaptionskip
          belowcaptionskip 141 belowcaptionskip belowcaptionskip char ** init_argv ; //! < Initialization arguments belowcaptionskip
          belowcaptionskip 142 belowcaptionskip belowcaptionskip ros :: Subscriber pointCloudSub1 ; //! < ROS subscriber to the point cloud belowcaptionskip
                      belowcaptionskipbelowcaptionskip belowcaptionskip message from camera 1 belowcaptionskip
          belowcaptionskip 143 belowcaptionskip belowcaptionskip ros :: Subscriber pointCloudSub2 ; //! < ROS subscriber to the point cloud belowcaptionskip
                      belowcaptionskipbelowcaptionskip belowcaptionskip message from camera 2 belowcaptionskip
          belowcaptionskip 144 belowcaptionskip belowcaptionskip ros :: Subscriber pointCloudSub3 ; //! < ROS subscriber to the point cloud belowcaptionskip
                      belowcaptionskipbelowcaptionskip belowcaptionskip message from camera 3 belowcaptionskip
          145 | bool gotCloud1; // Flag to check if a point cloud from camera 1 is
below \boldsymbol{r} and \boldsymbol{c} is a recieved below captions in \boldsymbol{r} and \boldsymbol{p} is a recieved below \boldsymbol{p}146 | bool gotCloud2; //!< Flaq to check if a point cloud from camera 2 is
below \boldsymbol{r} and \boldsymbol{c} is a recieved below captions in \boldsymbol{r} and \boldsymbol{p} is a recieved below \boldsymbol{p}147 | bool gotCloud3; //! < Flag to check if a point cloud from camera 3 is
below \boldsymbol{r} and \boldsymbol{c} is a recieved below captions in \boldsymbol{r} and \boldsymbol{p} is a recieved below \boldsymbol{p}148 | pcl::PointCloud<pcl::PointXYZRGB>::Ptr cloud1; //!< Point cloud for camera
below captions in \mathcal{I} below \mathcal{I} below \mathcal{I} below \mathcal{I} below \mathcal{I}149 | pcl::PointCloud<pcl::PointXYZRGB>::Ptr cloud2; //!< Point cloud for camera
belowcaptionskipbelowcaptionskip belowcaptionskip 2 belowcaptionskip
          150 | pcl::PointCloud<pcl::PointXYZRGB>::Ptr cloud3; //!< Point cloud for camera
below \beta below \beta below \beta below \beta below \beta below \beta below \beta below \beta below \beta below \beta below \beta below \beta below \beta below \beta below \beta below \beta below \beta below \beta below \beta below \beta b
          151 agilus_planner:: Pose pose; //!< Pose object for the robot, contains xyz and
                        belowcaptionskipbelowcaptionskip belowcaptionskip orientation in rpy belowcaptionskip
          belowcaptionskip 152 belowcaptionskip belowcaptionskip ros :: ServiceClient planAg1 ; //! < ROS service for planning motion for Agilus belowcaptionskip
below \frac{1}{\sqrt{2}} below \frac{1}{\sqrt{2}} below \frac{1}{\sqrt{2}} below \frac{1}{\sqrt{2}} below \frac{1}{\sqrt{2}} below \frac{1}{\sqrt{2}} below \frac{1}{\sqrt{2}} below \frac{1}{\sqrt{2}} below \frac{1}{\sqrt{2}} below \frac{1}{\sqrt{2}} below \frac{1}{\sqrt{2}} below \frac{1}{
```
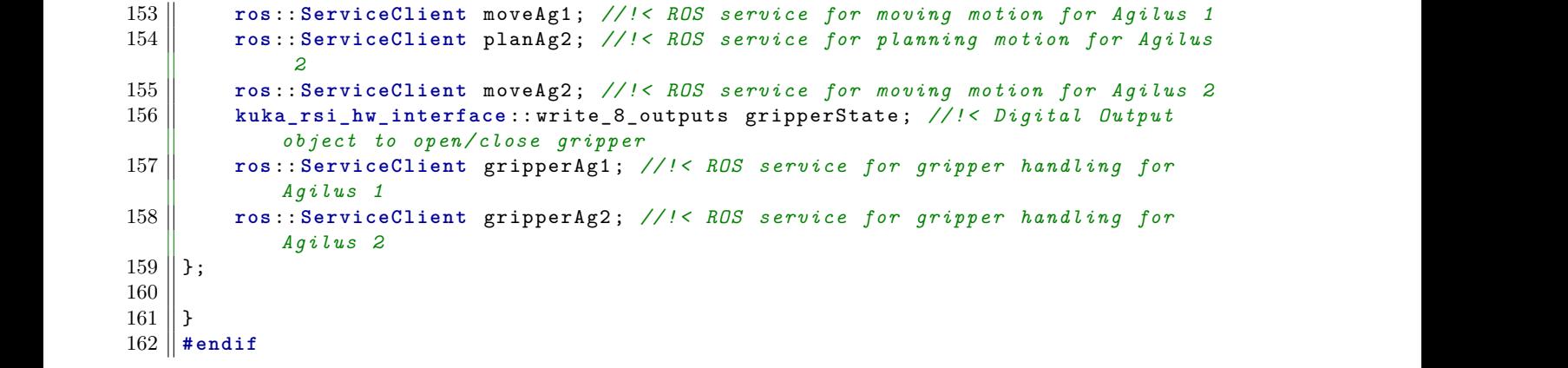

**qnode.cpp**

```
belowcaptionskip 1 belowcaptionskip belowcaptionskip # include <ros/ ros .h > belowcaptionskip
           belowcaptionskip 2 belowcaptionskip belowcaptionskip # include <ros/ network .h > belowcaptionskip
           belowcaptionskip 3 belowcaptionskip belowcaptionskip # include <string > belowcaptionskip
           belowcaptionskip 4 belowcaptionskip belowcaptionskip # include <std _msgs / String .h > belowcaptionskip
           5 | #include < sstream >
           below-captionskip 6 helowscaptions \theta # include \theta "../ include/qt_master/qnode.hpp"
below \mathbf{7} \parallel8 b namespace qt_master {
\theta 9 below captions in below captions in below captions in below captions in below captions in below captions in \thetab 10 \parallel QNode:: QNode (int argc, char** argv ) :
          11 \parallel init_argc (argc),
          12 \parallel init_argv (argv),
          below cloud1 (\text{new} pcl :: PointCloud <pcl :: PointXYZRGB >()),
          14 cloud2 (new pcl:: PointCloud <pcl:: PointXYZRGB>()),
          belowcaptionskip 15 belowcaptionskip belowcaptionskip cloud3 (new pcl :: PointCloud <pcl :: PointXYZ RGB >() ) belowcaptionskip
\begin{bmatrix} 16 \end{bmatrix} {
\begin{bmatrix} 17 \end{bmatrix}\begin{bmatrix} 18 \end{bmatrix}b_19 QNode :: \sim QNode () {
          \begin{bmatrix} 20 \end{bmatrix} if( ros :: isStarted () ) {
          21 \parallel ros :: shutdown () ;
          22 \parallel ros :: waitForShutdown () ;
\begin{bmatrix} 23 \end{bmatrix} below below below below below below below below below below by the lower below below by the lower below by the lower below by the lower below by the lower below by the lower below by the lower below by t
\begin{bmatrix} 24 \end{bmatrix} below wait ();
\begin{bmatrix} 25 \end{bmatrix}\begin{bmatrix} 26 \end{bmatrix}27 bool QNode:: init () {
          below ros:: init (init_argc, init_argv, " qt_master ") ;<br>
29 if ( ! ros:: master :: check ( ) ) {
                  if ( ! ros:: master :: check () ) {
          30 below return false ;
\begin{bmatrix} 31 \end{bmatrix} below below below below below below below below below below below by the lower below below by the lower below by the lower below by the lower below by the lower below by the lower below by the lower by t
\begin{array}{c|c} 32 & \textbf{r} \end{array} ros :: start () ;
          33 below ros :: NodeHandle n;
          34 belows 34 below planAg1 = n. serviceClient < agilus_planner :: Pose >("/robot_service_ag1/
below \mu below plan_pose ") ; below captions for \mu below \mu in \mu below \mu in \mu and \mu is \mu is \mu is \mu is \mu is \mu is \mu is \mu is \mu is \mu is \mu is \mu is \mu is \mu is \mu is \mubelowcaptionskip 35 belowcaptionskip belowcaptionskip moveAg1 = n. serviceClient < agilus_planner ::Pose >("/ robot_service_ag1 / belowcaptionskip
                      go_to_pose");
          36 \parallel planAg2 = n. serviceClient < agilus_planner ::Pose >("/robot_service_ag2/
                      plan_pose");
          37 \parallel moveAg2 = n. serviceClient <agilus_planner ::Pose>("/robot_service_ag2/
                      go_to_pose");
          38 \parallel gripperAg1 = n. serviceClient < kuka_rsi_hw_interface :: write_8_outputs >("/ag1/
                      kuka_hardware_interface/write_8_digital_outputs");
          39 \parallel gripperAg2 = n. serviceClient < kuka_rsi_hw_interface :: write_8_outputs >("/ag2/
                      kuka hardware interface/write 8 digital outputs");
          \begin{bmatrix} 40 \end{bmatrix} gotCloud1 = false;
          \begin{bmatrix} 41 \end{bmatrix} gotCloud2 = false;
          \begin{bmatrix} 42 \end{bmatrix} gotCloud3 = false;
\begin{array}{c|c} 43 & \text{start ()}; \end{array}belowcaptionskip 44 belowcaptionskip belowcaptionskip return true ; belowcaptionskip
\begin{bmatrix} 45 \end{bmatrix}\begin{bmatrix} 46 \end{bmatrix}47 \parallel void QNode :: run () {
          below ros :: Rate loop_rate (10) ;
          \begin{bmatrix} 49 \end{bmatrix} int count = 0;
```

```
b = 50 below bile ( ros:: ok () ) {
             51 below if( gotCloud1 && gotCloud2 && gotCloud3) {
             52 \parallel std:: \text{vector} <\text{pcl} :: \text{PointCloud} <\text{Pcl} :: \text{PointXYZ} \text{RGB} >:: \text{Ptr} > clouds ;
             \begin{bmatrix} 53 \end{bmatrix} clouds . push_back ( cloud1 ) ;
             54 \parallel clouds . push_back ( cloud2 ) ;
             \begin{array}{c|c} 55 \end{array} belowds. push_back ( cloud3 ) ;
             56 \parallel below Q_EMIT send3Clouds ( clouds ) ;
             \begin{bmatrix} 57 \end{bmatrix} pointCloudSub1 . shutdown ();
             below 58 below beintCloudSub2 . shutdown ();<br>below below below below that the pointCloudSub3 . shutdown ();
                                  pointCloudSub3. shutdown ();
             belowcaptionskip 60 belowcaptionskip belowcaptionskipstd :: cout << " Done taking pictures " << std :: endl ; belowcaptionskip
             \begin{array}{rcl} 61 \end{array} betCloud1 = false;
             b_0 below below below below below below below below below below below below below below below below below below below below below below below below below below below below below below below below below below below below
             \begin{array}{rcl} 63 \parallel \\ 63 \end{array} epotCloud3 = false;
\mathbf{64} \parallel below below below below below below below below below below by a below below by a bit in the lattice of \mathbf{64} \parallel65 b ros :: spinOnce () ;
             \begin{array}{c|c} 66 & \text{loop\_rate}.\,\text{sleep}() \; ; \ \hline 67 & \text{+count}: \end{array}b^2 below the count ; below the count ; below the lowest point b^2 and b^2 and b^2 and b^2 and b^2 and b^2 and b^2 and b^2 and b^2 and b^2 and b^2 and b^2 and b^2 and b^2 and b^2 and b^2 
68 \parallel below below below the lowest particle below below below below below by the lowest particle below by the lowest particle below by the lowest particle below by the lowest particle below by the lowest particle below b
             belowcaptionskip 69 belowcaptionskip belowcaptionskip std :: cout << " Ros shutdown , proceeding to close the gui ." << std :: endl ; belowcaptionskip
             70 | Q EMIT rosShutdown(); // used to signal the qui for a shutdown (useful to
\begin{array}{c} \hbox{for }l\text{ and }b\end{array}\begin{bmatrix} 71 \end{bmatrix} below the lowest points in the lowest points in the lowest points in the lowest points in the lowest points in the lowest points in the lowest points in the lowest points in the lowest points in the lowe
\begin{bmatrix} 72 \end{bmatrix}belowcaptionskip 73 belowcaptionskip belowcaptionskip QString List QNode :: getTopics () belowcaptionskip
\begin{bmatrix} 74 \end{bmatrix} { below captions for \begin{bmatrix} 7 \end{bmatrix} { below captions for \begin{bmatrix} 7 \end{bmatrix} { below captions for \begin{bmatrix} 7 \end{bmatrix} { below captions for \begin{bmatrix} 7 \end{bmatrix} { below captions for \begin{bmatrix} 7 \end{bmatrix} { below capti
             75 below QString List list;
             76 QString tmp;
             belowcaptionskip 77 belowcaptionskip belowcaptionskip ros :: master :: V_TopicInfo master_topics ; belowcaptionskip
             below<br>
belows: ros: master :: getTopics ( master_topics ) ;<br>
below for ( ros :: master :: V TopicInfo :: iterato
                       for (ros:: master:: V_TopicInfo:: iterator it = master_topics . begin () ; it !=
                            master\_topics.\nend (); it ++) {
             below const ros :: master :: TopicInfo & info = *it;
             81 below tmp = QString:: fromUtf8(info.datatype.c_str());
             belowcaptionskip 82 belowcaptionskip belowcaptionskip if( QString :: compare (tmp , " sensor_msgs / PointCloud 2", Qt :: CaseInsensitive belowcaptionskip
below below below below below below below by \mathbf{b} = \mathbf{b} and \mathbf{b} = \mathbf{b}below below below below below that . append ( QString :: fromUtf8( info . name . c_str () ) ) ; below that \mathbf{R} is the lowest \mathbf{R} is the lowest \mathbf{R} is the lowest \mathbf{R} is the lowest strains of \mathbf{R} i
\begin{bmatrix} 84 \end{bmatrix} below below below below below below below below below by the lowest parameter \begin{bmatrix} 84 \end{bmatrix}\begin{array}{c|c|c|c|c} 85 & \text{b} & \text{b} \end{array}\begin{array}{c|c|c|c} 86 & \text{return } 1 \text{ist} \, ; \end{array}below \mathbf{87} \parallel \mathbf{b}below \begin{bmatrix} 88 \end{bmatrix}belowcaptionskip 89 belowcaptionskip belowcaptionskip void QNode :: setPose ( double x, double y, double z, double roll , double pitch , belowcaptionskip
belowcaptionskipbelowcaptionskip belowcaptionskip double yaw) belowcaptionskip
\begin{bmatrix} 90 \end{bmatrix} { below below below below below below below below below by \begin{bmatrix} 1 & 0 \\ 0 & 1 \end{bmatrix}\|91\| pose . request . header . frame_id = "/world";
             \begin{bmatrix} 92 \end{bmatrix} pose . request . set_position = true;
             \|93\| pose . request . set_orientation = true;
             94 below pose . request . position_x = x;
             \begin{bmatrix} 95 \end{bmatrix} pose . request . position_y = y;
             \begin{bmatrix} 96 & \text{pose.request position_z = z;} \\ 97 & \text{pose.request orientation_z = z.} \end{bmatrix}pose.request.crientation_r = roll * M_PI / 180.0;\|98\| pose . request . orientation_p = pitch * M_PI/180.0;
             99 \parallel pose . request . orientation_y = yaw * M_PI /180.0;
\begin{bmatrix} 100 \end{bmatrix} }
\begin{bmatrix} 101 \end{bmatrix}belowcaptionskip 102 belowcaptionskip belowcaptionskip void QNode :: planPose ( double x, double y, double z, double roll , double pitch , belowcaptionskip
```

```
double yaw, int robot)
\begin{bmatrix} 103 \end{bmatrix} {
          104 \parallel setPose (x, y, z, roll, pitch, yaw);
          \begin{bmatrix} 105 \\ 106 \end{bmatrix} if(robot == 0){ \frac{1}{4} \frac{1}{4} \frac{1}{8} \frac{1}{8} \frac{1}{8}\begin{array}{c|c|c|c} 106 & // Agilus1 \end{array}\begin{bmatrix} 107 \\ 108 \end{bmatrix} planAg1. call ( pose ) ;
\begin{bmatrix} 108 \end{bmatrix} below below below below below below below below below by the lowest parameter \begin{bmatrix} 1 & 0 \\ 0 & 1 \end{bmatrix}b = 109 else if(robot == 1) {
\begin{array}{c|c|c|c} 110 & // Agiluss2 \end{array}111 \parallel planAg2 . call ( pose ) ;
\begin{bmatrix} 112 \end{bmatrix} below below below below below below below below below by the lattice state in the lattice state of \lambda\begin{bmatrix} 113 \end{bmatrix}\begin{bmatrix} 114 \end{bmatrix}belowcaptionskip 115 belowcaptionskip belowcaptionskip void QNode :: movePose ( double x, double y, double z, double roll , double pitch , belowcaptionskip
                  double yaw, int robot)
b_{\text{116}} below 116 below captions in below the lower set of the lower set of the lower set of the lower set of the lower set of the lower set of the lower set of the lower set of the lower set of the lower set of the l
          betpose (x, y, z, \text{roll}, \text{pitch}, yaw);<br>
if (\text{robot} == 0) {
                   \textbf{if}(\text{robot} == 0) {
\begin{array}{c|c|c|c} & \end{array} //\begin{array}{c|c|c} & \end{array}\begin{bmatrix} 120 \end{bmatrix} moveAg1. call ( pose );
\begin{bmatrix} 121 \end{bmatrix} below below below below below below below below below by the lower below below by the lower below by the lower below by the lower below by the lower below by the lower below by the lower below by the lo
          \begin{bmatrix} 122 \end{bmatrix} else if(robot == 1) {
\begin{array}{c|c|c|c} 123 & \end{array} //\begin{array}{c|c} \end{array} //\begin{array}{c} \end{array}124 \parallel moveAg2 . call ( pose ) ;
\begin{bmatrix} 125 \end{bmatrix} below below below below below below below below below by the lowest state \begin{bmatrix} 1 & 1 \end{bmatrix}\begin{bmatrix} 126 \end{bmatrix} }
\frac{127}{\pi} below the lowcaptions is below that the lowcaptions is below that the lowcaptions is below that the lowcaption state is below that the lowcaption state is below to the lowcaption state is below to the lowcapt
          belowcaptionskip 128 belowcaptionskip belowcaptionskip void QNode :: openGripper (int robot ) belowcaptionskip
\begin{bmatrix} 129 \end{bmatrix} {
          below pripperState.request.out1 = false;<br>
131 below pripperState.request.out4 = true;
                   belowcaptionskip 131 belowcaptionskip belowcaptionskip gripperState . request . out4 = true ; belowcaptionskip
          \begin{bmatrix} 132 \end{bmatrix} gripperState . request . out2 = true;
          133 \|\quad \text{if}(\text{robot} == 0) {
          \begin{bmatrix} 134 \end{bmatrix} beging gripper agencall ( gripperState ) ;
\begin{bmatrix} 135 \end{bmatrix} below below below below below below below below below below by the lattice state \begin{bmatrix} 1 & 1 \end{bmatrix}b = 136 else if(\text{robot} == 1) {
          137 \parallel gripperAg2. call ( gripperState ) ;
\begin{bmatrix} 138 \end{bmatrix} below below below below below below below below below by the lattice state \begin{bmatrix} 1 & 1 \end{bmatrix}\begin{bmatrix} 139 \end{bmatrix}\begin{bmatrix} 140 \end{bmatrix}belowcaptionskip 141 belowcaptionskip belowcaptionskip void QNode :: closeGripper (int robot ) belowcaptionskip
\begin{bmatrix} 142 \end{bmatrix} {
          \begin{bmatrix} 143 \end{bmatrix} gripperState . request . out1 = true;
          \begin{bmatrix} 144 \end{bmatrix} gripperState . request . out4 = false;
          \begin{bmatrix} 145 \end{bmatrix} gripperState . request . out2 = true;
          \begin{bmatrix} 146 \\ 147 \end{bmatrix} if(robot == 0){<br>\begin{bmatrix} 147 \end{bmatrix}gripperAg1.call ( gripperState ) ;
\begin{bmatrix} 148 \end{bmatrix} below below below below below below below below below by the lattice state in the lattice state of \begin{bmatrix} 1 & 1 \end{bmatrix}\begin{bmatrix} 149 \end{bmatrix} else if(robot == 1) {
          150 \parallel gripperAg2. call ( gripperState ) ;
\begin{bmatrix} 151 \end{bmatrix} below below below below below below below below below below by the lattice state \begin{bmatrix} 1 & 1 \end{bmatrix}\begin{bmatrix} 152 \end{bmatrix}\begin{bmatrix} 153 \end{bmatrix}154 void QNode:: subscribe3Clouds ()
\begin{bmatrix} 155 \end{bmatrix} {
          156 below ros :: NodeHandle n;
          belowcaptionskip 157 belowcaptionskip belowcaptionskip pointCloudSub1 = n. subscribe < sensor_msgs :: PointCloud 2 , QNode >("/ NUC1 /sd/ belowcaptionskip
```
```
points", 10, & QNode :: cloudCallback1, this);
            belowcaptionskip 158 belowcaptionskip belowcaptionskip pointCloudSub2 = n. subscribe < sensor_msgs :: PointCloud 2 , QNode >("/ NUC2 /sd/ belowcaptionskip
                           points", 10, \&QNode::cloudCallback2, this);
            belowcaptionskip 159 belowcaptionskip belowcaptionskip pointCloudSub3 = n. subscribe < sensor_msgs :: PointCloud 2 , QNode >("/PC/sd/ belowcaptionskip
                           points", 10, & QNode :: cloudCallback3, this);
\begin{bmatrix} 160 \end{bmatrix} }
\begin{bmatrix} 161 \end{bmatrix}belowcaptionskip 162 belowcaptionskip belowcaptionskip void QNode :: cloudCallback1 ( const sensor_msgs :: PointCloud 2 Const Ptr & cloud_msg ) { belowcaptionskip
            belowcaptionskip 163 belowcaptionskip belowcaptionskip pcl :: PointCloud <pcl :: PointXYZ RGB >:: Ptr tmp (new pcl :: PointCloud <pcl :: belowcaptionskip
                           PointXYZRGB > () ;
            164 \parallel pcl ::fromROSMsg (* cloud_msg, *tmp);
            165 belowship belows below pcl :: copy PointCloud (* tmp , * cloud1 ) ;
            \begin{bmatrix} 166 \end{bmatrix} gotCloud1 = true;
\begin{bmatrix} 167 \end{bmatrix} }
\begin{bmatrix} 168 \end{bmatrix}belowcaptionskip 169 belowcaptionskip belowcaptionskip void QNode :: cloudCallback2 ( const sensor_msgs :: PointCloud 2 Const Ptr & cloud_msg ) { belowcaptionskip
            belowcaptionskip 170 belowcaptionskip belowcaptionskip pcl :: PointCloud <pcl :: PointXYZ RGB >:: Ptr tmp (new pcl :: PointCloud <pcl :: belowcaptionskip
                           PointXYZRGB > () ;
            171 belowship belowship belows (* cloud_msg, * tmp) ; below
            172 belowship belows pointCloud (* tmp , * cloud2) ;
            \begin{bmatrix} 173 \end{bmatrix} gotCloud2 = true;
\begin{bmatrix} 174 \end{bmatrix} below the lowest points in the lowest points in the lowest points in the lowest points in the lowest points in the lowest points in the lowest points in the lowest points in the lowest points in the low
\begin{bmatrix} 175 \end{bmatrix}belowcaptionskip 176 belowcaptionskip belowcaptionskip void QNode :: cloudCallback3 ( const sensor_msgs :: PointCloud 2 Const Ptr & cloud_msg ) { belowcaptionskip
            belowcaptionskip 177 belowcaptionskip belowcaptionskip pcl :: PointCloud <pcl :: PointXYZ RGB >:: Ptr tmp (new pcl :: PointCloud <pcl :: belowcaptionskip
                           PointXYZRGB > () ;
            bel::fromROSMsg(*cloud_msg, *tmp);<br>
pcl::copyPointCloud(*tmp, *cloud3)
                      pcl::copyPointCloud(*tmp , *cloud3);
            \begin{bmatrix} 180 \\ 181 \end{bmatrix} gotCloud3 = true;
\begin{bmatrix} 181 \end{bmatrix} below the lowest points in the lowest points in the lowest points in the lowest points in the lowest points in the lowest points in the lowest points in the lowest points in the lowest points in the low
\begin{bmatrix} 182 \end{bmatrix}\begin{bmatrix} 183 \end{bmatrix} below the lowest points in the lowest points in the lowest points in the lowest points in the lowest points in the lowest points in the lowest points in the lowest points in the lowest points in the low
```
# **PointCloudManipulator.hpp**

```
1 #ifndef gt master POINT CLOUD MANIPULATOR H
                      2 \parallel # define qt_master_POINT_CLOUD_MANIPULATOR_H below 8 b
\begin{bmatrix} 3 \end{bmatrix}belowcaptionskip 4 belowcaptionskip belowcaptionskip # include <QString List > belowcaptionskip
                      5 \parallel # include <pcl/visualization/pcl_visualizer .h>
                      belowcaptionskip 6 belowcaptionskip belowcaptionskip # include <pcl/ visualization / histogram_visualizer .h > belowcaptionskip
                      belowcaptionskip 7 belowcaptionskip belowcaptionskip # include <pcl/ filters / passthrough .h > belowcaptionskip
                      belowcaptionskip 8 belowcaptionskip belowcaptionskip # include <pcl/ filters / voxel_grid .h > belowcaptionskip
                      belowcaptionskip 9 belowcaptionskip belowcaptionskip # include <pcl/ filters / median_filter .h > belowcaptionskip
                    belowcaptionskip 10 belowcaptionskip belowcaptionskip # include <pcl/ filters / statistical_outlier_removal .h > belowcaptionskip
                    11 | #include <pcl/filters/fast_bilateral.h>
                    belowcaptionskip 12 belowcaptionskip belowcaptionskip # include <pcl/ filters / shadowpoints .h > belowcaptionskip
                    belowcaptionskip 13 belowcaptionskip belowcaptionskip # include <pcl/ features / normal_3d .h > belowcaptionskip
                    belowcaptionskip 14 belowcaptionskip belowcaptionskip # include <pcl/ features / integral_image_normal .h > belowcaptionskip
                    belowcaptionskip 15 belowcaptionskip belowcaptionskip # include <pcl/ common / transforms .h > belowcaptionskip
                    belowcaptionskip 16 belowcaptionskip belowcaptionskip # include <pcl/ keypoints / iss_3d .h > belowcaptionskip
                    belowcaptionskip 17 belowcaptionskip belowcaptionskip # include <pcl/ keypoints / narf_keypoint .h > belowcaptionskip
                    belowcaptionskip 18 belowcaptionskip belowcaptionskip # include <pcl/ range_image / range_image_planar .h > belowcaptionskip
                    belowcaptionskip 19 belowcaptionskip belowcaptionskip # include <pcl/ features / range_image_border_extractor .h > belowcaptionskip
                    20 \parallel # include <pcl/visualization/range_image_visualizer .h>
                    21 \parallel # include <pcl/features/narf_descriptor .h>
                    belowcaptionskip 22 belowcaptionskip belowcaptionskip # include "pcl/ point_types.h " belowcaptionskip
                    belowcaptionskip 23 belowcaptionskip belowcaptionskip # include "pcl/ point_cloud.h " belowcaptionskip
                    belowcaptionskip 24 belowcaptionskip belowcaptionskip # include "pcl/io/ pcd_io .h" belowcaptionskip
                    belowcaptionskip 25 belowcaptionskip belowcaptionskip # include "pcl/ kdtree / kdtree_flann .h" belowcaptionskip
                    belowcaptionskip 26 belowcaptionskip belowcaptionskip # include "pcl/ features / normal_3d .h" belowcaptionskip
                    belowcaptionskip 27 belowcaptionskip belowcaptionskip # include "pcl/ features / normal_3d_omp .h" belowcaptionskip
                    belowcaptionskip 28 belowcaptionskip belowcaptionskip # include "pcl/ features /pfh.h" belowcaptionskip
                    belowcaptionskip 29 belowcaptionskip belowcaptionskip # include "pcl/ features / fpfh .h" belowcaptionskip
                    b_30 \parallel #include "pcl/features/fpfh_omp.h"
                    belowcaptionskip 31 belowcaptionskip belowcaptionskip # include "pcl/ keypoints / sift_keypoint .h" belowcaptionskip
                    belowcaptionskip 32 belowcaptionskip belowcaptionskip # include "pcl/ keypoints / iss_3d .h" belowcaptionskip
                    33 \parallel # include <pcl/ registration/ transforms .h>
                    34 \parallel #include <pcl/registration/ia_ransac.h>
                    35 \# #include <pcl/registration/correspondence_estimation.h>
                    belowcaptionskip 36 belowcaptionskip belowcaptionskip # include <pcl/ registration / correspondence_estimation_normal_shooting .h > belowcaptionskip
                    belowcaptionskip 37 belowcaptionskip belowcaptionskip # include <pcl/ registration / correspondence_rejection .h > belowcaptionskip
                    belowcaptionskip 38 belowcaptionskip belowcaptionskip # include <pcl/ registration / correspondence_rejection_distance .h > belowcaptionskip
                    belowcaptionskip 39 belowcaptionskip belowcaptionskip # include <pcl/ registration / correspondence_rejection_sample_consensus .h > belowcaptionskip
                    \text{40}\parallel\text{\texttt{\#include}} <pcl/registration/correspondence_rejection_one_to_one .h >
                    belowcaptionskip 41 belowcaptionskip belowcaptionskip # include <pcl/ registration / correspondence_rejection_organized_boundary .h > belowcaptionskip
                    belowcaptionskip 42 belowcaptionskip belowcaptionskip # include <pcl/ registration / correspondence_rejection_median_distance .h > belowcaptionskip
                    belowcaptionskip 43 belowcaptionskip belowcaptionskip # include <pcl/ features / shot .h > belowcaptionskip
                    belowcaptionskip 44 belowcaptionskip belowcaptionskip # include <pcl/ features / shot_omp .h > belowcaptionskip
                    belowcaptionskip 45 belowcaptionskip belowcaptionskip # include <pcl/ registration / transformation_estimation_svd .h > belowcaptionskip
                    belowcaptionskip 46 belowcaptionskip belowcaptionskip # include <pcl/ registration / transformation_estimation_lm .h > belowcaptionskip
                    belowcaptionskip 47 belowcaptionskip belowcaptionskip # include <pcl/ registration / transformation_estimation_point_to_plane_lls .h > belowcaptionskip
                    bulumcaptions include \text{spcl}/ registration/transformation_estimation_point_to_plane_weighted .h >
                    belowcaptionskip 49 belowcaptionskip belowcaptionskip # include <pcl/ registration / transformation_estimation_point_to_plane .h > belowcaptionskip
                    50 \parallel # include <pcl/registration/icp.h>
                    51 \parallel #include <pcl/registration/icp_nl.h><br>52 \parallel #include <pcl/registration/lum.h>
                          | # include <pcl/registration/lum.h>
                    53 \parallel # include <pcl/registration/elch.h>
                    54 \parallel # include <pcl/segmentation/sac_segmentation.h>
                    55 \parallel # include <pcl/filters/extract_indices .h>
```

```
56 \parallel #include <pcl/segmentation/extract_clusters .h>
            57 \| # include <pcl/ surface/vtk_smoothing/vtk_utils .h>
            58 \| # include <pcl/io/ply_io.h >
            59 \| #include <pcl/io/vtk_lib_io.h>
            60 \parallel # include <pcl/recognition/cg/hough_3d .h>
            61 \| # include <pcl/recognition/cg/geometric_consistency .h>
62 \parallel63 heta below captions below below below the master \{64 \parallel65 \mid \big/ * \mid66 | * \brief The PointCloudManipulator class contains a number of filtering
\begin{array}{c} \hbox{metholds} \end{array} , below the local state \mathbb{R} below the local state \mathbb{R} below that \mathbb{R} is a set of the local state \mathbb{R} is a set of the local state \mathbb{R} is a set of the local state \mathbb{R} is 
            \|67 \|\| * algorithms and matching methods.
68 \parallel */
            b<sub>0</sub> \parallel class PointCloud Manipulator : public QObject
\begin{bmatrix} 70 \end{bmatrix} { below approximations in the lower state \begin{bmatrix} 1 \end{bmatrix} { below approximations in the lower state \begin{bmatrix} 1 \end{bmatrix} { below approximations in the lower state \begin{bmatrix} 1 \end{bmatrix} { below approximation stat
belowcaptionskip 71 belowcaptionskip belowcaptionskip Q_OBJECT belowcaptionskip
b_1 below b_2 below b_3 below b_4 below b_5 below b_6 below b_7 below b_7 below b_8 below b_7 below b_8 below b_7 below b_8 below b_7 below b_8 below b_8 below b_7 below b_8 below b_8b^2 below \mathcal{P} i \mathcal{P} below \mathcal{P} below \mathcal{P} below \mathcal{P} is a finite \mathcal{P} in \mathcal{P} is a finite \mathcal{P} in \mathcal{P} is a finite symmetry of \mathcal{P} is a finite symmetry of \mathcal{P} is a finit
            belowcaptionskip 74 belowcaptionskip belowcaptionskip * \ brief Const ructor for PointCloud Manipulator class . belowcaptionskip
            belowcaptionskip 75 belowcaptionskip belowcaptionskip * \ param parent ui parent belowcaptionskip
\begin{bmatrix} 76 \end{bmatrix} \begin{bmatrix} * \end{bmatrix}below below France Below France Below Resplicit PointCloud Manipulator (QObject * parent = 0) ; below
\begin{bmatrix} 78 \end{bmatrix}b^2 below \mathcal{P} below \mathcal{P} below \mathcal{P} below \mathcal{P} below \mathcal{P} below \mathcal{P} below \mathcal{P} below \mathcal{P} below \mathcal{P} below \mathcal{P} below \mathcal{P} below \mathcal{P} below \mathcal{P} below \mathcal{P} below
            \begin{array}{lllll} 80 & \ast & \text{brief} & \text{Deconstruction} & \text{for} & \text{PointCloudManipulator} & \text{class} \,. \end{array}\begin{bmatrix} 81 \end{bmatrix} \begin{bmatrix} * \end{bmatrix}82 below PointCloud Manipulator () ;
\begin{bmatrix} 83 \end{bmatrix}\begin{array}{c|c|c|c|c} 84 & \end{array} /*! below below below below below below below by \begin{array}{c|c|c|c} 84 & \end{array}belowcaptionskip 85 belowcaptionskip belowcaptionskip * \ brief Aquires names the available filters in the class . belowcaptionskip
            belowcaptionskip 86 belowcaptionskip belowcaptionskip * \ return a QString List of available filters belowcaptionskip
belowcaptionskip 87 belowcaptionskip belowcaptionskip */ belowcaptionskip
            88 belows QStringList getFilters ();
below \mathbf{89} \parallel\begin{bmatrix} 90 \end{bmatrix} \begin{bmatrix} \end{bmatrix} \begin{bmatrix} \end{bmatrix}\lVert \cdot \cdot \cdot \cdot \rVert * \brief Runs the selected filter on a point cloud.
            belowcaptionskip 92 belowcaptionskip belowcaptionskip * \ param selectedFilter the selected filter belowcaptionskip
                      belowcaptionskip 93 belowcaptionskip belowcaptionskip * \ param inCloud input point cloud object belowcaptionskip
            belowcaptionskip 94 belowcaptionskip belowcaptionskip * \ param outCloud output point cloud object belowcaptionskip
            belowcaptionskip 95 belowcaptionskip belowcaptionskip * \ param d1 parameter 1 belowcaptionskip
            \begin{bmatrix} 96 \end{bmatrix} * \begin{bmatrix} \sqrt{p} \text{aram } d2 \text{ parameter } 2 \end{bmatrix}\begin{array}{c|c|c|c|c} 97 & \ast & \text{param} & d3 & \text{param} & \text{if} & 3 \end{array}belowcaptionskip 98 belowcaptionskip belowcaptionskip * \ param xyz parameter for passthrough filter belowcaptionskip
belowcaptionskip 99 belowcaptionskip belowcaptionskip */ belowcaptionskip
           belowcaptionskip 100 belowcaptionskip belowcaptionskip void runFilter (int selectedFilter ,pcl :: PointCloud <pcl :: PointXYZ RGB >:: Ptr belowcaptionskip
                         belowcaptionskipbelowcaptionskip belowcaptionskip inCloud ,pcl :: PointCloud <pcl :: PointXYZ RGB >:: Ptr outCloud , double d1 , belowcaptionskip
                         double d2, double d3, QString xyz);
\begin{bmatrix} 101 \end{bmatrix}\begin{bmatrix} 102 \end{bmatrix} /*!
           \begin{array}{c|c} 103 & * & \text{brief } \text{Creates the required indexes for the selected filter, and} \\ 104 & * & \text{seads them to the GUI. (label text. scaling etc.)} \end{array}belowcaptionskip 104 belowcaptionskip belowcaptionskip * sends them to the GUI. ( label text , scaling etc) belowcaptionskip
           belowcaptionskip 105 belowcaptionskip belowcaptionskip * \ param selectedFilter the selected filter belowcaptionskip
\begin{bmatrix} 106 \end{bmatrix} \begin{bmatrix} * \end{bmatrix}107 below void getNewIndexInfo (int selectedFilter);
\begin{bmatrix} 108 \end{bmatrix}b^2 below \mathcal{P} is the low-caption set of \mathcal{P} is a i below \mathcal{P} i below \mathcal{P} is a i below \mathcal{P} is a i below \mathcal{P} is a i below \mathcal{P} is a i below \mathcal{P} is a i below \mathcal{P} is
```

```
110 \parallel * \brief Implementation of the PassThrough filter for a point cloud.
            belowcaptionskip 111 belowcaptionskip belowcaptionskip * \ param inCloud input point cloud object belowcaptionskip
            belowcaptionskip 112 belowcaptionskip belowcaptionskip * \ param outCloud output point cloud object belowcaptionskip
            belowcaptionskip 113 belowcaptionskip belowcaptionskip * \ param limitMin minimum limit (in meters ) belowcaptionskip
            belowcaptionskip 114 belowcaptionskip belowcaptionskip * \ param limitMax maximum limit (in meters ) belowcaptionskip
            \begin{array}{c|c|c|c|c|c|c} \n\hline\n & \ast & \text{param field the axis to be cut (x, y or z)} \\
 \hline\n & \ast & \times\n\end{array}\begin{bmatrix} 116 \end{bmatrix} \begin{bmatrix} * \end{bmatrix}belowcaptionskip 117 belowcaptionskip belowcaptionskip void filterPassThrough ( pcl :: PointCloud <pcl :: PointXYZ RGB >:: Ptr inCloud , pcl belowcaptionskip
                           belowcaptionskipbelowcaptionskip belowcaptionskip :: PointCloud <pcl :: PointXYZ RGB >:: Ptr outCloud , double limitMin , double belowcaptionskip
                           limitMax, QString field);
\begin{bmatrix} 118 \end{bmatrix}\begin{bmatrix} 119 \end{bmatrix} /*!
            120 \parallel * \brief Implementation of the VoxelGrid filter for a point cloud.
            belowcaptionskip 121 belowcaptionskip belowcaptionskip * \ param inCloud input point cloud object belowcaptionskip
            belowcaptionskip 122 belowcaptionskip belowcaptionskip * \ param outCloud output point cloud object belowcaptionskip
            123 \parallel * \param leafSize the specified leaf size (volume) for the filter 124
\begin{bmatrix} 124 \end{bmatrix} \begin{bmatrix} * \\ * \end{bmatrix}belowcaptionskip 125 belowcaptionskip belowcaptionskip void filterVoxelGrid ( pcl :: PointCloud <pcl :: PointXYZ RGB >:: Ptr inCloud , pcl :: belowcaptionskip
                           PointCloud <p>cl</p> : : PointXYZRGB > : : Ptr outCloud, double leafSize);
\begin{bmatrix} 126 \end{bmatrix}below that \mathcal{L} and \mathcal{L} below \mathcal{L} \mathcal{L} below \mathcal{L} \mathcal{L} below \mathcal{L} \mathcal{L} below \mathcal{L} \mathcal{L} below \mathcal{L} \mathcal{L} below \mathcal{L} \mathcal{L} below \mathcal{L} \mathcal{L} bel
            128 \parallel * \brief Implementation of the median filter for a point cloud.
            belowcaptionskip 129 belowcaptionskip belowcaptionskip * \ param inCloud input point cloud object belowcaptionskip
            belowcaptionskip 130 belowcaptionskip belowcaptionskip * \ param outCloud output point cloud object belowcaptionskip
            below 131 belowcal belowcaptive below the size of the median indows in the x \ param maxMovement maximum allowed movement
            below in the * \sqrt{p} aram maxMovement maximum allowed movement for the median below * /
below that is a set of the set of the set of the set of the set of the set of the set of the set of the set of the set of the set of the set of the set of the set of the set of the set of the set of the set of the set of
            belowcaptionskip 134 belowcaptionskip belowcaptionskip void filterMedian (pcl :: PointCloud <pcl :: PointXYZ RGB >:: Ptr inCloud , pcl :: belowcaptionskip
                           PointCloud <i>pcl</i> : : PointXYZRGB > : : Ptr outCloud, double windowSize, double\begin{array}{l} \hbox{maxMovement ) ;} \end{array}\begin{bmatrix} 135 \end{bmatrix}b 136 \parallel /*!
            belowcaptionskip 137 belowcaptionskip belowcaptionskip * \ brief Implementation of normal estimation for a point cloud . belowcaptionskip
            belowcaptionskip 138 belowcaptionskip belowcaptionskip * \ param inCloud input point cloud object belowcaptionskip
            belowcaptionskip 139 belowcaptionskip belowcaptionskip * \ param radius radius of search in normal estimation belowcaptionskip
            belowcaptionskip 140 belowcaptionskip belowcaptionskip * \ param nrToDisplay nr. of normals to return (for example 1/10) belowcaptionskip
below that is a set of the set of the set of the set of the set of the set of the set of the set of the set of the set of the set of the set of the set of the set of the set of the set of the set of the set of the set of
            belowcaptionskip 142 belowcaptionskip belowcaptionskip void filterNormal (pcl :: PointCloud <pcl :: PointXYZ RGB >:: Ptr inCloud , double belowcaptionskip
                           radius, double nrToDisplay);
\begin{bmatrix} 143 \end{bmatrix}b 144 \parallel \neq \parallel145 \parallel * \brief Implementation of the bilateral filter for a point cloud.
            belowcaptionskip 146 belowcaptionskip belowcaptionskip * \ param inCloud input point cloud object belowcaptionskip
            belowcaptionskip 147 belowcaptionskip belowcaptionskip * \ param sigmaS sigma S value in the filter belowcaptionskip
            belowcaptionskip 148 belowcaptionskip belowcaptionskip * \ param sigmaR sigma R value in the filter belowcaptionskip
\begin{bmatrix} 149 \end{bmatrix} \begin{bmatrix} * \end{bmatrix}belowcaptionskip 150 belowcaptionskip belowcaptionskip void filterBilateral ( pcl :: PointCloud <pcl :: PointXYZ RGB >:: Ptr inCloud , double belowcaptionskip
                            sigmaS, float sigmaR);
\begin{bmatrix} 151 \end{bmatrix}\begin{bmatrix} 152 \end{bmatrix} /*!
            belowcaptionskip 153 belowcaptionskip belowcaptionskip * \ brief Transforms a point cloud with given parameters . belowcaptionskip
                        belowcaptionskip 154 belowcaptionskip belowcaptionskip * \ param inCloud input point cloud object to transform belowcaptionskip
            b{155} * \lambda param rX rotation in x
            b{156} * \downarrow param rY rotation in y
            \begin{array}{c|c|c|c|c|c} \hline 157 & \ast & \mathbf{parallel} & rZ & \mathbf{rotation} & \mathbf{in} & \mathbf{z} \end{array}b 158 \parallel * \downarrow param tX translation in x
            belowcaptionskip 159 belowcaptionskip belowcaptionskip * \ param tY translation in y belowcaptionskip
```

```
belowcaptionskip 160 belowcaptionskip belowcaptionskip * \ param tZ translation in z belowcaptionskip
\begin{bmatrix} 161 \end{bmatrix} \begin{bmatrix} * \end{bmatrix}belowcaptionskip 162 belowcaptionskip belowcaptionskip void translateCloud (pcl :: PointCloud <pcl :: PointXYZ RGB >:: Ptr inCloud , double belowcaptionskip
         below rX, double rY, double rZ, double tX, double tY, double tZ) ; below \begin{bmatrix} 163 \end{bmatrix}\begin{bmatrix} 163 \end{bmatrix}\begin{bmatrix} 164 \end{bmatrix} /*!
         \begin{array}{c|cccc}\n 165 & \rightarrow & \text{ \texttt{brief} } \text{Resets} \text{ a } \text{ \texttt{visualizer} } \text{ and } \text{ send } \text{ it to the GUI}. \n\end{array}belowcaptionskip 166 belowcaptionskip belowcaptionskip * \ param selectedFilter selected filter to use belowcaptionskip
\begin{bmatrix} 167 \end{bmatrix} \begin{bmatrix} * \end{bmatrix}bublonskip is absolute below is a selected Filter ) ; below to provid getNewVisualizer (int selectedFilter) ;
\begin{bmatrix} 169 \end{bmatrix}\begin{bmatrix} 170 \end{bmatrix} /*!
         171 * \brief Get the last used filter.
         belowcaptionskip 172 belowcaptionskip belowcaptionskip * \ return Returns a QString name of the last filter used belowcaptionskip
\begin{bmatrix} 173 \end{bmatrix} \begin{bmatrix} * \end{bmatrix}174 QString getLastFiltered ();
\begin{bmatrix} 175 \end{bmatrix}\begin{bmatrix} 176 \end{bmatrix} /*!
         177 \parallel * \brief Alignes point clouds using registration. Visualizes the process.
         belowcaptionskip 178 belowcaptionskip belowcaptionskip * \ param fileNames filenames of saved point clouds belowcaptionskip
\begin{bmatrix} 179 \end{bmatrix} \begin{bmatrix} * \end{bmatrix}b 180 below below below below below below below below the void alignClouds (QStringList fileNames);
\begin{bmatrix} 181 \end{bmatrix}\begin{bmatrix} 182 \end{bmatrix} /*! below /*! below below the lowest points in \mathcal{L}\vert 183 \vert * \brief Alignes the robot cell at NTNU IPK using registration. Visualizes
\begin{array}{lll} \hline \text{the process.} \end{array}below in the 184 below is saved point clouds */ below fileNames filenames of saved point clouds
\begin{bmatrix} 185 \end{bmatrix} \begin{bmatrix} * \end{bmatrix}bublonskip 186 | below void alignRobotCell ( QString List fileNames ) ;
\begin{bmatrix} 187 \end{bmatrix}\begin{bmatrix} 188 \end{bmatrix} /*!
         189 | * \brief Refines the alignment of the robot cell at NTNU IPK using
                      Iterative Closest Point.
         belowcaptionskip 190 belowcaptionskip belowcaptionskip * \ param fileNames filenames of saved point clouds belowcaptionskip
\begin{bmatrix} 191 \end{bmatrix} \begin{bmatrix} * \\ * \end{bmatrix}below below the refineAlignment ( QString List fileNames ) ;
\begin{bmatrix} 193 \end{bmatrix}below \mathcal{L} b \mathcal{L} b \mathcal{L} b \mathcal{L} b \mathcal{L} b \mathcal{L} b \mathcal{L} b \mathcal{L} b \mathcal{L} b \mathcal{L} b \mathcal{L} b \mathcal{L} b \mathcal{L} b \mathcal{L} b \mathcal{L} b \mathcal{L} b \mathcal{195 \parallel * \brief Implementation of the VoxelGrid filter for a point cloud.
         belowcaptionskip 196 belowcaptionskip belowcaptionskip * \ param inCloud input point cloud object belowcaptionskip
         197 \parallel * \param leafSize the specified leaf size (volume) for the filter
         belowcaptionskip 198 belowcaptionskip belowcaptionskip * \ return Returns a point cloud object that has been filtered belowcaptionskip
\begin{bmatrix} 199 \end{bmatrix} \begin{bmatrix} * \end{bmatrix}belowcaptionskip 200 belowcaptionskip belowcaptionskip pcl :: PointCloud <pcl :: PointXYZ RGB >:: Ptr filterVoxel ( pcl :: PointCloud <pcl :: belowcaptionskip
                    PointXYZRGB >:: Ptr inCloud, double leafSize);
\begin{bmatrix} 201 \end{bmatrix}\begin{bmatrix} 202 \end{bmatrix} /*!
         203 \parallel * \brief Implementation of the PassThrough filter for a point cloud.
         belowcaptionskip 204 belowcaptionskip belowcaptionskip * \ param inCloud input point cloud object belowcaptionskip
         belowcaptionskip 205 belowcaptionskip belowcaptionskip * \ param outCloud output point cloud object belowcaptionskip
         belowcaptionskip 206 belowcaptionskip belowcaptionskip * \ param limitMin minimum limit (in meters ) belowcaptionskip
                  belowcaptionskip 207 belowcaptionskip belowcaptionskip * \ param limitMax maximum limit (in meters ) belowcaptionskip
         b) 208 \parallel * \param field the axis to be cut (x, y \text{ or } z)belowcaptionskip 209 belowcaptionskip belowcaptionskip * \ return Returns a point cloud object that has been filtered belowcaptionskip
\begin{bmatrix} 210 \end{bmatrix} \begin{bmatrix} * \\ * \end{bmatrix}belowcaptionskip 211 belowcaptionskip belowcaptionskip pcl :: PointCloud <pcl :: PointXYZ RGB >:: Ptr filterPassThrough ( pcl :: PointCloud < belowcaptionskip
                    pcl :: PointXYZRGB >:: Ptr inCloud, double limitMin, double limitMax,
```
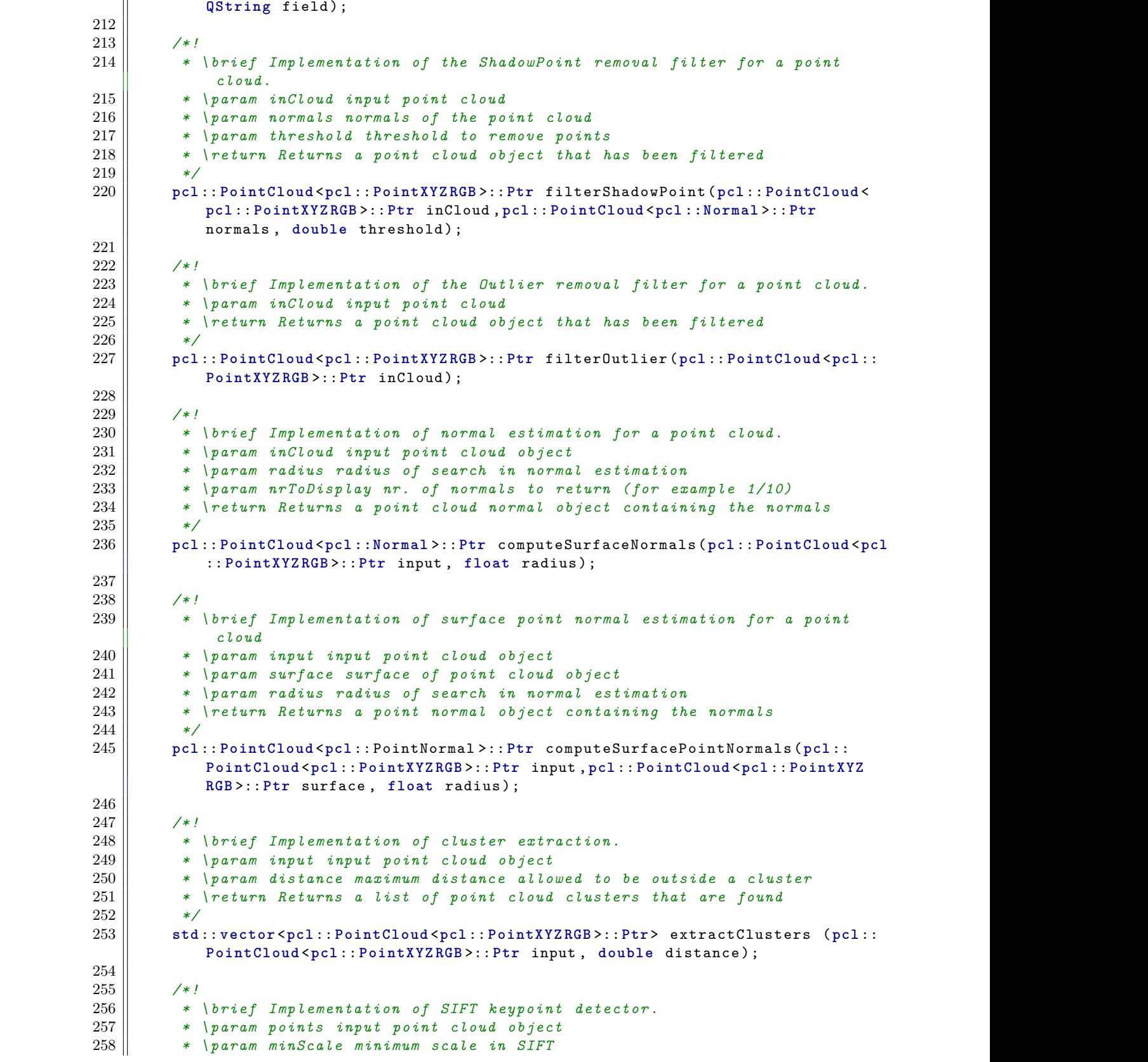

```
belowcaptionskip 259 belowcaptionskip belowcaptionskip * \ param nrOctaves number of octaves in SIFT belowcaptionskip
             belowcaptionskip 260 belowcaptionskip belowcaptionskip * \ param nrScalesPerOctave number of scales per octave in SIFT belowcaptionskip
             belowcaptionskip 261 belowcaptionskip belowcaptionskip * \ param minContrast minimum allowed contrast in SIFT belowcaptionskip
             \begin{array}{c|cccc}\n262 & * & \text{return} & Returns & a & point & cloud & object & containing & the SIFT & keywords \\
 & * & * & * & * & * & * & * & * \\
\end{array}\begin{bmatrix} 263 \end{bmatrix} \begin{bmatrix} * \end{bmatrix}belowcaptionskip 264 belowcaptionskip belowcaptionskip pcl :: PointCloud <pcl :: PointXYZ RGB >:: Ptr detectSIFTKeyPoints (pcl :: PointCloud < belowcaptionskip
                              pcl :: PointXYZRGB >:: Ptr points, float minScale, int nrOctaves, int
                              nrScalesPerOctave, float minContrast);
\begin{bmatrix} 265 \end{bmatrix}\begin{bmatrix} 266 \end{bmatrix} /*!
             belowcaptionskip 267 belowcaptionskip belowcaptionskip * \ brief Implementation of FPFH feature descriptor estimation . belowcaptionskip
             belowcaptionskip 268 belowcaptionskip belowcaptionskip * \ param points input point cloud object belowcaptionskip
             belowcaptionskip 269 belowcaptionskip belowcaptionskip * \ param normals normals of input point cloud object belowcaptionskip
             belowcaptionskip 270 belowcaptionskip belowcaptionskip * \ param keyPoints keypoints of point cloud object belowcaptionskip
             belowcaptionskip 271 belowcaptionskip belowcaptionskip * \ param featureRadius radius to search in FPFH estimation belowcaptionskip
             belowcaptionskip 272 belowcaptionskip belowcaptionskip * \ return Returns a FPFHSignature33 histogram of the estimated FPFH belowcaptionskip
             belowcaptionskipbelowcaptionskip belowcaptionskip feature descriptors belowcaptionskip
\begin{bmatrix} 273 \end{bmatrix} \begin{bmatrix} * \end{bmatrix}belowcaptionskip 274 belowcaptionskip belowcaptionskip pcl :: PointCloud <pcl :: FPFHSignature33 >:: Ptr computeLocalDescriptorsFPFH ( pcl belowcaptionskip
                              belowcaptionskipbelowcaptionskip belowcaptionskip :: PointCloud <pcl :: PointXYZ RGB >:: Ptr points , pcl :: PointCloud <pcl ::Normal belowcaptionskip
                              belowcaptionskipbelowcaptionskip belowcaptionskip >:: Ptrnormals ,pcl :: PointCloud <pcl :: PointXYZ RGB >:: Ptr keyPoints , float belowcaptionskip
                               featureRadius);
\begin{bmatrix} 275 \end{bmatrix}b^2 276 below /*! below below below below below below below below below by \ell277 * \brief Implementation of the SHOTColor feature descriptor estimation.<br>278 * \ngram noints innut noint cloud object
             belowcaptionskip 278 belowcaptionskip belowcaptionskip * \ param points input point cloud object belowcaptionskip
                          belowcaptionskip 279 belowcaptionskip belowcaptionskip * \ param normals normals of input point cloud object belowcaptionskip
             belowcaptionskip 280 belowcaptionskip belowcaptionskip * \ param keyPoints keypoints of point cloud object belowcaptionskip
             belowcaptionskip 281 belowcaptionskip belowcaptionskip * \ param featureRadius radius to search in SHOT estimation belowcaptionskip
             282 | * \return Returns a SHOT1344 histogram of the estimated SHOTColor feature
below descriptors below \boldsymbol{d} below \boldsymbol{d} below \boldsymbol{d} below \boldsymbol{d} and \boldsymbol{d} below \boldsymbol{d} and \boldsymbol{d} and \boldsymbol{d} and \boldsymbol{d} and \boldsymbol{d} and \boldsymbol{d} and \boldsymbol{d} and \boldsymbol{d} and \boldsymbol{d} and \boldsymbol{d}\begin{bmatrix} 283 \end{bmatrix} \begin{bmatrix} * \end{bmatrix}belowcaptionskip 284 belowcaptionskip belowcaptionskip pcl :: PointCloud <pcl :: SHOT1344 >:: Ptr computeLocalDescriptorsSHOTColor (pcl :: belowcaptionskip
                              belowcaptionskipbelowcaptionskip belowcaptionskip PointCloud <pcl :: PointXYZ RGB >:: Ptr points , pcl :: PointCloud <pcl ::Normal belowcaptionskip
                              belowcaptionskipbelowcaptionskip belowcaptionskip >:: Ptrnormals ,pcl :: PointCloud <pcl :: PointXYZ RGB >:: Ptr keyPoints , float belowcaptionskip
                              featureRadius);
\begin{bmatrix} 285 \end{bmatrix}\begin{bmatrix} 286 \end{bmatrix} /*!
             287 \parallel * \brief Implementation of estimating an initial alignment of FPFH feature
below captivity descriptors below d below d below d below d below d below d below d below d below d below d below d below d below d below d below d below d below d below d below d bel
             belowcaptionskip 288 belowcaptionskip belowcaptionskip * \ param sourcePoints input point cloud of cloud 1 belowcaptionskip
             belowcaptionskip 289 belowcaptionskip belowcaptionskip * \ param sourceDescriptors input FPFH descriptors for cloud 1 belowcaptionskip
             belowcaptionskip 290 belowcaptionskip belowcaptionskip * \ param targetPoints input point cloud of cloud 2 belowcaptionskip
             belowcaptionskip 291 belowcaptionskip belowcaptionskip * \ param targetDescriptors input FPFH descriptors for cloud 2 belowcaptionskip
             belowcaptionskip 292 belowcaptionskip belowcaptionskip * \ param minSampleDistance minimum sample distance in alignment estimation belowcaptionskip
             belowcaptionskip 293 belowcaptionskip belowcaptionskip * \ param maxCorrespondenceDistance maximum correspondence distance in belowcaptionskip
                                belowcaptionskipbelowcaptionskip belowcaptionskip alignment estimation belowcaptionskip
             294 \parallel * \param nrIterations nr of iterations to run before "giving up"
             belowcaptionskip 295 belowcaptionskip belowcaptionskip * \ return Returns a 4x4 transformation matrix of the estimated belowcaptionskip
                               transformation\begin{bmatrix} 296 \end{bmatrix} \begin{bmatrix} * \end{bmatrix}belowcaptionskip 297 belowcaptionskip belowcaptionskip Eigen :: Matrix4f computeInitialAlignmentFPFH ( pcl :: PointCloud <pcl :: PointXYZ belowcaptionskip
                              belowcaptionskipbelowcaptionskip belowcaptionskip RGB >::Ptr sourcePoints , pcl :: PointCloud <pcl :: FPFHSignature33 >:: Ptr belowcaptionskip
                              belowcaptionskipbelowcaptionskip belowcaptionskip sourceDescriptors ,pcl :: PointCloud <pcl :: PointXYZ RGB >:: Ptr targetPoints , belowcaptionskip
                              pcl :: PointCloud < Pcl :: FPFHS ignature33> :: Ptr targetDescriptors, float
                              belowcaptionskipbelowcaptionskip belowcaptionskip minSampleDistance , float maxCorrespondenceDistance , int nrIterations ) ; belowcaptionskip
\begin{bmatrix} 298 \end{bmatrix}
```
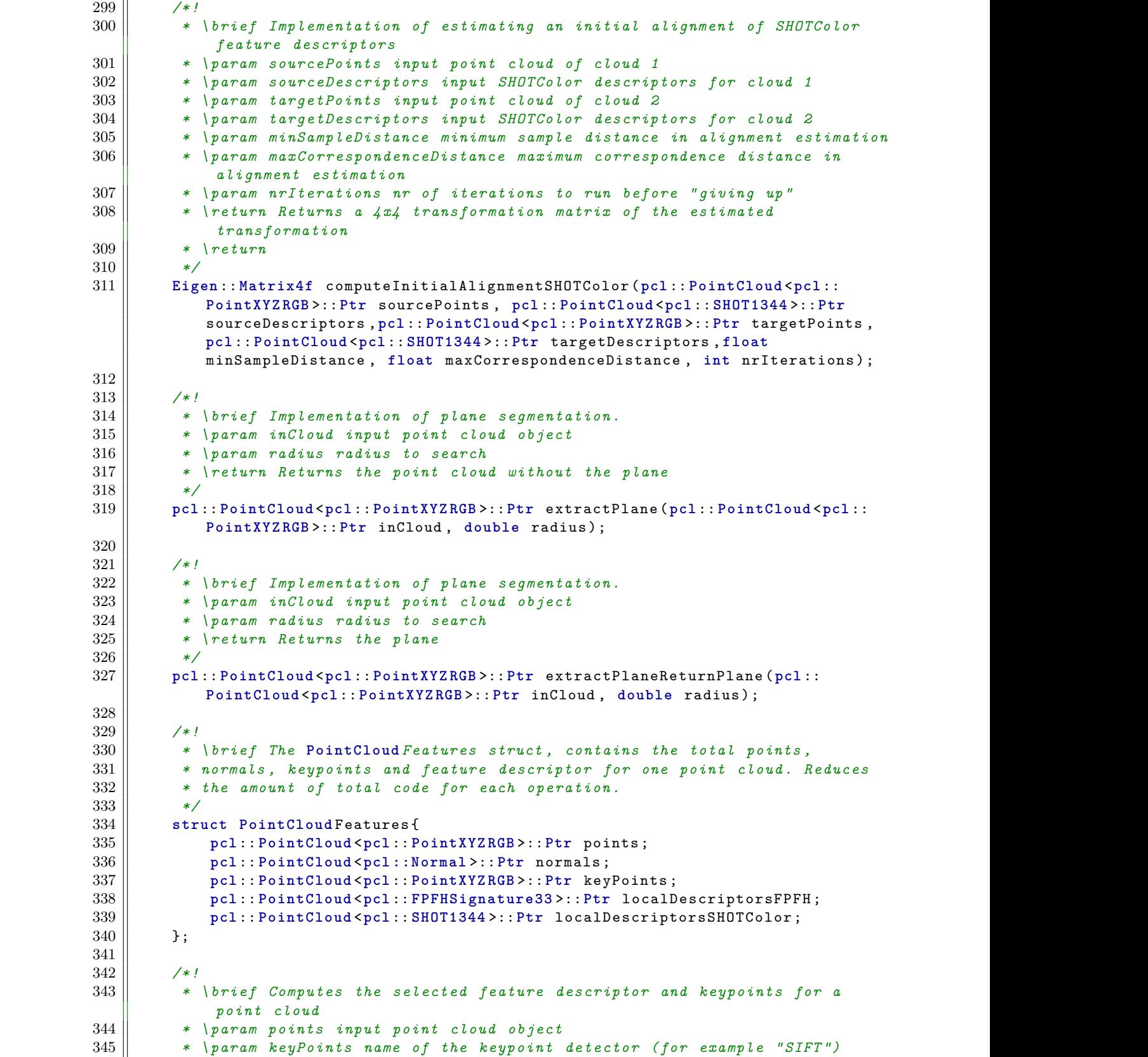

```
346 \parallel * \param descriptors name of the feature descriptor estimator (for example
\Box " \Box " \Box FPFH \Box\begin{array}{c|c|c|c|c} 347 & * \text{ } \text{return} \end{array}\begin{bmatrix} 348 \end{bmatrix} \begin{bmatrix} * \end{bmatrix}belowcaptionskip 349 belowcaptionskip belowcaptionskip PointCloud Features computeFeatures ( pcl :: PointCloud <pcl :: PointXYZ RGB >:: Ptr belowcaptionskip
                           points, QString keyPoints, QString descriptors);
b_350 below b_5 below b_7 below b_7 below b_8 below b_7 below b_8 below b_7 below b_8 below b_7 below b_7 below b_8 below b_7 below b_8 below b_7 below b_8 below b_7 below b_8 below b_\begin{array}{c|c} 351 \end{array} /*! below /*! below below the lowest property \begin{array}{c} 351 \end{array}belowcaptionskip 352 belowcaptionskip belowcaptionskip * \ brief Estimate correspondences between two feature descriptor belowcaptionskip
                            histograms (FPFH).
            belowcaptionskip 353 belowcaptionskip belowcaptionskip * \ param sourceDescriptors source cloud feature descriptors belowcaptionskip
            belowcaptionskip 354 belowcaptionskip belowcaptionskip * \ param targetDescriptors target cloud feature descriptor belowcaptionskip
            b 355 \parallel * \param correspondencesOut output correspondences
            belowcaptionskip 356 belowcaptionskip belowcaptionskip * \ param correspondenceScoresOut output correspondences score belowcaptionskip
\begin{bmatrix} 357 \end{bmatrix} \begin{bmatrix} * \end{bmatrix}belowcaptionskip 358 belowcaptionskip belowcaptionskip void findFeatureCorrespondences ( pcl :: PointCloud <pcl :: FPFHSignature33 >:: Ptr belowcaptionskip
                           belowcaptionskipbelowcaptionskip belowcaptionskip sourceDescriptors , pcl :: PointCloud <pcl :: FPFHSignature33 >:: Ptr belowcaptionskip
                          belowcaptionskipbelowcaptionskip belowcaptionskip targetDescriptors ,std :: vector <int > & correspondencesOut , std :: vector < belowcaptionskip
                          float> & correspondenceScoresOut);
\begin{bmatrix} 359 \end{bmatrix}\begin{bmatrix} 360 \end{bmatrix} \begin{bmatrix} \end{bmatrix} \begin{bmatrix} \end{bmatrix}belowcaptionskip 361 belowcaptionskip belowcaptionskip * \ brief Visualizes the correspondences between two point clouds . belowcaptionskip
            belowcaptionskip 362 belowcaptionskip belowcaptionskip * \ param points1 input point cloud 1 belowcaptionskip
            belowcaptionskip 363 belowcaptionskip belowcaptionskip * \ param keyPoints1 input keypoints from point cloud 1 belowcaptionskip
            belowcaptionskip 364 belowcaptionskip belowcaptionskip * \ param points2 input point cloud 2 belowcaptionskip
                       belowcaptionskip 365 belowcaptionskip belowcaptionskip * \ param keyPoints2 input keypoints from point cloud 2 belowcaptionskip
            belowcaptionskip 366 belowcaptionskip belowcaptionskip * \ param correspondences correspondences between feature descriptors belowcaptionskip
            belowcaptionskip 367 belowcaptionskip belowcaptionskip * \ param correspondenceScores correspondence scores between feature belowcaptionskip
below descriptors below \boldsymbol{d} below \boldsymbol{d} below \boldsymbol{d} below \boldsymbol{d} and \boldsymbol{d} below \boldsymbol{d} below \boldsymbol{d} and \boldsymbol{d} and \boldsymbol{d} below \boldsymbol{d} and \boldsymbol{d} and \boldsymbol{d} and \boldsymbol{d} and \boldsymbol{d} and \boldbelowcaptionskip 368 belowcaptionskip belowcaptionskip * \ param maxToDisplay maximum correspondences to display belowcaptionskip
\begin{bmatrix} 369 \end{bmatrix} \begin{bmatrix} */ \end{bmatrix}belowcaptionskip 370 belowcaptionskip belowcaptionskip void visualizeCorrespondences (pcl :: PointCloud <pcl :: PointXYZ RGB >:: Ptr belowcaptionskip
                           points1, pc1::PointCloud<math>plot1::PointXYZRGB&gt;::Ptr keyPoints1, pc1::belowcaptionskipbelowcaptionskip belowcaptionskip PointCloud <pcl :: PointXYZ RGB >:: Ptr points2 , pcl :: PointCloud <pcl :: belowcaptionskip
                           belowcaptionskipbelowcaptionskip belowcaptionskip PointXYZ RGB >:: Ptr keyPoints2 , std :: vector <int > & correspondences , std :: belowcaptionskip
                           vector<float> & correspondenceScores, int maxToDisplay);
b^3371 below
b^3372 below\mathcal{O}/\mathcal{E} below below below below below below below below below below below by \mathcal{E}373 \parallel * \brief Estimates correspondences between FPFH feature descriptors.
           belowcaptionskip 374 belowcaptionskip belowcaptionskip * \ param sourceDescriptors source FPFH feature descriptors belowcaptionskip
            belowcaptionskip 375 belowcaptionskip belowcaptionskip * \ param targetDescriptors target FPFH feature descriptors belowcaptionskip
            376 \parallel * \return Returns a Correspondences object with the correspondences found.
\begin{bmatrix} 377 \end{bmatrix} \begin{bmatrix} * \end{bmatrix}belowcaptionskip 378 belowcaptionskip belowcaptionskip pcl :: Correspondences Ptr findCorrespondences (pcl :: PointCloud <pcl :: belowcaptionskip
                          belowcaptionskipbelowcaptionskip belowcaptionskip FPFHSignature33 >:: Ptr sourceDescriptors , pcl :: PointCloud <pcl :: belowcaptionskip
            below FPFHSignature33>:: Ptr targetDescriptors ) ; below FPFHSignature33 >:: Ptr targetDescriptors ) ;
b^3379 below
\begin{bmatrix} 380 \end{bmatrix} /*!
            381 * \brief Estimates correspondences between SHOT feature descriptors .
            belowcaptionskip 382 belowcaptionskip belowcaptionskip * \ param sourceDescriptors source SHOT feature descriptors belowcaptionskip
            below 383 below 383 hetargetDescriptors target SHOT feature descriptors 384 hetarget x \ return Returns a Correspondences object with the corres
                       * \return Returns a Correspondences object with the correspondences found.
\begin{bmatrix} 385 \end{bmatrix} \begin{bmatrix} */ \end{bmatrix}belowcaptionskip 386 belowcaptionskip belowcaptionskip pcl :: Correspondences Ptr findCorrespondencesSHOT (pcl :: PointCloud <pcl :: belowcaptionskip
                          belowcaptionskipbelowcaptionskip belowcaptionskip SHOT1344 >:: Ptr sourceDescriptors , pcl :: PointCloud <pcl :: SHOT1344 >:: Ptr belowcaptionskip
                          targetDescriptors);
\begin{bmatrix} 387 \end{bmatrix}
```
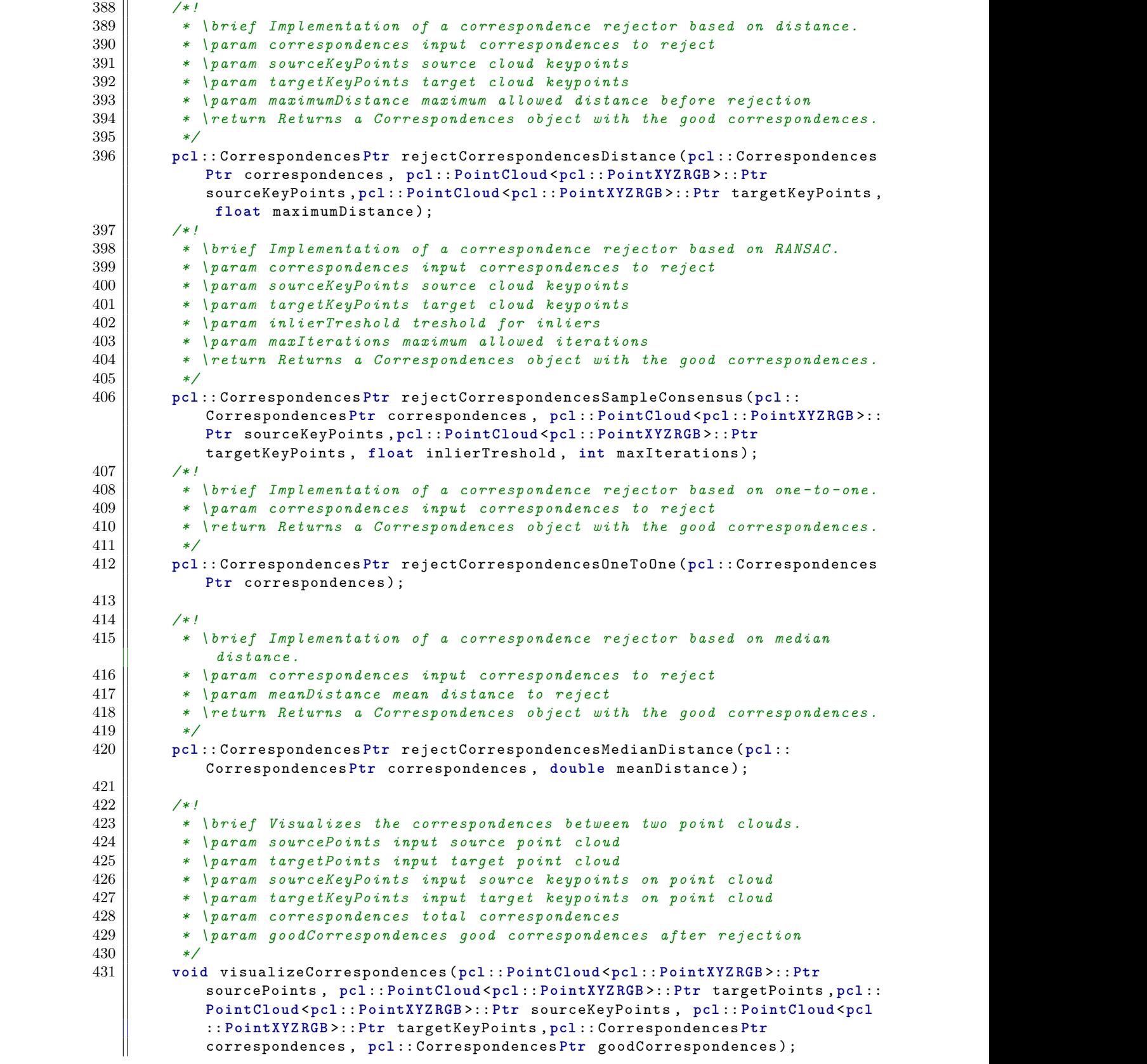

### APPENDIX C. MAIN PROGRAM

```
\begin{bmatrix} 432 \end{bmatrix}\begin{array}{c|c} 433 \parallel & \end{array} /*!
           belowcaptionskip 434 belowcaptionskip belowcaptionskip * \ brief Implementation of transformation estimation based on Singular belowcaptionskip
           below Value Decomposition.<br>
A35 b x varam sourcePoints is
                       belowcaptionskip 435 belowcaptionskip belowcaptionskip * \ param sourcePoints input source point cloud belowcaptionskip
           belowcaptionskip 436 belowcaptionskip belowcaptionskip * \ param targetPoints input target point cloud belowcaptionskip
           belowcaptionskip 437 belowcaptionskip belowcaptionskip * \ param correspondences correspondences between the two point clouds belowcaptionskip
           belowcaptionskip 438 belowcaptionskip belowcaptionskip * \ return Returns a 4x4 transformation matrix with the estimated belowcaptionskip
\begin{array}{lll} \hline \text{transformation} \end{array}\begin{bmatrix} 439 \end{bmatrix} \begin{bmatrix} * \end{bmatrix}belowcaptionskip 440 belowcaptionskip belowcaptionskip Eigen :: Matrix4f estimateTransformationSVD (pcl :: PointCloud <pcl :: PointXYZ RGB belowcaptionskip
                          belowcaptionskipbelowcaptionskip belowcaptionskip >:: PtrsourcePoints , pcl :: PointCloud <pcl :: PointXYZ RGB >:: Ptr belowcaptionskip
                          targetPoints, pcl::Correspondences <b>Ptr</b> corresponds to <math>P</math>\begin{bmatrix} 441 \end{bmatrix}\begin{bmatrix} 442 \end{bmatrix} \begin{bmatrix} \end{bmatrix} \begin{bmatrix} \end{bmatrix}belowcaptionskip 443 belowcaptionskip belowcaptionskip * \ brief Implementation of transformation estimation based on belowcaptionskip
           bevenbergMarquardt . All is below the LevenbergMarquardt . 444
                       belowcaptionskip 444 belowcaptionskip belowcaptionskip * \ param sourcePoints input source point cloud belowcaptionskip
           belowcaptionskip 445 belowcaptionskip belowcaptionskip * \ param targetPoints input target point cloud belowcaptionskip
           belowcaptionskip 446 belowcaptionskip belowcaptionskip * \ param correspondences correspondences between the two point clouds belowcaptionskip
           belowcaptionskip 447 belowcaptionskip belowcaptionskip * \ return Returns a 4x4 transformation matrix with the estimated belowcaptionskip
                           transformationbelowcaptionskip 448 belowcaptionskip belowcaptionskip */ belowcaptionskip
           belowcaptionskip 449 belowcaptionskip belowcaptionskip Eigen :: Matrix4f estimateTransformationLM (pcl :: PointCloud <pcl :: PointXYZ RGB belowcaptionskip
                          belowcaptionskipbelowcaptionskip belowcaptionskip >:: PtrsourcePoints , pcl :: PointCloud <pcl :: PointXYZ RGB >:: Ptr belowcaptionskip
                          targetPoints, pcl::Correspondences <b>Ptr</b> corresponds to <math>P</math>\begin{bmatrix} 450 \end{bmatrix}\begin{array}{c|c} 451 \end{array} /*! below /* b
           belowcaptionskip 452 belowcaptionskip belowcaptionskip * \ brief Visualizes a transformation between two point clouds . belowcaptionskip
           belowcaptionskip 453 belowcaptionskip belowcaptionskip * \ param sourcePoints input source point cloud belowcaptionskip
                       belowcaptionskip 454 belowcaptionskip belowcaptionskip * \ param targetPoints input target point cloud belowcaptionskip
           belowcaptionskip 455 belowcaptionskip belowcaptionskip * \ param transform a 4x4 transformation matrix belowcaptionskip
\begin{bmatrix} 456 \end{bmatrix} \begin{bmatrix} */ \end{bmatrix}belowcaptionskip 457 belowcaptionskip belowcaptionskip void visualizeTransformation (pcl :: PointCloud <pcl :: PointXYZ RGB >:: Ptr belowcaptionskip
                          belowcaptionskipbelowcaptionskip belowcaptionskip sourcePoints , pcl :: PointCloud <pcl :: PointXYZ RGB >:: Ptr targetPoints , belowcaptionskip
                          Eigen::Matrix4f transform);
\begin{bmatrix} 458 \end{bmatrix}\begin{array}{c|c} 459 \end{array} /*! below /*! below below that \begin{array}{c} 459 \end{array}belowcaptionskip 460 belowcaptionskip belowcaptionskip * \ brief Samples a .STL file to a point cloud . belowcaptionskip
           belowcaptionskip 461 belowcaptionskip belowcaptionskip * \ param path path to point cloud file belowcaptionskip
           belowcaptionskip 462 belowcaptionskip belowcaptionskip * \ param resolution resolution of sampling belowcaptionskip
           belowcaptionskip 463 belowcaptionskip belowcaptionskip * \ param tess_level tessalation level of sampling belowcaptionskip
           464 * \return Returns a point cloud object of the sampled . STL file
\begin{bmatrix} 465 \end{bmatrix} \begin{bmatrix} */ \end{bmatrix}belowcaptionskip 466 belowcaptionskip belowcaptionskip pcl :: PointCloud <pcl :: PointXYZ RGB >:: Ptr sampleSTL ( QString path , int belowcaptionskip
           below resolution, int tess_level);<br>
\begin{bmatrix} 467 \end{bmatrix}\begin{bmatrix} 467 \end{bmatrix}\begin{bmatrix} 468 \end{bmatrix} /*!
           469 \parallel * \brief Performs object recognition between a model and a scene.
           belowcaptionskip 470 belowcaptionskip belowcaptionskip * \ param model the model point cloud belowcaptionskip
           belowcaptionskip 471 belowcaptionskip belowcaptionskip * \ param scene the scene point cloud belowcaptionskip
\begin{bmatrix} 472 \end{bmatrix} \begin{bmatrix} * \\ * \end{bmatrix}belowcaptionskip 473 belowcaptionskip belowcaptionskip void matchModelCloud ( pcl :: PointCloud <pcl :: PointXYZ RGB >:: Ptr model , pcl :: belowcaptionskip
                          PointCloud <i>pcl</i> :: PointXYZRGB >::Ptr scene) ;
\left\vert 474 \right\vert below the lowest below that the lowest below the lowest below that the lowest below the lowest below that the lowest below that the lowest below that the lowest below that the lowest below that the lowest b
\begin{bmatrix} 475 \end{bmatrix} /*!
           476 | * \brief Automatic object recognition by subscribing to the point cloud
```

```
\boldsymbol{b} below topics . below to pics . below to pics . below to pics . b
            belowcaptionskip 477 belowcaptionskip belowcaptionskip * \ param clouds input point clouds , scene and model belowcaptionskip
belowcaptionskip 478 belowcaptionskip belowcaptionskip */ belowcaptionskip
            belowcaptionskip 479 belowcaptionskip belowcaptionskip void alignAndMatch ( std :: vector <pcl :: PointCloud <pcl :: PointXYZ RGB >:: Ptr > belowcaptionskip
below \mathbf b below as in the low clouds) ; below captions in the low captions in the low captions in the low captions in the low captions in the low captions in the low captions in the low caption of \mathbf b in the low cap
\begin{bmatrix} 480 \end{bmatrix}b \begin{bmatrix} 481 \end{bmatrix} \begin{bmatrix} \end{bmatrix} \begin{bmatrix} \end{bmatrix} \begin{bmatrix} \end{bmatrix}482 \parallel * \brief Refines the alignment of 3 point clouds in the robot cell.
            below 183 below 483 helowcaptions * \ param cloudsIn list of 3 point clouds 484 b * \ peturn Returns the reconstructed point
                         belowcaptionskip 484 belowcaptionskip belowcaptionskip * \ return Returns the reconstructed point cloud scene belowcaptionskip
\begin{bmatrix} 485 \end{bmatrix} \begin{bmatrix} */ \end{bmatrix}belowcaptionskip 486 belowcaptionskip belowcaptionskip pcl :: PointCloud <pcl :: PointXYZ RGB >:: Ptr alignCloudsRefined ( std :: vector <pcl :: belowcaptionskip
                            PointCloud<pc1 :: PointXYZRGB >:: Ptr > cloudsIn) ;
\begin{bmatrix} 487 \end{bmatrix}\begin{bmatrix} 488 \end{bmatrix}\begin{bmatrix} 489 \end{bmatrix} Q_SIGNALS :
\begin{bmatrix} 490 \end{bmatrix} /*!
            belowcaptionskip 491 belowcaptionskip belowcaptionskip * \ brief Signal to send new information to the GUI belowcaptionskip
            belowcaptionskip 492 belowcaptionskip belowcaptionskip * \ param labels label text for the GUI belowcaptionskip
            belowcaptionskip 493 belowcaptionskip belowcaptionskip * \ param show which labels are showing in the GUI belowcaptionskip
            belowcaptionskip 494 belowcaptionskip belowcaptionskip * \ param stepsAndRange step and range for input box/ slider belowcaptionskip
\begin{bmatrix} 495 \end{bmatrix} \begin{bmatrix} */ \end{bmatrix}belowcaptionskip 496 belowcaptionskip belowcaptionskip void sendNewIndexInfo ( QString List labels , QList < bool > show , QList <double > belowcaptionskip
                            stepsAndRange);
\begin{bmatrix} 497 \end{bmatrix}\begin{bmatrix} 498 \end{bmatrix} /*!
            belowcaptionskip 499 belowcaptionskip belowcaptionskip * \ brief Signal to send a new visualizer to the GUI. belowcaptionskip
                         belowcaptionskip 500 belowcaptionskip belowcaptionskip * \ param vis the visualizer to send belowcaptionskip
b_0 501 b \mathcal{L} below \mathcal{L} below b \mathcal{L} below b \mathcal{L} b \mathcal{L} b \mathcal{L} b \mathcal{L} b \mathcal{L} b \mathcal{L} b \mathcal{L} b \mathcal{L} b \mathcal{L} b \mathcal{L} b \mathcal{L} b \mathcal{belowcaptionskip 502 belowcaptionskip belowcaptionskip void sendNewVisualizer ( boost::shared_ptr <pcl ::visualization ::PCLVisualizer > belowcaptionskip
below captions in the lower state below \mathbf{v} is in the lower state \mathbf{v} is in the lower state \mathbf{v}b_{503} below b_{503} below b_{503} below b_{503} below b_{503} below b_{503} below b_{503} below b_{503} below b_{503} below b_{503} below b_{503} below b_{503} below b_{503} below b_{503} below b_{503} be
b_0 504 b \mathcal{L} below \mathcal{L} f \mathcal{L} f \mathcal{L} f \mathcal{L} f \mathcal{L} f \mathcal{L} f \mathcal{L} f \mathcal{L} f \mathcal{L} f \mathcal{L} f \mathcal{L} f \mathcal{L} f \mathcal{L} 
            belowcaptionskip 505 belowcaptionskip belowcaptionskip * \ brief Signal to send a new point cloud to the GUI. belowcaptionskip
            belowcaptionskip 506 belowcaptionskip belowcaptionskip * \ param cloud the cloud to send belowcaptionskip
            507 \parallel * \param name name of the cloud in the visualizer (needs to be unique)
b = 508 below \ast/b = 509 b void sendNew PointCloud (pcl :: PointCloud <pcl :: PointXYZRGB >:: Ptr cloud,
                            QString name) ;
b_{\text{510}} below b_{\text{510}} below b_{\text{510}} below b_{\text{510}} below b_{\text{510}} below b_{\text{510}} below b_{\text{510}} below b_{\text{510}} below b_{\text{510}} below b_{\text{510}} below b_{\text{510}} below b_{\text{510}} below b_{\text511 \parallel public Q_SLOTS :
b_{\text{512}} below b_{\text{512}} below below the lower below b_{\text{512}} below below the lower below b_{\text{512}} below the lower below b_{\text{512}} below the lower below b_{\text{512}} below the lower below that is a set of the 
belowcaptionskip 513 belowcaptionskip belowcaptionskip private : belowcaptionskip
            belowcaptionskip 514 belowcaptionskip belowcaptionskip QString List filterList ; //! < List containing available filters belowcaptionskip
            belowcaptionskip 515 belowcaptionskip belowcaptionskip pcl ::PassThrough <pcl :: PointXYZ RGB > passThroughFilter ; //! < PassThrough belowcaptionskip
            belowcaptionskipbelowcaptionskip belowcaptionskip filterobject belowcaptionskip
                       belowcaptionskip 516 belowcaptionskip belowcaptionskip pcl ::PassThrough <pcl :: PointXYZ RGB > passThroughFilterRGB ; //! < PassThrough belowcaptionskip
                            filter object
            belowcaptionskip 517 belowcaptionskip belowcaptionskip pcl ::VoxelGrid <pcl :: PointXYZ RGB > voxelGridFilter ; //! < VoxelGrid filter belowcaptionskip
below \boldsymbol{b} below \boldsymbol{b} below \boldsymbol{b} below \boldsymbol{b} below \boldsymbol{b} and \boldsymbol{b} and \boldsymbol{b} and \boldsymbol{b} and \boldsymbol{b} and \boldsymbol{b} and \boldsymbol{b} and \boldsymbol{b} and \boldsymbol{b} and \boldsymbol{b} and \boldsymbol{b} and \boldsymbol{b} and
            belowcaptionskip 518 belowcaptionskip belowcaptionskip pcl ::VoxelGrid <pcl :: PointXYZ RGB > voxelGridFilterRGB ; //! < VoxelGrid filter belowcaptionskip
\Box below \partial b\,j object
            belowcaptionskip 519 belowcaptionskip belowcaptionskip pcl ::ShadowPoints <pcl :: PointXYZ RGB , pcl ::Normal > shadowPointsFilter ; //! < belowcaptionskip
                            ShadowPoint removal filter object
            belowcaptionskip 520 belowcaptionskip belowcaptionskip pcl ::MedianFilter <pcl :: PointXYZ RGB > medianFilter ; //! < Median filter object belowcaptionskip
            belowcaptionskip 521 belowcaptionskip belowcaptionskip pcl ::StatisticalOutlierRemoval <pcl :: PointXYZ RGB > statOutlierFilter ; //! < belowcaptionskip
                            belowcaptionskipbelowcaptionskip belowcaptionskip Outlier removal filter object belowcaptionskip
```
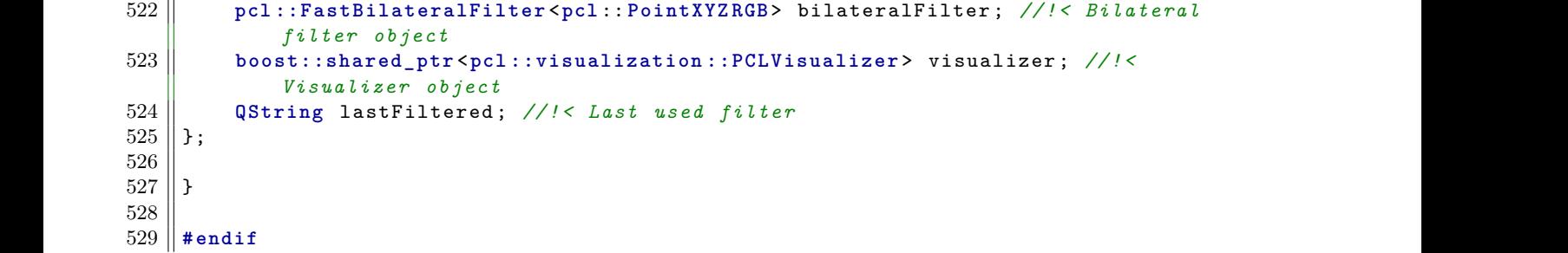

# **PointCloudManipulator.cpp**

```
belowcaptionskip 1 belowcaptionskip belowcaptionskip # include "../ include / qt_master / PointCloud Manipulator .hpp" belowcaptionskip
\begin{bmatrix} 2 \end{bmatrix}\begin{bmatrix} 3 \end{bmatrix}4 hamespace qt_master {
\mathbf{5} \parallelbelowcaptionskip 6 belowcaptionskip belowcaptionskip PointCloud Manipulator :: PointCloud Manipulator ( QObject * parent ) : belowcaptionskip
         \begin{bmatrix} 7 \\ 8 \end{bmatrix} QObject (parent)
\begin{bmatrix} 8 \end{bmatrix} {
\theta 9 below captions in below captions in below captions in below captions in below captions in below captions in \theta\begin{bmatrix} 10 \end{bmatrix} b
\begin{bmatrix} 11 \end{bmatrix}belowcaptionskip 12 belowcaptionskip belowcaptionskip PointCloud Manipulator ::~ PointCloud Manipulator () {} belowcaptionskip
\begin{bmatrix} 13 \end{bmatrix}14 | QStringList PointCloudManipulator :: getFilters ()
\begin{bmatrix} 15 \end{bmatrix} {
         \left\Vert \beta\right\Vert filterList . append (" Passthrough") ;
         17 \parallel filterList . append (" VoxelGrid");
         18 \parallel filterList . append ("Median");
         19 \|\ filterList . append (" Normals ");
         20 \parallel filterList . append (" Plane extraction") ;
         21 \parallel filterList . append (" Bilateral");
         22 below return filterList;
\begin{bmatrix} 23 \end{bmatrix}\mathbf{24} \parallelbelowcaptionskip 25 belowcaptionskip belowcaptionskip void PointCloud Manipulator :: runFilter (int selectedFilter ,pcl :: PointCloud <pcl :: belowcaptionskip
               belowcaptionskipbelowcaptionskip belowcaptionskip PointXYZ RGB >:: Ptr inCloud ,pcl :: PointCloud <pcl :: PointXYZ RGB >:: Ptr outCloud , belowcaptionskip
               belowcaptionskipbelowcaptionskip belowcaptionskip double d1,double d2 , double d3 , QString xyz) belowcaptionskip
\begin{bmatrix} 26 \end{bmatrix} {
         27 | pcl::PointCloud<pcl::PointXYZRGB>::Ptr cloud (new pcl::PointCloud<pcl::
\begin{bmatrix} \text{Point} XYZRGB> \end{bmatrix} ;
         28 below switch (selectedFilter)
\begin{bmatrix} 29 \end{bmatrix} below aptical below the lowest system of the lowest system \mathcal{A}\begin{array}{c|c} 30 & \text{case 0:} \end{array}belowcaptionskip 31 belowcaptionskip belowcaptionskip // PASSTHROUGH FILTER belowcaptionskip
         32 below filterPassThrough ( inCloud , outCloud , d1 , d2 , xyz ) ;
         \begin{bmatrix} 33 \end{bmatrix} lastFiltered = " Passthrough filter, ";
         34 \parallel belows lastFiltered . append (" Min: ") ;
         35 \parallel belows and append ( QString :: number (d1) );
         \begin{bmatrix} 36 \end{bmatrix} bethousness lastFiltered . append (" Max : ") ;
         37 belows bethoses 1 astFiltered . append ( QString :: number (d2) ) ;
         38 \parallel belows lastFiltered . append (" Field : ") ;
         \begin{bmatrix} 39 \end{bmatrix} belows 1 astFiltered . append (xyz) ;
\begin{array}{c|c|c|c} 40 & \text{break} \end{array}belowcaptionskip 41 belowcaptionskip belowcaptionskip case 1: belowcaptionskip
         belowcaptionskip 42 belowcaptionskip belowcaptionskip // VOXEL GRID FILTER belowcaptionskip
         \begin{bmatrix} 43 \end{bmatrix} filterVoxelGrid (inCloud, outCloud, d1);
         44 \parallel 1 astFiltered = " VoxelGrid filter, ";
         \begin{bmatrix} 45 \end{bmatrix} lastFiltered . append (" Leaf size : ");
         46 \parallel belows and append ( QString :: number (d1) );
\begin{array}{c|c|c|c} 47 & \text{break} \end{array}\begin{array}{c|c} 48 & \text{case 2:} \end{array}belowcaptionskip 49 belowcaptionskip belowcaptionskip // MEDIAN FILTER belowcaptionskip
         b = 50 \parallel filterMedian (inCloud, outCloud, d1, d2);
         \begin{bmatrix} 51 \end{bmatrix} belows 1 h lastFiltered = "Median filter, ";
         b_1 52 below captions 1 astFiltered . append (" Window size : ") ;
```

```
53 \parallel belows and append ( QString :: number (d1) ) ;
           54 below betwired append (" Max allowed movement : ") ; below in allowed movement : ") ;
           55 \parallel helows lastFiltered . append ( QString :: number (d2) ) ;
\begin{array}{c|c|c|c} 56 & \text{break} \end{array}belowcaptionskip 57 belowcaptionskip belowcaptionskip case 3: belowcaptionskip
           belowcaptionskip 58 belowcaptionskip belowcaptionskip // NEW VISUALIZER belowcaptionskip
           belowcaptionskip 59 belowcaptionskip belowcaptionskip // Send new vis with normals filtered shit belowcaptionskip
           60 \parallel filterNormal (inCloud, d1, d2);
           below captions in the lastFiltered = " Normals filter, 62 stations and the lastFiltered append (" Radius: "
                       lastFiltered.append (" Radius: ");
           63 belows below betwird append ( QString :: number (d1) ) ;
           64 below bethom betwird append (" Nr. to display: ");
           65 \parallel belows and lastFiltered . append ( QString :: number (d2) ) ;
\begin{array}{c|c|c|c} 66 & \text{break} \end{array}belowcaptionskip 67 belowcaptionskip belowcaptionskip case 4: belowcaptionskip
           belowcaptionskip 68 belowcaptionskip belowcaptionskip // Plane extraction belowcaptionskip
           \begin{bmatrix} 69 \\ 70 \end{bmatrix} cloud = extractPlane (inCloud, d1);<br>
\begin{bmatrix} 0 & \text{EMIT sendNewPointCloud (cloud . "f)} \end{bmatrix}Q EMIT sendNew PointCloud (cloud, "filteredCloud");
           71 \parallel 1 astFiltered = " Plane extraction, ";
           72 \parallel 1 astFiltered . append (" Radius : ") ;
           73 belows bethous append ( <b>QString :: number (d1) ) ;
\begin{array}{c|c|c|c} 74 & \textbf{break} \end{array}\begin{array}{c|c|c|c} \hline 75 & \text{case 5:} \end{array}b^76 \parallel filterBilateral (inCloud, d1, d2);
           \begin{bmatrix} 77 \end{bmatrix} lastFiltered = " Bilateral filter, ";
           below captions in the lastFiltered . append (" SigmaS : ") ;<br>
18 below captions in the lastFiltered . append (OString : : numb
                       lastFiltered . append ( QString :: number (d1) ) ;
           80 \parallel belows lastFiltered . append (" SigmaR : ") ;
           81 belows below below below below 1 astFiltered . append ( QString :: number (d2) ) ;
\begin{array}{c|c|c|c} 82 & \text{break} \end{array}\begin{array}{c|c|c|c} 83 & \text{default:} \end{array}\begin{bmatrix} 84 \end{bmatrix} below below states in the lowest states in the lowest states in the lowest states in the lowest states in the lowest states in the lowest states in the lowest states in the lowest states in the lowest st
\begin{array}{c|c|c|c|c} 85 & \text{b} & \text{b} \end{array}\bf{86} \parallel \bf{b}below \mathbf{87} \parallel88 | void PointCloudManipulator:: getNewIndexInfo (int selectedFilter)
b_8 89 \parallel {
           below 90 below QList < QString > labels; p labels : labels . append ("") :
                   labels.append ("");
           \begin{bmatrix} 92 \end{bmatrix} habels . append ("");
           93 \parallel labels . append ("") ;
           94 \parallel QList < bool > show;
           \begin{bmatrix} 95 \end{bmatrix} show . append (false);
           96 \parallel show . append (false);
           97 below. append (false);
           below below . append (false);<br>99 b below . append (false)
                   QList <double> stepsAndRange;
          b{100} betepsAndRange . append (0.1) ;
          101 \parallel stepsAndRange . append (0.1) ;
          \begin{bmatrix} 102 \end{bmatrix} stepsAndRange . append (0.1) ;
          \begin{bmatrix} 103 \\ 104 \end{bmatrix} stepsAndRange . append (-5);<br>
\begin{bmatrix} 104 \end{bmatrix} stepsAndRange . append (5) ;
                   stepsAndRange.append (5);
          105 \parallel stepsAndRange . append (-5);
          106 \parallel stepsAndRange . append (5) ;
          107 \vert stepsAndRange . append (-5);
          \begin{bmatrix} 108 \end{bmatrix} stepsAndRange . append (5) ;
b_{\text{109}} below the lowest below the lowest below the lowest below the lowest below that b_{\text{100}} below the lowest below that b_{\text{100}}
```

```
110 b switch ( selectedFilter )
\begin{bmatrix} 111 \end{bmatrix} below the lowcaptions in the lowcaptions in the lowcaptions in the lowcaptions in the lowcaptions in the lowcaption of the lowcaptions in the lowcaption of the lowcaption of the lowcaption of the lowcap
\begin{array}{c|c|c|c} 112 & \text{case 0:} \end{array}below 113 below 113 below the 114 below print in the late of the late of the late of the late of the late of the l<br>Tabels replace (0 \degree <sup>Mi</sup>
           belowcaptionskip 114 below the labels . replace (0 , " Minimum : ") ;<br>115 belowcaptions . replace (1 , " Maximum : ") ;
           below the labels replace (1, "Maximum:") ;<br>
b = 116 show replace (0, true) ;
                          show.\texttt{replace}(0, \texttt{true});
           \begin{bmatrix} 117 \end{bmatrix} show . replace (1, true) ;
           below . replace (3, true);<br>119 below C , below C show . replace (3, true)
                          Q_EMIT sendNewIndexInfo (labels, show, stepsAndRange) ;
\begin{array}{c|c|c|c} 120 & \text{break} \end{array}\begin{array}{c|c|c|c} 121 & \text{case} & 1: \end{array}belowcaptionskip 122 belowcaptionskip belowcaptionskip // VOXEL GRID FILTER belowcaptionskip
           \begin{bmatrix} 123 \end{bmatrix} habels . replace (0, " Leaf size :") ;
           \begin{bmatrix} 124 \end{bmatrix} show . replace (0, true);
           below the steps and Range . replace (0, 0.001);<br>126 below below steps and Range . replace (3, 0.001) ;
           below captionskip 126 below the steps and Range . replace (3, 0.001);<br>
127 belower steps And Range . replace (4, 0.2) ;
                          stepsAndRange . replace (4, 0.2) ;
           below 128 below aptions bend and Departionskip Q_EMIT sendNewIndexInfo (labels, show, stepsAndRange);
\begin{array}{c|c|c|c} 129 & \text{break} \end{array}\begin{array}{c|c|c|c} 130 & \text{case 2:} \end{array}belowcaptionskip 131 belowcaptionskip belowcaptionskip // MEDIAN FILTER belowcaptionskip
           \begin{bmatrix} 132 \end{bmatrix} hels. replace (0, " Window size :") ;
           133 \parallel 1abels . replace (1, "Max movement :") ;
           below replace (0, true);<br>135 between show replace (1, true) ;<br>below replace (1, true) ;
           below . replace (1, true);<br>136 between steps and Range . replace (1, true
           below captionskip 136 between the stepsAndRange replace (0 , 1) ;<br>137 below below stepsAndRange replace (3 , 0) ;
                          stepsAndRange.replace (3, 0);
           \begin{array}{c|c} 138 & \text{stepsAndRange. replace (4, 100)} \end{array}below below the stepsAndRange . replace (5, 0);<br>140 below below stepsAndRange . replace (6, 10)
                          stepsAndRange . replace (6, 10);
           141 below a EMIT sendNewIndexInfo (labels, show, stepsAndRange);
\begin{array}{c|c|c|c} 142 & \text{break} \end{array}\begin{array}{c|c|c|c} 143 & \text{case 3:} \end{array}\begin{array}{c|c|c|c} 144 & \end{array} // NORMALS below below below that \begin{array}{c|c|c} 1 & \end{array}\begin{bmatrix} 145 \end{bmatrix} habels . replace (0 , " Radius : ") ;
           146 \parallel 1abels . replace (1, "Nr. Normals");
           below 147 below replace (0, true);<br>148 below replace (1, true) ;
                          show.replace (1, true);
           \begin{bmatrix} 149 \end{bmatrix} stepsAndRange . replace (0, 0.001);
           150 \parallel stepsAndRange . replace (1, 1);
           151 \parallel stepsAndRange . replace (3, 0.001) ;
           \begin{bmatrix} 152 \end{bmatrix} stepsAndRange . replace (4, 0.5);
           153 \parallel stepsAndRange . replace (5, 1) ;
           154 \parallel stepsAndRange . replace (6, 10);
           155 below Q_EMIT sendNewIndexInfo (labels , show , stepsAndRange) ; below the heat :
\begin{array}{c|c|c|c} 156 & \text{break} \end{array}\begin{array}{c|c|c|c} 157 & \text{case } & 4: & \end{array}belowcaptionskip 158 belowcaptionskip belowcaptionskip // TRANSLATION belowcaptionskip
           \begin{bmatrix} 159 \end{bmatrix} habels . replace (0 , " Radius : ") ;
           below replace (0, true);<br>161 between steps and Range replace (
                          stepsAndRange.replace (0, 0.01);
           \lvert \text{162} \rvert \rvert below EMIT sendNewIndexInfo (labels , show , stepsAndRange) ;
\begin{array}{c|c|c|c} 163 & \text{break} \end{array}\begin{array}{c|c|c|c} 164 & \text{case 5:} \end{array}\begin{bmatrix} 165 \end{bmatrix} helows the labels . replace (0, " Sigma S");
           \begin{bmatrix} 166 \end{bmatrix} labels . replace (1, " Sigma R");
```

```
167 below behow . replace (0, true) ;
           \begin{bmatrix} 168 \end{bmatrix} show . replace (1, true);
           \begin{bmatrix} 169 \end{bmatrix} stepsAndRange . replace (0, 1);
           \begin{bmatrix} 170 \end{bmatrix} stepsAndRange . replace (1, 0.001);
           171 \parallel stepsAndRange . replace (3, 0) ;
           \begin{bmatrix} 172 \end{bmatrix} stepsAndRange . replace (4, 10);
           \begin{bmatrix} 173 \end{bmatrix} stepsAndRange . replace (5, 0) ;
           \begin{bmatrix} 174 \end{bmatrix} stepsAndRange . replace (6, 0.1);
\begin{bmatrix} 175 \end{bmatrix}176 \parallel Q_EMIT sendNewIndexInfo (labels, show, stepsAndRange);
\begin{bmatrix} 177 \end{bmatrix} default:
\begin{bmatrix} 178 \end{bmatrix} below the lowcaptions in the lowcaption skip below \begin{bmatrix} 169 \end{bmatrix}\begin{bmatrix} 179 \end{bmatrix} below below below below below below below below below by a below below by a below by a below by a below by a below by a below by a below by a below by a below by a below by a below by a below by a below
\begin{bmatrix} 180 \end{bmatrix} }
\begin{bmatrix} 181 \end{bmatrix}belowcaptionskip 182 belowcaptionskip belowcaptionskip void PointCloud Manipulator :: filterPassThrough (pcl :: PointCloud <pcl :: PointXYZ RGB belowcaptionskip
                    belowcaptionskipbelowcaptionskip belowcaptionskip >:: Ptr inCloud , pcl :: PointCloud <pcl :: PointXYZ RGB >:: Ptr outCloud , double belowcaptionskip
                    limitMin, double limitMax, QString field)
\begin{bmatrix} 183 \end{bmatrix} { below captions for a below captions for a below captions for a below captions for a below captions of \mathbb{R}184 \parallel passThroughFilter . setInputCloud (inCloud) ;
           185 \parallel passThroughFilter. setFilterFieldName (field . toStdString ());
           186 \parallel passThroughFilter.setFilterLimits (limitMin, limitMax);
           187 \parallel passThroughFilter . setKeepOrganized (true) ;
           188 \parallel passThroughFilter . filter (* outCloud) ;
           below below below aptions and all all and \begin{bmatrix} 189 \\ 190 \end{bmatrix} ; because \begin{bmatrix} 0 \\ 190 \end{bmatrix} is a point \begin{bmatrix} 0 \\ 0 \end{bmatrix} is a point \begin{bmatrix} 0 \\ 0 \end{bmatrix} is a point \begin{bmatrix} 0 \\ 0 \end{bmatrix} is a point of \begin{bmatrix} 0 \\ 0 \end{\begin{bmatrix} 190 \end{bmatrix} }
\begin{bmatrix} 191 \end{bmatrix}belowcaptionskip 192 belowcaptionskip belowcaptionskip void PointCloud Manipulator :: filterVoxelGrid (pcl :: PointCloud <pcl :: PointXYZ RGB >:: belowcaptionskip
                    belowcaptionskipbelowcaptionskip belowcaptionskip Ptr inCloud , pcl :: PointCloud <pcl :: PointXYZ RGB >:: Ptr outCloud , double belowcaptionskip
\parallel below captions in the leaf Size ) below captions in the leaf Size )\begin{bmatrix} 193 \end{bmatrix} { below captions for \begin{bmatrix} 1 & 0 \\ 0 & 1 \end{bmatrix} { below captions for \begin{bmatrix} 1 & 0 \\ 0 & 1 \end{bmatrix} } { below captions for \begin{bmatrix} 1 & 0 \\ 0 & 1 \end{bmatrix} } { captions for \begin{bmatrix} 1 & 0 \\ 0 & 1 \end{bmatrix} } { captions for
           194 \parallel float leaf = leafSize;
           195 \parallel voxelGridFilter . setInputCloud (inCloud) ;
           196 \parallel voxelGridFilter . setLeafSize (leaf , leaf , leaf ) ;
           197 \parallel voxelGridFilter . filter (* outCloud) ;
           198 blog below bendNew PointCloud ( outCloud, " filteredCloud") ;
\begin{bmatrix} 199 \end{bmatrix} }
\begin{bmatrix} 200 \end{bmatrix}201 void PointCloudManipulator::filterMedian(pcl::PointCloud<pcl::PointXYZRGB>::Ptr
                     belowcaptionskipbelowcaptionskip belowcaptionskip inCloud , pcl :: PointCloud <pcl :: PointXYZ RGB >:: Ptr outCloud , double belowcaptionskip
                    windowSize, double maxMovement)
\begin{bmatrix} 202 \end{bmatrix} { below captions for a below captions for a below \begin{bmatrix} 202 \end{bmatrix} { below captions for a below captions for a below caption of \begin{bmatrix} 2 & 0 \end{bmatrix} { captions for a below caption of \begin{bmatrix} 2 & 0 \end{bmatrix}b_1 203 below int windowSizeTmp = (int) windowSize;
           204 \parallel medianFilter . setInputCloud (inCloud);
           205 \parallel medianFilter . setWindowSize ( windowSizeTmp ) ;
           \begin{bmatrix} 206 \end{bmatrix} medianFilter . setMaxAllowedMovement (maxMovement) ;
           207 \parallel medianFilter . applyFilter (* outCloud) ;
           belowcaptionskip below aptions and New PointCloud ( outCloud , " filteredCloud ") ; below R and R and T and T and T and T and T and T and T and T and T and T and T and T and T and T and T and T and T and T and T and T and 
\begin{bmatrix} 209 \end{bmatrix} }
\begin{bmatrix} 210 \end{bmatrix}211 void PointCloudManipulator::filterNormal(pcl::PointCloud<pcl::PointXYZRGB>::Ptr
                     inCloud, double radius, double nrToDisplay)
b_2 212 \parallel {
           \begin{bmatrix} 213 \end{bmatrix} int tmpDisplay = (int) nrToDisplay;
           below captions in providing providing providing interpretation ::PCLVisualizer ("viewer2", false));
           belowcaptionskip 215 belowcaptionskip belowcaptionskip pcl :: PointCloud <pcl ::Normal >:: Ptr normals_out ( new pcl :: PointCloud <pcl belowcaptionskip
\begin{array}{lll} \hline \text{ } & \text{ : } \text{Normal} \text{ >)} \text{ ;} \end{array}
```

```
belowcaptionskip 216 belowcaptionskip belowcaptionskip pcl :: search :: KdTree <pcl :: PointXYZ RGB >:: Ptr tree (new pcl :: search :: KdTree < belowcaptionskip
                       pcl::PointXYZRGB > () ;
          belowcaptionskip 217 belowcaptionskip belowcaptionskip pcl ::Normal EstimationOMP <pcl :: PointXYZ RGB , pcl ::Normal > norm_est ; belowcaptionskip
          218 \begin{bmatrix} 218 \\ 319 \end{bmatrix} bethod (tree ); below norm est setKSearch (10) :
          \begin{array}{c|c} 219 & \text{norm\_est.setKSearch (10);} \\ 220 & \text{norm\_est.setInputCloud} \end{array}norm_est.setInputCloud (inCloud);
          221 \parallel norm_est . compute (* normals_out);
          222 below visualizer ->add PointCloud<pcl:: PointXYZRGB> (inCloud, "filteredCloud");
          belowcaptionskip 223 belowcaptionskip belowcaptionskip visualizer - >add PointCloud Normals <pcl :: PointXYZ RGB , pcl ::Normal > ( inCloud , belowcaptionskip
                       hormals_out, tmpDisplay, 0.05, " normals");
          belowcaptionskip 224 belowcaptionskip belowcaptionskip visualizer - >set PointCloud RenderingProperties (pcl ::visualization :: belowcaptionskip
          below a PCL_VISUALIZER_COLOR, 0.0,0.0,1.0, "normals");<br>225 0 EMIT sendNewVisualizer(visualizer)
                   Q_EMIT sendNewVisualizer ( visualizer ) ;
\begin{bmatrix} 226 \end{bmatrix} }
\begin{bmatrix} 227 \end{bmatrix}belowcaptionskip 228 belowcaptionskip belowcaptionskip void PointCloud Manipulator :: filterBilateral (pcl :: PointCloud <pcl :: PointXYZ RGB >:: belowcaptionskip
          below Ptr inCloud, double sigmaS, float sigmaR) \begin{bmatrix} 929 \end{bmatrix} of
\begin{bmatrix} 229 \end{bmatrix} {
          belowcaptionskip 230 belowcaptionskip belowcaptionskip pcl :: PointCloud <pcl :: PointXYZ RGB >:: Ptr filteredCloud (new pcl :: PointCloud < belowcaptionskip
                       pcl::PointXYZRGB >) ;
          231 bilateralFilter . setInputCloud (inCloud) ;
          232 bilateralFilter . setSigmaS ( sigmaS ) ;
          233 | bilateralFilter . setSigmaR ( sigmaR ) ;
          234 bilateralFilter.filter (* filteredCloud) ;
          below pointCloud and Cloud ( filteredCloud , " filteredCloud ") ; \begin{bmatrix} 236 \end{bmatrix} }
\begin{bmatrix} 236 \end{bmatrix} }
\begin{bmatrix} 237 \end{bmatrix}belowcaptionskip 238 belowcaptionskip belowcaptionskip void PointCloud Manipulator :: translateCloud (pcl :: PointCloud <pcl :: PointXYZ RGB >:: belowcaptionskip
                  belowcaptionskipbelowcaptionskip belowcaptionskip Ptr inCloud , double rX , double rY , double rZ , double tX , double tY , double belowcaptionskip
below \mathsf{t}(\mathsf{z}) below the lowest point of the lowest point of the lowest point of the lowest point of the lowest point of the lowest point of the lowest point of the lowest point of the lowest point of the lowest poi
\begin{bmatrix} 239 \end{bmatrix} {
          belowcaptionskip 240 belowcaptionskip belowcaptionskip pcl :: PointCloud <pcl :: PointXYZ RGB >:: Ptr translatedCloud ( new pcl :: PointCloud belowcaptionskip
                       pre1::PointXYZRGB ;
          241 Eigen :: Matrix4f transform = Eigen :: Matrix4f :: Identity () ;
          242 \parallel double x = M_PI/180* rX;
          243 \parallel double y = M_P I / 180 * rY;244 below double z = M_PI/180* rZ;
          \begin{array}{c|c|c|c|c|c|c|c} \text{transform} << \text{cos(y)} * \text{cos(z)} & -\text{cos(y)} * \text{sin(z)} & \text{sin(y)} & \text{tX} \\ \text{cos(x)} & * \text{sin(z)} & + (\text{cos(z)} & * \text{sin(x)} & * \text{sin(y)}) & \text{(cos(x))} & \text{cos(x)} & \text{cos(x)} & \text{cos(x)} & \text{cos(x)} & \text{cos(x)} & \text{cos(x)} \\ \end{array}(\cos(x) * \sin(z)) + (\cos(z) * \sin(x) * \sin(y)), (\cos(x) * \cos(z)) -
                                 (sin(x) * sin(y) * sin(z)), -cos(y) *\begin{array}{c|c} 247 & \text{sin (x), } \text{tY,} \end{array}belowcaptionskip 248 belowcaptionskip belowcaptionskip(sin(x) * sin(z) ) - (cos(x) * cos(z) * sin(y) ) , (cos(z) * sin(x) ) + belowcaptionskip
                                 (\cos(x) * \sin(y) * \sin(z)), \cos(x) *\begin{array}{c|c} 249 & \text{cos (y), } tZ \, , \end{array}250 \parallel 0.0, 0.0, 0.0, 1.0;
\begin{bmatrix} 251 \end{bmatrix}252 below pcl :: transform PointCloud (* inCloud, * translatedCloud, transform) ;
          253 below below PointCloud (translatedCloud, " translatedCloud") ;
\begin{bmatrix} 254 \end{bmatrix}\begin{bmatrix} 255 \end{bmatrix}\begin{bmatrix} 256 \end{bmatrix}belowcaptionskip 257 belowcaptionskip belowcaptionskip void PointCloud Manipulator :: getNewVisualizer (int selectedFilter ) belowcaptionskip
\begin{bmatrix} 258 \end{bmatrix} {
          belowcaptionskip 259 belowcaptionskip belowcaptionskip visualizer . reset ( new pcl ::visualization ::PCLVisualizer (" viewer2 ", false ) ) ; belowcaptionskip
          \begin{bmatrix} 260 \end{bmatrix} Q_EMIT sendNewVisualizer ( visualizer ) ;
\begin{bmatrix} 261 \end{bmatrix}\begin{bmatrix} 262 \end{bmatrix}
```

```
263 \parallel QString PointCloud Manipulator:: getLastFiltered ()
\begin{bmatrix} 264 \end{bmatrix} { below captions below below that the lower state is the lower state in the lower state in the lower state in the lower state in the lower state in the lower state in the lower state in the lower state 
           265 below return lastFiltered;
\begin{bmatrix} 266 \end{bmatrix} }
\begin{bmatrix} 267 \end{bmatrix}belowcaptionskip 268 belowcaptionskip belowcaptionskip pcl :: PointCloud <pcl ::Normal >:: Ptr PointCloud Manipulator :: computeSurfaceNormals ( belowcaptionskip
                    pcl::PointCloud <pcl::PointXYZRGB >::Ptr input, float radius)\begin{bmatrix} 269 \end{bmatrix} { below captions for a below captions in the lower set of \blacksquarebelowcaptions below provident and provident in the property of the property of the polositions and pcl :: PointCloud<pcl :: Normal>:: Ptr normals (new pcl :: PointCloud<pcl :: Normal
                     pcl::PointCloud<pcl::Normal>::Ptr normals (new pcl::PointCloud<pcl::Normal
below \vert \hspace{1cm} \vert belows in the lowcaption set of the lowcaptions in the lowcaptions in the lowcaption set of the lowcaptions in the lowcaption set of the lowcaptions in the lowcaption set of the lowcaptions in the lowc
           belowcaptionskip 272 belowcaptionskip belowcaptionskip pcl :: search :: KdTree <pcl :: PointXYZ RGB >:: Ptr tree (new pcl :: search :: KdTree < belowcaptionskip
                         pcl::PointXYZRGB > ();
           273 \parallel normal_estimation.setNumberOfThreads (8);
           274 \parallel normal_estimation.setSearchMethod (tree);
           275 \parallel normal_estimation.setRadiusSearch (radius);
           \begin{array}{c|c} 276 & \text{normal estimation.setKSearch (10);} \\ 277 & \text{normal estimation.setInputCloud} \end{array}normal_estimation.setInputCloud (input);
           278 below normal_estimation.compute (* normals);
           279 \parallel return (normals);
\begin{bmatrix} 280 \end{bmatrix} }
\begin{bmatrix} 281 \end{bmatrix}belowcaptionskip 282 belowcaptionskip belowcaptionskip pcl :: PointCloud <pcl :: PointNormal >:: Ptr PointCloud Manipulator :: belowcaptionskip
                    belowcaptionskipbelowcaptionskip belowcaptionskip computeSurfacePointNormals (pcl :: PointCloud <pcl :: PointXYZ RGB >:: Ptr input ,pcl belowcaptionskip
           below captions in the extendion of the set of the set of the surface set of the set of the set of the set of the set of the set of the set of the set of the set of the set of the set of the set of the set of the set of the
\begin{bmatrix} 283 \end{bmatrix} { below captions for a below captions for a below captions for a below captions for a below captions of \overline{\phantom{a}}belowcaptionskip 284 belowcaptionskip belowcaptionskip pcl ::Normal EstimationOMP <pcl :: PointXYZ RGB , pcl :: PointNormal > belowcaptionskip
                         normal_estimation;
           belowcaptionskip 285 belowcaptionskip belowcaptionskip pcl :: PointCloud <pcl :: PointNormal >:: Ptr normals (new pcl :: PointCloud <pcl :: belowcaptionskip
\begin{array}{lll} \hline \text{PointNormal} > \text{)} \text{;} \end{array}belowcaptionskip 286 belowcaptionskip belowcaptionskip pcl :: search :: KdTree <pcl :: PointXYZ RGB >:: Ptr tree (new pcl :: search :: KdTree < belowcaptionskip
                         pcl::PointXYZRGB > () ;
           287 \parallel normal_estimation.setNumberOfThreads (8);
           288 \parallel below normal estimation. setSearchSurface ( surface ) ;
           289 \parallel below normal_estimation.setSearchMethod (tree);
           290 \parallel normal_estimation.setRadiusSearch (radius);
           291 \parallel normal_estimation.setInputCloud (input);
           \begin{array}{c|c} 292 & \text{normal\_estimation.compute } (* \text{normals}) \text{;} \end{array} \begin{array}{c} 292 & \text{return } (\text{normals}) \text{;} \end{array}return ( normals ) ;
\begin{bmatrix} 294 \end{bmatrix} }
\begin{bmatrix} 295 \end{bmatrix}296 std::vector<pcl::PointCloud<pcl::PointXYZRGB>::Ptr> PointCloudManipulator::
                    belowcaptionskipbelowcaptionskip belowcaptionskip extractClusters ( pcl :: PointCloud <pcl :: PointXYZ RGB >:: Ptr input , double belowcaptionskip
below captions in the distance \mathcal{L} below captions in the distance \mathcal{L}b_297 below
           298 | pcl::PointCloud<pcl::PointXYZRGB>::Ptr cloud_f (new pcl::PointCloud<pcl::
                         belowcaptionskipbelowcaptionskip belowcaptionskip PointXYZ RGB >) , outcloud (new pcl :: PointCloud <pcl :: PointXYZ RGB >) ; belowcaptionskip
           299 | pcl::PointCloud<pcl::PointXYZRGB>::Ptr incloud (new pcl::PointCloud<pcl::
                         PointXYZRGB >) ;
           b{300} \parallel pcl :: copy PointCloud (* input ,* incloud ) ;
b_301 below aptical below b_3b_302 \parallel pcl :: SACSegmentation <pcl :: PointXYZRGB> seg;
           303 belowship belows :: PointIndices :: Ptr inliers (new pcl: : PointIndices) ;
           b_304 pcl :: ModelCoefficients :: Ptr coefficients (new pcl :: ModelCoefficients) ;
           305 | pcl::PointCloud<pcl::PointXYZRGB>::Ptr cloud_plane (new pcl::PointCloud<pcl
                         b: PointXYZRGB> () ) ;
           306 \parallel seg. setOptimizeCoefficients (true);
```

```
307 \parallel seg. setModelType (pcl:: SACMODEL_PLANE);
          \begin{bmatrix} 308 \end{bmatrix} seg. setMethodType (pcl:: SAC_RANSAC);
          \begin{bmatrix} 309 \end{bmatrix} seg. setMaxIterations (100);
          \begin{bmatrix} 310 \\ 311 \end{bmatrix} seg. setDistanceThreshold (distance);<br>311 int i=0 nr points = (int) incloud->
          311 int i=0, nr_points = (int) incloud->points.size (); 312\begin{bmatrix} 312 \end{bmatrix}313 b while (incloud->points.size () > 0.3 * nr_points)
\begin{bmatrix} 314 \end{bmatrix} below below the lowest state \begin{bmatrix} 4 \end{bmatrix}\begin{array}{c|c} 315 & \text{seg.setInputCloud (incloud)}; \end{array} seg. segment (*inliers, *coef
                       seg. segment (* inliers, * coefficients);
          \begin{bmatrix} 317 \end{bmatrix} if ( inliers -> indices . size () == 0)
\begin{bmatrix} 318 \end{bmatrix} below aptical below below approximations in the lower set of the lower set of the lower set of the lower set of the lower set of the lower set of the lower set of the lower set of the lower set of the l
          319 below below 5td:: cout << " Could not estimate a planar model for the given
                               betaset ." << std:: endl;
320 \parallel break ;
\begin{array}{c|c|c|c|c} 321 & \text{ } & \text{ } & \text{ } \end{array}322 below pcli: ExtractIndices <pcli: PointXYZRGB> extract; 323
                       extract.setInputCloud (incloud);
          324 \parallel extract . setIndices (inliers);
          325 below bethous extract . setNegative ( false ) ;
          \begin{array}{c|ccc}\n 326 & \text{extract if 1} & \text{if 6} & \text{``cloud-plane)}\n \end{array}327 below bettract . setNegative (true) ;
          328 \parallel extract . filter (* cloud_f);
          329 \parallel * incloud = * cloud_f;
\begin{bmatrix} 330 \end{bmatrix} below below below below below below below below below below by the lowest state \begin{bmatrix} 3 & 0 \end{bmatrix}belowcaptionskip 331 belowcaptionskip belowcaptionskip pcl :: search :: KdTree <pcl :: PointXYZ RGB >:: Ptr tree (new pcl :: search :: KdTree < belowcaptionskip
                      pcl::PointXYZRGB >) ;
          \begin{bmatrix} 332 \end{bmatrix} tree -> setInputCloud (incloud);
          333 \parallel std:: vector <pcl:: PointIndices > cluster_indices;
          below a below pcl:: EuclideanClusterExtraction <pcl:: PointXYZRGB> ec;<br>335 belows ec. setClusterTolerance (0.02):
                   bec.setClusterTolerance (0.02);
          336 \parallel ec. setMinClusterSize (200);
          \begin{bmatrix} 337 \end{bmatrix} ec. setMaxClusterSize (25000);
          338 \parallel ec. setSearchMethod (tree);
          339 \parallel ec. setInputCloud (incloud);
          340 \parallel ec. extract ( cluster_indices ) ;
\begin{bmatrix} 341 \end{bmatrix}below std :: vector <pcl :: PointCloud <pcl :: PointXYZRGB >:: Ptr > clusters ; <br> 343 d for (int i = 0; i< cluster indices.size(); i++) {
                   for(int i = 0; i < cluster_index, size(); i++) {
          belowcaptionskip 344 belowcaptionskip belowcaptionskip pcl :: PointCloud <pcl :: PointXYZ RGB >:: Ptr tm pcl oud (new pcl :: PointCloud < belowcaptionskip
                           pcl::PointXYZRGB) ;
          belowcaptionskip 345 belowcaptionskip belowcaptionskip pcl :: copy PointCloud (* incloud , cluster_indices [i] ,* tm pcl oud ) ; belowcaptionskip
          346 belowclusters . push_back (tm pcloud) ; below that 347\begin{bmatrix} 347 \end{bmatrix} below below below below below below below below below below by the lattice state \begin{bmatrix} 347 \end{bmatrix}\mathbf{348} \parallelbelowcaptionskip 349 belowcaptionskip belowcaptionskip pcl :: PointCloud <pcl :: PointXYZ RGB >:: Ptr clusterCloud (new pcl :: PointCloud < belowcaptionskip
                      pcl::PointXYZRGB >) ;
          350 \parallel for(int i = 0; i< clusters . size(); i++){
          351 \parallel * clusterCloud += * clusters . at(i) ;
\begin{array}{c|c|c|c|c} \text{352} & \text{ } \text{ } \end{array}\mathbf{353} \parallel354 blue below bendNew PointCloud ( clusterCloud , " filteredCloud") ;
\mathbf{355} \parallel\begin{bmatrix} 356 \end{bmatrix} return (clusters);
\begin{bmatrix} 357 \end{bmatrix}\mathbf{358} \parallelbelowcaptionskip 359 belowcaptionskip belowcaptionskip pcl :: PointCloud <pcl :: PointXYZ RGB >:: Ptr PointCloud Manipulator :: belowcaptionskip
```

```
belowcaptionskipbelowcaptionskip belowcaptionskip detectSIFTKeyPoints (pcl :: PointCloud <pcl :: PointXYZ RGB >:: Ptr points , float belowcaptionskip
                  belowcaptionskipbelowcaptionskip belowcaptionskip minScale ,int nrOctaves , int nrScalesPerOctave , float minContrast ) belowcaptionskip
b_360 \parallel \text{f}belowcaptionskip 361 belowcaptionskip belowcaptionskip pcl :: SIFTKeypoint <pcl :: PointXYZ RGB , pcl :: PointWithScale > siftDetect ; belowcaptionskip
                  belowcaptionskip 362 belowcaptionskip belowcaptionskip siftDetect . setSearchMethod ( pcl :: search :: Search <pcl :: PointXYZ RGB >:: Ptr (new belowcaptionskip
                      pcl::search::KdTree < pcl::PointXYZRGB>) ;
         \begin{array}{c|c} 363 & \text{s} & \text{siftDetect}.\texttt{setScales} (\texttt{minScale}, \texttt{nrOctaves}, \texttt{nrScalesPerOctave}) \end{array}\begin{bmatrix} 364 \end{bmatrix} siftDetect . setMinimumContrast (minContrast) ;
         \begin{bmatrix} 365 \end{bmatrix} siftDetect . setInputCloud (points);
         b{366} \parallel pcl :: PointCloud <pcl :: PointWithScale > tmpKeyPoints ;
         \begin{bmatrix} 367 \end{bmatrix} siftDetect . compute ( tmpKeyPoints ) ;
         368 | pcl::PointCloud<pcl::PointXYZRGB>::Ptr keyPoints (new pcl::PointCloud<pcl::
                      PointXYZRGB >) ;
         369 \parallel pcl:: copy PointCloud ( tmpKeyPoints , * keyPoints ) ;
         370 eturn keyPoints;
b_3371 || b_3b^3372 below
         373 || pcl:: PointCloud<pcl:: PointXYZRGB>:: Ptr PointCloudManipulator:: filterVoxel(pcl::
                  PointCloud < pcl :: PointXYZRGB >:: Ptr inCloud, double leafSize)
b^3374 below
         \begin{bmatrix} 375 \end{bmatrix} float leaf = leafSize;
         belowcaptionskip 376 belowcaptionskip belowcaptionskip pcl :: PointCloud <pcl :: PointXYZ RGB >:: Ptr filteredCloud ( new pcl :: PointCloud < belowcaptionskip
                      pcl::PointXYZRGB>());
         \begin{bmatrix} 377 \end{bmatrix} voxelGridFilterRGB . setInputCloud (inCloud) ;
         \begin{bmatrix} 378 \\ 379 \end{bmatrix} voxelGridFilterRGB.setLeafSize (leaf , leaf , leaf ) ;<br>379 below voxelGridFilterRGB filter (*filteredCloud ) ;
                  voxelGridFilterRGB.filter(*filteredCloud);
         \begin{bmatrix} 380 \\ 381 \end{bmatrix} return filteredCloud;
b_381 \parallel }
\begin{bmatrix} 382 \end{bmatrix}b 383 \| pcl :: PointCloud<pcl :: PointXYZRGB>:: Ptr PointCloudManipulator :: filterShadowPoint
                  (pcl::PointCloud<pcl::PointXYZRGB>::Ptr inCloud,pcl::PointCloud<pcl::Normal
                  \triangleright:: Ptr normals, double threshold)
b_384 \parallel \{belowcaptionskip 385 belowcaptionskip belowcaptionskip pcl :: PointCloud <pcl :: PointXYZ RGB >:: Ptr filteredCloud ( new pcl :: PointCloud < belowcaptionskip
                      pcl::PointXYZRGB>());
         386 \parallel shadowPointsFilter . setInputCloud (inCloud) ;
         387 belowed below shadowPointsFilter . setKeepOrganized (true) ;
         below aptionskip shadowPointsFilter . setNormals ( normals ) ;<br>
389 belowPointsFilter . setThreshold ( thresho
                  shadowPointsFilter setThreshold (threshold) ;
         \begin{bmatrix} 390 \end{bmatrix} shadowPointsFilter . filter (* filteredCloud) ;
         391 below return filteredCloud;
b_392 \parallel b_1\begin{bmatrix} 393 \end{bmatrix}394 | pcl::PointCloud<pcl::PointXYZRGB>::Ptr PointCloudManipulator::filterOutlier(pcl
                  belowcaptionskipbelowcaptionskip belowcaptionskip :: PointCloud <pcl :: PointXYZ RGB >:: Ptr inCloud ) belowcaptionskip
b_395 \parallel \{b 396 \parallel pcl ::StatisticalOutlierRemoval <pcl ::PointXYZRGB> sor ;
         belowcaptionskip 397 belowcaptionskip belowcaptionskip pcl :: PointCloud <pcl :: PointXYZ RGB >:: Ptr cloud_filtered (new pcl :: PointCloud < belowcaptionskip
                      pcl::PointXYZRGB>());
         \begin{bmatrix} 398 \end{bmatrix} sor. setInputCloud (inCloud);
         \begin{bmatrix} 399 \end{bmatrix} sor. setMeanK (20);
         \begin{bmatrix} 400 \end{bmatrix} sor. setStddevMulThresh (1.0);
         \begin{bmatrix} 401 \end{bmatrix} sor. filter (* cloud_filtered);
         402 beturn cloud_filtered;
\begin{bmatrix} 403 \end{bmatrix} }
\begin{bmatrix} 404 \end{bmatrix}belowcaptionskip 405 belowcaptionskip belowcaptionskip pcl :: PointCloud <pcl :: PointXYZ RGB >:: Ptr PointCloud Manipulator :: filterPassThrough belowcaptionskip
```

```
belowcaptionskipbelowcaptionskip belowcaptionskip ( pcl :: PointCloud <pcl :: PointXYZ RGB >:: Ptr inCloud , double limitMin , double belowcaptionskip
                      limitMax, QString field)
\begin{bmatrix} 406 \end{bmatrix} {
            belowcaptionskip 407 belowcaptionskip belowcaptionskip pcl :: PointCloud <pcl :: PointXYZ RGB >:: Ptr filteredCloud (new pcl :: PointCloud < belowcaptionskip
                            pcl::PointXYZRGB >() ;
            \begin{bmatrix} 408 \end{bmatrix} passThroughFilterRGB . setInputCloud (inCloud) ;
            \begin{array}{c|c} 409 & \text{passThroughFilterRGB.} \end{array} setFilterLimits (limitMin, limitMax);
            410 \parallel passThroughFilterRGB . setFilterFieldName (field . toStdString ());
            below the endown of the passThroughFilterRGB . setKeepOrganized (true) ;<br>
\begin{array}{c} \n 412 \quad \text{passThroughtterRB}. \text{filter} (* \text{filteredCloud}) ; \n \end{array}passThroughFilterRGB . filter (* filteredCloud) ;
            413 below return filteredCloud;
\begin{bmatrix} 414 \end{bmatrix} below below below below below below below by the lower below below by the lower below by the lower below by the lower below by the lower below by the lower by the lower by the lower by the lower by the 
\begin{bmatrix} 415 \end{bmatrix}belowcaptionskip 416 belowcaptionskip belowcaptionskip pcl :: PointCloud <pcl :: FPFHSignature33 >:: Ptr PointCloud Manipulator :: belowcaptionskip
                      belowcaptionskipbelowcaptionskip belowcaptionskip computeLocalDescriptorsFPFH ( pcl :: PointCloud <pcl :: PointXYZ RGB >:: Ptr points , belowcaptionskip
                      pcl :: PointCloud < Qcl :: Normal >:: Ptr normals ,pcl :: PointCloud < Qcl :: PointXYZ RGB
            below below in the exploints, float featureRadius ) 417 \bigg| \bigg| f\begin{bmatrix} 417 \end{bmatrix} {
            belowcaptionskip 418 belowcaptionskip belowcaptionskip pcl :: FPFHEstimationOMP <pcl :: PointXYZ RGB , pcl ::Normal , pcl :: FPFHSignature33 > belowcaptionskip
                             fpfhEstimation;
            \begin{bmatrix} 419 \end{bmatrix} fpfhEstimation.setNumberOfThreads (8);
            belowcaptionskip 420 belowcaptionskip belowcaptionskip fpfhEstimation . setSearchMethod (pcl :: search :: Search <pcl :: PointXYZ RGB >:: Ptr ( belowcaptionskip
                            new pcl :: search :: KdTree \left\{pcl :: PointXYZRGB) ;
            \|421\| fpfhEstimation.setRadiusSearch (featureRadius);
            belowcaptionskip fpfhEstimation.setSearchSurface ( points );<br>
b = \frac{1}{2} fpfhEstimation setInputNormals ( pormals ) ;
                       fpfhEstimation.setInputNormals (normals);
            \left\lVert \cdot \right\rVert fpfhEstimation.setInputCloud (keyPoints) ;
            belowcaptionskip 425 belowcaptionskip belowcaptionskip pcl :: PointCloud <pcl :: FPFHSignature33 >:: Ptr localDescriptors (new pcl :: belowcaptionskip
                            PointCloud <p>ch</p>: : FPFHSignature33>);
            below the 426 below fpfhEstimation.compute (* localDescriptors);<br>
\begin{bmatrix} 427 \end{bmatrix} return localDescriptors ;
                       return localDescriptors;
\begin{bmatrix} 428 \end{bmatrix}\begin{bmatrix} 429 \end{bmatrix}belowcaptionskip 430 belowcaptionskip belowcaptionskip pcl :: PointCloud <pcl :: SHOT1344 >:: Ptr PointCloud Manipulator :: belowcaptionskip
                      belowcaptionskipbelowcaptionskip belowcaptionskip computeLocalDescriptorsSHOTColor (pcl :: PointCloud <pcl :: PointXYZ RGB >:: Ptr belowcaptionskip
                      \text{points}, \text{pcl} :: \text{PointCloud} \leq \text{pcl} :: \text{Normal} \geq \text{::} \text{Prr} normals ,\text{pcl} :: \text{PointCloud} \leq \text{pcl} ::
                      PointXYZRGB >:: Ptr keyPoints, float featureRadius )
\begin{bmatrix} 431 \end{bmatrix} {
            belowcaptionskip 432 belowcaptionskip belowcaptionskip pcl :: SHOTColorEstimationOMP <pcl :: PointXYZ RGB , pcl ::Normal , pcl :: SHOT1344 > belowcaptionskip
below \mathbf b shot ; below \mathbf b shot ;
            belowcaptionskip 433 belowcaptionskip belowcaptionskip pcl :: PointCloud <pcl :: SHOT1344 >:: Ptr localDescriptors (new pcl :: PointCloud < belowcaptionskip
                            pcl::SHOT1344 >);
            \left\Vert 434\right\Vert shot . setNumberOfThreads (8);
            \begin{bmatrix} 435 \end{bmatrix} shot . setInputCloud (keyPoints);
            \begin{bmatrix} 436 \end{bmatrix} shot . setSearchSurface (points);
            \begin{bmatrix} 437 \end{bmatrix} shot . setInputNormals (normals);
            \begin{array}{c|c} 438 & \text{short}.\,\texttt{setRadiusSearch} \texttt{(featureRadius)} \,; \end{array}\begin{bmatrix} 439 \end{bmatrix} shot . compute (* localDescriptors);
            440 beturn ( localDescriptors ) ;
\begin{bmatrix} 441 \end{bmatrix}\begin{bmatrix} 442 \end{bmatrix}belowcaptionskip 443 belowcaptionskip belowcaptionskip Eigen :: Matrix4f PointCloud Manipulator :: computeInitialAlignmentFPFH (pcl :: belowcaptionskip
                      PointCloud <i>pcl</i> : : PointXYZRGB > : : Ptr sourcePoints, pcl : : PointCloud <i>pcl</i> : :FPFHS</math> <u>ignatures3>': Ptr</u> <u>sourceDescriptions</u>, <u>pol:</u> : PointCloud <u>verb:</u> PointXYZRGB)::belowcaptionskipbelowcaptionskip belowcaptionskip Ptr targetPoints , pcl :: PointCloud <pcl :: FPFHSignature33 >:: Ptr belowcaptionskip
                      targetDescriptors, float minSampleDistance, float maxCorrespondenceDistance,
                        int nrIterations)
```
### APPENDIX C. MAIN PROGRAM

```
\begin{bmatrix} 444 \end{bmatrix} { below captions for a below captions for a below captions for a below captions of \begin{bmatrix} 4 & 0 \\ 0 & 1 \end{bmatrix} for a below caption of \begin{bmatrix} 4 & 0 \\ 0 & 1 \end{bmatrix} for a below caption of \begin{bmatrix} 4 & 0 \\ 0 & 1 \end{belowcaptionskip 445 belowcaptionskip belowcaptionskip pcl :: SampleConsensusInitialAlignment <pcl :: PointXYZ RGB , pcl :: PointXYZ RGB , belowcaptionskip
                               pcl::FPFHSignature33 > sacInitAlign;
             446 \parallel sacInitAlign . setMinSampleDistance ( minSampleDistance ) ;
             447 \parallel sacInitAlign . setMaxCorrespondenceDistance (maxCorrespondenceDistance) ;
             448 \parallel sacInitAlign . setMaximumIterations ( nrIterations ) ;
             \begin{bmatrix} 449 \end{bmatrix} sacInitAlign . setInputSource ( sourcePoints ) ;
             \begin{bmatrix} 450 \end{bmatrix} sacInitAlign . setSourceFeatures (sourceDescriptors) ;
             \|451\| sacInitAlign . setInputTarget ( targetPoints ) ;
             \|A52\| sacInitAlign . setTargetFeatures (targetDescriptors) ;
             \begin{bmatrix} 453 \end{bmatrix} pcl:: PointCloud <pcl:: PointXYZRGB > regOutput;
             \left\vert 454 \right\vert \right\vert sacInitAlign . align ( regOutput ) ;
\left\vert 455 \right\vert below the lowest below that the lowest below the lowest below that the lowest below the lowest below that the lowest below the lowest below that the lowest below that the lowest below that the lowest below 
             456 beturn ( sacInitAlign . getFinalTransformation () ) ;
\begin{bmatrix} 457 \end{bmatrix} }
\begin{bmatrix} 458 \end{bmatrix}belowcaptionskip 459 belowcaptionskip belowcaptionskip Eigen :: Matrix4f PointCloud Manipulator :: computeInitialAlignmentSHOTColor (pcl :: belowcaptionskip
                         PointCloud<math>\rhocl :: PointXYZRGB :: Ptr sourcePoints, pcl :: PointCloud<math>\rhocl ::
                         belowcaptionskipbelowcaptionskip belowcaptionskip SHOT1344 >:: Ptr sourceDescriptors ,pcl :: PointCloud <pcl :: PointXYZ RGB >:: Ptr belowcaptionskip
                         belowcaptionskipbelowcaptionskip belowcaptionskip targetPoints , pcl :: PointCloud <pcl :: SHOT1344 >:: Ptr targetDescriptors , float belowcaptionskip
                         belowcaptionskipbelowcaptionskip belowcaptionskip minSampleDistance , float maxCorrespondenceDistance , int nrIterations ) belowcaptionskip
\begin{bmatrix} 460 \end{bmatrix} { below approximations in the lower set of \begin{bmatrix} 460 \end{bmatrix} { below approximations in the lower set of \begin{bmatrix} 460 \end{bmatrix} (below approximations) in the lower set of \begin{bmatrix} 460 \end{bmatrix} (below approxima
             belowcaptionskip 461 belowcaptionskip belowcaptionskip pcl :: SampleConsensusInitialAlignment <pcl :: PointXYZ RGB , pcl :: PointXYZ RGB , belowcaptionskip
                               pcl::SHOT1344 > sacInitAlign;
             below the sacInitAlign setMinSampleDistance ( minSampleDistance ) ;<br>163 below sacInitAlign . setMaxCorrespondenceDistance ( maxCorrespo
                          sacInitAlign.setMaxCorrespondenceDistance (maxCorrespondenceDistance) ;
             \|A64\|\ sacInitAlign . setMaximumIterations (nrIterations) ;
             \begin{array}{c|c} 465 & \text{searching } x \end{array} sacInitAlign . setInputSource ( sourcePoints ) ;
             \begin{array}{c|c} 466 & \texttt{searchingn} . \texttt{setSourceFeatures} \texttt{(sourceDescripts)} \end{array}below the actualign setInputTarget(targetPoints);<br>168 below sacInitAlign . setTargetFeatures(targetDescr
                          sacInitAlign.setTargetFeatures (targetDescriptors);
             \begin{bmatrix} 469 \end{bmatrix} pcl:: PointCloud<pcl:: PointXYZRGB> regOutput;
             \begin{bmatrix} 470 \end{bmatrix} sacInitAlign . align ( regOutput ) ;
\begin{bmatrix} 471 \end{bmatrix}below return ( sacInitAlign . getFinalTransformation () ) ;
\begin{bmatrix} 473 \end{bmatrix} below the lowest points in the lowest points in the lowest points in the lowest points in the lowest points in the lowest points in the lowest points in the lowest points in the lowest points in the low
\left\vert 474 \right\vert below the lowest below that the lowest below the lowest below that the lowest below the lowest below that the lowest below that the lowest below that the lowest below that the lowest below that the lowest b
             475 || pcl:: PointCloud<pcl:: PointXYZRGB>:: Ptr PointCloudManipulator:: extractPlane(pcl
                         b: PointCloud <pcl :: PointXYZRGB> :: Ptr inCloud, double radius )
\begin{bmatrix} 476 \end{bmatrix} { below approximations in the lower state of the lower state \begin{bmatrix} 4 & 6 \end{bmatrix} for the lower state of the lower state of the lower state of the lower state of the lower state of the lower state of the
             477 | pcl::PointCloud<pcl::PointXYZRGB>::Ptr cloud_plane (new pcl::PointCloud<pcl
                               \cdots PointXYZRGB>) ;
             belowcaptionskip 478 belowcaptionskip belowcaptionskip pcl :: PointCloud <pcl :: PointXYZ RGB >:: Ptr cloud_no_plane (new pcl :: PointCloud < belowcaptionskip
                               pcl::PointXYZRGB) ;
             \begin{bmatrix} 479 \end{bmatrix} pcl :: ModelCoefficients :: Ptr coefficients (new pcl :: ModelCoefficients) ;
             b \{A80 \mid \text{left: PointIndices::Ptr inliers (new pd::PointIndices) \}below belows in a sequent is sequent ation \texttt{Spcl} :: PointXYZRGB> seg;
             \begin{bmatrix} 482 \end{bmatrix} seg. setOptimizeCoefficients (true);
             \begin{bmatrix} 483 \end{bmatrix} seg. setModelType (pcl:: SACMODEL_PLANE);
             \begin{bmatrix} 484 \end{bmatrix} seg. setMethodType (pcl:: SAC_RANSAC);
             485 \parallel seg. setMaxIterations (100);
             \begin{bmatrix} 486 \end{bmatrix} seg. setDistanceThreshold (radius);
             \begin{bmatrix} 487 \end{bmatrix} seg. setInputCloud (inCloud);
             \begin{bmatrix} 488 \end{bmatrix} seg. segment (* inliers, * coefficients);
\begin{bmatrix} 489 \end{bmatrix}\begin{bmatrix} 490 \end{bmatrix} pcl:: ExtractIndices <pcl:: PointXYZRGB> extract;
             \{491 \mid extract . setInputCloud (inCloud);
```

```
\{492 \mid \text{Surtract.setIndices (inliers)} \}493 below extract . setNegative ( false ) ;
           \{494 \mid extract . filter (* cloud_plane);
           below a bettract.setNegative (true);<br>a below the extract filter (*cloud no n
           \begin{bmatrix} 496 \\ 497 \end{bmatrix} extract . filter (* cloud_no_plane ) ;
\begin{bmatrix} 497 \end{bmatrix}498 below return ( cloud_no_plane ) ;
\begin{bmatrix} 499 \end{bmatrix}b_{\rm 500} below b_{\rm 500} below b_{\rm 500} below b_{\rm 500} below b_{\rm 500}b = 501 \| pcl :: PointCloud<pcl :: PointXYZRGB>:: Ptr PointCloudManipulator ::
                    belowcaptionskipbelowcaptionskip belowcaptionskip extractPlaneReturnPlane (pcl :: PointCloud <pcl :: PointXYZ RGB >:: Ptr inCloud , belowcaptionskip
           \begin{bmatrix} 502 \end{bmatrix} double radius)
b_502 | {
           503 | pcl::PointCloud<pcl::PointXYZRGB>::Ptr cloud_plane (new pcl::PointCloud<pcl
                         below PointXYZRGB >) ;
           b = 504 pcl :: ModelCoefficients :: Ptr coefficients (new pcl :: ModelCoefficients) ;
           belowcaptions below provident in the positions (i.e. in perceptions) ; 506 \text{ } pcl :: SACSegmentation <pcl :: PointXYZRGB> seg ;
                     pcl::SACSegmentation < pcl::PointXYZRGB> seg;507 belows seg. setOptimizeCoefficients (true);
           508 belows seg. setModelType (pcl :: SACMODEL_PLANE) ;
           b_0 509 below seg. setMethodType (pcl :: SAC_RANSAC ) ;
           510 \parallel seg. setMaxIterations (100) ;
           511 \parallel seg. setDistanceThreshold (radius);
           b_1512 seg. setInputCloud (inCloud);
           below begaphic indiers, * coefficients ); below seg. segment (* inliers, * coefficients );
b_{\text{514}} below b_{\text{514}} below below the lower below b_{\text{514}} below below the lower below b_{\text{514}} below the lower below b_{\text{514}} below the lower below b_{\text{514}} below the lower below that is a set of the 
           515 \parallel pcl :: ExtractIndices <pcl :: PointXYZRGB> extract;
           516 \parallel extract . setInputCloud (inCloud);
           \begin{bmatrix} 517 \end{bmatrix} extract . setIndices (inliers);
           below the setNegative (false);<br>below the extract . filter (* cloud plane
                     extract . filter (* cloud_plane) ;
b_5520 below captions in below captions in below captions in below captions in below captions in below captions in b_5521 beturn ( cloud_plane ) ;
b_2 below b_1 below b_2 below below below below below below below below below by b_1\mathbf{523} \parallelb = 524 PointCloudManipulator :: PointCloud Features PointCloudManipulator ::
                    belowcaptionskipbelowcaptionskip belowcaptionskip computeFeatures ( pcl :: PointCloud <pcl :: PointXYZ RGB >:: Ptr inCloud , QString belowcaptionskip
           below captions, QString descriptors) below keyPoints, QString descriptors )
525 \parallel \{526 below PointCloud Features features;
           527 \parallel features . points = inCloud;
\mathbf{528} \parallelb_1 529 \parallel features . normals = computeSurfaceNormals (features . points , 0.005) ;
           530 b std:: cout << "Found normals: " ;
           531 b std:: cout \lt\lt features . normals -> size () \lt\lt std:: endl;
b_{\rm 532} below captions below b_{\rm 532} below below b_{\rm 532} below below b_{\rm 532} below b_{\rm 532} below b_{\rm 532} below b_{\rm 532} below b_{\rm 532} below b_{\rm 532} below b_{\rm 532} below b_{\rm 532} be
           533 below if( QString: : compare ( keyPoints , " SIFT", Qt :: CaseInsensitive ) == 0) {
           belowcaptionskip 534 belowcaptionskip belowcaptionskip // CONTRAST IS THE LAST PART (0.01 , 3 , 3 , 0.2) belowcaptionskip
           535 \parallel features keyPoints = detectSIFTKeyPoints (features . points , 0.01 , 15 , 15 ,
below captions in the lower policy in the lower policy in the lower policy in the lower policy in the lower policy in the lower policy in the lower policy in the lower policy in the lower policy in the lower policy in the
           below below the std:: cout << " Found SIFT keypoints: " ; below that is statled in the statle statle statle statle statle statle statle statle statle statle statle statle statle statle statle statle statle statle statle st
                          std :: cout << features . keyPoints -> size () << std: : endl;
\begin{bmatrix} 538 \end{bmatrix} below below below below below below below below below below by the lower below below by the lower below by the lower below by the lower below by the lower below by the lower below by the lower below by 
           539 b else if ( QString :: compare ( keyPoints , " VOXEL", Qt :: CaseInsensitive ) == 0) {
           b = 540 \parallel features keyPoints = filterVoxel (features . points, 0.001);
           541 below std:: cout << " Found VOXEL keypoints: " ;
           542 below std:: cout << features . keyPoints -> size () << std:: endl ;
```
### APPENDIX C. MAIN PROGRAM

```
b = 543 \parallelb^2 544 below captions in the lower below captions in the lower below captions in the lower below captions in the lower below captions in the lower below captions in the lower below captions in the lower below captions 
          545 if ( QString :: compare ( descriptors , " FPFH ", Qt :: CaseInsensitive ) == 0) {
          b = 546 \parallel features . localDescriptorsFPFH = computeLocalDescriptorsFPFH (features .
                             points, features . normals, features . keyPoints, 0.55); //0.15
          547 below std:: cout << "Found FPFH descriptors: " ;
          548 || std:: cout << features.localDescriptorsFPFH->size () << std:: endl;
b_3 below below below below below below below below below below below below by b_3b = 550 else if( QString :: compare ( descriptors , " SHOTCOLOR ", Qt :: CaseInsensitive ) ==
below below that \mathbf{b} below \mathbf{b} below \mathbf{b} and \mathbf{b} below \mathbf{b} and \mathbf{b} below \mathbf{b} and \mathbf{b} and \mathbf{b} and \mathbf{b} and \mathbf{b} and \mathbf{b} and \mathbf{b} and \mathbf{b} and \mathbf{b} and 551 | features . localDescriptorsSHOTColor = computeLocalDescriptorsSHOTColor (
                             features.points, features.normals, features.keyPoints, 0.55) ;
          552 b std:: cout << "Found SHOTColor descriptors: " ;
          553 below std:: cout << features . localDescriptorsSHOTColor ->size () << std:: endl;
\begin{array}{c|c|c|c|c} \text{554} & \text{b} \end{array}555 below return features;
b_{556} below below the lowest particle below the lowest particle state b_{\rm s} below the lowest particle state b_{\rm s}below b below b below b below b below b below b below b below b below b below bb = 558 void PointCloudManipulator :: findFeatureCorrespondences (pcl :: PointCloud < pcl ::
                   FPFHSignature33>:: Ptr sourceDescriptors, pol:: PointCloud <pcl::
                   belowcaptionskipbelowcaptionskip belowcaptionskip FPFHSignature33 >:: Ptr targetDescriptors ,std :: vector <int > & belowcaptionskip
                   belowcaptionskipbelowcaptionskip belowcaptionskip correspondencesOut , std :: vector <float > & correspondenceScoresOut ) belowcaptionskip
b_559 \parallel \{\begin{bmatrix} 560 \end{bmatrix} correspondencesOut . resize ( sourceDescriptors - > size () ) ;
          \begin{bmatrix} 561 \end{bmatrix} correspondenceScoresOut . resize (sourceDescriptors -> size ());
          b = 562 b pcl :: KdTreeFLANN <pcl :: FPFHSignature33 > descriptorKDTree ;
          b 563 \parallel descriptorKDTree . setInputCloud (targetDescriptors) ;
          \begin{bmatrix} 564 \end{bmatrix} const int k = 1;
          b = 565 std :: vector <int> k_indices (k);
          below 566 below std::vector<float> k_squared_distances (k);<br>
for (size t i = 0; i < sourceDescriptors->s
                    for (size<sub>_t</sub> i = 0; i < sourceDescriptors -> size(); i++) {
          568 below below below below belowcaptions descriptors descriptors , i, k , k_indices , below
                             k_squared_distances);
          569 below correspondencesOut [i] = k_indices [0];
          b = 570 between between below correspondenceScoresOut [i] = k_squared_distances [0];
b_0 below below below the lowest particle below below below below below below by b_0 below by b_1b_5572 below
b^2 below captions for the lowest below captions in below captions in the lowest below captions in the lowest below captions in the lowest below captions in the lowest below captions in the lowest below captions in the 
          b^2 below PointCloud Manipulator :: visualizeCorrespondences (pcl :: PointCloud < pcl ::
                   belowcaptionskipbelowcaptionskip belowcaptionskip PointXYZ RGB >:: Ptr points1 , pcl :: PointCloud <pcl :: PointXYZ RGB >:: Ptr belowcaptionskip
                   belowcaptionskipbelowcaptionskip belowcaptionskip keyPoints1 , pcl :: PointCloud <pcl :: PointXYZ RGB >:: Ptr points2 , pcl :: PointCloud < belowcaptionskip
                   pcl :: PointXYZRGB >:: Ptr keyPoints2, std: : vector <int > & correspondences, std: :
                   vector <i>float</i> > <i>&</i> corresponding to <i>control</i> for <i>relation</i> <i>in</i> <b>transT</b>b^5575 below captions below below the lowest parameters b^5576 | pcl::PointCloud<pcl::PointXYZRGB>::Ptr points_left (new pcl::PointCloud<pcl
                        below PointXYZRGB >) ;
          belowcaptionskip 577 belowcaptionskip belowcaptionskip pcl :: PointCloud <pcl :: PointXYZ RGB >:: Ptr keypoints_left (new pcl :: PointCloud < belowcaptionskip
                        pcl::PointXYZRGB) ;
          belowcaptionskip 578 belowcaptionskip belowcaptionskip pcl :: PointCloud <pcl :: PointXYZ RGB >:: Ptr points_right (new pcl :: PointCloud < belowcaptionskip
                        pcl::PointXYZRGB) ;
          belowcaptionskip 579 belowcaptionskip belowcaptionskip pcl :: PointCloud <pcl :: PointXYZ RGB >:: Ptr keypoints_right ( new pcl :: PointCloud belowcaptionskip
                        pre1:PointXYZRGB) ;
          580 \parallel const Eigen :: Vector3f translate (0.4, 0.0, 0.0) ;
          581 const Eigen:: Quaternionf no_rotation (0, 0, 0, 0);
          belowcaptionsform PointCloud (* points1, * points left, -translate, no_rotation);
          583 belowcal:: transform PointCloud (* keyPoints1, * keypoints_left, -translate,
\begin{array}{lll} \hbox{hskip-0.2cm b}} & \hbox{no\_rotation)} \; ; \end{array}
```

```
584 \parallel pcl :: transform PointCloud (* points2, * points_right, translate, no_rotation) ;
           585 belowcal: transform PointCloud (* keyPoints2, * keypoints_right, translate,
\begin{array}{lll} \hline \text{no\_rotation)} \text{ ;} \end{array}\begin{bmatrix} 586 \end{bmatrix}\begin{bmatrix} 587 \end{bmatrix} pcl::visualization::PCLVisualizer vis;
           b=588 below betwing belowing belowing vis.add PointCloud ( points_left ") ; below wis.add PointCloud ( points_left ") ;
           589 below bis.add PointCloud ( points_right, " points_right") ;
b_{\rm 590} below b_{\rm 590} below b_{\rm 590} below b_{\rm 590} below b_{\rm 590}591 belowstdentionsfiloat below temp (correspondenceScores);<br>592 belogations std:: sort (temp begin (), temp end ());
                    std::sort (temp . begin (), temp . end ());
           b_593 if (maxTobisplay >= temp.size ())
           b_0 = 594 becomes maxToDisplay = temp . size () - 1;
           595 below float threshold = temp [maxToDisplay];
           596 \parallel for (size_t i = 0; i < keypoints_left->size (); ++i)
\begin{bmatrix} 597 \end{bmatrix} below the lowest state in the lowest state \begin{bmatrix} 6 & 6 \end{bmatrix}598 below if ( correspondenceScores [i] > threshold )
b_0 = 599 below below below the lowest state \mathbf{f} and \mathbf{f} and \mathbf{f} and \mathbf{f} and \mathbf{f} and \mathbf{f} and \mathbf{f} and \mathbf{f} and \mathbf{f} and \mathbf{f} and \mathbf{f} and \mathbf{f} and \mathbf{f} and \mathbf{f\begin{array}{c|c} 600 & \text{continue ;} \end{array}\begin{bmatrix} 601 \end{bmatrix} below below below below below below below below below by the lowest system of \mathbb{R}belowconst pcl:: PointXYZRGB & p_left = keypoints_left -> points [i];
           603 b const pcl:: PointXYZRGB & p_right = keypoints_right ->points [
                             correspondences [i]];
           b = 604 below double r = (rand() % 100);
           b = 605 below double g = (rand() % 100);
           \begin{bmatrix} 606 \\ 607 \end{bmatrix} double b = (rand () % 100);<br>\begin{bmatrix} 607 \end{bmatrix} double may channel = std...
                         double max_channel = std::max (r, std::max (g, b));b = 608 r /= max_channel;
           b = 609 below below below below below below below below below below below below below below below below below below below below below below below below below below below below below below below below below below below be
           610 b / max_channel;
           below the std::stringstream ss ("line");<br>
below the state i: string stream ss (" line");
below below the ss \leq i; below the lower set of \mathbf{S} is \mathbf{S} and \mathbf{S} is \mathbf{S} is \mathbf{S} and \mathbf{S} is \mathbf{S} and \mathbf{S} and \mathbf{S} is \mathbf{S} and \mathbf{S} and \mathbf{S} and \mathbf{S} and \mathbf{S613 below bis.addLine (p_left, p_right, r, g, b, ss.str ());
\begin{array}{c|c} 614 & \end{array} below below below below below below below below below by the lower below below by the lower below by the lower below by the lower below by the lower below by the lower below by the lower below by the
           615 \parallel vis. resetCamera ();
\begin{array}{c|c} 616 & \text{vis. spin} \end{array} ();
617 \parallel b618 below captions in below captions in below 618 below captions in below captions in below captions in the lattice of \simb = 619 pcl :: Correspondences Ptr PointCloud Manipulator :: findCorrespondences (pcl ::
                    PointCloud < pcl :: FPFHS ignature 33 >:: Ptr sourceDescriptors, pcl:: PointCloud <pcl::FPFHSignature33>:: Ptr targetDescriptors)
620 \parallel \{belowcaptionskip 621 belowcaptionskip belowcaptionskip pcl :: Correspondences Ptr correspondences ( new pcl :: Correspondences ) ; belowcaptionskip
           belowcaptionskip 622 belowcaptionskip belowcaptionskip pcl :: registration :: CorrespondenceEstimation <pcl :: FPFHSignature33 , pcl :: belowcaptionskip
                        FPFHSignature33 > est;623 \parallel est. setInputSource ( sourceDescriptors ) ;
           \begin{array}{c|c} 624 & \text{est.setInputTarget} \text{ (targetDescripts)} \end{array} ; \begin{array}{c} 625 & \text{est. setInputTarget} \end{array}est.determineCorrespondences (* correspondences) ;
           626 below return correspondences;
627 \parallel b628 below captions in below 628 below 628629 \parallel pcl :: Correspondences Ptr PointCloud Manipulator :: findCorrespondencesSHOT (pcl ::
                    PointCloud <i>pel</i> :: SHOT1344 >: : Ptr sourceDescriptions, <i>pel</i> :: PointCloud <i>cpcl</i> ::BHOT1344 >:: Ptr targetDescriptors ) {
           b = 630 pcl :: Correspondences Ptr correspondences ( b = 630 pcl :: Correspondences ) ;
           belowcaptionskip 631 belowcaptionskip belowcaptionskip pcl :: registration :: CorrespondenceEstimation <pcl :: SHOT1344 , pcl :: SHOT1344 > belowcaptionskip
below captions in the lowest \mathcal{B} below captions in the lowest \mathcal{B} below captions in the lowest \mathcal{B}632 \parallel est. setInputSource ( sourceDescriptors ) ;
```

```
\begin{bmatrix} 633 \end{bmatrix} est. setInputTarget ( targetDescriptors ) ;
           \begin{bmatrix} 634 \end{bmatrix} est. determineCorrespondences (* correspondences ) ;
           635 below return correspondences;
636 \parallel b\beta 637 \parallelbelowcaptionskip 638 belowcaptionskip belowcaptionskip pcl :: Correspondences Ptr PointCloud Manipulator :: rejectCorrespondencesDistance ( belowcaptionskip
                     pcl :: Correspondences Ptr correspondences, pcl :: PointCloud <pcl :: PointXYZRGB
                     belowcaptionskipbelowcaptionskip belowcaptionskip >:: Ptr sourceKeyPoints ,pcl :: PointCloud <pcl :: PointXYZ RGB >:: Ptr belowcaptionskip
           below targetKeyPoints, float maximumDistance ) below targetKeyPoints , float maximumDistance )
639 \parallel \text{f}belowcaptionskip 640 belowcaptionskip belowcaptionskip pcl :: Correspondences Ptr goodCorrespondences (new pcl :: Correspondences ) ; belowcaptionskip
           641 \parallel pcl:: registration:: CorrespondenceRejectorDistance rej;
           b42 \parallel below rej.setInputSource <pcl:: PointXYZRGB> (sourceKeyPoints);
           b<sup>643</sup> \parallel rej. setInputTarget <pcl: PointXYZRGB > (targetKeyPoints) ;
           644 \parallel rej. setMaximumDistance (maximumDistance) ; // meters
           645 \parallel rej. setInputCorrespondences ( correspondences ) ;
           \begin{array}{c|c} 646 & \text{rej.getCorrespondences} (*goodCorrespondences) ; \ \hline 647 & \text{return goodCorrespondences} : \end{array}return goodCorrespondences;
648 \parallel }
649 below captions for below 649 below 649 below 649 below 649 below 649 below 649 below 649 below 649 below 649 below 649 below 649 below 649 below 649 below 649 below 649 below 649 belo
           b = 650 \vert\vert pcl :: Correspondences Ptr PointCloud Manipulator ::
                     \texttt{rejectCorrespondencesSampleConsensus} (\texttt{pcl} :: Correspondences Ptr
                     belowcaptionskipbelowcaptionskip belowcaptionskip correspondences ,pcl :: PointCloud <pcl :: PointXYZ RGB >:: Ptr sourceKeyPoints ,pcl belowcaptionskip
                     belowcaptionskipbelowcaptionskip belowcaptionskip :: PointCloud <pcl :: PointXYZ RGB >:: Ptr targetKeyPoints , float inlierTreshold , belowcaptionskip
                     int maxIterations)
\boldsymbol{651} \parallel \boldsymbol{6}belowcaptionskip 652 belowcaptionskip belowcaptionskip pcl :: Correspondences Ptr goodCorrespondences (new pcl :: Correspondences ) ; belowcaptionskip
           653 \parallel pcl:: registration:: CorrespondenceRejectorSampleConsensus <pcl:: PointXYZRGB>
below the state of the state of the state of the state \mathbf{p} register \mathbf{p} registers in the state of the state of the state of the state of the state of the state of the state of the state of the state of the state
           \| 654 \| rej. setInputSource ( sourceKeyPoints ) ;
           \begin{array}{c|c|c|c|c} 655 & \text{ref}} & \text{ref.} \end{array} setInputTarget ( targetKeyPoints ) ;
           b 656 \parallel rej. setInlierThreshold (inlierTreshold);
           657 \parallel rej. setMaximumIterations (maxIterations) ;
           \begin{array}{c|c} 658 & \text{ref}_{\texttt{inputCorrespondences}}(\texttt{correspondences}) \; ; \end{array}b659 \parallel \leftarrow rej. getCorrespondences (* goodCorrespondences ) ;
           660 below return goodCorrespondences;
\begin{bmatrix} 661 \end{bmatrix}662 \parallel }
\beta663 \parallelbelowcaptionskip 664 belowcaptionskip belowcaptionskip pcl :: Correspondences Ptr PointCloud Manipulator :: rejectCorrespondencesOneToOne ( belowcaptionskip
                     pcl::CorrespondencesPtr correspondences <sup>p</sup>tr
665 \parallel \text{f}belowcaptionskip 666 belowcaptionskip belowcaptionskip pcl :: Correspondences Ptr goodCorrespondences (new pcl :: Correspondences ) ; belowcaptionskip
           \begin{array}{c|c} 667 & \text{pcl} : : \text{registration} : : \text{Correspondence} \text{RejectorOneToOne rej}; \end{array}\begin{array}{c|c} 668 & \text{refneptCorrespondences (correspondences)} \end{array}\begin{bmatrix} 669 \\ 669 \end{bmatrix} rej.getCorrespondences (* goodCorrespondences ) ;<br>670 between goodCorrespondences ;
                     return goodCorrespondences;
berowcaptionskip below berowcaptionskip below below below below below below below below below below below below below by bb^2 below captions in the lowest below captions in the lowest below captions in the lowest below captions in the lowest below captions in the lowest below captions in the lowest below captions in the lowest below captio
           b b \overline{b} \overline{b} pcl :: Correspondences Ptr PointCloud Manipulator ::
                     \texttt{rejectCorrespondencesMedianDistance}(\texttt{pcl}::\texttt{Correspondences} \texttt{correspondences}, double meanDistance)
b^2 674 below captions below below the lower state \mathbf{b} and \mathbf{b} and \mathbf{b} and \mathbf{b} and \mathbf{b} and \mathbf{b} and \mathbf{b} and \mathbf{b} and \mathbf{b} and \mathbf{b} and \mathbf{b} and \mathbf{b} and \mathbf{b} and
           below belowcaptions probe probe as Ptr corrRejectMed (new pcl :: Correspondences ) ;
           belowcaptions in belowcaptions in the problem pcl :: registration :: CorrespondenceRejectorMedianDistance rejMed;
           \begin{bmatrix} 677 \end{bmatrix} rejMed . setInputCorrespondences ( correspondences ) ;
           b 678 \parallel below rejMed . setMedianFactor (meanDistance) ;
```

```
679 \parallel rejMed.getCorrespondences (* corrRejectMed);
          680 beturn corrRejectMed;
681 |}
682 below captions in below captions in below 682 below captions in below captions in below captions in 682 below captions in \frac{1}{2}belowcaptionskip 683 belowcaptionskip belowcaptionskip void PointCloud Manipulator :: visualizeCorrespondences (pcl :: PointCloud <pcl :: belowcaptionskip
                   belowcaptionskipbelowcaptionskip belowcaptionskip PointXYZ RGB >:: Ptr sourcePoints , pcl :: PointCloud <pcl :: PointXYZ RGB >:: Ptr belowcaptionskip
                   belowcaptionskipbelowcaptionskip belowcaptionskip targetPoints ,pcl :: PointCloud <pcl :: PointXYZ RGB >:: Ptr sourceKeyPoints , pcl :: belowcaptionskip
                   PointCloud <i>plot1</i> : PointXYZRGB > : :Ptr targetKeyPoints, <i>pcl</i> : : Correspondences <i>Ptr</i>below correspondences, pcl :: Correspondences Ptr goodCorrespondences ) below correspondences and the lowest state of the extra set of the extra set of the extra set of the extra set of the extra set of the extra set of t
684 | {
          685 below const Eigen :: Vector3f translate (0.4, 0.0, 0.0) ;
          686 const Eigen :: Quaternion f no_rotation (0, 0, 0, 0) ; below
          687 | pcl::PointCloud<pcl::PointXYZRGB>::Ptr left (new pcl::PointCloud<pcl::
                       PointXYZRGB >) ;
          688 | pcl::PointCloud<pcl::PointXYZRGB>::Ptr leftKey (new pcl::PointCloud<pcl::
                       PointXYZRGB) ;
          belowcaptionsform pointCloud (* sourcePoints, *left, -translate, no_rotation ) ;<br>
bel: transform PointCloud (* source Kev Points , *left Kev, -translate ,
                   pcl::transformPointCloud (* sourceKeyPoints , * leftKey , -translate ,
\begin{array}{lll} \hline \texttt{no\_rotation)} \texttt{;} \end{array}691 below captions for below bb 692 below below pcl: : visualization :: PCLVisualizer vis;
\begin{bmatrix} 693 \end{bmatrix} int c = 0;
\begin{bmatrix} 694 \end{bmatrix} int d = 1;
          \begin{bmatrix} 695 \end{bmatrix} vis. createViewPort (0, 0, 0.5, 1, c);
          below between the below captions is createViewPort (0.5, 0, 1, 1, d);<br>
\begin{array}{ll}\n 697 & \text{pc1}: y is {\tt{u}} is {\tt{u}} is {\tt{u}} is {\tt{u}} is {\tt{u}} is {\tt{u}}. \end{array}belowcaptionskip 697 belowcaptionskip belowcaptionskip pcl ::visualization :: PointCloud ColorHandlerCustom < pcl :: PointXYZ RGB > red ( belowcaptionskip
                        left, 255, 0, 0;
          belowcaptionskip 698 belowcaptionskip belowcaptionskip pcl ::visualization :: PointCloud ColorHandlerCustom < pcl :: PointXYZ RGB > blue ( belowcaptionskip
                        targetPoints, 0, 0, 255);belowcaptionskip below the skip below that the set of the set of \begin{bmatrix} 699 \\ 100 \end{bmatrix} wis.add PointCloud (target Points, blue, " cloud1", c) ;
                    vis.add PointCloud (targetPoints, blue, " cloud2", c) ;
          belowcaptionskip 701 belowcaptionskip belowcaptionskip vis. addCorrespondences <pcl :: PointXYZ RGB >( leftKey , targetKeyPoints ,* belowcaptionskip
                        correspondences, "Correspondences",c);
          b_1 702 below betwie belower and PointCloud (left, red, " cloud1b",d) ;
          bareq 703 below betwire ris.add PointCloud (targetPoints, blue, " cloud2b", d) ;
          belowcaptionskip 704 belowcaptionskip belowcaptionskip vis. addCorrespondences <pcl :: PointXYZ RGB >( leftKey , targetKeyPoints ,* belowcaptionskip
          below correspondences , " Good correspondences ",d);<br>
b = 705 vis.spin():
b^2 \begin{bmatrix} 705 \end{bmatrix} below the spin (); below the lower points is spin ();
b^2 706 below captions in the lowest below captions in the lowest below captions in the lowest below captions in the lowest below captions in the lowest below captions in the lowest below captions in the lowest below ca
\begin{bmatrix} 707 \end{bmatrix}b^2 708 \parallelbelowcaptionskip 709 belowcaptionskip belowcaptionskip Eigen :: Matrix4f PointCloud Manipulator :: estimateTransformationSVD (pcl :: belowcaptionskip
                   PointCloud <i>pcl</i> : : PointXYZRGB > : : Ptr sourcePoints, <i>pcl</i> : : PointCloud <i>pcl</i> : :PointXYZRGB >:: Ptr targetPoints, pcl:: Correspondences Ptr correspondences )
b^710 below captions in below captions in below captions in below b^7below captions Eigen :: Matrix4f transResult = Eigen :: Matrix4f :: Identity () ;<br>712 belowcaptions :: TransformationEstimationSVD < ncl :: PointXV
                   pcl::registration::TransformationEstimationSVD < pcl::PointXYZRGB, pcl::
                        PointXYZRGB> estTransSVD;
          713 below below ExtTransSVD . estimateRigidTransformation (* sourcePoints , * targetPoints , *
                        correspondences, transResult);
          \begin{bmatrix} 714 \\ 715 \end{bmatrix} return transResult;
b^715 below
b^716 below
          belowcaptionskip 717 belowcaptionskip belowcaptionskip Eigen :: Matrix4f PointCloud Manipulator :: estimateTransformationLM (pcl :: PointCloud belowcaptionskip
                   \verb|Polar: PointXYZRGB>::Ptr sourcePoints, pcl:: PointCloud</math> <math>\verb|PolarXYZRGB>::</math>Ptr targetPoints, pcl :: Correspondences Ptr correspondences )
b^718 below
```

```
belowcaptionskip 719 belowcaptionskip belowcaptionskip Eigen :: Matrix4f transResult = Eigen :: Matrix4f :: Identity () ; belowcaptionskip
          belowcaptionskip 720 belowcaptionskip belowcaptionskip pcl :: registration :: TransformationEstimationLM <pcl :: PointXYZ RGB , pcl :: belowcaptionskip
                       PointXYZRGB> estTransLM;
          721 | estTransLM . estimateRigidTransformation (* sourcePoints , * targetPoints , *
                       correspondences, transResult);
          722 below return transResult;
b^2 below b^2 below b^2 below below below below below below below below below by b^2b^2 below captions for \mathcal{F}[24] below captions in below captions in the lower below captions in the lower below captions in the lower below captions in the lower below captions in the lower below captions in the lowe
          belowcaptionskip 725 belowcaptionskip belowcaptionskip void PointCloud Manipulator :: visualizeTransformation (pcl :: PointCloud <pcl :: belowcaptionskip
                   belowcaptionskipbelowcaptionskip belowcaptionskip PointXYZ RGB >:: Ptr sourcePoints , pcl :: PointCloud <pcl :: PointXYZ RGB >:: Ptr belowcaptionskip
                   targetPoints, Eigen::Matrix4f transform)
b^2 726 below captions below b^2 below below that b^2 below b^2 below b^2\begin{bmatrix} 727 \end{bmatrix} pcl::visualization::PCLVisualizer vis;
b^728 below interests into a = 0;
b^2 and b = 1; below below below b = 1; below below b = 1;
          b[730 below vis. createViewPort (0, 0, 0.5, 1, a);
          \begin{bmatrix} 731 \ 732 \end{bmatrix} vis. createViewPort (0.5, 0, 1, 1, b);
b^2 below captions for \mathcal{D} below captions in the lowest below captions in the lowest below captions in the lowest below captions in the lowest below captions in the lowest below captions in the lowest below caption
          belowcaptionskip 733 belowcaptionskip belowcaptionskip pcl ::visualization :: PointCloud ColorHandlerCustom < pcl :: PointXYZ RGB > red ( belowcaptionskip
                       sourcePoints, 255, 0, 0);
          belowcaptionskip 734 belowcaptionskip belowcaptionskip pcl ::visualization :: PointCloud ColorHandlerCustom < pcl :: PointXYZ RGB > blue ( belowcaptionskip
                       targetPoints, 0, 0, 255);
          bareq 735 below is.add PointCloud ( sourcePoints , red , " source", a) ;
          bareq 736 below vis.add PointCloud (target Points, blue, " target", a) ;
below \begin{bmatrix} 37 \end{bmatrix} below captions below below the lowest below below that \begin{bmatrix} 1 & 0 \\ 0 & 0 \end{bmatrix}Folowcaptions is add PointCloud ( sourcePoints , red , " source2", b) ; below wis.add PointCloud ( sourcePoints , red , " source2", b) ;
          739 | pcl::PointCloud<pcl::PointXYZRGB>::Ptr tmp2 (new pcl::PointCloud<pcl::
                       PointXYZRGB >) ;
          b^2 740 bel:: transform PointCloud (* target Points , * tmp2 , transform ) ;
          below is.add PointCloud (tmp2, blue, "target2", b);<br>
\begin{bmatrix} 742 \end{bmatrix} vis.spin():
\begin{bmatrix} 742 \end{bmatrix} below the spin (); below captions for the lower visual spin (); below the lower visual spin ();
b^743 \parallel b^7\begin{bmatrix} 744 \end{bmatrix}745 | pcl:: PointCloud<pcl:: PointXYZRGB>:: Ptr PointCloudManipulator:: sampleSTL (QString
                    path, int resolution, int tess_level)
b^746 \parallel f747 | pcl::PointCloud<pcl::PointXYZRGB>::Ptr outCloud (new pcl::PointCloud<pcl::
\begin{array}{lll} \hline \text{PointXYZRGB>)} & ; \end{array}748 below pcl :: PolygonMesh mesh;
          749 \parallel pcl:: io:: loadPolygonFileSTL ( path . toStdString (), mesh ) ;
          b^750 \parallel pcl :: PointCloud <pcl :: PointXYZ > scaled_mesh;
          below Eigen:: Matrix4f scaleMatrix = Eigen:: Matrix4f:: Identity ();
          752 \vert scaleMatrix (0,0) =0.001 f;
          753 \vert scaleMatrix (1,1) =0.001 f;
          754 \parallel scaleMatrix (2,2) =0.001 f;
          bareq 755 \parallel pcl :: fromPCL PointCloud 2(mesh.cloud, scaled_mesh) ;
          b^2 below pcl :: transform PointCloud ( scaled_mesh , scaled_mesh , scaleMatrix ) ;
          757 \parallel pcl:: toPCL PointCloud 2 (scaled_mesh, mesh. cloud) ;
          758 below beth vtkSmartPointer < vtkPolyData > meshVTK;
          b^759 belowship belows is interpretToVTK (mesh, meshVTK) ;
b^760 below captions for b^760 below b^7b_1 pcl ::visualization::PCLVisualizer generator (" Generating traces ...") ;
          b_1 762 benerator . addModelFromPolyData (meshVTK, " mesh ", 0) ;
          belowcaptionskip 763 belowcaptionskip belowcaptionskip std :: vector <pcl :: PointCloud <pcl :: PointXYZ >, Eigen :: aligned_allocator <pcl :: belowcaptionskip
                       PointCloud<pt>pel</code>: PointXYZ&gt; > clouds;belowcaptionskip 764 belowcaptionskip belowcaptionskip std :: vector <Eigen :: Matrix4f , Eigen :: aligned_allocator < Eigen :: Matrix4f > > belowcaptionskip
below captions in the poses ; below \mathbb{R}^n poses ;
```

```
b^765 b std:: vector <float > enthropies;
            \begin{array}{c|c} 766 \end{array} generator . renderViewTesselatedSphere (resolution , resolution , clouds , poses ,
                            enthropies, tess_level);
            767 | pcl::PointCloud<pcl::PointXYZ>::Ptr tmp(new pcl::PointCloud<pcl::PointXYZ>)
belowcaptionskip belowcaptionskip belowcaptionskip belowcaptionskip belowcaptionskip in den state belowcaption
            768 | pcl::PointCloud<pcl::PointXYZRGB>::Ptr tmprgb(new pcl::PointCloud<pcl::
                          PointXYZRGB >) ;
            b^769 b for(int i=0; i< clouds . size(); i++) {
            below below for Figen:: Matrix4f tmpPose;<br>
Eigen:: Matrix4f tmpPose; below tmpPose = poses. at(i).in
                           tmpPose = poses.at(i).inverse();
            below below transform PointCloud ( clouds .at(i) , *tmp , tmpPose ) ; below pcl :: transform PointCloud ( clouds .at(i) , *tmp , tmpPose ) ;
            773 belowship belows pcl :: copy PointCloud (* tmp , * tmp rgb) ;
            \begin{bmatrix} 774 \end{bmatrix} * outCloud += * tmprgb;
\begin{bmatrix} 775 \end{bmatrix} below below below below below below below below below below below by the lowest state \lambdabelow \frac{1}{2} 776 \frac{1}{2} below captions in below captions in below captions in below captions in the lower captions in the lower captions in the lower captions in the lower captions in the lower captions in the lower
            \begin{bmatrix} 777 \end{bmatrix} for (int i = 0; i< outCloud->points.size(); i++){
            \begin{bmatrix} 778 \\ 779 \end{bmatrix} betCloud->points [i].r = 255;<br>\begin{bmatrix} 779 \end{bmatrix} outCloud->points [i].g = 255;
                           outCloud - > points [i].g = 255;780 \parallel outCloud -> points [i].b = 255;
b^2 781 below below below below below below below below below below below below by b^2782 below return outCloud;
b^2 783 \parallel }
b^2belowcaptionskip 785 belowcaptionskip belowcaptionskip void PointCloud Manipulator :: matchModelCloud (pcl :: PointCloud <pcl :: PointXYZ RGB >:: belowcaptionskip
            below Ptr model, pcl:: PointCloud <pcl :: PointXYZRGB >:: Ptr scene ) 786b^786 below captions below b^786 below below b^786 below below b^786 below b^786 below b^786 below b^786 below b^786 below b^786 below b^786 below b^786 below b^786 below b^786 below b^786 belo
            787 | pcl::PointCloud<pcl::PointXYZRGB>::Ptr fullScene(new pcl::PointCloud<pcl::
                          PointXYZRGB > () ;
            \begin{bmatrix} 788 \end{bmatrix} *fullScene = * scene;
below 789 below captions in below \mathcal{D} below \mathcal{D} below \mathcal{D} below \mathcal{D} below \mathcal{D} below \mathcal{D} below \mathcal{D} and \mathcal{D} below \mathcal{D} and \mathcal{D} below \mathcal{D} and \mathcal{D} and \mathcal{D} and 
            b^790 b Eigen :: Matrix4f cameraToTag = Eigen :: Matrix4f :: Identity () ;
            b_1 b_2 b_3 b_4 c_5 c_6 c_7 c_7 c_8 c_9 c_9 , c_9 , c_9 , c_9 , c_9 , c_9 , c_9 , c_9 , c_9 , c_9 , c_9 , c_9 , c_9 , c_9 , c_9 , c_9 , c_9 , c_9 , c_9 , c_9 , b_1 6.701194 , 0.0244224 , -0.712552 , -0.589319 , below 0.701194 , 0.0244224 , -0.712552 , -0.589319 ,
            b_1 793 below 10.712233 , -0.0214317 , -0.701615 , 1.82195 , below 1.82195 , below to 1.82195 , below to b_1\begin{array}{ccc} 794 \parallel & \multicolumn{2}{c|}{0} \end{array}, 0, 0, 1;
            below Eigen:: Matrix4f worldToTag = Eigen:: Matrix4f :: Identity () ;
            796 \parallel worldToTag << 1, 0, 0, -0.084,
            \begin{bmatrix} 797 \\ 798 \end{bmatrix} below below below below below below below below below by \begin{bmatrix} 0 & 1 & 0 & -0.292 \\ 0 & 0 & 1 & 0.87 \end{bmatrix}0, 0, 1, 0.87,\begin{bmatrix} 799 \end{bmatrix} below below below below below below below below below by \begin{bmatrix} 0 & 0 \\ 0 & 0 \end{bmatrix} , \begin{bmatrix} 0 & 0 \\ 0 & 1 \end{bmatrix}\begin{bmatrix} 800 \end{bmatrix}801 \parallel scene = filterPassThrough (scene, -0.4, 0.4, "x");
            \begin{bmatrix} 802 \end{bmatrix} scene = filterPassThrough (scene, -0.6, -0.04, "y");
            803 \parallel scene = filterPassThrough (scene, 1.1, 1.8, "z");
            \begin{bmatrix} 804 \end{bmatrix} model = filterVoxel (model, 0.005);
            \begin{bmatrix} 805 \\ 806 \end{bmatrix} scene = filterVoxel (scene, 0.001);<br>806 becape = extractPlane (scene , 0.02) ;
                      scene = extractPlane (scene,0.02) ;
\begin{bmatrix} 807 \end{bmatrix}808 below FountCloud Features modelFeature = computeFeatures (model , " SIFT", " SHOTCOLOR
below captions in the lowcaptions in the lowcaptions in the lowcaption \mathbb{R} is below captions in the lowcaption of \mathbb{R} is below captions in the lowcaption of \mathbb{R} is below captions in the lowcaption of \mathbb{R809 below PointCloud Features sceneFeature = computeFeatures (scene , " SIFT ", " SHOTCOLOR (ps) :
below captions in the lowcaptions in the lowcaptions in the lowcaption \mathbb{R} is below captions in the lowcaption set of the lowcaptions in the lowcaption of the lowcaption of the lowcaption of the lowcaption of the low
\begin{bmatrix} 810 \end{bmatrix}b 811 pcl :: Correspondences Ptr all_correspondences (new pcl :: Correspondences ) ;
            \begin{bmatrix} 812 \end{bmatrix} all_correspondences = findCorrespondencesSHOT (modelFeature .
                          localDescriptorsSHOTColor, sceneFeature.localDescriptorsSHOTColor);
            813 below better stats in CorrespondenceEstimation correspondences ALL: ";
```

```
belowcaptionskip 814 belowcaptionskip belowcaptionskip std :: cout << all_correspondences - > size () << std :: endl ; belowcaptionskip
b^815 below captions in below captions in below captions in below captions in below captions in below captions in b^81belowcaptionskip 816 belowcaptionskip belowcaptionskip pcl :: Correspondences Ptr corrRejectSampleConsensus (new pcl :: Correspondences belowcaptionskip
below the state is stated by \mathbf{b} is the lowcaption of \mathbf{b} is the lowcaption of \mathbf{b} is the lowcaption of \mathbf{b}817 below corrRejectSampleConsensus = rejectCorrespondencesSampleConsensus (
                          all_correspondences, modelFeature . keyPoints, sceneFeature . keyPoints
                          belowcaptionskipbelowcaptionskip belowcaptionskip ,0.03 ,1000) ; // Was 0.10 , 0.07 , 0.05 belowcaptionskip
           818 blow std:: cout << "Rejected using sample consensus, new amount is : ";
           819 below captions in std:: cout << corrRejectSampleConsensus -> size () << std:: endl;<br> 820b^820 below captions in below b^820 below below b^820 below below b^820 below b^820 below b^820 below b^820 by b^820 by b^820 by b^820 by b^820 by b^820 by b^820 by b^820 by b^820 by b^820 
           b 821 \parallel below visualizeCorrespondences (modelFeature .points , fullScene , modelFeature .
                          keyPoints, sceneFeature . keyPoints, all_correspondences,
                          corrRejectSampleConsensus);
b^2 822 \parallelbelow Eigen:: Matrix4f transSVD = Eigen:: Matrix4f :: Identity ();
           b_824 \parallel transSVD = estimateTransformationSVD (modelFeature . keyPoints , sceneFeature .
           beyPoints, corrRejectSampleConsensus);<br>825 std::cout << "Initial transformation CAME
                     std::count \leq "Initial transformation CAMERA to DBJECT : " << std::end1;belowcaptionskip 826 belowcaptionskip belowcaptionskip std :: cout << transSVD << std :: endl ; belowcaptionskip
           \begin{array}{c|c} 827 & \text{visualizeTransformation} ( \text{sceneFeature points } , \text{ modelFeature points } , \text{ transSVD} ) \end{array}belowcaptionskip belowcaptionskip belowcaptionskip belowcaptionskip belowcaptionskip in den state belowcaption
           \begin{array}{c|c} 828 & \text{visualizer} \end{array} risualizeTransformation (fullScene, modelFeature .points, transSVD);
b^2829 below
           830 below Eigen :: Affine3f A;
           \begin{array}{c|cc}\n 831 & \text{A} & = \text{transSVD}; \\
 832 & \text{Eigen}: \text{Affine}\n\end{array}Eigen:: Affine3f B2;
           \begin{bmatrix} 833 \end{bmatrix} B2 = cameraToTag;
           below below pcl ::visualization ::PCLVisualizer vis;
           belowcaptionskip 835 belowcaptionskip belowcaptionskip pcl ::visualization :: PointCloud ColorHandlerCustom < pcl :: PointXYZ RGB > red ( belowcaptionskip
                          modelFeature . points, 255, 0, 0);belowcaptionskip 836 belowcaptionskip belowcaptionskip pcl ::visualization :: PointCloud ColorHandlerCustom < pcl :: PointXYZ RGB > blue ( belowcaptionskip
                          fullScene, 0, 0, 255);
           below below betwie below the set of the vis.add PointCloud ( fullScene , " fullScene ") ;
           838 | pcl::PointCloud<pcl::PointXYZRGB>::Ptr model2 (new pcl::PointCloud<pcl::
                          PointXYZRGB > () ;
           belowcaptions below pcl: : transform PointCloud (* modelFeature .points ,* model2 , transSVD ) ;
           840 \parallel vis.add PointCloud (modelFeature .points ,red , " model") ;
           below betwisedd PointCloud (model2, red, "model2");<br>
below below that is spin () :
\begin{array}{c|c} 842 & \text{vis. spin ();} \end{array}\begin{bmatrix} 843 \end{bmatrix}belowcaptionskip 844 belowcaptionskip belowcaptionskip pcl :: IterativeClosestPoint <pcl :: PointXYZ RGB , pcl :: PointXYZ RGB > icp ; belowcaptionskip
           \|845\| icp. setMaxCorrespondenceDistance (0.01);
           846 \parallel icp. setMaximumIterations (1000) ;
           \begin{bmatrix} 847 \end{bmatrix} icp. setTransformationEpsilon (1e-8);
           \begin{bmatrix} 848 \end{bmatrix} icp. setEuclideanFitnessEpsilon (0.00001) ;
           belowcaptionskip 849 belowcaptionskip belowcaptionskip pcl :: PointCloud <pcl :: PointXYZ RGB >:: Ptr tmp (new pcl :: PointCloud <pcl :: belowcaptionskip
                          PointXYZRGB > () ;
           850 b Eigen :: Matrix4f aids = transSVD;
           851 \parallel pcl :: transform PointCloud (* modelFeature .points ,* tmp , aids ) ;
           \|852\| icp. setInputSource (tmp);
           853 \parallel icp. setInputTarget ( sceneFeature . points ) ;
           854 | pcl::PointCloud<pcl::PointXYZRGB>::Ptr outCloud (new pcl::PointCloud<pcl::
                          PointXYZRGB > () ;
           855 \parallel icp. align (* outCloud);
\begin{bmatrix} 856 \end{bmatrix}857 below Eigen :: Matrix4f final;
           858 below if (icp. has Converged () ) {
```

```
b = 859 below std :: cout << " Converged ! \n";
          \begin{bmatrix} 860 \end{bmatrix} final = icp. getFinalTransformation ();
\begin{bmatrix} 861 \end{bmatrix} below below below below below below below below below by the lower below below by the lower below by the lower below by the lower below by the lower below by the lower below by the lower below by the lo
          \begin{bmatrix} 862 \\ 863 \end{bmatrix} final = final * transSVD;
\mathbf{863} \parallelbelowcaptionskip 864 belowcaptionskip belowcaptionskip std :: cout << " FINAL transformation CAMERA to OBJECT : " << std :: endl ; belowcaptionskip
          \begin{bmatrix} 865 \end{bmatrix} std:: cout << final << std:: endl;
\bf{866} \parallelbelow below 567 below that the SK7 below std:: cout << " CAMERA TO TAG MATRIX: " << std:: endl; below that std:: cout << cameraToTag << std:: endl;
                   belowcaptionskip 868 belowcaptionskip belowcaptionskip std :: cout << cameraToTag << std :: endl ; belowcaptionskip
\begin{bmatrix} 869 \end{bmatrix}below Eigen :: Matrix4f initialTable = cameraToTag . inverse () * transSVD;
          871 b std:: cout << "Initial table transform: " << std:: endl;
          \begin{bmatrix} 872 \end{bmatrix} std:: cout << initialTable << std:: endl;
          below Eigen :: Matrix4f finalTable = cameraToTag . inverse () * final;
          874 \parallel \text{std}::\text{cout} \ll "Final table transform: " < std::\text{endl};875 below std:: cout << finalTable << std:: endl ; 876
\begin{bmatrix} 876 \end{bmatrix}below below below below and add PointCloud (tmp , " modelMoved") ;
          878 belows betwie belower belower outCloud, " modelRefined") ;
\mathbf{879} \parallel880 | pcl::PointCloud<pcl::PointXYZRGB>::Ptr finalPointCloud (new pcl::PointCloud
                       for1::PointXYZRGB > () ;
          belowcaptionskip 881 belowcaptionskip belowcaptionskip pcl :: transform PointCloud (* modelFeature .points ,* final PointCloud ,final ) ; belowcaptionskip
          below below below the below of the pointCloud ( final PointCloud , " WHAT ") ; \frac{1}{1000} selections below as the lower selection of \frac{1}{1000} selections and \frac{1}{1000} selections of \frac{1}{1000} selections and 
below \mathbf{883} \parallelbelow Eigen :: Matrix4f test = cameraToTag * worldToTag . inverse () ;
          885 below Eigen :: Affine3f C;
\begin{array}{c|c} 886 & C = \texttt{test} \end{array};
          \begin{bmatrix} 887 \\ 888 \end{bmatrix} vis. addCoordinateSystem (0.5, C); below vis. spin ():
\begin{array}{c|c} 888 & \text{vis. spin ();} \end{array}below \mathbf{889} \parallel\begin{bmatrix} 890 \end{bmatrix} std:: cout << "World coordinates" << std:: endl;
          891 belows Eigen :: <b>Matrix4f posInWorld = worldToTag * finalTable;
          \begin{bmatrix} 892 \end{bmatrix} std:: cout << posInWorld << std:: endl;
\begin{bmatrix} 893 \end{bmatrix}\begin{array}{c|cc} 894 & \text{Eigen} : : \text{Affine3f} & \text{A2}; \end{array}\begin{array}{c|cc}\n 895 & \text{float x, y, z, roll, pitch, yaw;} \\
 & 896 & \text{A2 = posInWorld:}\n\end{array}A2 = posInWorld;897 below pcl :: getTranslationAndEulerAngles (A2, x, y, z, roll, pitch, yaw) ;
          898 \parallel std:: cout << "X: " << x << ", Y: " << y << ", Z: " << z << std:: endl;
          belowcaptionskip 899 belowcaptionskip belowcaptionskip std :: cout << " Roll : " << roll *(180.0/3.14) << ", Pitch : " << pitch belowcaptionskip
          b *(180.0/3.14) \leq  ", yaw: " \leq yaw*(180.0/3.14) \leq std:: endl;
\begin{bmatrix} 900 \end{bmatrix}901 belows Eigen :: Affine3f finalCoordinates;
          \begin{bmatrix} 902 \\ 903 \end{bmatrix} finalCoordinates = final;<br>903 below prisualizer reset(new pcl);
                   visualizer.reset ( new pcl ::visualization :: PCLV isualizer (" viewer2", false)) ;
          \| 904 below betwinded below belowed below visualizer - > addCoordinateSystem (0.2, B2);
          \| 905 \| visualizer - > addCoordinateSystem (0.2, finalCoordinates);
          \| visualizer -> addCoordinateSystem (0.2, C) ;
          below below below below below the pointCloud (fullScene, "fullScene");<br>
below below below the visualizer - >add PointCloud ( heihoo, " model") ;
                   visualizer - > add PointCloud (heihoo, " model") ;
\log 909 below captions in below \log910 \parallel Q_EMIT sendNewVisualizer ( visualizer ) ;
\begin{bmatrix} 911 \end{bmatrix}\text{912} \parallel pcl ::visualization <b>::PCLVisualizer tmpVis ;
          belowcaptionskip 913 belowcaptionskip belowcaptionskip pcl ::visualization :: PointCloud ColorHandlerCustom < pcl :: PointXYZ RGB > red2 ( belowcaptionskip
```

```
heihoo, 255, 0, 0);
            below below tmpVis add PointCloud (heihoo ,red2 , " model ") ;
            below below below tmpVis add PointCloud ( fullScene , " fullScene ") ;
            \begin{bmatrix} 916 \\ 917 \end{bmatrix} tmpVis . spin ();
\begin{bmatrix} 917 \end{bmatrix} }
b918 below captions in below bbelowcaptionskip 919 belowcaptionskip belowcaptionskip void PointCloud Manipulator :: alignAndMatch (std :: vector <pcl :: PointCloud <pcl :: belowcaptionskip
                      PointXYZRGB >::Ptr >  clouds )
\begin{bmatrix} 920 \end{bmatrix} { below approximations in the lower set of \mathbf{b} and \mathbf{b} and \mathbf{b} and \mathbf{b} and \mathbf{b} and \mathbf{b} and \mathbf{b} and \mathbf{b} and \mathbf{b} and \mathbf{b} and \mathbf{b} and \mathbf{b} and \math921 | pcl::PointCloud<pcl::PointXYZRGB>::Ptr scene(new pcl::PointCloud<pcl::
                           PointXYZRGB > () ;
            922 | pcl::PointCloud<pcl::PointXYZRGB>::Ptr model(new pcl::PointCloud<pcl::
                           PointXYZRGB > () ;
            923 \parallel scene = alignCloudsRefined (clouds);
            belowcaptionskip 924 belowcaptionskip belowcaptionskip std :: cout << clouds . size () << std :: endl ; belowcaptionskip
            \|925\| * model = * clouds .at( clouds . size () -1) ;
            below below productions in the propositions is below that the proposition of the proposition of the parameter 927 wis add Point Cloud (scene, "scene");
                      vis.add PointCloud (scene, " scene");
            below pris.add PointCloud (model, " model");
\begin{bmatrix} 929 \end{bmatrix} below vis. spin ();
            \begin{bmatrix} 930 \end{bmatrix} matchModelCloud (model, scene);
\begin{bmatrix} 931 \end{bmatrix} below below below below below below below below below by a below below by a bit is set of \begin{bmatrix} 931 \end{bmatrix}\begin{bmatrix} 932 \end{bmatrix}belowcaptionskip 933 belowcaptionskip belowcaptionskip pcl :: PointCloud <pcl :: PointXYZ RGB >:: Ptr PointCloud Manipulator :: belowcaptionskip
                      belowcaptionskipbelowcaptionskip belowcaptionskip alignCloudsRefined ( std :: vector <pcl :: PointCloud <pcl :: PointXYZ RGB >:: Ptr > belowcaptionskip
below clouds In ) below captions in the lower state \mathbb{R} below captions in the lower state \mathbb{R} below \mathbb{R} below \mathbb{R} below \mathbb{R} below \mathbb{R} below \mathbb{R} below \mathbb{R} below \mathbb{R} below \mathbb{Rb_334 \parallel \{b 935 \parallel std :: vector <pcl :: PointCloud <pcl :: PointXYZRGB>:: Ptr> clouds;
            belowcaptionskip 936 belowcaptionskip belowcaptionskip std :: vector <pcl :: PointCloud <pcl :: PointXYZ RGB >:: Ptr > cloudsOriginal ; belowcaptionskip
            below four end in the state of the state of the state of the state of the state of the state of the state of the state of the state of the state of the state of the state of the state of the state of the state of the stat
                      Big: Matrix4f \text{ cam} 0 = Eigen::Matrix4f :: Identity () ;
            \begin{bmatrix} 939 \end{bmatrix} cameraPositions . push_back ( cam0 ) ;
            below Eigen :: Matrix4f cam1 = Eigen :: Matrix4f :: Identity () ;
            belowcaptionskip 941 belowcaptionskip belowcaptionskip // This is the matrix from NUC2 ( camera2 ) to table belowcaptionskip
            \begin{array}{cccc} 942 \parallel & \text{cam1} & \text{<<} & -0.0369295 \,, & \text{--} & 0.99916 \,, & 0.0177825 \,, & \text{0.174928} \,. \end{array}943 \parallel -0.592998, 0.00758757 , -0.805168 , 0.016518,
            \begin{array}{c|cccc} 944 & 0.804357 & , -0.0402794 & , & -0.59278 & , 0.945164 \ , & & & & & 0 \\ 945 & 0 & , & 0 & , & 0 & , & 1 \end{array}\begin{array}{ccccccc} 945 & & & 0 \end{array}, 0, 0, 0 , 1;
            \left\Vert \cdot \right\Vert cameraPositions . push_back ( cam1 ) ;
            below Eigen :: Matrix4f cam2 = Eigen :: Matrix4f :: Identity () ;
            belowcaptionskip 948 belowcaptionskip belowcaptionskip // This is the matrix from PC ( camera3 ) to table belowcaptionskip
            \begin{array}{ccccccccc}\n 949 & \text{cam2} & \text{<<} & -0.999718 & , & -0.0224201 & , -0.00776418 & , & 0.604796 \end{array}\begin{array}{ccccccc} 950 & & & & -0.00404688 & , & 0.483571 & , -0.875296 & , & -0.256756 \, , \end{array}\begin{array}{ccccccc}\n 951 & 0.0233787 & -0.875018 & -0.483525 & 2.14104 \end{array}\begin{array}{ccccccc} 952 & 0 & , & 0 & , & 0 & , & 1; \end{array}\begin{bmatrix} 953 \\ 954 \end{bmatrix} cameraPositions . push_back ( cam2 ) ; below \begin{bmatrix} 954 \\ 1 \end{bmatrix} ( camera ) ; below the matrix from NUC1
                      belowcaptionskip 954 belowcaptionskip belowcaptionskip // This is the matrix from NUC1 ( camera1 ) to table belowcaptionskip
            below below Eigen:: Matrix4f cam3 = Eigen:: Matrix4f :: Identity () ;<br>
0.956 cam3 << -0.0324064, 0.999472, 0.00236665, -0.236
            \left\{\n\times 956 \right\} cam3 << -0.0324064, 0.999472, 0.00236665, -0.236723,
\left. \begin{array}{l}\displaystyle 957 \! \! \phantom{0} \end{array} \right| \hspace{1.5cm} 0.701194 , \, 0.0244224 , \, –0.712552 , \, –0.589319 ,
\left. \begin{array}{ll} 958 \parallel \end{array} \right. \qquad \qquad \left. -0.712233 \verb|, -0.0214317 , \quad -0.701615 \verb|, \qquad \qquad 1.82195 \verb|, \qquad \qquad \right.\begin{array}{ccccccc} 959 & & & 0 \end{array} , 0 , 0 , 0 , 1;
\begin{bmatrix} 960 \end{bmatrix}\begin{bmatrix} 961 \end{bmatrix} cameraPositions . push_back ( cam3 ) ;
\begin{bmatrix} 962 \end{bmatrix}\begin{bmatrix} 963 \end{bmatrix}\begin{bmatrix} 964 \end{bmatrix} for(int i = 0; i < cloudsIn . size () -1; i++) {
```

```
belowcaptionskip 965 belowcaptionskip belowcaptionskip pcl :: PointCloud <pcl :: PointXYZ RGB >:: Ptr tmpCloud ( new pcl :: PointCloud < belowcaptionskip
                          pcl::PointXYZRGB>());
          below std:: cout << "Loop nr: " << i << std:: endl;
          \begin{bmatrix} 967 \\ 968 \end{bmatrix} * tmpCloud = * cloudsIn.at(i);
\begin{bmatrix} 968 \end{bmatrix}969 belowcaptions below cloudsOriginal.push_back (tmpCloud);<br>Original interval in the cloud tempCloud in the filterval ( tmpCloud ) ;
                       tmpCloud = filterVoxel (tmpCloud , 0.01);
\mathbf{971} \parallelbelowcaptionskip 972 belowcaptionskip belowcaptionskip switch (i) { belowcaptionskip
belowcaptionskip 973 belowcaptionskip belowcaptionskip case 0: belowcaptionskip
          \begin{bmatrix} 974 \end{bmatrix} tmpCloud = filterPassThrough (tmpCloud, -0.4, 0.39, "x");
          \mathbf{p} below the pcloud = filterPassThrough (tmpCloud , -1.1, -0.1, "y");
\begin{array}{c|c} 976 & \text{break }; \end{array}belowcaptionskip 977 belowcaptionskip belowcaptionskip case 1: belowcaptionskip
          978 \parallel tmpCloud = filterPassThrough (tmpCloud, -0.5, 0.3, "x");
          979 \parallel tmpCloud = filterPassThrough (tmpCloud, -0.7, 0.3, "y");
\begin{array}{lll} 980 & \textbf{break} \end{array} ;
belowcaptionskip 981 belowcaptionskip belowcaptionskip case 2: belowcaptionskip
          \begin{bmatrix} 982 \end{bmatrix} tmpCloud = filterPassThrough (tmpCloud, -0.5, 0.39, "x");
          983 \parallel tmpCloud = filterPassThrough (tmpCloud, -0.4, 0.1, "y");
          \begin{bmatrix} 984 \end{bmatrix} tmpCloud = filterPassThrough (tmpCloud, 0.8, 3.1, "z");
\begin{array}{c|c} 985 & \text{break} \end{array}\begin{bmatrix} 986 \end{bmatrix} below below below below below below below below below below by the lowest parameter \frac{1}{2}\begin{bmatrix} 987 \end{bmatrix}\begin{bmatrix} 988 \\ 989 \end{bmatrix} tmpCloud = filterVoxel (tmpCloud, 0.001);<br>\begin{bmatrix} 989 \end{bmatrix} tmpCloud = extractPlane (tmpCloud 0.02) ;
                       tmpCloud = extractPlane (tmpCloud ,0.02) ;
\begin{bmatrix} 990 \end{bmatrix}\begin{bmatrix} 991 \end{bmatrix} clouds . push_back ( tmpCloud ) ;
\begin{bmatrix} 992 \end{bmatrix} below below below below below below below below below by a below below by a below by a below by a below by a below by a below by a below by a below by a below by a below by a below by a below by a below
\mathbf{993} \parallelbelowcaptionskip 994 belowcaptionskip belowcaptionskip std :: vector <pcl :: PointCloud <pcl :: PointXYZ RGB >:: Ptr > roughClouds ; belowcaptionskip
          995 \parallel roughClouds . push_back ( clouds . at (0) ) ;
          below std :: vector <Eigen :: Matrix4f > cameraPositions2;
          below Eigen :: Matrix4f tmp = Eigen :: Matrix4f :: Identity () ;
          998 \parallel cameraPositions2 . push_back (tmp) ;
          \begin{bmatrix} 999 \end{bmatrix} for(int i=1; i<clouds . size(); i++) {
         belowcaptionskip 1000 belowcaptionskip belowcaptionskip pcl :: PointCloud <pcl :: PointXYZ RGB >:: Ptr tmp (new pcl :: PointCloud <pcl :: belowcaptionskip
         below pointXYZRGB>());<br>
Eigen::Matrix4f tmpl
                       Big: Matrix4f tmpMat2 = cameraPositions.at(i);
         1002 below Eigen :: Matrix4f tmpMat3 = cameraPositions.at (3) ;
         bublonship belows in Eigen :: Matrix4f final = tmpMat3 * tmpMat2. inverse () ; below
         \begin{bmatrix} 1004 \end{bmatrix} cameraPositions2 . push_back (final);
         1005 \parallel pcl :: transform PointCloud (* clouds . at (i) ,* tmp , final ) ;
         b = 1006 \vert roughClouds . push_back ( tmp) ;
\begin{bmatrix} 1007 \end{bmatrix} below below below below below below below below below below by the lowest parameter \begin{bmatrix} 1 & 0 \\ 0 & 1 \end{bmatrix}\begin{bmatrix} 1008 \end{bmatrix}belower 1009 below pcl:: IterativeClosestPoint <pcl:: PointXYZRGB, pcl:: PointXYZRGB > icp;<br>1010 below icp. setMaxCorrespondenceDistance (0.03):
         \begin{bmatrix} 1010 \\ 1011 \end{bmatrix} icp. setMaxCorrespondenceDistance (0.03);<br>
\begin{bmatrix} 1011 \end{bmatrix} icp. setMaximumIterations (1000):
                  icp.setMaximumIterations (1000);
         b 1012 \parallel icp. setTransformationEpsilon (1e-10);
         \begin{bmatrix} 1013 \ 1014 \end{bmatrix} icp. setEuclideanFitnessEpsilon (0.0000001) ;<br>
\begin{bmatrix} 1014 \end{bmatrix} icp. setInputTarget(roughClouds. at(0)) ;
                  icp.setInputTarget( roughClouds .at (0));\begin{bmatrix} 1015 \end{bmatrix}b = 1016 for(int i=1; i< roughClouds . size (); i++) {
         1017 \parallel icp. setInputSource (roughClouds .at(i));
         belowcaptionskip 1018 belowcaptionskip belowcaptionskip pcl :: PointCloud <pcl :: PointXYZ RGB >:: Ptr outCloud ( new pcl :: PointCloud < belowcaptionskip
                          pcl::PointXYZRGB>());
```

```
b{1019} \parallel icp . align (* outCloud) ;
           below Eigen:: Matrix4f transICP = Eigen:: Matrix4f :: Identity () ;
           helowcaptions if (icp. hasConverged () ) {<br>
b = 1022 below that is count << "Converged"
           below the 1022 below that the state of the state of the state of the state of the state of the state of the state of the state of the state of the state of the state of the state of the state of the state of the state of t
           below the interest of the state of the state of the state of the state of the state of the state of the state of the state of the state of the state of the state of the state of the state of the state of the state of the s
           \begin{array}{c|c|c|c} 1024 & \text{transICP = icp.getFinalTransform} \\ \hline 1025 & \text{camerapositions2[i] = transICP*camerabos} \end{array}cameraPositions2[i] = transICP * cameraPositions2[i];
b_{\text{1026}} below the lowest below the lowest below that b_{\text{1026}} below the lowest below that b_{\text{1026}} below the lowest below that b_{\text{1026}} below the lowest below that b_{\text{1026}} below the lowest below that
\begin{bmatrix} 1027 \end{bmatrix} below below below below below below below below below below by the lattice state \begin{bmatrix} 1 & 0 \\ 0 & 1 \end{bmatrix}\begin{bmatrix} 1028 \end{bmatrix} below below below below below below below below below below by the lattice state \frac{1}{2}b_{1029} below the lowest below the lowest below that below the lowest below the lowest below that b_{1029} below the lowest below that b_{1029} below the lowest below that b_{1029} below the lowest below that b_{1029b = \text{poly}(n) pcl :: PointCloud<pcl :: PointXYZRGB>:: Ptr writeToFileCloud (new pcl::
                             PointCloud <pt>pel</code> : PointXYZRGB > () ;
           b 1031 \parallel for( \text{int } i=0; i < \text{rounds } i size(); i++) {
           below pcl :: PointCloud <pcl :: PointXYZRGB> :: Ptr tmp (new pcl :: PointCloud <pcl ::
           below providing below providing below \texttt{point}(\texttt{transformPoint}(\texttt{f})))pcl:: transform PointCloud (* clouds Original [i], *tmp, camera Positions2 [i])
belowcaptionskippionskippionskip belowcaptionskip; belowcaptionskip; belowcaptionskip; belowcaptionskip; below
           \begin{bmatrix} 1034 \end{bmatrix} * writeToFileCloud += *tmp;
\begin{array}{c|c|c|c} 1035 & \end{array} below below below below below below below below below by the lower below below by the lower below by the lower below by the lower below by the lower below by the lower below by the lower below b
           belowcaptions in the pcl: io :: savePCDFileBinary ("/home/minions/alignedWithObject .pcd", *
                            writeToFileCloud);
           1037 below return ( writeToFileCloud ) ;
\begin{bmatrix} 1038 \end{bmatrix} }
\begin{bmatrix} 1039 \end{bmatrix}\begin{bmatrix} 1040 \end{bmatrix}\begin{array}{c|c|c|c|c} \multicolumn{4}{c|}{\textbf{041}} & \multicolumn{4}{c}{\textbf{void PointCloudManipulator}}: \textbf{aligned} & \multicolumn{4}{c}{\textbf{a1ignCloudS (QStringList fileNames)}}\\ \multicolumn{4}{c}{\textbf{1042}} & \multicolumn{4}{c}{\textbf{042}} & \multicolumn{4}{c}{\textbf{104}} & \multicolumn{4}{c}{\textbf{104}} & \multicolumn{4}{c}{\textbf{104}} & \multicolumn{4}{c}{\textbf{104}} & \multicolumn{4}{c}{\textbf{104}} & \multicolumn{4}{b_1042 \parallel fb 1043 blogow std :: vector <PointCloudFeatures > pointClouds ;
\begin{bmatrix} 1044 \end{bmatrix}b = 1045 for( \text{int} i = 0; i< fileNames . size (); i++) {
           belowcaptionskip 1046 belowcaptionskip belowcaptionskip pcl :: PointCloud <pcl :: PointXYZ RGB >:: Ptr tmpCloud ( new pcl :: PointCloud < belowcaptionskip
                                  pcl::PointXYZRGB>());
           1047 below captions in the std :: cout << fileNames.at(i).toStdString () << std:: endl;
           1048 belows in the 1048 below captions is extended to the pcl :: io :: loadPCDFile (fileNames .at(i) .toUtf8() . constData (), *tmpCloud) ;
           b_1049 between tmpCloud = filterPassThrough (tmpCloud, 0.0, 2.3, "z");
           \begin{array}{c|ccccc}\n 1050 & & & & & \text{tmpCloud} = filterPassThrough(tmpCloud, -0.5, 1.0, "y") ; & & & & \text{tmpCloud} = filterPassThrough(tmpCloud, -1.0, 1.0, "x") ;\n\end{array}\begin{array}{c|c|c|c|c} \hline 1051 & \text{tmpCloud} = filterPassThrough(tmpCloud, -1.0, 1.0, "x"); \hline \end{array} \text{tmpCloud} = filterVoxel(tmpCloud, 0.01);tmpCloud = filterVoxel (tmpCloud , 0.01) ;
           1053 below PointCloudFeatures tmpFeature = computeFeatures (tmpCloud, "SIFT", "FPFH
below the lowcaptions in the lowcaptions in the lowcaptions in the lowcaption set of \mathbb{R} is the lowcaption set of \mathbb{R} in the lowcaption set of \mathbb{R} is the lowcaption set of \mathbb{R} is the lowcaption set of 
           \begin{array}{c|c|c|c} 1054 & \text{pointClouds . push back (tmpFeature) ;} \end{array}\begin{array}{c|c|c|c} 1055 & \end{array} below below below below below below below below below by the lowest state \mathbf{b}b_{\rm 1056} below b_{\rm 1056} below b_{\rm 200} below b_{\rm 200}1057 | pcl::PointCloud<pcl::PointXYZRGB>::Ptr tmpAligned (new pcl::PointCloud<pcl
           below:PointXYZRGB>());<br>helowcaptionskip in the pointCloud spel : below the lower
                        pcl::PointCloud<pcl::PointXYZRGB>::Ptr icpCloud (new pcl::PointCloud<pcl::
                             PointXYZRGB > () ;
           1059 \parallel * tmpAligned = * pointClouds .at (0) . points;
           b{1060} \parallel * icpCloud = * pointClouds .at (0) . points;
\begin{bmatrix} 1061 \end{bmatrix}belowpcl:: IterativeClosestPoint<pcl:: PointXYZRGB, pcl:: PointXYZRGB> icp;
           b\to 1063 below icp. setMaxCorrespondenceDistance (0.01);
           b = 1064 icp. setMaximumIterations (10000);
           b{1065} icp. setRANSACIterations (0);
           b \approx 1066 below icp. setTransformationEpsilon (1e-8);
           b 1067 \parallel icp. setEuclideanFitnessEpsilon (0.00001);
```

```
1068 \parallel Eigen :: Matrix4f prevTrans = Eigen :: Matrix4f :: Identity () ;
\begin{bmatrix} 1069 \end{bmatrix}\begin{bmatrix} 1070 \end{bmatrix} for(int k = 0; k< pointClouds . size () -1; k++) {
         below pcl:: Correspondences Ptr all_correspondences (new pcl:: Correspondences );<br>
1072 below all correspondences = findCorrespondences (pointClouds at (k).
                       all_correspondences = findCorrespondences (pointClouds .at(k) .
         below aptions in the localDescriptorsFPFH , pointClouds .at(k+1) .localDescriptorsFPFH ) ;<br>atd::cout << "CorrespondenceEstimation correspondences ALL: ":
                       std::count << "CorrespondenceEstimation correspondsbelow below std:: cout << all_correspondences -> size () << std :: endl ;
\begin{bmatrix} 1075 \end{bmatrix}belowcaptionskip 1076 belowcaptionskip belowcaptionskip pcl :: Correspondences Ptr corrRejectSampleConsensus (new pcl :: belowcaptionskip
                           Correspondences);
         1077 || corrRejectSampleConsensus = rejectCorrespondencesSampleConsensus (
                           all_correspondences , pointClouds .at(k) . keyPoints , pointClouds .at(k+1)
                           keyPoints ,0.25 ,1000) ;
         below a std:: cout << "Rejected using sample consensus, new amount is : ";<br>1079 below and : std:: cout << corrRejectSampleConsensus ->size() << std:: end1:
         belowcaptionskip 1079 belowcaptionskip belowcaptionskip std :: cout << corrRejectSampleConsensus - > size () << std :: endl ; belowcaptionskip
                       visualizeCorrespondences ( pointClouds .at(k) .points , pointClouds .at(k+1) .
                           points, pointClouds.at(k).keyPoints, pointClouds .at(k+1) .keyPoints,
                            all_correspondences, corrRejectSampleConsensus);
\begin{bmatrix} 1081 \end{bmatrix}below Eigen :: Matrix4f transSVD = Eigen :: Matrix4f :: Identity () ;
         \begin{bmatrix} 1083 \end{bmatrix} transSVD = estimateTransformationSVD (pointClouds .at(k) . keyPoints ,
                           pointClouds.at(k +1) . keyPoints, corrRejectSampleConsensus) ;
         b 1084 b std:: cout \lt transSVD \lt std:: endl;
         1085 \parallel visualizeTransformation ( pointClouds . at (k+1) . points , pointClouds . at (k) .
         below points, transSVD);<br>1086 belowcal:: PointCloud (pcl:: 1
                       pcl::PointCloud < pcl::PointGamma < pointXYZRGB >::Ptr tmp (new pcl::PointCloud < pcl::PointXYZRGB > () ;
         belogy Eigen :: Matrix4f trans = prevTrans*transSVD . inverse () ;
         below pcl :: transform PointCloud (* pointClouds .at(k+1) .points ,* tmp , trans ) ; htmp ; htmp ; below \frac{1089}{1089}\begin{bmatrix} 1089 \end{bmatrix}b{1090} b{1090} b{1090} icp. setInputSource (tmp);
         1091 \parallel icp. setInputTarget ( pointClouds . at (k) . points ) ;
         1092 pcl :: PointCloud <pcl :: PointXYZRGB >:: Ptr outCloud (new pcl :: PointCloud
                           pcl::PointXYZRGB>());
         \begin{bmatrix} 1093 \\ 1094 \end{bmatrix} icp. align (* outCloud) ;
\begin{bmatrix} 1094 \end{bmatrix}herowcaptions if (icp. hasConverged () ) {<br>
\begin{array}{l} \text{if} \text{ (icp. hasConverged ())} \text{if} \text{ (icp. hasConverged ())} \end{array}*icpCloud = *icpCloud + *outCloud ;below 1097 beta below cout \leq " Converged ! ";
         belowcaptionskip 1098 belowcaptionskip belowcaptionskipstd :: cout << k << std :: endl ; belowcaptionskip
         1099 below beta: cout \leq icp. getFinalTransformation () \leq std: : endl;
\begin{bmatrix} 1100 \end{bmatrix} below below below below below below below below below by the lattice state \begin{bmatrix} 1 & 0 \\ 0 & 1 \end{bmatrix}1101 \parallel * tmpAligned = * tmpAligned + * tmp;
         \begin{bmatrix} 1102 \end{bmatrix} prevTrans = trans;
\begin{bmatrix} 1103 \end{bmatrix} below below below below below below below below below by the lattice state \begin{bmatrix} 1 & 0 \\ 0 & 1 \end{bmatrix}\begin{bmatrix} 1104 \end{bmatrix}below approximations in the pcl ::visualization ::PCLVisualizer vis; below visualizer vis; below wisualizer vis; below wis add Point Cloud (tmpAligned, "aligned")
                   vis.add PointCloud (tmpAligned, " alignedcloud") ;
b_1107 below below below below below below below below below below by b_1 in the lowest spin () ;
\begin{bmatrix} 1108 \end{bmatrix}\begin{bmatrix} 1109 \end{bmatrix} pcl::visualization::PCLVisualizer vis2;
         below below below the pointCloud (icpCloud, " icpalignedcloud"); in point \mathbb{R} is 2.add PointCloud ( icpCloud, " icpalignedcloud");
below the set of \mathbf{p} below \mathbf{p} is a spin () ; below that \mathbf{p} is a spin () ;
\begin{bmatrix} 1112 \end{bmatrix}\begin{bmatrix} 1113 \end{bmatrix}bullaratorskip below captions is exponential ( <b>QStringList fileNames ) below that is exponentially void
```
```
b_{\text{1115}} below the lowest below the lowest part of the lowest part of the lowest part of the lowest part of the lowest part of the lowest part of the lowest part of the lowest part of the lowest part of the lowest par
           babloonsfilte interpreter std: : vector <PointCloudFeatures > pointClouds ;
           1117 below std:: \text{vector} \leq \text{pcl} :: \text{PointCloud} \leq \text{pcl} :: \text{PointXYZRGB} >:: \text{Ptr} > originalClouds;
           below interpretents in the state of the state is stde :: vector<Eigen :: Matrix4f :: Tate is a camera Positions ; bush back (Eigen :: Matrix4f :: Td
           below cameraPositions . push_back ( Eigen :: Matrix4f :: Identity () ) ; \frac{1120}{120}b_{\text{1120}} below the lowest below the lowest below that b_{\text{1120}} below the lowest below that b_{\text{1120}} below the lowest below that b_{\text{1120}} below the lowest below that b_{\text{1120}} below the lowest below that
           \begin{bmatrix} 1121 \end{bmatrix} for(int i = 0; i<fileNames.size(); i++){
           below pcl :: PointCloud <pcl :: PointXYZRGB >:: Ptr tmpCloud (new pcl :: PointCloud<
           bel:: PointXYZRGB>());<br>atd:: cout << fileNames.at
                             belowcaptionskip 1123 belowcaptionskip belowcaptionskip std :: cout << fileNames .at(i) . toStdString () << std :: endl ; belowcaptionskip
           below pcl:: io:: loadPCDFile ( fileNames . at(i) .toUtf8() .constData () , * tmpCloud ) ; below that a file Names . at (i) .toUtf8() .constData () , * tmpCloud ) ;
           \begin{bmatrix} 1125 \\ 1126 \end{bmatrix} originalClouds . push_back ( tmpCloud ) ;
b_{\text{1126}} below the lowest below the lowest below that b_{\text{1126}} below the lowest below that b_{\text{1126}} below the lowest below that b_{\text{1126}} below the lowest below that b_{\text{1126}} below the lowest below that
\begin{bmatrix} 1127 \end{bmatrix} switch (i) {
b_11128 below case 0: below case 0: below case b_1 below c_2 and d_1 below c_3 and d_2 below c_4 and d_3 below c_5 and d_4 below c_6 and d_5 below d_7 and d_8 below d_7 and d_9 below d\begin{array}{c|cccc}\n 1129 & \text{tmpCloud} & = \text{filterPassThrough}(\text{tmpCloud} , -0.8 , 0.8 , "x") ;\n 1130 & \text{tmpCloud} & = \text{filterPassThrough}(\text{tmpCloud} , -0.4 , 0.3 , "v") ;\n \end{array}\begin{array}{c|ccccc}\n 1130 & \text{tmpCloud} & = \text{filterPassThrough}(\text{tmpCloud} , -0.4 , 0.3 , "y") ;\n 1131 & \text{tmpCloud} & = \text{filterPassThrough}(\text{tmpCloud} , 1.0 , 1.7 , "z") ;\n \end{array}tmpCloud = filterPassThrough (tmpCloud, 1.0, 1.7, "z");1132 \parallel break ;
\begin{array}{c|c|c|c} 1133 & \text{case 1:} \end{array}1134 belowd = filterPassThrough (tmpCloud, -0.4, 0.5, "x");
           1135 \parallel tmpCloud = filterPassThrough (tmpCloud, -1.0, 0.1, "y");
           1136 h tmpCloud = filterPassThrough (tmpCloud, 1.3, 2.6, "z");
1137 \parallel break ;
b = 1138 below case 2: below case b = 1138 below case b = 1138 below case b = 1138 below case b = 1138 below case b = 1138 below case b = 1138 below case b = 1138 below case b = 1138 below case b = 1138 below 
           \begin{bmatrix} 1139 \\ 1140 \end{bmatrix} tmpCloud = filterPassThrough ( tmpCloud , -0.6, 0.3, "x") ;<br>\begin{bmatrix} 1140 \\ 1140 \end{bmatrix} tmpCloud = filterPassThrough ( tmpCloud , -0.6 , 0.4 , "y") ;
           \begin{bmatrix} 1140 \\ 1141 \end{bmatrix} tmpCloud = filterPassThrough (tmpCloud, -0.6, 0.4, "y");<br>\begin{bmatrix} 1141 \end{bmatrix} tmpCloud = filterPassThrough (tmpCloud, 1.2, 2.6, "z");
                                  tmpCloud = filterPassThrough (tmpCloud, 1.2, 2.6, "z");
\begin{array}{c|c|c|c} 1142 & \text{break} \end{array}\begin{bmatrix} 1143 \end{bmatrix} below below below below below below below below by the lowest parameter \begin{bmatrix} 1 & 1 & 1 \end{bmatrix}|| limpCloud = filterVoxel (tmpCloud, 0.01);
           1145 \parallel tmpCloud = extractPlaneReturnPlane (tmpCloud, 0.1);
\begin{bmatrix} 1146 \end{bmatrix}1147 below pointCloudFeatures tmpFeature = computeFeatures (tmpCloud, "SIFT", "FPFH
below the lowcaptions in the lowcaptions in the lowcaptions in the lowcaption set of \mathbb{R} is the lowcaption set of \mathbb{R} in the lowcaption set of \mathbb{R} is the lowcaption set of \mathbb{R} is the lowcaption set of 
           1148 \parallel pointClouds . push_back ( tmpFeature ) ; below that the pointClouds . push_back ( tmpFeature ) ;
\begin{bmatrix} 1149 \end{bmatrix} below below below below below below below below by the lowest parameter \begin{bmatrix} 1 & 1 & 1 \end{bmatrix}b_{\text{1150}} below the lowest below the lowest below the lowest below the lowest below that b_{\text{1150}} below the lowest below that b_{\text{1150}} below the lowest below that b_{\text{1150}} below the lowest below that b_{\text{buble 1151 b Eigen:: Matrix4f prevTrans = Eigen:: Matrix4f:: Identity ();
           \begin{bmatrix} 1152 \end{bmatrix} for(int k = 0; k< pointClouds . size()-1; k++){
           below pcl :: Correspondences Ptr all_correspondences (new pcl :: Correspondences ) ;
           1154 below all_correspondences = findCorrespondences (pointClouds .at(k) .
                                  localDescriptorsFPFH, pointClouds .at(k+1) .localDescriptorsFPFH);
           below beto std :: cout \le " CorrespondenceEstimation correspondences ALL : ";
           belowcaptionskip 1156 belowcaptionskip belowcaptionskip std :: cout << all_correspondences - > size () << std :: endl ; belowcaptionskip
below b 1157 \parallelbelow below profits between the propondences Ptr corrRejectSampleConsensus (new pcl:
                                  Correspondences) ;
           1159 \parallel corrRejectSampleConsensus = rejectCorrespondencesSampleConsensus (
                                  all_correspondences, pointClouds.at(k). keyPoints, pointClouds .at(k+1)
           b = \begin{bmatrix} \n\text{keyPoints}, 0.25, 1000 \n\end{bmatrix} ; below the left state of the state of the state of the state of the state of the state of the state of the state of the state of the state of the state of the state of the state of t
                             std:: cout << "Rejected using sample consensus, new amount is : ";
           belowcaptionskip 1161 belowcaptionskip belowcaptionskip std :: cout << corrRejectSampleConsensus - > size () << std :: endl ; belowcaptionskip
           \begin{array}{c|c|c|c|c} \hline 1162 & \text{visualizeCorrespondences (pointClouds .at (k) . points , pointClouds .at (k+1) .} \hline \end{array}points, pointClouds.at(k). keyPoints, pointClouds .at(k+1) . keyPoints,
                                   all_correspondences, corrRejectSampleConsensus);
\begin{bmatrix} 1163 \end{bmatrix}
```
125

```
b 1164 b Eigen :: Matrix4f transSVD = Eigen :: Matrix4f :: Identity ();
           1165 \parallel transSVD = estimateTransformationSVD (pointClouds .at(k) . keyPoints ,
                                  pointClouds.at(k +1) . keyPoints , corrRejectSampleConsensus) ;
           below<br>1166 below captions in the state of the state of the state of the state of the state of the state of the state of the state of the state of the state of the state of the state of the state of the state of the stat
                             visualizeTransformation ( pointClouds .at(k+1) .points , pointClouds .at(k) .
                                  points, transSVD);
           below pcl :: PointCloud <pcl :: PointXYZRGB> :: Ptr tmp (new pcl :: PointCloud <pcl ::
                                  PointXYZRGB > () ;
           below captions 1169 below Eigen:: Matrix4f trans = prevTrans*transSVD.inverse () ;<br>1170 bel:: transform PointCloud (* pointClouds. at (k+1). points,
                             pcl:: transform PointCloud (* pointClouds .at (k+1) .points ,* tmp , trans ) ;
\begin{bmatrix} 1171 \end{bmatrix} below below below below below below below below below below by the lattice state \begin{bmatrix} 1171 \end{bmatrix}\frac{1172}{ } below captions in the lowcaptions in the lowcaption skip below captions in the lowcaption skip below captions in the lowcaption state of the lowcaptions in the lowcaption state of the lowcaption state of the l
           1173 | pcl::PointCloud<pcl::PointXYZRGB>::Ptr tmpAligned (new pcl::PointCloud<pcl
                             b: PointXYZRGB>());
           1174 | pcl::PointCloud<pcl::PointXYZRGB>::Ptr icpCloud (new pcl::PointCloud<pcl::
                             PointXYZRGB > () ;
           \begin{array}{c|c|c|c} \n 1175 & \star \texttt{tmpAlligned = *pointClouds .at (0). points;} \\ \n  1176 & \star \texttt{icpCloud = *pointClouds .at (0). points;} \n \end{array}*icpCloud = *pointClouds .at (0) . points;belowship 1177 belowstrians interativeClosestPoint <pcl :: PointXYZ RGB, pcl :: PointXYZ RGB > icp;
           1178 \parallel icp. setMaxCorrespondenceDistance (0.3);
           1179 \parallel icp. setMaximumIterations (10000) ;
           1180 \parallel icp. setTransformationEpsilon (1e-10);
           1181 \parallel icp. setEuclideanFitnessEpsilon (0.0000001) ;
\begin{bmatrix} 1182 \end{bmatrix}below 1183 below tor(int k = 0; k< pointClouds . size () -1; k++) {<br>1184 below for(intrivat initTrans = Figen: Matri
                             Big: Eigen:: Matrix4f initTrans = Eigen:: Matrix4f:: Identity ();
           below Eigen:: Matrix4f cameraPos = Eigen:: Matrix4f :: Identity () ;
           1186 \parallel initTrans = computeInitialAlignmentFPFH ( pointClouds .at (0) . keyPoints ,
                                  pointClouds.at (0) . localDescriptorsFPFH , pointClouds .at (k+1) .
           beyPoints, pointClouds .at(k+1) . localDescriptorsFPFH , 0.08 , 1.0 , 1000) ;<br>std::cout << initTrans << std::endl :
                             std::count \leq \text{initTrans} \leq \text{std::endl};
           1188 \parallel visualizeTransformation ( pointClouds . at (k+1) . points , pointClouds . at (0) .
                                  points, initTrans);
\begin{bmatrix} 1189 \end{bmatrix}belowcaptionskip 1190 belowcaptionskip belowcaptionskip pcl :: PointCloud <pcl :: PointXYZ RGB >:: Ptr tmp (new pcl :: PointCloud <pcl :: belowcaptionskip
                                  PointXYZRGB > () ;
           below Eigen :: Matrix4f initTransInv = initTrans.inverse () ;
           1192 belows below <b>pcl :: transform PointCloud (* pointClouds .at(k+1) .points ,* tmp , initTransInv )
belowcaptionskipbelowcaptionskip belowcaptionskip; belowcaptionskip
\begin{bmatrix} 1193 \end{bmatrix}b = 1194 \parallel * tmpAligned = * tmpAligned + * tmp;
           \begin{bmatrix} 1195 \end{bmatrix} cameraPos = initTrans . inverse ();
           \begin{bmatrix} 1196 \end{bmatrix} icp. setInputSource (tmp);
           1197 \parallel icp. setInputTarget ( pointClouds . at (0) . points ) ;
           belowcaptionskip 1198 belowcaptionskip belowcaptionskip pcl :: PointCloud <pcl :: PointXYZ RGB >:: Ptr outCloud ( new pcl :: PointCloud < belowcaptionskip
           belowcaptionskipbelowcaptionskip belowcaptionskippcl :: PointXYZ RGB >() ) ; belowcaptionskip
           below icp. align (* outCloud);<br>
below below below it is below that it is align (* outCloud ) ; below that it is below that it is below that i<br>
below that it is below that it is below that it is also that it is also that it
           below below below Eigen :: Matrix4f transICP = Eigen :: Matrix4f :: Identity () ;<br>1201 if (icp.hasConverged()) {
                             if (icp. has Converged () ) {
           b = 1202 \parallel * icpCloud = * icpCloud + * outCloud;
           below 1203 betails and the stations of the stations of the stational stational stational stations of the stations of the stations of the stations of the stations of the stations of the stations of the stations of the sta
                                   belowcaptionskip 1204 belowcaptionskip belowcaptionskipstd :: cout << k << std :: endl ; belowcaptionskip
           b = 1205 betwirrds transICP = icp. getFinalTransformation ();
           b_1206 \parallel cameraPos = transICP * cameraPos ;
           \begin{bmatrix} 1207 \end{bmatrix} cameraPositions . push_back ( cameraPos ) ;
\begin{bmatrix} 1208 \end{bmatrix} below below below below below below below below below below by the lattice state \lambda\begin{bmatrix} 1209 \end{bmatrix} below below below below below below below below below by the lowest state \begin{bmatrix} 1 & 0 \\ 0 & 1 \end{bmatrix}
```

```
\begin{bmatrix} 1210 \end{bmatrix}below pcl ::visualization::PCLVisualizer vis;
             below is add PointCloud (tmpAligned , " alignedcloud") ;<br>
1213 below is spin( ) ;
\begin{bmatrix} 1213 \end{bmatrix} below vis. spin (); below captions for the lower visual points in the lower visual points in the lower visual points in the lower visual points in the lower visual points in the lower visual points in 
\begin{bmatrix} 1214 \end{bmatrix}below is 1215 below pcl pcl ::visualization::PCLVisualizer vis2;<br>1216 i vis2.addPointCloud(icpCloud. "icpaligne
                            vis2.add PointCloud (icpCloud, "icpalignedcloud");
below b_1 and b_2 . spin () ; below captions for b_3 . spin () ; below b_4 is 2 . spin () ;
\begin{bmatrix} 1218 \end{bmatrix}b 1219 below pcl ::visualization ::PCLVisualizer vis3;
             belowcaptionskip 1220 belowcaptionskip belowcaptionskip pcl :: PointCloud <pcl :: PointXYZ RGB >:: Ptr originalAligned ( new pcl :: PointCloud belowcaptionskip
             \begin{bmatrix} \text{POL} : \text{PointXYZRGB} > \text{()}; \\ \text{for (int i = 0 : i <3 : i++)} \end{bmatrix}for(int i = 0; i < 3; i++)belowcaptionskip 1222 belowcaptionskip belowcaptionskip pcl :: PointCloud <pcl :: PointXYZ RGB >:: Ptr tmp (new pcl :: PointCloud <pcl :: belowcaptionskip
             below captions in the point XYZRGB>());<br>OString s = "cloud"
             \begin{array}{c|c|c|c} 1223 & \text{QString s = "cloud";} \\ \hline 1224 & \text{s.append(OString :: n)} \end{array}below append ( QString :: number (i) ) ;<br>
\begin{array}{ccc} \texttt{1224} & \texttt{s.append} \texttt{(QString:number(i))}; \\ \texttt{pcl::transferPoint} & \texttt{Point} \end{array}pcl::transformPointCloud(*originalClouds .at(i), *tmp, cameraPositions .at(below below that is interesting to the contract of the contract of the contract of the contract of the contract of the contract of the contract of the contract of the contract of the contract of the contract of the contra
             belowcaptionskip 1226 belowcaptionskip belowcaptionskip std :: cout << cameraPositions .at(i) << std :: endl ; belowcaptionskip
             \begin{bmatrix} 1227 \end{bmatrix} vis3. add PointCloud (tmp,s. toStdString ());
             \begin{array}{rcl} 1228 \mid \end{array} * originalAligned += *tmp;
\begin{bmatrix} 1229 \end{bmatrix} below below below below below below below below below by the lattice state in the lattice state of the lattice state in the lattice state in the lattice state in the lattice state in the lattice state 
             below 1230 below vis3. addCoordinateSystem (0.5);<br>1231 below below below below below below below below that the System (0.5);
             below<br>1231 below Eigen:: Affine3f A; \begin{bmatrix} 1231 \\ 1232 \end{bmatrix} Eigen:: Affine3f A;
             \begin{array}{c|c|c|c} 1232 & \multicolumn{2}{c|}{A} = \texttt{cameraPositions}.\ \texttt{at (1)} \, ; \ \end{array} vis3. addCoordinateSvstem (0)
             \begin{array}{c|c|c|c} \hline 1233 & \text{vis3.addCoordinateSystem (0.5 , A)}; \ \hline \text{std::count << "Cam1: " << std::end} \end{array}std::count << "Cam1: " << stat::end1;below 1235 beta:: cout << cameraPositions.at (1) << std:: endl; 1236 A = \text{cameraPositions}.\text{at (2)};
             \begin{array}{c|c|c|c|c|c} 1236 & \multicolumn{3}{c|}{\text{A = cameraPositions at (2)}}; \ 1237 & \multicolumn{3}{c|}{\text{std::court << "Cam2: " << s}} \end{array}belowcaptionskip 1237 belowcaptionskip belowcaptionskip std :: cout << " Cam2 : " << std :: endl ; belowcaptionskip
             1238 blowsfield below std:: cout << cameraPositions.at (2) << std:: endl;
             1239 \parallel vis3. addCoordinateSystem (0.5, A);
\begin{bmatrix} 1240 \end{bmatrix} below vis3 . spin ();
             belowcaptionskip pcl:: io: : savePCDFileBinary ("/home/minions/aligned.pcd", * originalAligned) ; 1242 }
\begin{bmatrix} 1242 \end{bmatrix} below below below below below below below below below by the lattice state in the lattice state of \begin{bmatrix} 1 & 0 \\ 0 & 1 \end{bmatrix}\begin{bmatrix} 1243 \end{bmatrix}belowidden PointCloud Manipulator :: refineAlignment ( QString List fileNames ) 1245\begin{bmatrix} 1245 \end{bmatrix} {
             b = 1246 std :: vector <pcl :: PointCloud <pcl :: PointXYZRGB >:: Ptr > clouds ;
             1247 \parallel std:: \text{vector} \text{pcl} :: \text{PointCloud} \text{cpl} :: \text{Point} \text{XYZRGB} >:: \text{Ptr} > clouds Original;
             below std :: vector <Eigen :: Matrix4f > cameraPositions;
             b Eigen :: Matrix4f cam0 = Eigen :: Matrix4f :: Identity () ;
             1250 \parallel cameraPositions . push_back ( cam0 ) ;
             below Eigen:: Matrix4f cam1 = Eigen:: Matrix4f :: Identity () ; <br>1252 // This is the matrix from NUC2 (cam2) to table
             belowcaptionskip 1252 belowcaptionskip belowcaptionskip // This is the matrix from NUC2 ( cam2 ) to table belowcaptionskip
             \begin{array}{c|cccc}\n 1253 & \text{cam1} << -0.0369295, & -0.99916, & 0.0177825, & 0.174928, \\
 & & -0.592998. & 0.00758757 & -0.805168 & 0.016518.\n \end{array}\begin{array}{c|cccc}\n 1254 & \begin{array}{cccccccccccc}\n 1254 & \begin{array}{cccccccc}\n 1255 & \begin{array}{cccccccc}\n 1256 & \begin{array}{cccccccc}\n 1258 & \begin{array}{cccccccc}\n 1255 & \begin{array}{cccccccc}\n 1255 & \begin{array}{cccccccc}\n 1255 & \begin{array}{cccccccc}\n 1255 & \begin{array}{cccccccc}\n 1255 & \begin{array}{cccccccc}\n 1255 & \begin{array}{cccccccc}\n 1255 & \begin{array}{cccccccc}\n 1255 & \begin{array}{cccccccc}\n 1255 & \begin{array}{cccccccc}\\begin{array}{ccccccccc} 0.804357 & , & -0.0402794 & , & -0.59278 & , & 0.945164 \ , & & & & & & & \\ 0. & & & & & & & 0 & , & & 1 \end{array}\begin{array}{ccccccc} 1256 & & & 0 \end{array} , 0 , 0 , 1;
             below 1257 below camera Positions.push_back ( cam1 );<br>1258 below cameraPositions . push_back ( cam2 = Eigen:: Ma
                            Big: Matrix4f \text{ cam2 = Eigen} :: Matrix4f \rightarrow \text{Eigen}b 1259 \parallel // This is the matrix from PC (cam3) to table
             \begin{array}{c|cccc}\n 1260 & \text{cam2} & \text{<<} & -0.999718 \text{ , } & -0.0224201 \text{ , } & -0.00776418 \text{ , } & 0.604796 \text{ , } \n\end{array}\begin{array}{cccc} 1261 \end{array} \begin{array}{cccc} -0.00404688 \end{array} , 0.483571 , -0.875296 , -0.256756,
             belowcaptionskip 1262 belowcaptionskip belowcaptionskip0.0233787 , -0.875018 , -0.483525 , 2.14104 , belowcaptionskip
\begin{array}{ccccccc} 1263 & & & 0 & , & 0 & , & 1; \end{array}
```

```
1264 \parallel cameraPositions . push_back ( cam2 ) ;
          belowcaptionskip 1265 belowcaptionskip belowcaptionskip // This is the matrix from NUC1 ( cam1 ) to table belowcaptionskip
          b Eigen :: Matrix4f cam3 = Eigen :: Matrix4f :: Identity () ;
          \begin{bmatrix} 1267 \\ 1267 \end{bmatrix} cam3 << -0.0324064, 0.999472, 0.00236665, -0.236723, <br>\begin{bmatrix} 0.701194 & 0.0244224 & -0.712552 & -0.589319 \end{bmatrix}\begin{array}{c|cccc}\n 1268 & 0.701194 & 0.0244224 & -0.712552 & -0.589319 \\
 -0.712233 & -0.0214317 & -0.701615 & 1.82195\n \end{array}\begin{array}{c|cccc}\n 1269 & -0.712233 & -0.0214317 & -0.701615 & 1.82195 \\
 & & 0. & 0. & 0. & 1. \n\end{array}\begin{array}{ccc} 1270 & 0 \end{array} , 0, 0, 1;
          1271 \parallel cameraPositions . push_back ( cam3 ) ;
\frac{1272}{ } below captions in the lowcaptions in the lowcaption skip below captions in the lowcaption skip below captions in the lowcaption skip below captions in the lowcaption skip below captions in the lowcaption skip 
          \begin{bmatrix} 1273 \end{bmatrix} for(int i = 0; i<fileNames.size(); i++){
          1274 pcl :: PointCloud <pcl :: PointXYZRGB >:: Ptr tmpCloud (new pcl :: PointCloud <
          bel: PointXYZRGB>());<br>and :: PointXYZRGB>() );<br>std:: cout << fileNames at
          below captions in the std :: cout \lt fileNames .at(i) .toStdString () \lt std:: endl;<br>1276 below produced produce contains contains contains contains contains contains contains contains contains 
          below pcl:: io: : loadPCDFile ( fileNames . at(i) .toUtf8() . constData () , * tmpCloud ) ; below ith 1277below \frac{1277}{1277} below captions in below captions in below captions in below captions in below captions in the lattice of \frac{1}{277} below captions in the lattice of \frac{1}{277} below captions in the lattice of \frac{belowcaptionskip 1278 belower below the clouds of the clouds of the cloud in the cloud state of the cloud in t<br>
below the cloud in the cloud in the cloud in the cloud in the cloud in the cloud in the cloud in the cloud in
          \begin{bmatrix} 1279 \\ 1280 \end{bmatrix} tmpCloud = filterVoxel (tmpCloud, 0.01);
\begin{bmatrix} 1280 \end{bmatrix}\begin{bmatrix} 1281 \end{bmatrix} switch (i) {
\begin{array}{c|c|c|c} 1282 & \text{case 0:} \end{array}1283 \parallel tmpCloud = filterPassThrough (tmpCloud, -0.4, 0.39, "x");
          \begin{bmatrix} 1284 \end{bmatrix} tmpCloud = filterPassThrough (tmpCloud, -1.1, -0.1, "y");
\begin{array}{c|c|c|c} 1285 & \text{break} \end{array}\begin{array}{c|c|c|c} 1286 & \text{case 1:} \end{array}\begin{bmatrix} 1287 \\ 1287 \end{bmatrix} tmpCloud = filterPassThrough (tmpCloud, -0.5, 0.3, "x");<br>\begin{bmatrix} 1288 \\ -0.7 \end{bmatrix} \begin{bmatrix} 1288 \\ -0.7 \end{bmatrix}\begin{array}{c|cc}\n 1288 & \text{tmpCloud} = \text{filterPassThrough} (\text{tmpCloud}, -0.7, 0.3, "y");\n 1289 & \text{break:}\n \end{array}1289 \parallel break ;
\begin{array}{c|c|c|c} 1290 & \text{case} & 2: \end{array}1291 \parallel tmpCloud = filterPassThrough (tmpCloud, -0.5, 0.39, "x");
\begin{array}{l|ccc} 1292 & \text{tmpCloud} & = \text{filterPassThrough}(\text{tmpCloud} , -0.4 , 0.1 , "y") ;
\begin{array}{c|c|c|c|c} & \text{tmpCloud = filterPassThrough (tmpCloud , 0.8 , 3.1 , "z")} \end{array};\begin{array}{c|c|c|c} 1294 & \text{break} \end{array}\begin{array}{c|c|c|c|c} 1295 & \text{b} \end{array}b) 1296 below tmpCloud = filterVoxel (tmpCloud, 0.001);
          \begin{bmatrix} 1297 \end{bmatrix} tmpCloud = extractPlane (tmpCloud ,0.02);
          1298 \parallel clouds . push_back ( tmpCloud ) ;
\begin{bmatrix} 1299 \end{bmatrix} below below below below below below below below below by the lattice state \begin{bmatrix} 1 & 0 \\ 0 & 1 \end{bmatrix}\begin{bmatrix} 1300 \end{bmatrix}b 1301 below pcl ::visualization ::PCLVisualizer vis1;
          b_1302 b for(int i=0; i< clouds . size(); i++) {
          \begin{bmatrix} 1303 \end{bmatrix} QString s = " cloud";
          \begin{bmatrix} 1304 \end{bmatrix} s. append ( \texttt{QString} :: number (i) ) ;
          1305 below betwird below below that in the visible visible visible definit clouds .at(i), s. toStdString ());
\begin{bmatrix} 1306 \end{bmatrix} below below below below below below below below below below by the lattice state \begin{bmatrix} 1 & 1 \end{bmatrix}\begin{bmatrix} 1307 \end{bmatrix} below the lowest spin ();
\begin{bmatrix} 1308 \end{bmatrix}b{1309} pcl ::visualization::PCLVisualizer vis2;
          below captions and interpresent interpretations in the state of the state of the state of the state of the state of the state of the state of the state of the state of the state of the state of the state of the state of th
                    belowcaptionskip 1311 belowcaptionskip belowcaptionskip pcl :: PointCloud <pcl :: PointXYZ RGB >:: Ptr initAlignedSave ( new pcl :: PointCloud belowcaptionskip
                         \texttt{Spol} :: \texttt{PointXYZRGB} >()) ;
          belowcaptions.push_back(clouds.at(0));<br>1313 belowinitalignedSave = *clouds Original.at
                     *initAlignedSave = * cloudsOriginal .at (0);
          b 1314 b std: : \texttt{vector} \leq Eigen :: Matrix4f > cameraPositions2;
          bublonskip belows Eigen :: <b>Matrix4f tmp = Eigen :: Matrix4f :: Identity () ;
          1316 \parallel cameraPositions2 . push_back (tmp) ;
          \begin{bmatrix} 1317 \end{bmatrix} vis2.add PointCloud (clouds .at (0), " cloud0") ;
          b) for(int i=1; i< clouds . size (); i++) {
```

```
belowcaptionskip 1319 belowcaptionskip belowcaptionskip pcl :: PointCloud <pcl :: PointXYZ RGB >:: Ptr tmp (new pcl :: PointCloud <pcl :: belowcaptionskip
                                 PointXYZRGB > () ;
           below the 1320 below of String s = " cloud";<br>
1321 belows s append ( OString : : nu
           below in the 1321 below captions in the s. append ( QString :: number (i) ) ; below the caption of the extent of \frac{1322}{\text{Eigen}} :: Matrix4f tmpMat2 = cam
           below captions 1322 below captions in Eigen :: Matrix4f tmpMat2 = cameraPositions .at(i) ; below Eigen :: Matrix4f tmpMat3 = cameraPositions .at(3) :
           below captions 1323 below cameral extensions in the Eigen :: Matrix4f tmpMat3 = cameraPositions .at (3) ; below Eigen :: Matrix4f final = tmpMat3 *tmpMat2.inverse
                            Eigen::Matrix4f final = tmpMat3 * tmpMat2.inverse();
           \begin{array}{c|c} 1325 & \text{camer} aptions2 . push_back ( final ) ;
           belowcaptions below pcl:: transform PointCloud (* clouds .at(i) ,* tmp , final ) ;<br>
1327 prointClouds .push back (tmp) ;
                            roughClouds.push_back (tmp);
           1328 below betwire below below below below vis2. add PointCloud (tmp ,s. toStdString () ) ;
\begin{bmatrix} 1329 \end{bmatrix}1330 | pcl::PointCloud<pcl::PointXYZRGB>::Ptr tmp2 (new pcl::PointCloud<pcl::
           below pointXYZRGB>());<br>pcl::transformPoint
           below captions in the pcl :: transform PointCloud (* clouds Original .at(i) , * tmp2 , final ) ;<br>
\begin{array}{r} \text{if } 1332 \\ \text{if } \text{if } 1332 \end{array}1332 \begin{bmatrix} * \text{initAlignedSave} & * \text{tmp2} \\ 1333 \end{bmatrix}\begin{array}{c|c|c|c} \hline 1333 & \hline \end{array}1334 \parallel pcl:: io:: savePCDFileBinary ("/home/minions/initialAlignedWithObject .pcd", *
                           initAlignedSave);
           \begin{bmatrix} 1335 \end{bmatrix} vis2 . spin ();
\begin{bmatrix} 1336 \end{bmatrix}1337 | pcl :: IterativeClosestPoint<pcl :: PointXYZRGB, pcl :: PointXYZRGB> icp;
           below 1338 below icp. setMaxCorrespondenceDistance (0.03) ; // 0.05
           1339 \parallel icp. setMaximumIterations (1000) ;
           below icp. setTransformationEpsilon (1e-10);<br>1341 below caption icp. setEuclideanFitnessEpsilon (0.000)
           1341 icp. setEuclideanFitnessEpsilon (0.0000001);<br>1342 icp. setInputTarget (roughClouds. at (0)) :
           below icp.setInputTarget (roughClouds.at (0));<br>
pcl::PointCloud<pcl::PointXYZRGB>::Ptr
                       pcl::PointCloud<pcl::PointXYZRGB>::Ptr icpCloud (new pcl::PointCloud<pcl::
                           PointXYZRGB > () ;
           \begin{bmatrix} 1344 \ 1345 \end{bmatrix} * icpCloud += * roughClouds .at (0) ;
\begin{bmatrix} 1345 \end{bmatrix}b = 1346 for( int i=1; i< r oughClouds . size (); i++) {
           1347 \parallel icp . setInputSource (roughClouds . at(i)) ;
           below pcl :: PointCloud <pcl :: PointXYZRGB >:: Ptr outCloud (new pcl :: PointCloud <
                                 pcl::PointXYZRGB>());
           \begin{bmatrix} 1349 \end{bmatrix} icp . align (* outCloud);
           1350 below below Eigen :: Matrix4f transICP = Eigen :: Matrix4f :: Identity () ;
           below 1351 if(icp. hasConverged ()) {<br>\ast if(below if \ast icpCloud = \ast icpCloud
                                 *icpCloud = *icpCloud + *outCloud ;\begin{bmatrix} 1353 \end{bmatrix} below std:: cout << "Converged!";
           b = 1354 betwirth \mathsf{std} :: \mathsf{cout} << i << \mathsf{std} :: \mathsf{endl} ;
           \begin{bmatrix} 1355 \end{bmatrix} transICP = icp. getFinalTransformation ();
           \begin{array}{c|cc}\n 1356 & \text{caner}aPositions2[i] = transICP * cameraPositions2[i];\n 1357\n \end{array}\begin{bmatrix} 1357 \end{bmatrix} below below below below below below below below below by the lowest parameter \begin{bmatrix} 1 & 1 \end{bmatrix}belowcaptionskip 1358 belowcaptionskip belowcaptionskip } belowcaptionskip
\begin{bmatrix} 1359 \end{bmatrix}below below provisualizations: PCLVisualizer vis3;<br>1361 below vis3. addPointCloud(icpCloud, "icp");
           below 1361 below printCloud (icpCloud , "icp") ;<br>
1362 belowed yis3.spin() ;
\begin{array}{|c|c|c|}\n 1362 & \text{vis3.spin ()}; \end{array}\begin{bmatrix} 1363 \end{bmatrix}below below providens in the propositions in the pcl : is positions in the position of the proposition of the position of the position of the position of the position of the position of the position of the positions of
                       pcl :: PointCloud <i>pcl</i> :: PointXYZRGB >:: Ptr writeToFileCloud (new pcl ::
                           PointCloud <p>plot: PointXYZRGB > () ;
           b) for( \text{int } i=0; i< \text{troughClouds } . size () ; i++) {
           \begin{array}{c|c|c|c} 1367 & \text{Eigen} :: \text{Affine3f A}; \end{array}\begin{bmatrix} 1368 \end{bmatrix} h = cameraPositions2 [i];
           \begin{bmatrix} 1369 \end{bmatrix} vis4. addCoordinateSystem (0.5, A);
```

```
below 1370 below as supply 1370 below QString s = " cloud"; below s s append (QString : : nu
         below append ( QString :: number (i) ) ;<br>
\begin{bmatrix} 1372 \\ 1372 \end{bmatrix} bel: PointCloud < pcl: PointXYZ
                       pcl::PointCloud < pcl::PointCloud < pcl::PointXYZRGB >::Ptr tmp (new pcl::PointCloud < pcl::below captions in the PointXYZRGB>());<br>pcl::transformPointC
                       pcl::transformPointCloud(*cloudsOriginal[i], *tmp, cameraPositions2[i])belowcaptionskipbelowcaptionskip belowcaptionskip; belowcaptionskip
         below 1374 below below below below that the vis4.add PointCloud (tmp, s.toStdString () );<br>
\begin{array}{rcl} 1375 & \text{wirtetofileCloud} & \text{++} & \text{+} \\ 1375 & \text{...} & \text{...} \end{array}\begin{array}{c|c}\n 1375 & \ast \texttt{writeToFileCloud} & \ast \texttt{tmp};\n \hline\n 1376 & \rightarrow \end{array}\begin{bmatrix} 1376 \end{bmatrix} below below below below below below below below below below by the lattice state \begin{bmatrix} 1 & 1 \end{bmatrix}\begin{array}{|c|c|c|}\n 1377 & \text{vis4.spin ()};\n\end{array}\begin{bmatrix} 1378 \end{bmatrix}\begin{bmatrix} 1379 \end{bmatrix}\begin{bmatrix} 1380 \end{bmatrix}
```
## **Appendix D: Digital Appendix**

A *.zip* file is included as the digital appendix. The file contains:

- Source code for the calibration of extrinsic parameters program.
- Source code for the main program.